Выпускается при поддержке<br>Интернет-ресурса

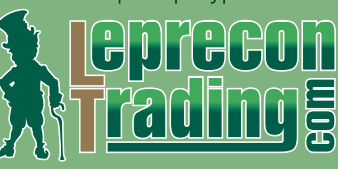

(22) (22) №10 2011

<http://www.lepreconreview.com>

FRREE

**REVIEW** 

# **Обзоры торговых систем «FOREX ULTIMATE BOT» МТС «FOREX HIDDEN SYSTEM»**

**Лаборатория Лепрекона «PIPSTRIDER»**

**Уроки программирования ШКОЛА MQL4 (Уроки 61-63)**

**Практический трейдинг КВАЗИАРБИТРАЖ В MT4 (Часть 20) ФРАКТАЛЬНЫЙ АНАЛИЗ РЫНКА-3**

**Интервью АЛЕКСАНДР КОЛОМЫЦЕВ (Shurka)**

**Биржевой ликбез**

**ФОРЕКС ДЛЯ ВСЕХ (Часть 6: Основы технического анализа)**

> **Дневник трейдера АЛИНА СИБИРЁВА**

 **Конкурс RSQForex ИТОГИ сентябрь**

**а также НОВОСТИ, АНАЛИТИКА, РЕЙТИНГИ** 

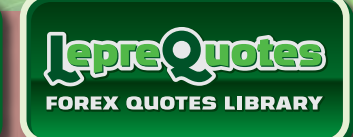

ConTr<sup>2</sup>

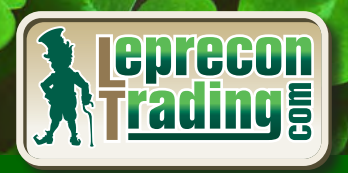

**Leprecon** 

LEPRECON

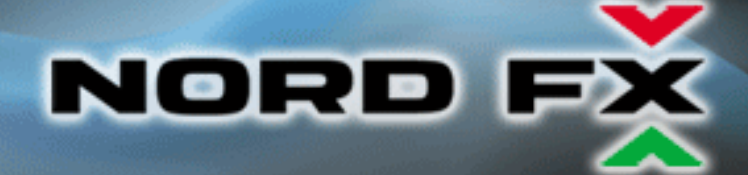

# Currenex - фундамент вашего успеха

NordFX открывает прямой доступ к электронной системе торгов Currenex, объединяющей более 70 крупнейших банков. Получи неограниченный доступ к межбанковской ликвидности и лучшие цены.

NordFX предлагает лучшие условия, доступные на Форекс:

- прямые банковские котировки;
- динамический спред от 0 пунктов;
- 26 валютных пар;
- минимальный лот 0.1 и плечо 1:100;
- мгновенное исполнение и любые стратегии;
- **© минимальные комиссии.**

# Для торговли на Currenex доступны следующие STP платформы:

- **O** Currenex FX Trading (Classic);
- Viking Trader;
- FIX API протокол.

www.nordfx.com

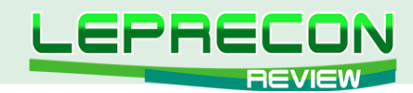

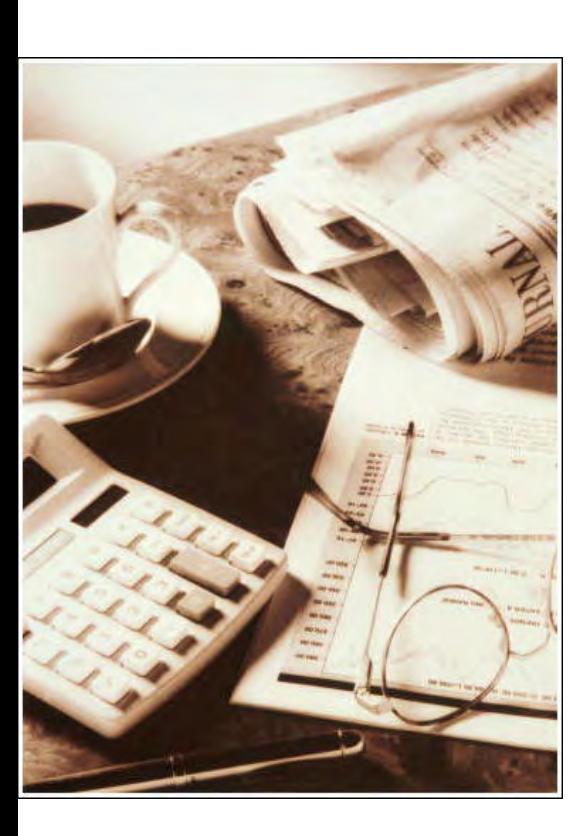

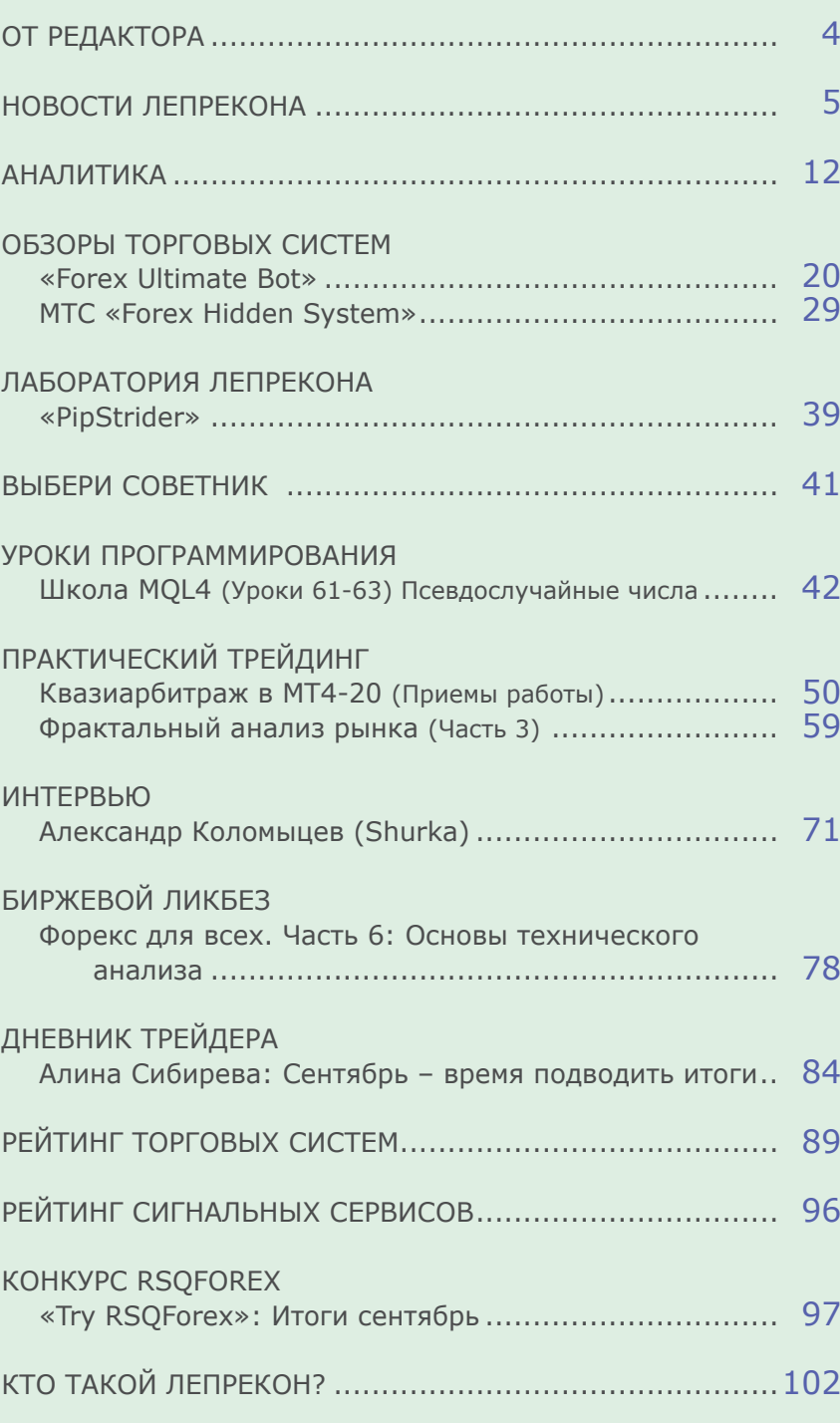

СОДЕРЖАНИЕ

Сайт журнала<http://www.lepreconreview.com>

*© 2011 Все права на данные материалы принадлежат [LepreconTrading.com](http://leprecontrading.com/) Полная или частичная перепечатка запрещены!*

3

LR

Expert Advisors Laboratory <http://www.ealab.ru> при поддержке <http://www.leprecontrading.com>

<span id="page-3-0"></span>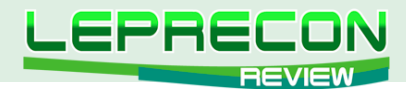

### **ОТ РЕДАКТОРА**

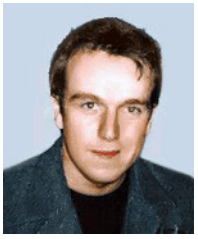

Приветствую всех читателей журнала «Leprecon Review»! Наверное, каждый из вас хотя бы раз задумывался о том, как было бы хорошо переложить свою торговую стратегию в код советника, который смог бы делать всю «грязную» работу, а самому – только отдыхать и получать прибыль. А как вы думаете, легко ли написать советник, который будет работать так, как вы задумывали? И можно ли вообще доверить советнику управлять своими или даже чужими деньгами? Ответы на эти вопросы не всегда однозначны, но абсолютно точно можно сказать, что вероятность успеха в очень большой степени зависит не только от работоспособности самой стратегии, но и от профессионализма того, кто воплощал эту стратегию в программном коде.

Сегодня в рубрике «Интервью» вас ждет встреча с одним из таких профессионалов - Александром Коломыцевым, известным в сети под ником Shurka – талантливым программистом, начавшим программировать для платформ MetaTrader 3 – MetaTrader 4 практически с момента создания терминала и языка MQL. Александр любезно предоставил нашим читателям шаблон простого советника, который сможет помочь начинающему программисту при создании собственных разработок.

А также бессменный ведущий рубрики «Квазиарбитраж в МТ4» Леонид Борский продолжает раскрывать приемы работы и дает рекомендации о сезонных ноябрьских движениях на товарных рынках. Кирилл Еременко в «Школе MQL4» расскажет вам о псевдослучайных числах и их применении на практике. А в рубрике «Дневник трейдера» Алина Сибирева подведет итоги своего торгового года.

И, конечно, как обычно, у нас вы найдете новости, мониторинги, аналитику и многое другое.

Оставайтесь с нами – будет интересно!

[Главный редактор Алекс Миньков](mailto:editor%40leprecontrading.com?subject=)

<span id="page-4-0"></span>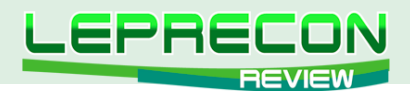

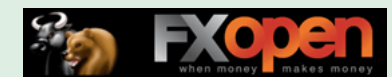

**НОВОСТИ**

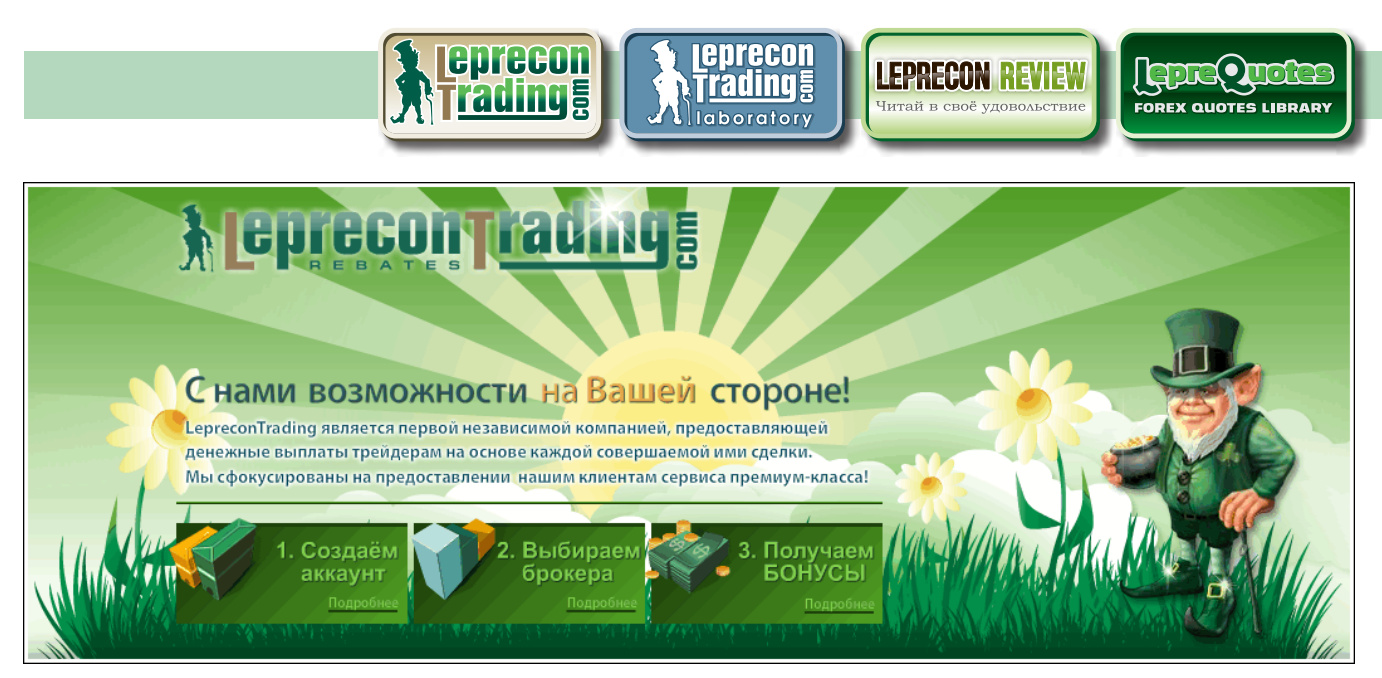

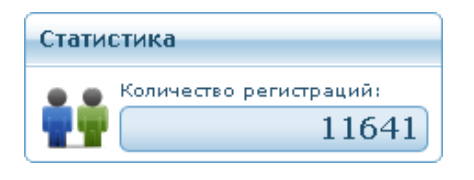

Количество клиентов компании [«Leprecon Trading»](http://leprecontrading.com/) превысило **11640!**

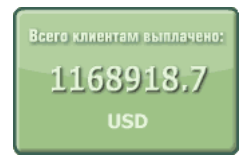

Сумма выплат клиентам с момента основания компании [«Leprecon Trading»](http://leprecontrading.com/) превысила **1 млн. 168 тыс. долларов!**

Список брокеров, доступных для регистрации в компании [«LepreconTrading»](http://leprecontrading.com/) по состоянию на октябрь 2011 г.:

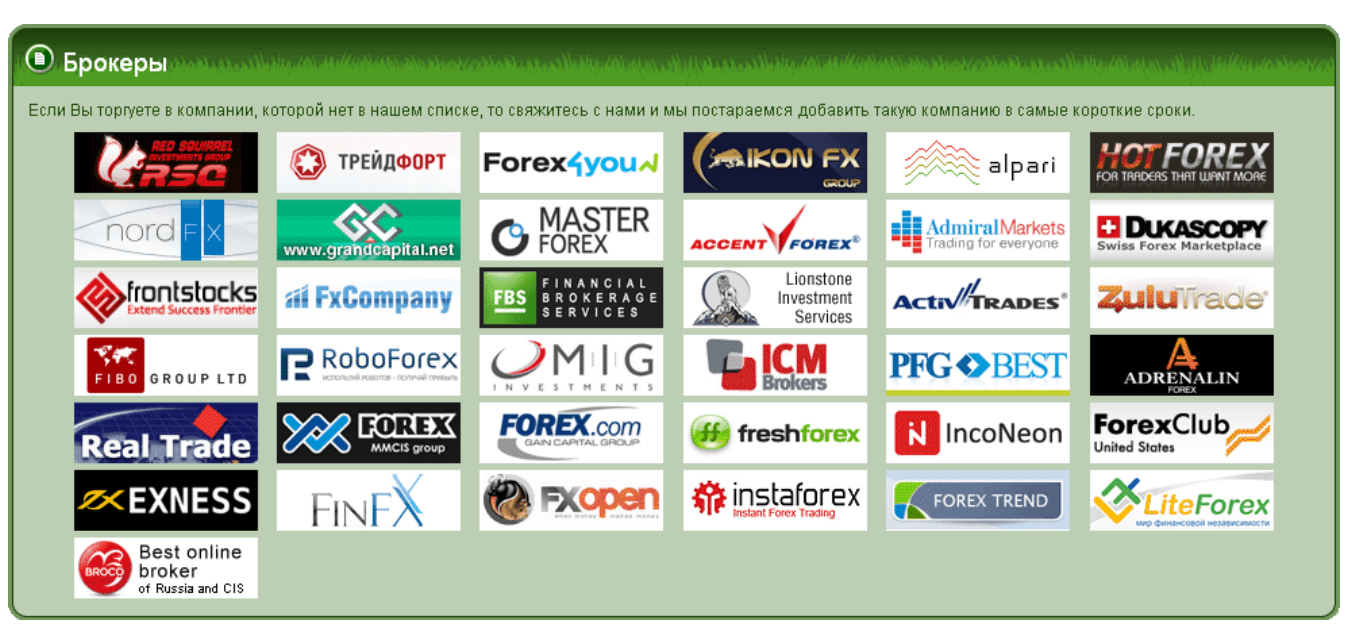

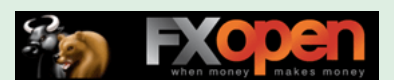

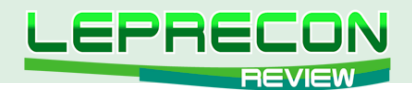

#### Календарь начислений по брокерам по состоянию на октябрь 2011 г.:

в первые 15 дней нового месяца.

в первые 20 дней нового месяца.

в первые 10 дней нового месяца

**ACCENT FOR RoboForex** 

ForexClub

**• Календарь начислений** В данном разделе мы решили упорядочить даты начислений по каждой компании. И хотя большинство компаний выплачивают нам в течении первых 10 дней нового месяца, остаются несколько компаний, переводы от которых приходят после 15 числа нового месяца Компания Начисление выплат Компания Начисление выплат **FFOREX** в первые 15 дней нового месяца. в первые 20 дней нового месяца. alpari **C** MASTER в первые 10 дней нового месяца. set<br>190 в первые 20 дней нового месяца. GROUP LTD Best online<br>broker в первые 15 дней нового месяца. Forex4you~ в первые 10 дней нового месяца. *≉FXOPEN* в первые 10 дней нового месяца. в первые 10 дней нового месяца **BROKERAGE 脊**instaforex **ACM®** в первые 25 дней нового месяца. в первые 15 дней нового месяца. nord<sub>F</sub> в первые 10 дней нового месяца. • ТРЕЙДФОРТ в первые 20 дней нового месяца. **FOREX.com** в первые 20 дней нового месяца. (2) такжи и в первые 15 дней нового месяца. **EN AdmiralMarkets** в первые 10 дней нового месяца. **If** freshforex в первые 15 дней нового месяца. **KC** FOREX TREND в первые 15 дней нового месяца. в первые 25 дней нового месяца **El DUKASCOPY** в первые 15 дней нового месяца **EXNESS** в первые 10 дней нового месяца. **Real Trade** первые 15 дней нового месяца. LiteForex в первые 15 дней нового месяца. **al FxCompany** в первые 15 дней нового месяца. **Zulu**Trade в первые 20 дней нового месяца.

Распределение мест в Топ-10 среди брокеров по количеству открытых счетов по состоянию на октябрь 2011 г.:

ADRENALIN

в первые 15 дней нового месяца. System forex® в первые 15 дней нового месяца.

**SAIKON FX** 

в первые 15 дней нового месяца.

в первые 15 дней нового месяца.

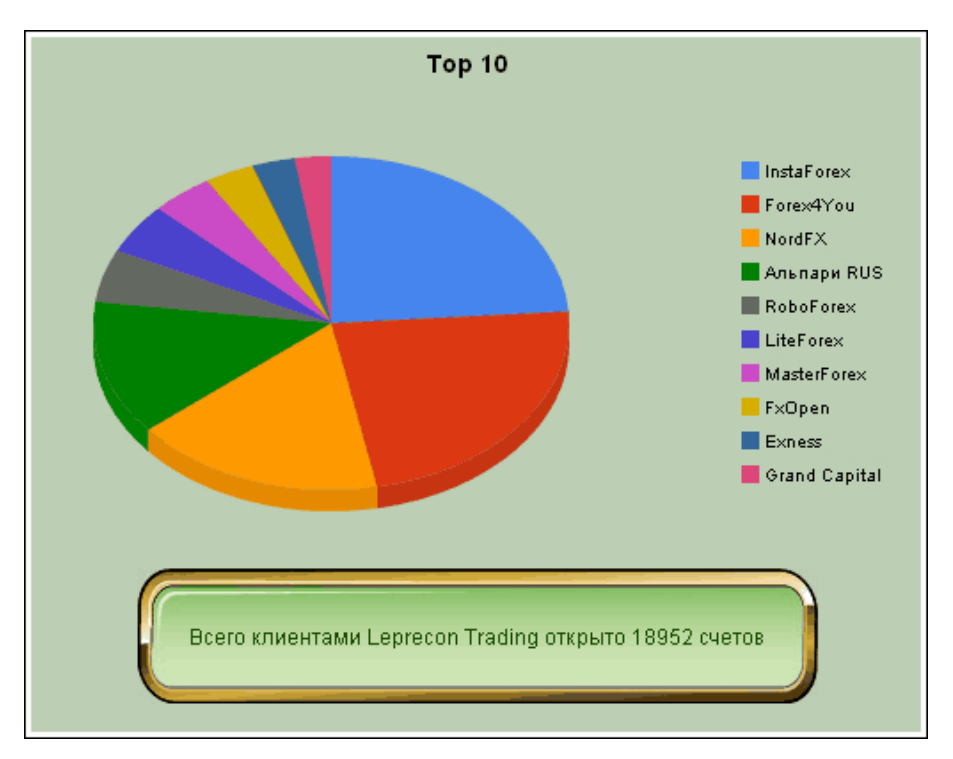

6

**LR** 

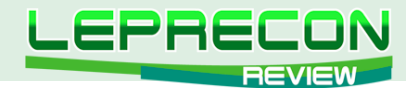

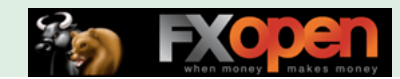

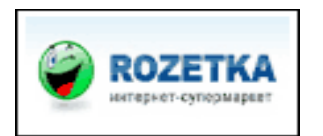

Для получения дополнительных бонусов, заработанных при торговле с компанией [«LepreconTrading»](http://leprecontrading.com/) добавлен новый украинский интернетмагазин **«Rozetka»**.

В настоящий момент для заказа бонусов доступны два интернет-магазина:

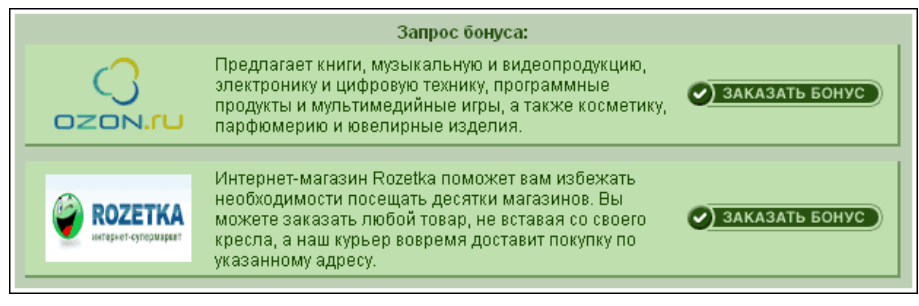

### В нашу **[Лабораторию](http://ealab.ru)** добавлены новые советники:

## **«TRIANGULAR ARBITRAGE SCANNER»**

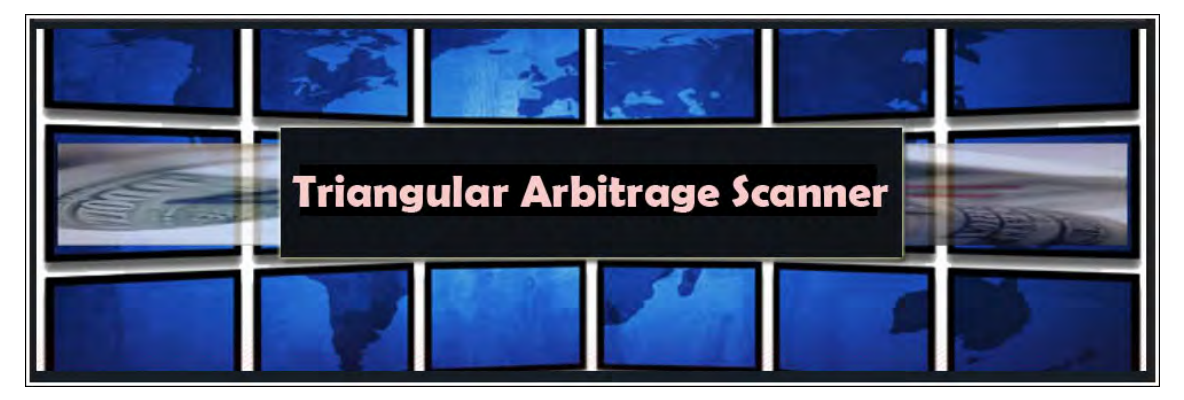

*«Triangular Arbitrage Scanner» - советник-арбитражер, работающий методом треугольника – одновременного входа по трем заданным валютным парам.*

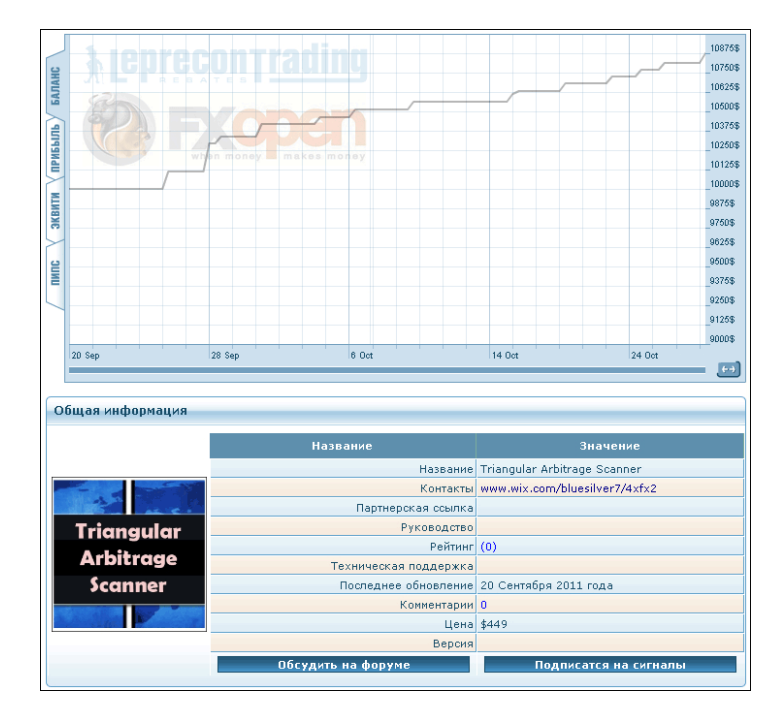

[Подробнее…](http://ealab.ru/ea.php?id=208)

7

 $\sim$ 

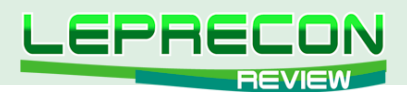

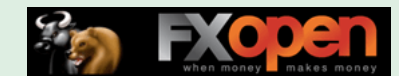

**«GRIDMEUPFX»**

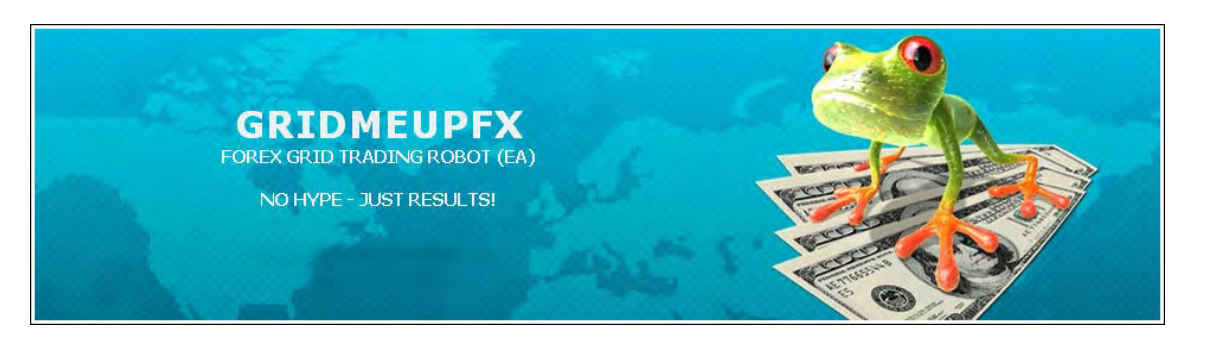

*Советник-сеточник, торгует отложенными ордерами, используя индикатор ATR или статичные входы. Возможна работа с ММ Мартингейла или без него. Торговля ведется на 15-ти минутном таймфрейме, пара GBP/USD.*

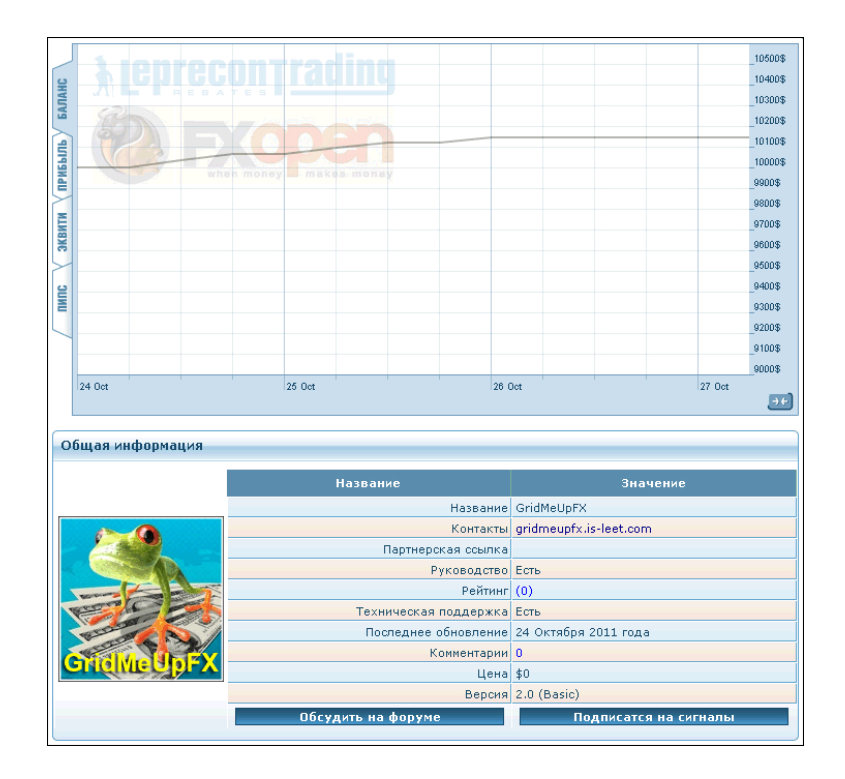

[Подробнее…](http://ealab.ru/ea.php?id=209)

### **«TWO PERCENT DAILY TURBO»**

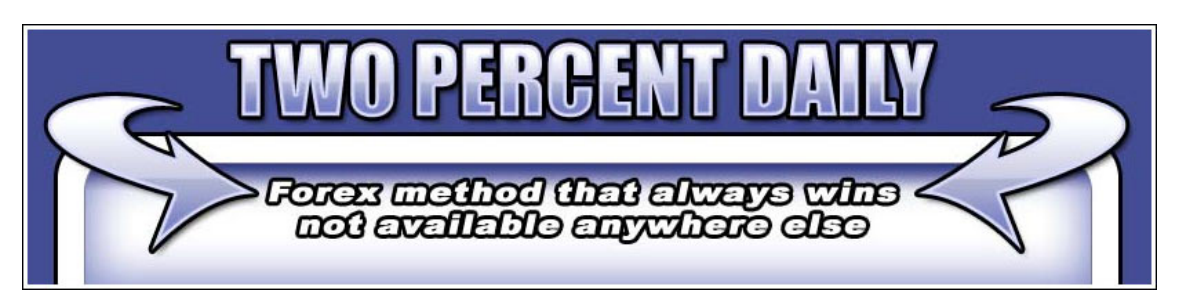

*Советник реализует представленную в 2010 году известную механическую торговую систему. Включает в себя 3 торговые стратегии: 2 пробойные и 1 секретную (как называет ее автор). Торговля ведется на паре EUR/USD. Таймфрейм 1 час.*

8

**LR** 

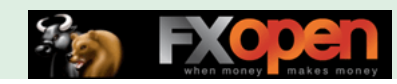

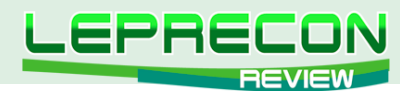

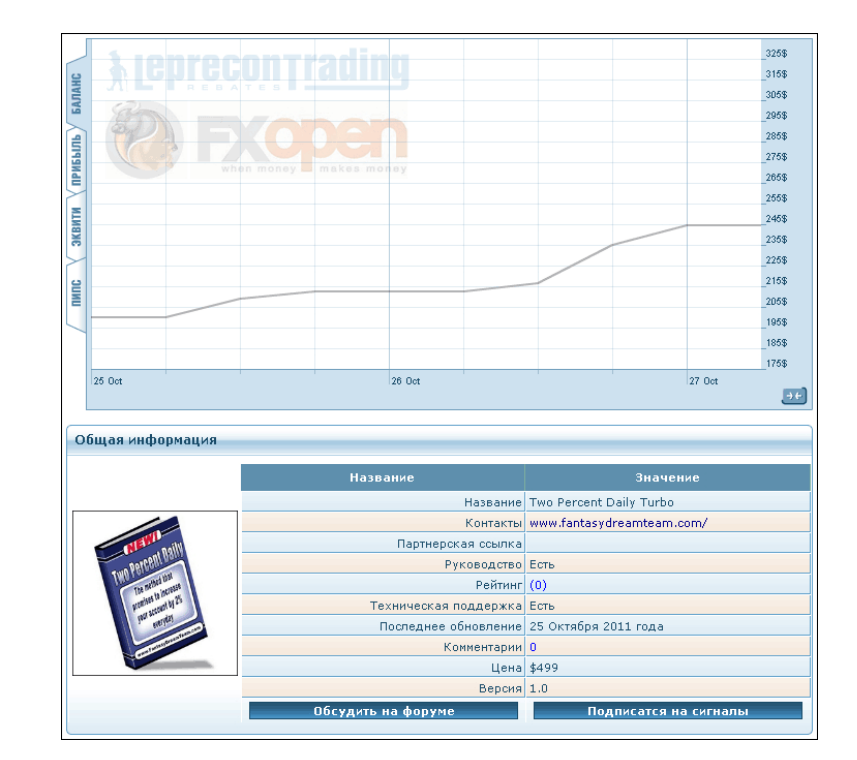

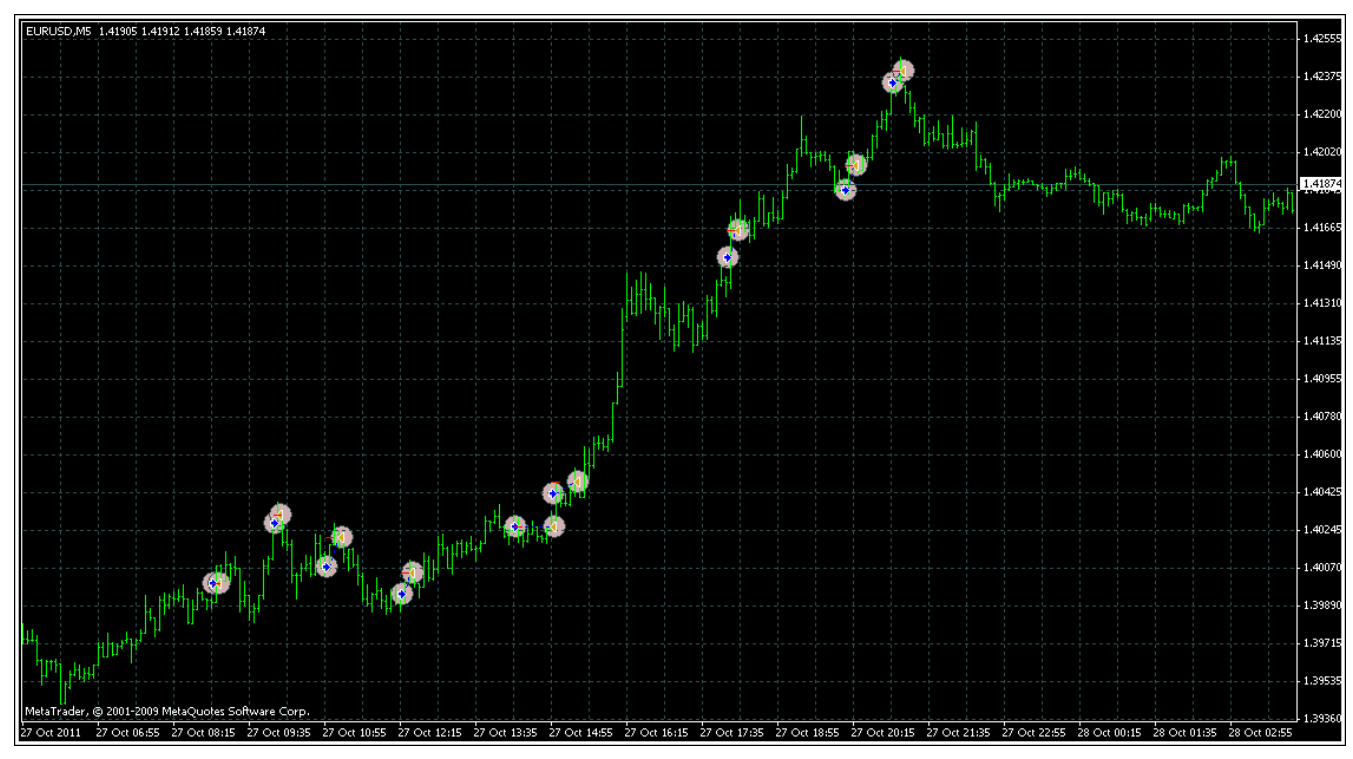

Подробнее...

 $\,9$ 

 $\blacksquare$ 

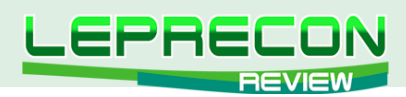

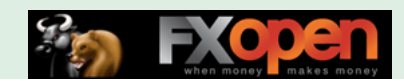

# НОВОСТИ LEPREQUOTES

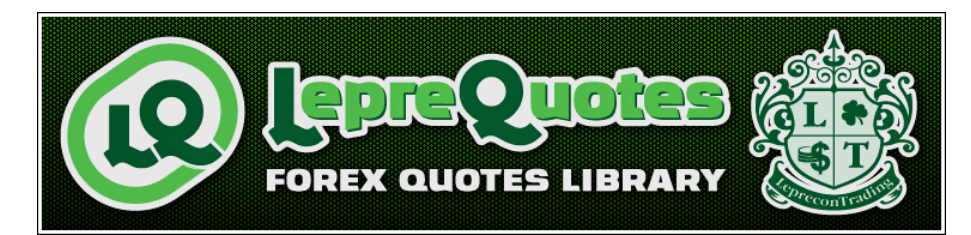

*[«LepreQuotes»](http://leprequotes.ru/) представляет собой онлайн библиотеку рыночных котировок. Так как история котировок очень важна и, самое главное, серьёзно востребована среди пользователей автоматических торговых систем, нами была создана база данных котировок, запись в которую происходит круглосуточно и в реальном времени.*

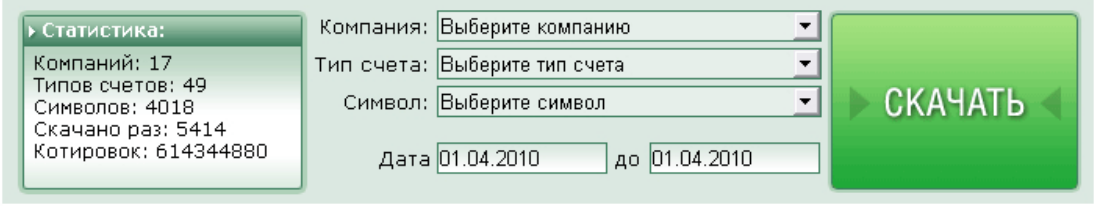

**Если в списке нет компании, которая Вам нужна - пишите нам на** [info@leprequotes.com](mailto:info%40leprequotes.com?subject=)**,**

 **и мы постараемся добавить эту компанию как можно быстрее!**

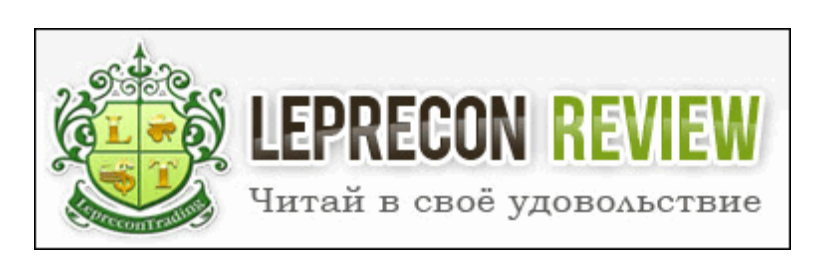

Редакция журнала **[«Leprecon Review»](http://www.lepreconreview.com/)** приглашает к сотрудничеству авторов различных направлений, связанных с биржевой торговлей. Мы заинтересованы в публикации авторских обзорных, аналитических и практических статей, касающихся торговли на фондовом и валютном рынке.

### **ЧТО ЭТО ДАЁТ ВАМ, КАК АВТОРУ:**

Вы можете заявить всему миру о себе, указав в статье свой сайт или блог, которые попадут не только в наши еженедельные рассылки (более 7500 подписчиков) и сам журнал, но и в архив, где останутся навсегда.

Возможно, после публикации Вы найдёте себе новых друзей или единомышленников. Если Вы имеете свой инвестиционный проект и Вам нужны инвесторы, после публикации результатов торговли Вашей системы Вы можете получить предложения от потенциальных инвесторов, что позволит увеличить Вашу прибыль и количество клиентов.

Мы ценим и уважаем Ваш труд, поэтому Ваша статья после публикации будет оплачена.

### **ОСНОВНЫЕ ТРЕБОВАНИЯ:**

10

– Статьи объемом менее 2 страниц мы не публикуем, поэтому пишите немного более развёрнуто,

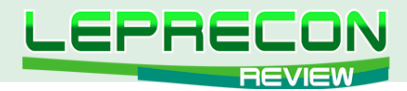

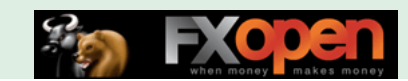

стараясь раскрыть заявленную тему. Обычно оптимальный размер статьи составляет 2-4 страницы или 8000 знаков (без пробелов).

- Обязательно сопровождение статьи графическими иллюстрациями.
- Статья должна быть написана в простой и доступной для понимания форме.
- Если нужно будет сделать поправки, то мы с Вами свяжемся.

### **ГЛАВНЫЕ УСЛОВИЯ ПУБЛИКАЦИИ:**

– Статья должна отвечать описанным выше требованиям.

– Вы должны являться автором статьи и иметь полное право (авторские права) на её публикацию.

– То, что Вы присылаете нам материал, автоматически означает, что Вы даёте согласие на его публикацию.

– Каждая одобренная на публикацию статья позволяет автору получить за неё вознаграждение, рамки которого оговариваются отдельно с Администрацией журнала.

### **В ПРИСЛАННОМ МАТЕРИАЛЕ ДОЛЖНО ПРИСУТСТВОВАТЬ:**

- Ваше Ф.И.О.;
- Ваше качественное фото;
- краткое описание об авторе, включая Ваш опыт биржевой торговли.

А также, по желанию, можно указать Ваши контактные данные (адрес сайта, блога).

### **КУДА И КОМУ ОТПРАВЛЯТЬ МАТЕРИАЛ:**

Весь материал перед одобрением проходит предварительную проверку в редакции журнала. Статью в формате Microsoft Word, а также графические и прочие материалы необходимо присылать на адрес: [editor@leprecontrading.com.](mailto:editor%40leprecontrading.com?subject=)

На этот же адрес Вы можете отсылать вопросы по публикациям и другим темам, которые касаются некоммерческого размещения материала в нашем журнале.

В случае, если Вы не получили от нас ответа в течение 5 дней, пожалуйста, продублируйте ещё раз Ваше письмо на этот же адрес.

#### **ВНИМАНИЕ:**

Журнал **[«Leprecon Review»](http://www.lepreconreview.com/)** является независимым изданием, и мы оставляем за собой право отказать в публикации предоставленного нам материала без объяснения причин.

Также причины для отказа могут быть следующие: работы автора не отвечает заданной тематике, противоречат действующему законодательству, содержат оскорбления и клеветнические выпады по отношению к каким-либо группам людей/персонам, призывы к насилию, разжиганию межнациональной розни, нецензурные выражения или нарушают права третьих лиц.

Если у Вас возникли вопросы о причине отказа, Вы всегда можете связаться с Администрацией журнала для уточнения этой информации.

### **<http://www.lepreconreview.com>**

**[Написать письмо](mailto:review%40leprecontrading.com?subject=PUBLICATION)**

#### Expert Advisors Laboratory <http://www.ealab.ru> при поддержке <http://www.leprecontrading.com>

<span id="page-11-0"></span>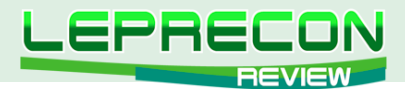

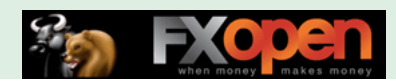

Михаил Трофимов (Hunter GB)

### **АНАЛИТИКА**

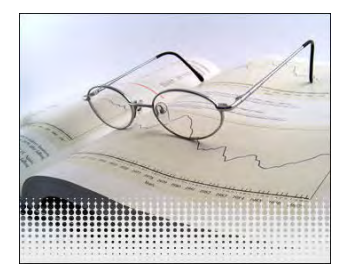

*Трейдер со стажем более 8 лет. В 2002 году начал разрабатывать для российского фондового рынка аналитические торговые системы, известные как "Gold Cross". С 2004 года торгует индексы, металлы, валютные пары, реже энергетику. Автор собственных разработок по торговым системам. Также занимается переводами, аналитическими обзорами, проведением тренингов по торговым системам.*

# АНАЛИТИЧЕСКОЕ ИССЛЕДОВАНИЕ РЫНКА ИТОГИ СЕНТЯБРЬ 2011 ПРОГНОЗ ОКТЯБРЬ 2011

### (ПО МАТЕРИАЛАМ РОССИЙСКИХ И ИНОСТРАННЫХ СМИ)

# МИРОВАЯ ЭКОНОМИКА

### **Fed: Экономика слабеет, но признаков рецессии нет**

Chris Isidore @CNNMoney

NEW YORK (CNNMoney) – «Национальная экономика США «теряет пар», но признаки роста присутствуют», - так заявлено в недавно опубликованном обзоре Fed.

### **Сенат США отклонил законопроект Обамы о рабочих местах**

Представители Республиканской партии в сенате США заблокировали законопроект президента Барака Обамы, направленный на борьбу с безработицей. Против предложений президента, на реализацию которых планировалось направить 447 млрд. долларов, проголосовали 46 республиканцев и два демократа. Для прохождения законопроекта в сенате, в который входят 100 сенаторов, было необходимо 60 голосов.

### **Крупнейшим банкам мира грозит понижение рейтингов**

Агентство Fitch предупредило крупнейшие банки мира о том, что может понизить их рейтинги в самое ближайшее время. Одновременно европейские регуляторы могут потребовать от банков в кратчайшие сроки сильно увеличить капитализацию.

### **S&P понизило рейтинг Испании из-за вялого роста**

Агентство Standard & Poor's понизило долгосрочный кредитный рейтинг Испании на одну ступень с AA до AA-, указав на слабый экономический рост и высокий уровень долга в частном секторе.

Необходимо принимать во внимание, что материалы раздела «Аналитика» носят информационный характер и не являются четкими торговыми рекомендациями.<br>Публикуемые рекомендации являются частным мнением аналитиков и не должны во «Leprecon Review» не несет ответственности за инвестиционные и прочие решения, принятые пользователями на основании информации, представленной в данном разделе, а также за результаты, полученные в ходе принятия таких решений.

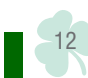

 $\blacksquare$ 

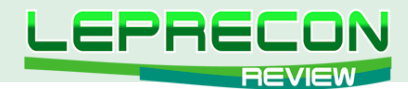

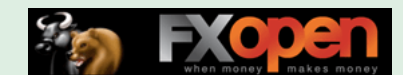

#### **Греция: новые меры экономии встречены столкновениями**

Греческий парламент в первом чтении одобрил новые жесткие меры по сокращению расходов в обмен на очередной транш ЕС и Международного валютного фонда. Греции необходимо получить очередной транш в размере 8 млрд. евро (11 млрд. долларов) из согласованного в прошлом году пакета помощи, чтобы оставаться платежеспособной.

# РОССИЯ

#### **Путин воодушевил иностранных инвесторов**

Иностранные бизнесмены в понедельник поблагодарили Владимира Путина за то, что он будет баллотироваться на пост президента, а Путин их - за то, что работают в России и верят в лучшее.

#### **Капиталы бегут из России быстрее, чем предсказывал ЦБ**

Заместитель главы минэкономразвития России Сергей Клепач заявил в среду, что отток капитала из страны в 2011 году может составить примерно 50 млрд. долларов.

#### **Восемь стран СНГ договорились о зоне свободной торговли**

Лидеры восьми из 11 стран СНГ подписали в Санкт-Петербурге договор о создании зоны свободной торговли. Как полагают эксперты, это соглашение, безусловно, поспособствует упрощению экономических отношений между странами, его подписавшими, однако едва ли станет переломным моментом в интеграционных процессах на постсоветском пространстве, о важности которых регулярно напоминают в Кремле.

## ПРОДОВОЛЬСТВИЕ

#### **Цены на пшеницу могут вырасти в два раза**

Тем не менее, еще две недели назад Morgan Stanley существенно понизил прогнозы цен на пшеницу. «Слабость, которую демонстрировали рынки зерна в последние две недели, явилась результатом тенденции к бегству от рисков, вызванной макроэкономическими новостями, а не какими-либо значительными изменениями фундаментальных показателей», - полагали аналитики Morgan Stanley. «Мы сохраняем конструктивность в отношении дальнейших перспектив рынка сельскохозяйственных товаров, в особенности с текущих уровней. При этом кукуруза остается нашим фаворитом. Однако беспокойство относительно распространения европейских проблем ограничивает рост, в особенности цен на соевые бобы и пшеницу», – отмечают в банке. В Morgan Stanley ожидают, что цены на пшеницу будут демонстрировать более слабую динамику по сравнению с кукурузой, поскольку на фоне роста мирового производства пшеницы баланс на этом рынке в течение сезона 2011-2012 гг. будет сохраняться на комфортном уровне. В банке понижают прогнозы цен на пшеницу до 7,5 долл./бушель и 7 долл./бушель на 2011-2012 гг. и 2012-2013 гг. соответственно. Растущее беспокойство в отношении экономического спада представляет собой риск понижения цен, отмечают аналитики. Кроме того, продолжительная слабость цен на нефть может оказать давление на рынок кукурузы и, как следствие, на остальные сельскохозяйственные товары, в особенности когда/если истечет срок налогового кредита на продажу этанола.

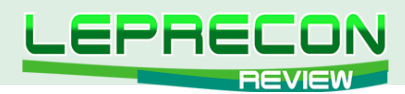

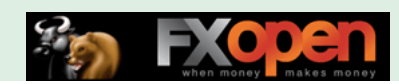

## **EUR/USD (6E)**

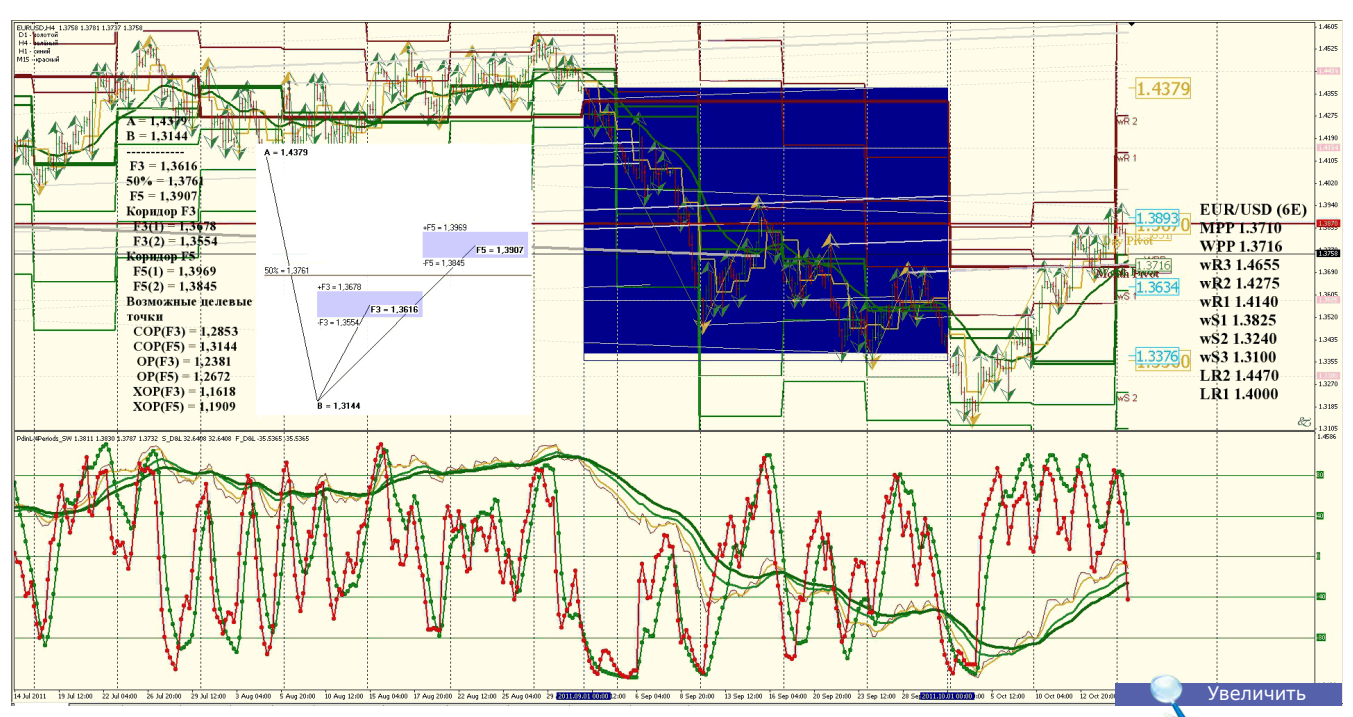

**Анализ**: коррекция вероятна до 1.2800 **Уровни сопротивления**: LR2 1.4470 и LR1 1.4000 **Уровни поддержки**: LS1 1.3480 и LS2 1.3000 **Точки разворота**: MPP 1.3710 и WPP 1.3716 **Мнение**: продавать от 1.4470 и 1.4000 до 1.3000 **Альтернативный сценарий**: отсутствует, продавать на росте.

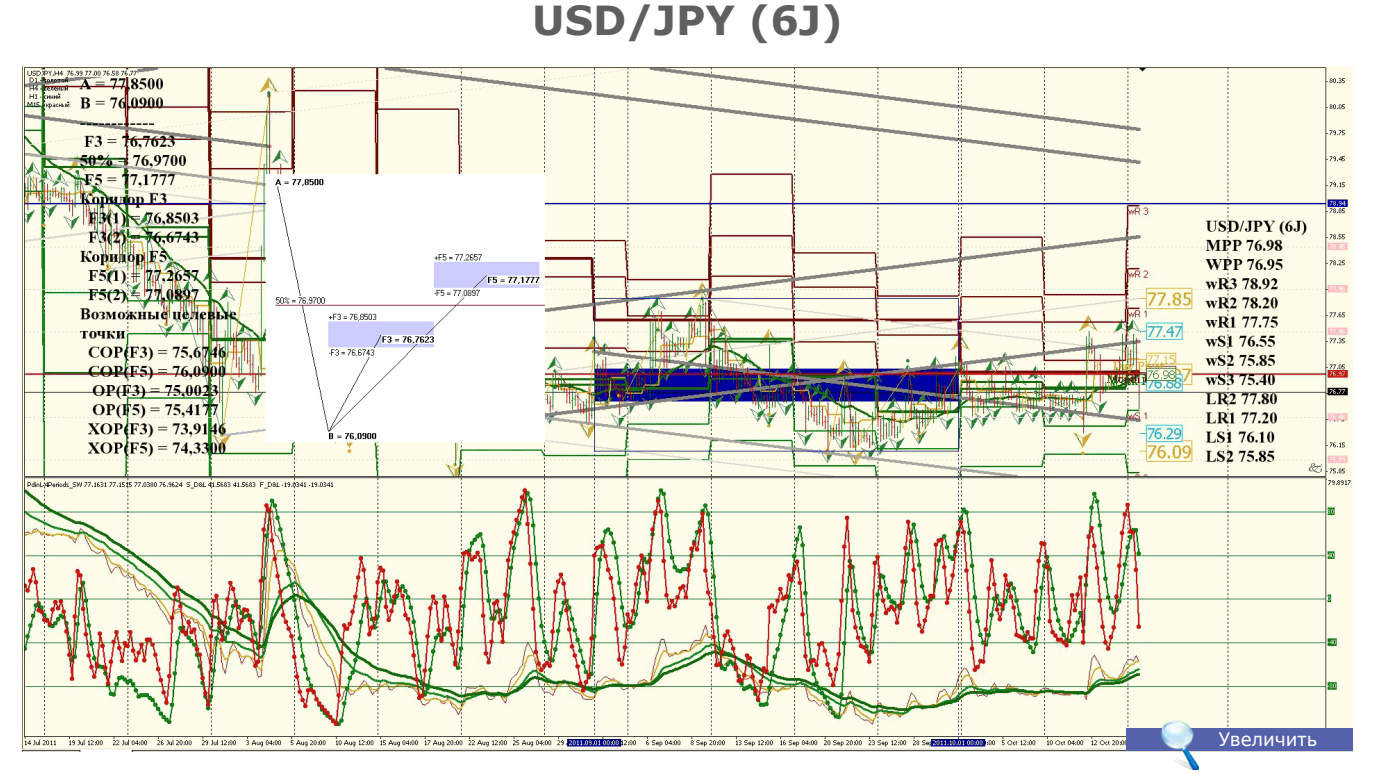

**Анализ**: коррекция вероятна до 74.30 **Уровни сопротивления**: LR2 77.80 и LR1 77.20 **Уровни поддержки**: LS1 76.10 и LS2 75.85 **Точки разворота**: MPP 76.98 и WPP 76.95 **Мнение**: продавать от 77.80 и 77.20 до 75.85 **Альтернативный сценарий**: торговать в диапазоне 77.80 — 75.85

14

**LR** 

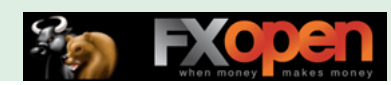

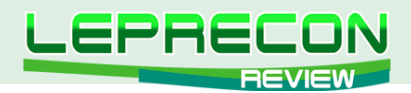

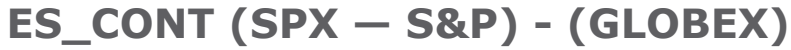

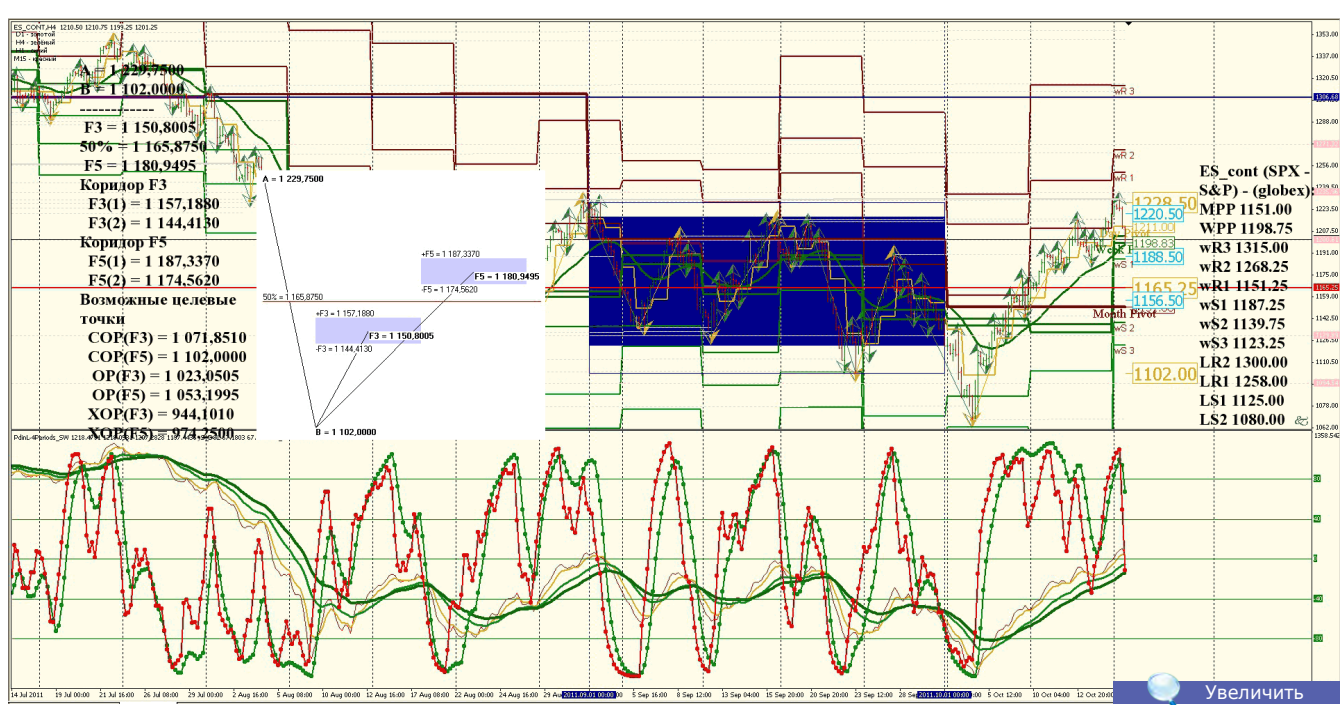

**Анализ**: коррекция вероятна до 1080.00 **Уровни сопротивления**: LR2 1300.00 и LR1 1258.00 **Уровни поддержки**: LS1 1125.00 и LS2 1080.00 **Точки разворота**: MPP 1151.00 и WPP 1198.75 **Мнение**: продавать от 1300.00 и 1258.00 до 1080.00 **Альтернативный сценарий**: торговать в диапазоне 1300.00 — 1080.00

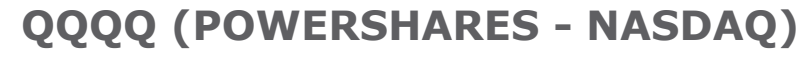

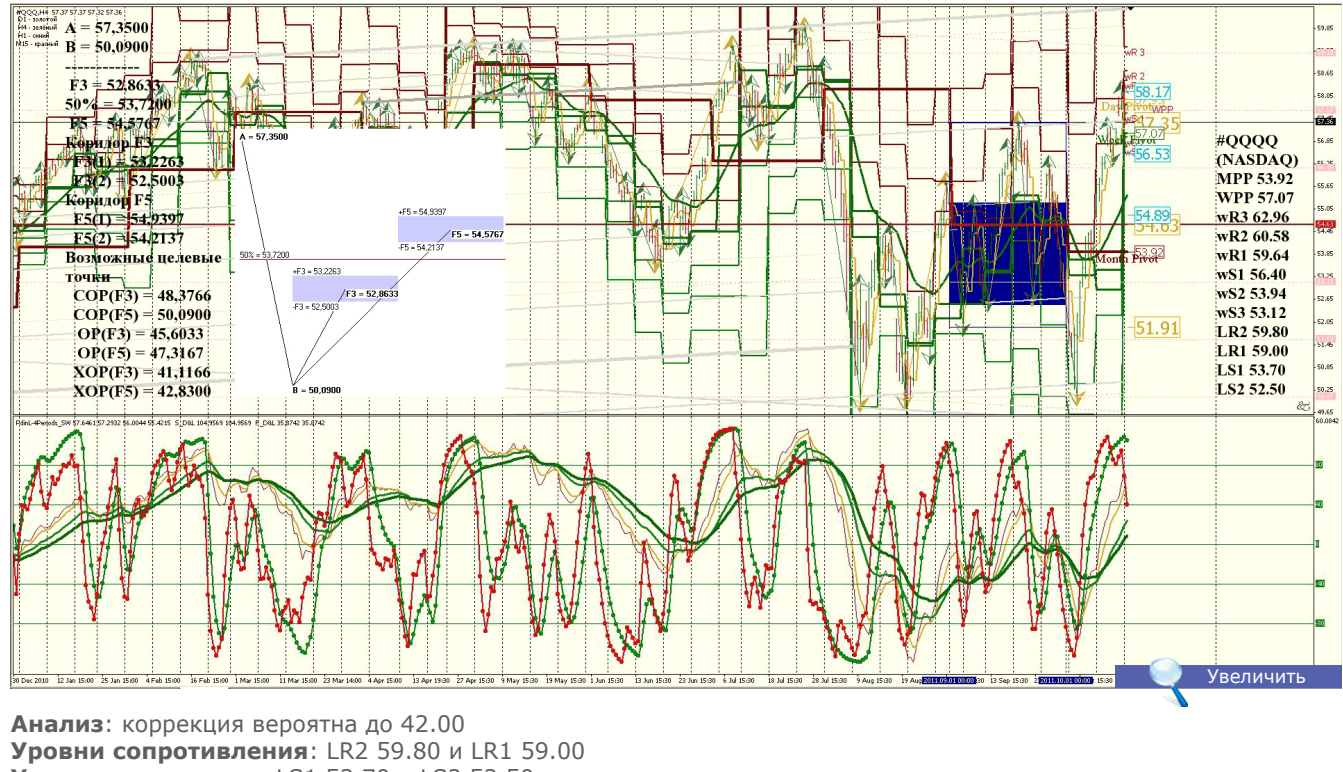

**Уровни поддержки**: LS1 53.70 и LS2 52.50 **Точки разворота**: MPP 53.92 и WPP 57.07 **Мнение**: продавать от 59.80 и 59.00 до 52.50 **Альтернативный сценарий**: торговать в диапазоне 59.80 — 52.50

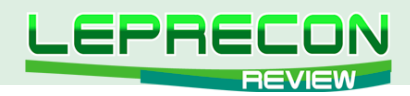

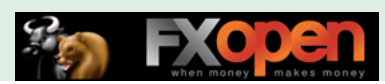

# **RTS (RUSSIA)**

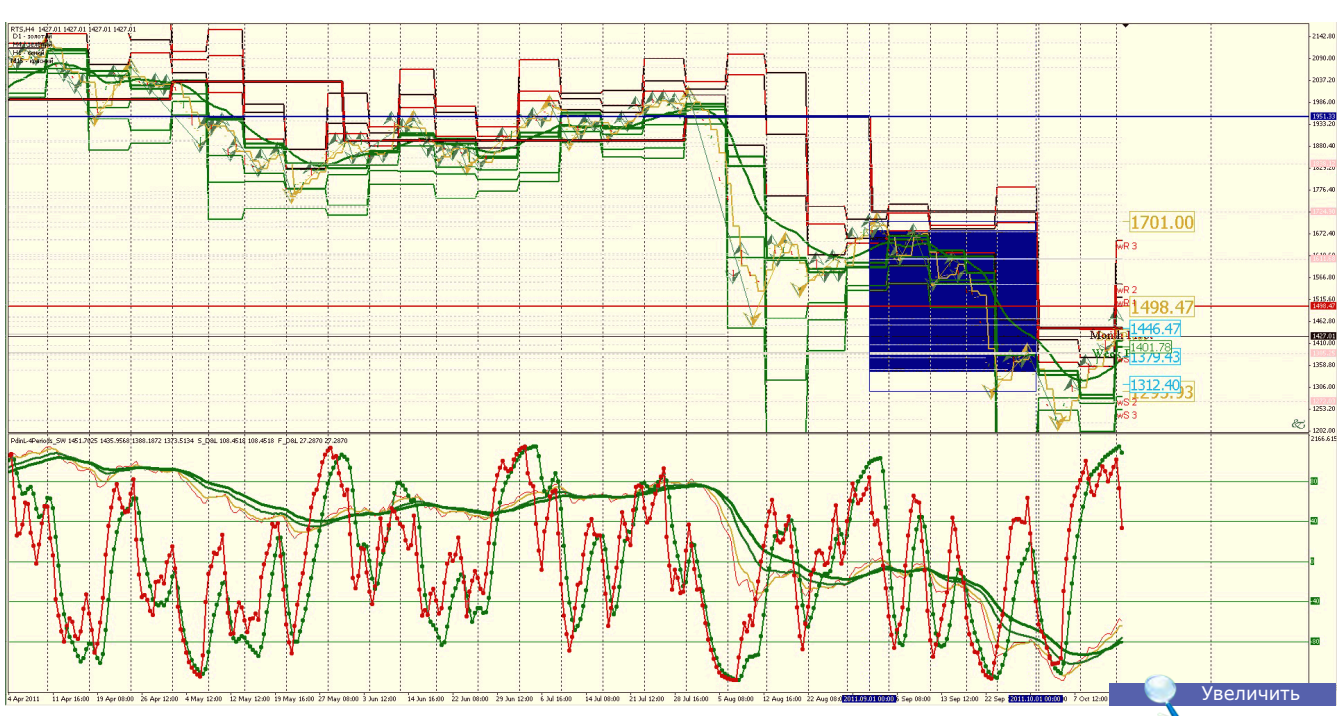

**Анализ**: коррекция вероятна до 1220.00 **Уровни сопротивления**: LR2 1700.00 и LR1 1550.00 **Уровни поддержки**: LS1 1300.00 и LS2 1220.00 **Точки разворота**: MPP 1446.47 и WPP 1401.78 **Мнение**: продавать от 1700.00 и LR1 1550.00 до 1220.00 **Альтернативный сценарий**: торговать в диапазоне 1700.00 — 1220.00

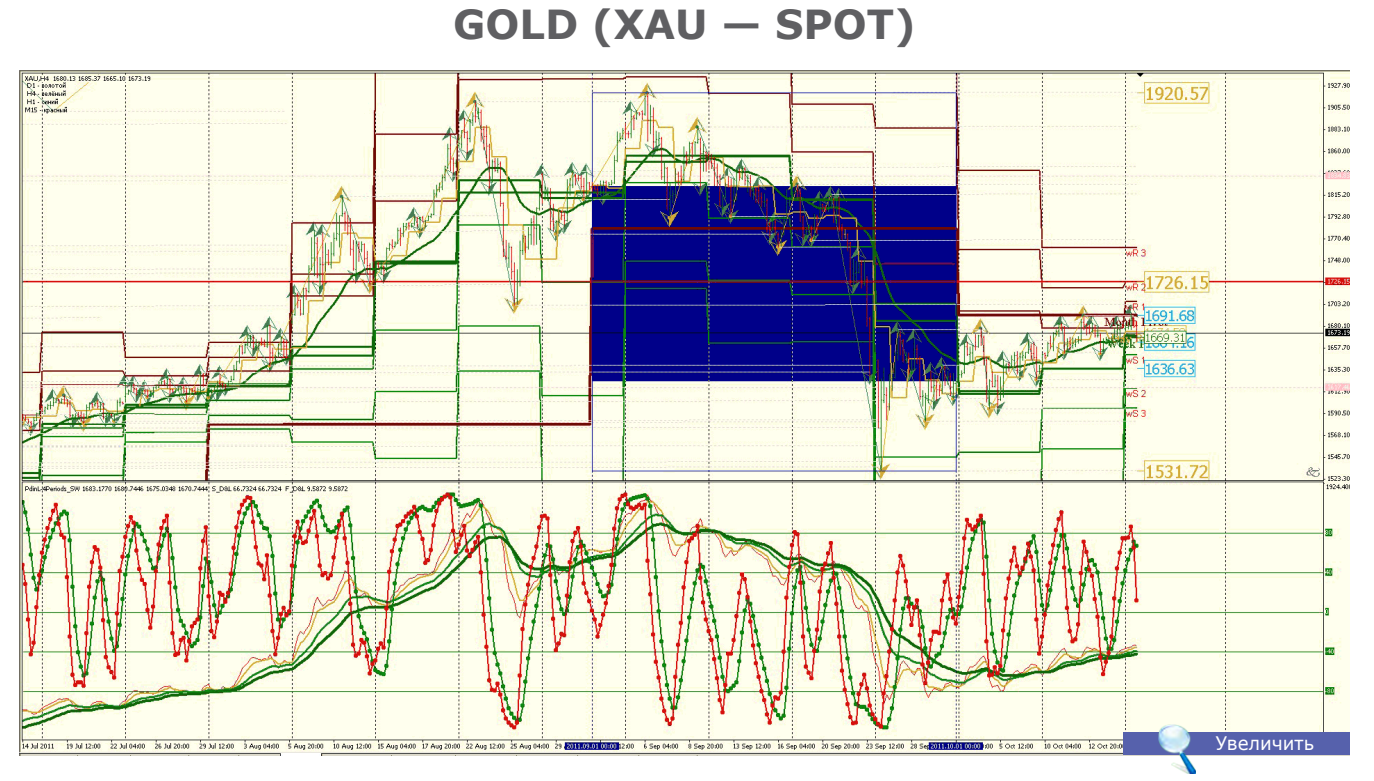

**Анализ**: коррекция вероятна до 1485.00 **Уровни сопротивления**: LR2 1834.00 и LR1 1780.00 **Уровни поддержки**: LS1 1587.00 и LS2 1485.00 **Точки разворота**: MPP 1691.68 и WPP 1669.31 **Мнение**: торговать в диапазоне 1834.00 — 1485.00 **Альтернативный сценарий**: отсутствует

16

**LR** 

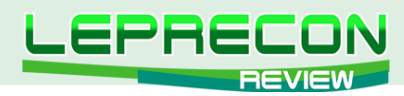

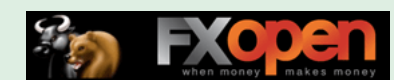

## **COPPER (HG — COMEX)**

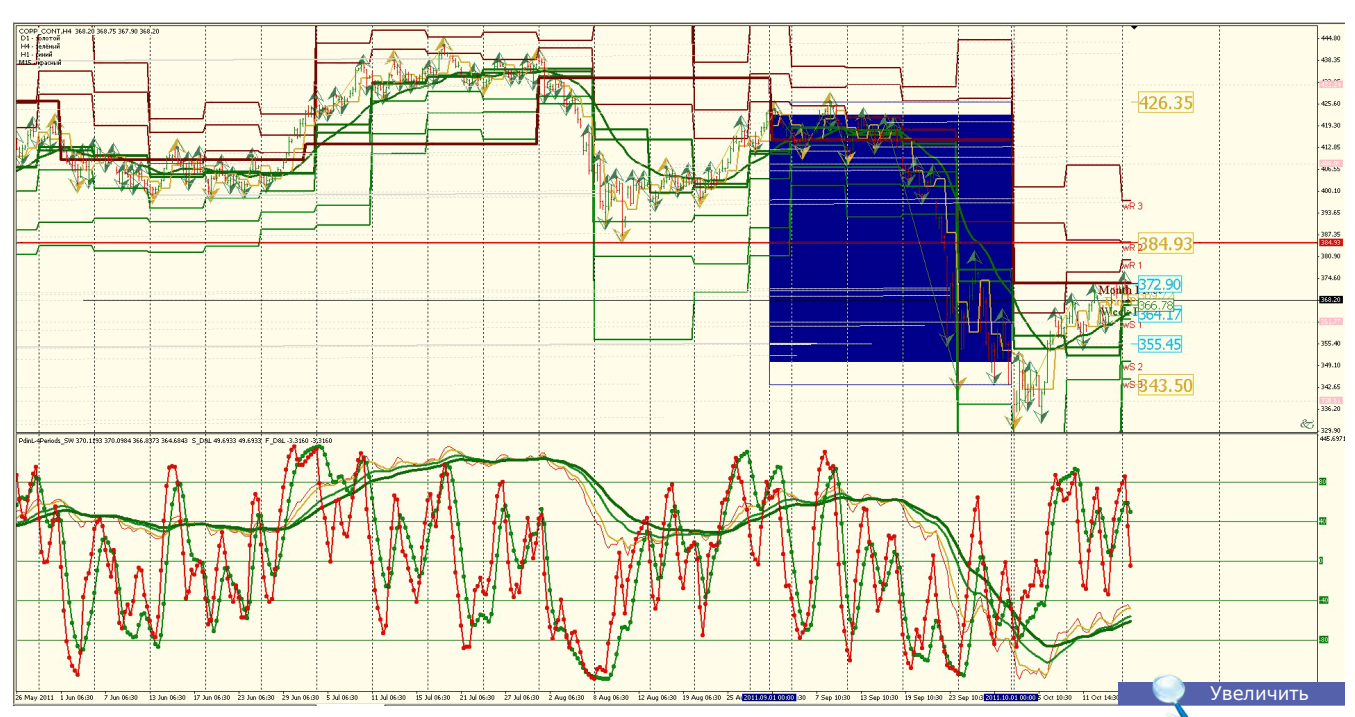

**Анализ**: коррекция вероятна до 343.00 **Уровни сопротивления**: LR2 415.00 и LR1 380.00 **Уровни поддержки**: LS1 368.30 и LS2 343.00 **Точки разворота**: MPP 372.90 и WPP 366.78 **Мнение**: торговать в диапазоне 415.00 — 343.00 **Альтернативный сценарий**: отсутствует.

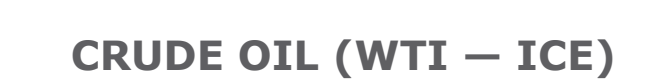

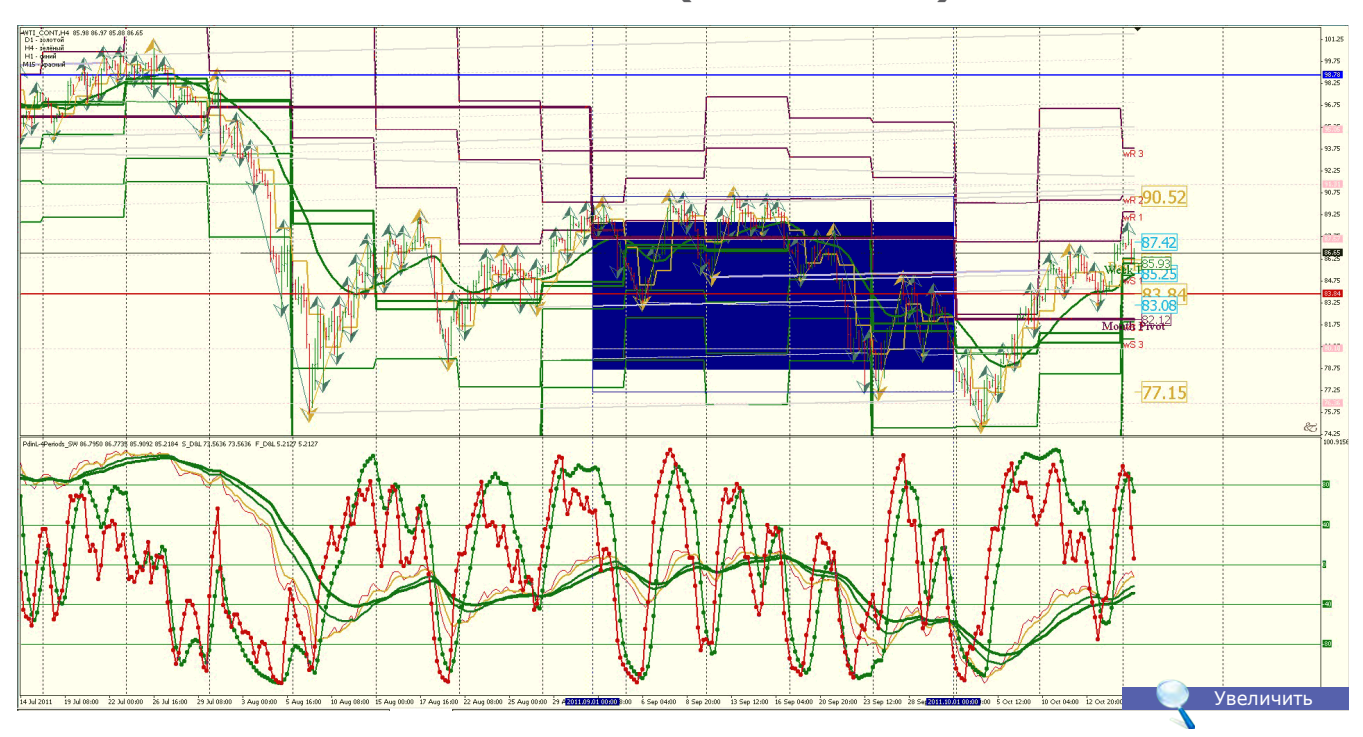

**Анализ**: коррекция вероятна до 65.00 **Уровни сопротивления**: LR2 100.20 и LR1 94.80 **Уровни поддержки**: LS1 82.50 и LS2 75.90 **Точки разворота**: MPP 82.12 и WPP 85.93 **Мнение**: торговать в диапазоне 100.20 — 75.90 **Альтернативный сценарий**: отсутствует.

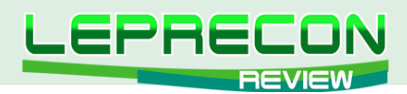

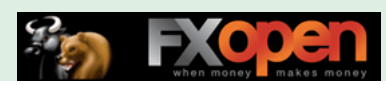

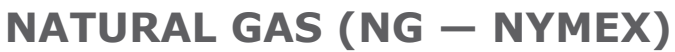

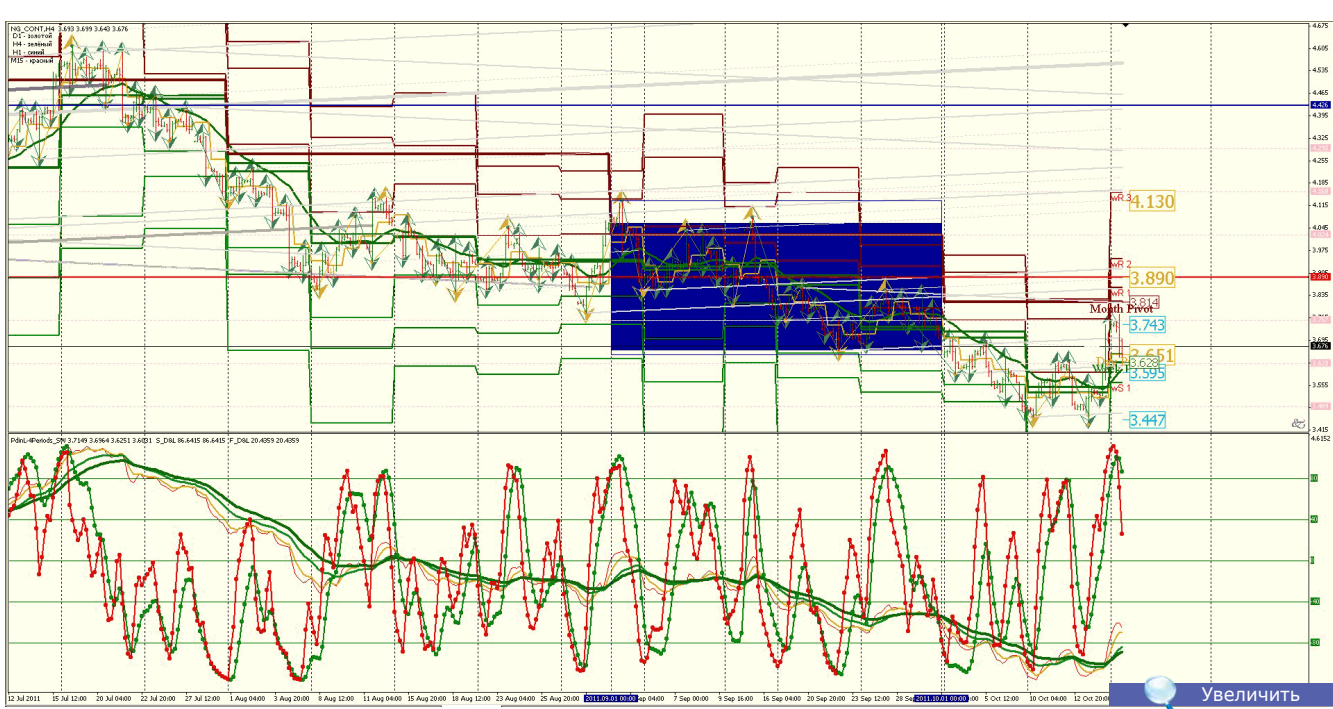

**Анализ**: коррекция вероятна до 3.265 **Уровни сопротивления**: LR2 4.130 и LR1 3.860 **Уровни поддержки**: LS1 3.440 и LS2 3.260 **Точки разворота**: MPP 3.814 и WPP 3.628 **Мнение**: торговать в диапазоне 4.130 — 3.260 **Альтернативный сценарий**: отсутствует.

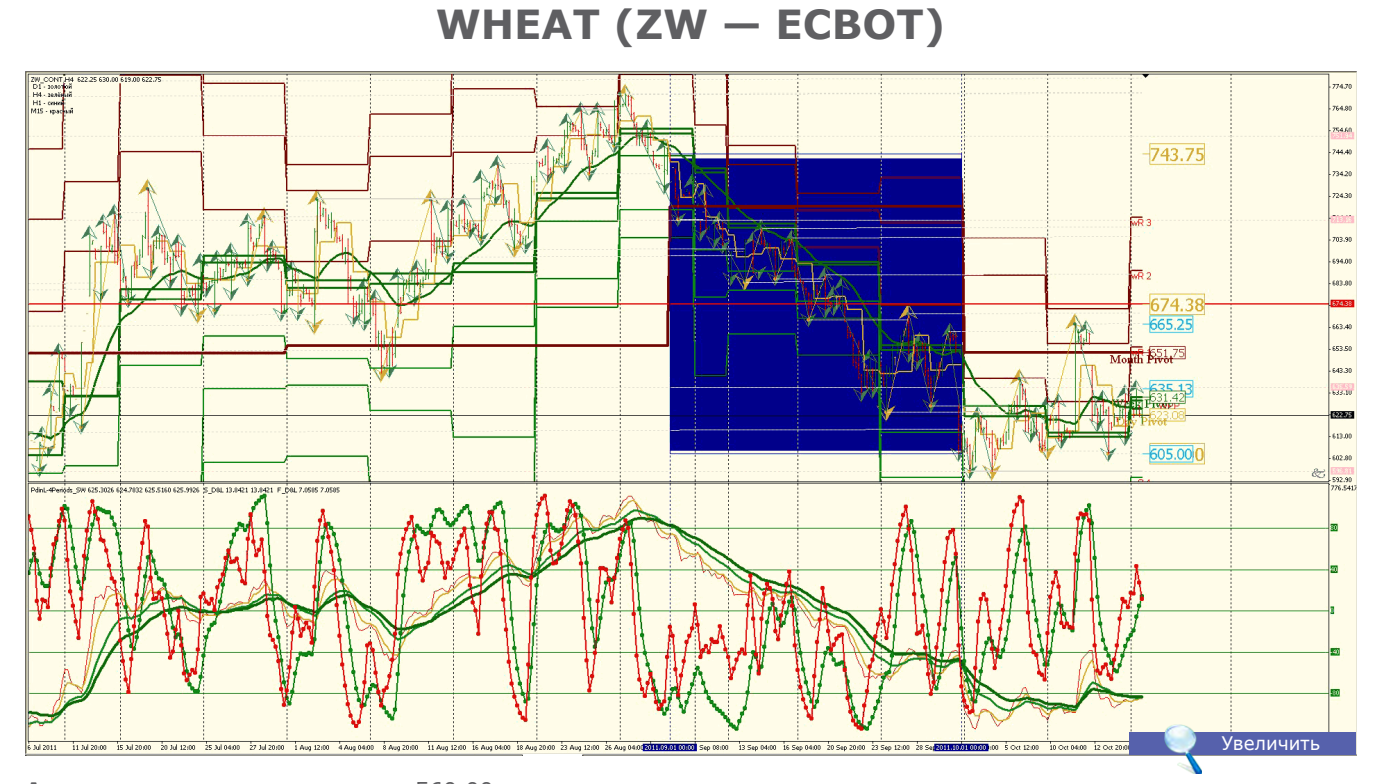

**Анализ**: коррекция вероятна до 560.00 **Уровни сопротивления**: LR2 750.00 и LR1 670.00 **Уровни поддержки**: LS1 600.00 и LS2 560.00 **Точки разворота**: MPP 651.75 и WPP 631.42 **Мнение**: торговать в диапазоне 750.00 — 560.00 **Альтернативный сценарий**: рынок продовольствия находится в стадии роста.

Удачи в торговле!

19

 $\overline{\phantom{a}}$ 

**Анализ**: коррекция вероятна до 20.50 **Уровни сопротивления**: LR2 31.20 и LR1 29.30 **Уровни поддержки**: LS1 25.30 и LS2 23.80 **Точки разворота**: MPP 27.08 и WPP 27.08 **Мнение**: торговать в диапазоне 31.20 — 23.80 **Альтернативный сценарий**: рынок продовольствия находится в стадии роста.

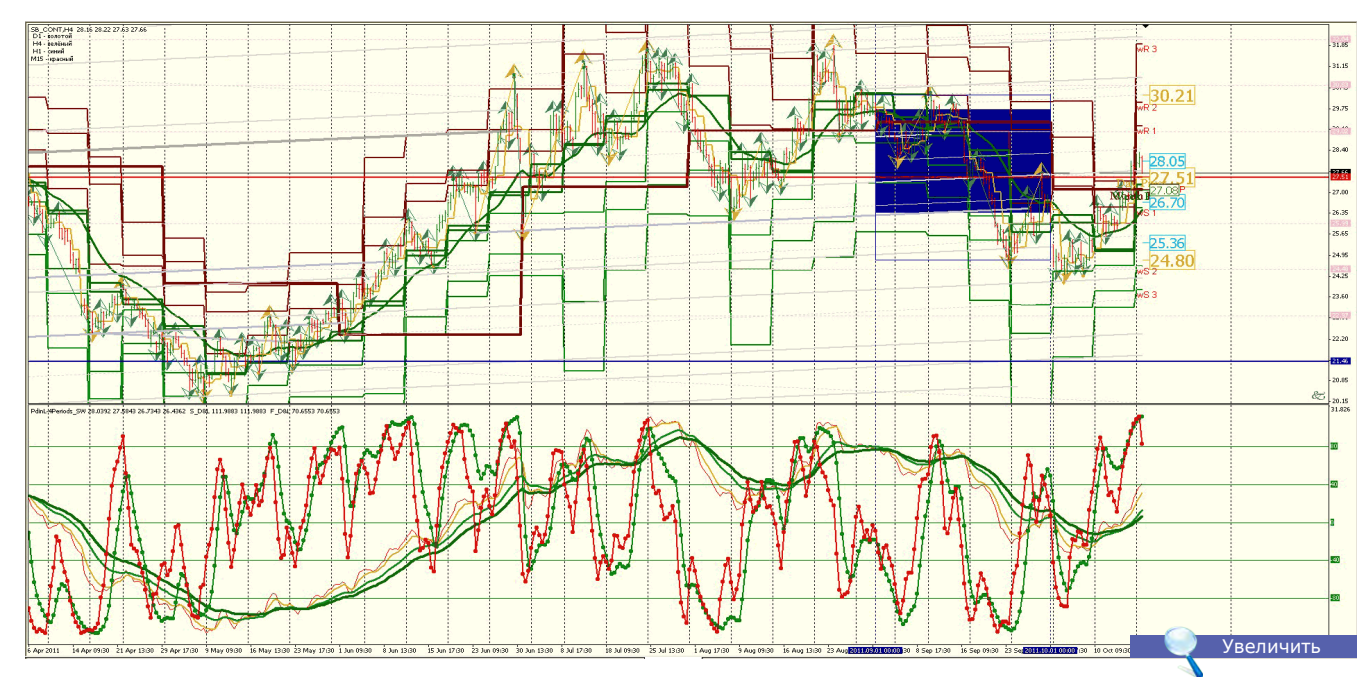

**SUGAR (SB — ICE)**

**Анализ**: коррекция вероятна до 505.80 **Уровни сопротивления**: LR2 742.00 и LR1 675.00 **Уровни поддержки**: LS1 615.00 и LS2 575.00 **Точки разворота**: MPP 647.33 и WPP 631.00 **Мнение**: торговать в диапазоне 742.00 — 575.00 **Альтернативный сценарий**: рынок продовольствия находится в стадии роста.

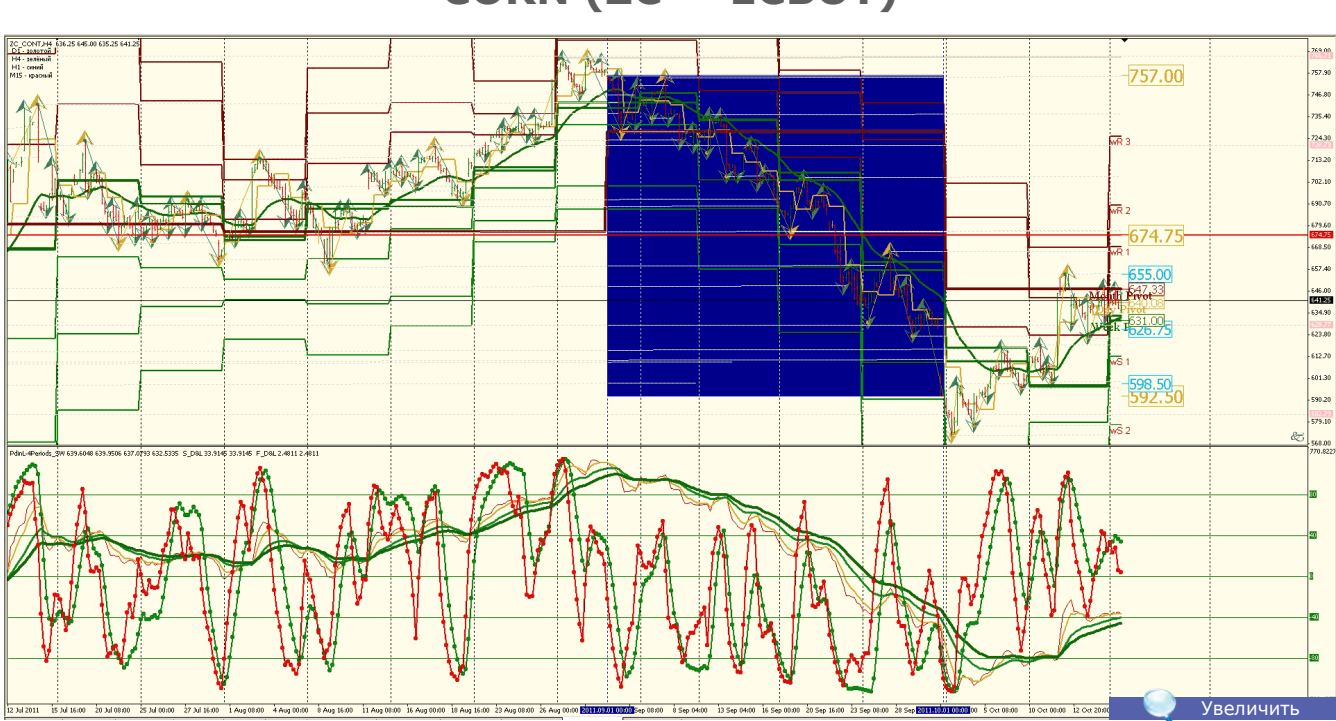

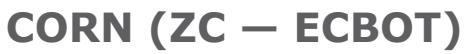

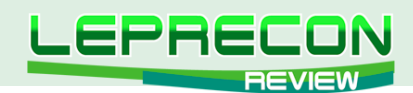

<span id="page-19-0"></span>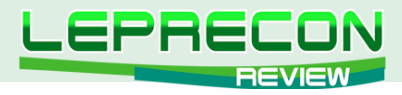

### **ОБЗОРЫ ТОРГОВЫХ СИСТЕМ**

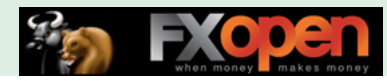

## **Forex Ultimate Bot**

the Ultimate Cash Machine Bot

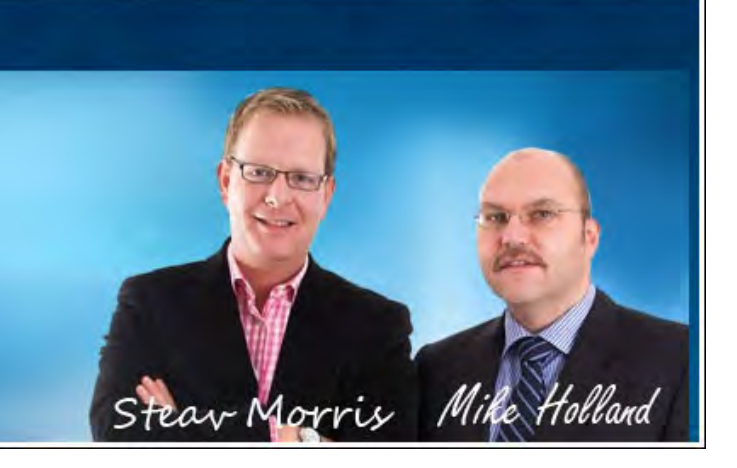

# **FOREX ULTIMATE**

*«Forex Ultimate Bot» - достаточно обсуждаемый в последнее время скальпер, сделки которого на реальном счете, судя по отзывам, не совпадают с показанными авторами. Что это – чудо или обман? Давайте разбираться вместе.*

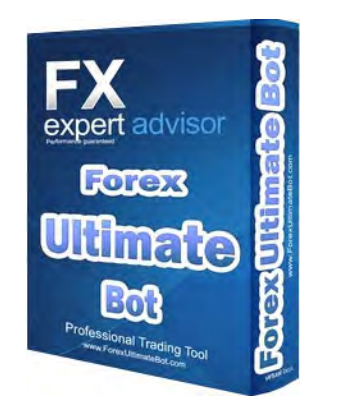

**Сайт разработчика**:<http://forexultimatebot.com/> **Разработчик**: Steav Morris, Mike Holland **Платформа**: MetaTrader 4 **Стоимость лицензии**: 149\$ **Торгуемые пары**: EUR/USD **Рабочий ТФ**: H1 **Минимальный депозит**: 100\$ **Размер дистрибутива**: 245 Кб **Тестирование в Лаборатории Лепрекона**: не проводилось.

- Forex Ultimate Bot....
- Да это вообше сила!
- Новое поколение скальперов….
- Ммммм, вот это да!

Наслушавшись подобных реплик на различных форумах, от знакомых и друзей, мы решили и сами приобрести этот пропиаренный советник и самостоятельно убедиться, «ultimate» он или просто бот. А для начала обратим наш взор на сайт советника.

«Посмотрите, как стабильно советник показывает прибыль 50% в месяц» - гласит нижеследующий скриншот с сайта разработчика:

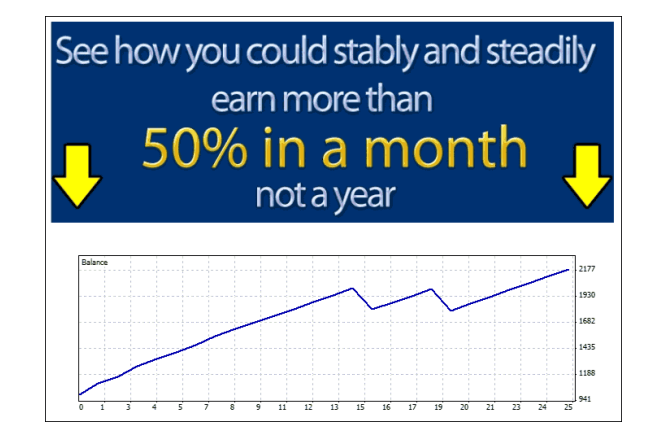

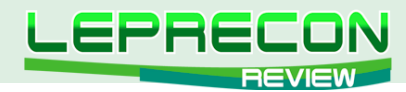

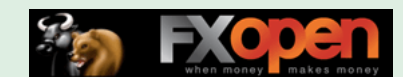

Честно говоря, хотелось бы увидеть прибыль не за месяц, а хотя бы за год. Ведь, как известно, практически любой советник можно подогнать и под годовую прибыль - что уж говорить о месячной... Тем более что график для отрезка длиной в месяц, честно говоря, выглядит не так уж и привлекательно - видели и получше  $\odot$ 

Впрочем, не будем пока придираться, а продолжим изучение сайта. После традиционных восхвалений собственного детища Steav и Mike решили немного рассказать о себе.

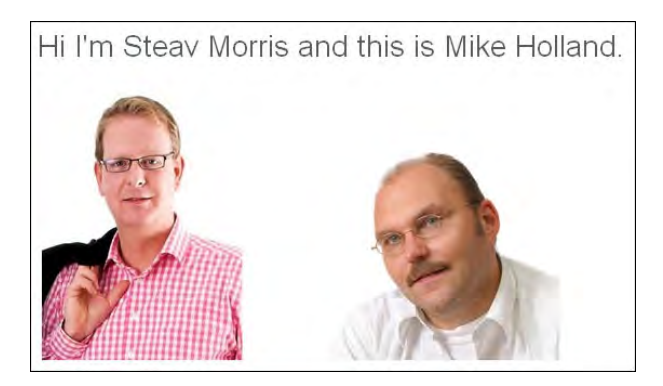

История, в общем-то, стандартная - жили-были два друга. Старший был математиком, а младший... вовсе был из бизнес-сектора. 7 лет назад они конкретно подружились и начали создавать различные торговые системы (о боже, сколько раз мы уже слышали эту историю). В итоге после долгого и кропотливого труда создали они торговую систему, да не простую, а ручную. И этого им показалось мало - ну конечно, кто же в здравом уме, чтобы заработать деньги, может захотеть работать?  $\odot$ 

Так что, согласно классическому для Форекса сценарию, пришла им в голову идея создать советник, который бы сам все за них делал.

Сказано - сделано!

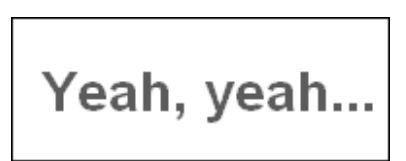

Что же говорят сами разработчики о своем детище:

- Система не скальпинговая и не сеточная подходит для большинства брокеров;
- Легко устанавливается подходит даже для новичков.

Ну и, конечно, график, который «не бэктест или подделка», а, так сказать, «робот на работе», как говорит об этом сам автор:

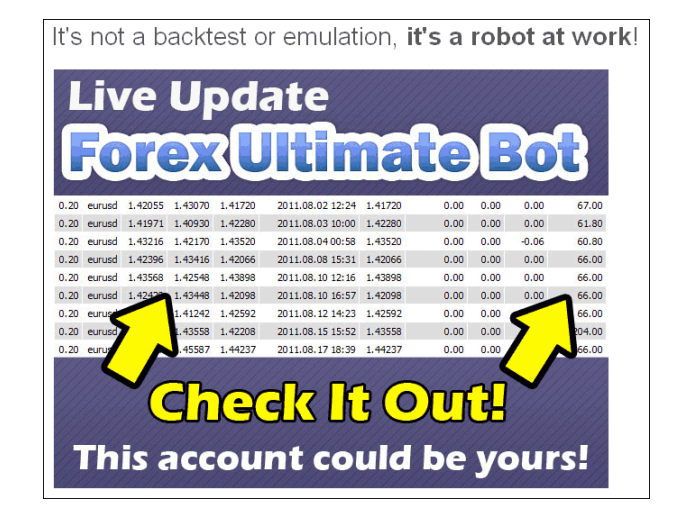

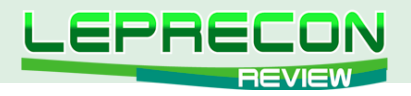

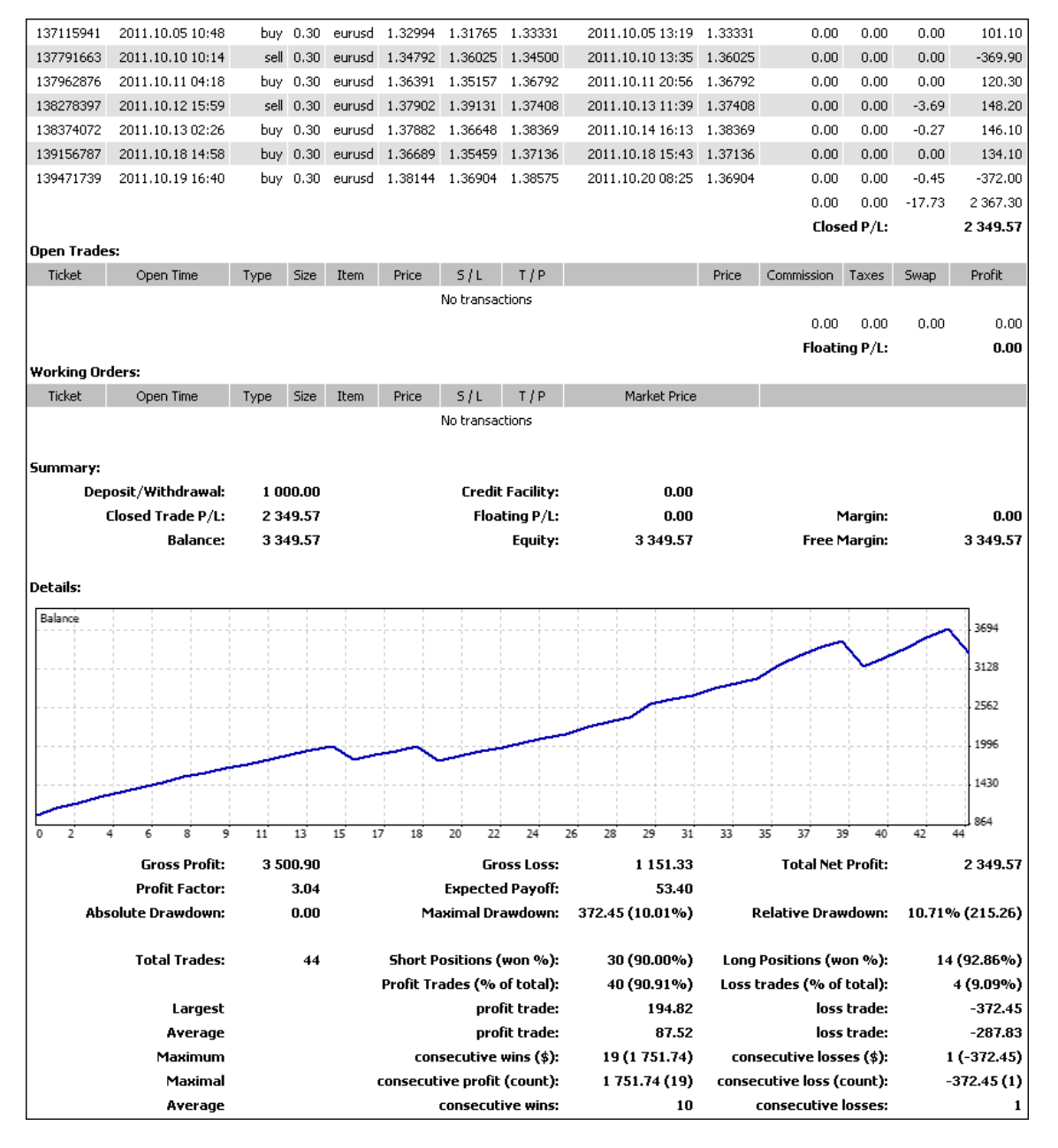

Смотрится вполне неплохо. Сделок советник совершает немного – в среднем около 14 в месяц. Тейки по 30-40 пипсов, лоссы - по 100-180 пипсов. График, если можно так выразиться, достаточно «простой» – т.е. сразу складывается впечатление, что в советнике используется самое примитивное сопровождение позиций. Стейт, по словам разработчика, обновляемый. И, в принципе, это все – доступа к мониторингу, например, на MyFXBook, авторы не дают – почемуто не захотели его завести, и нам остается посмотреть последние элементы сайта и можно переходить к покупке.

Ну а дальше, конечно же, отзывы счастливчиков, уже успевших приобрести «Forex Ultimate Bot». Их трое…

### **Anthony Talley – новичок на Форексе:**

Бедняга, он еще не знает, что скоро, возможно, ему придется продать свое авто, чтобы из новичка превратиться в бывалого трейдера  $\odot$ 

Пока же Энтони всем доволен и шлет респекты создателям советника.

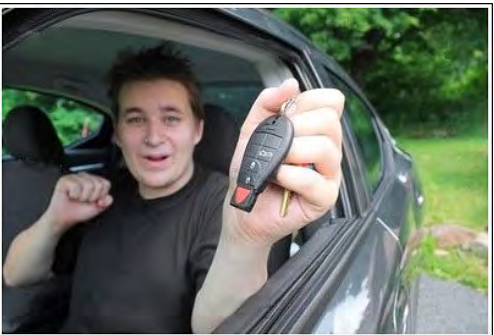

 $22$ 

LB

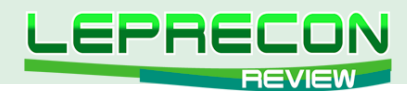

0

 $\boldsymbol{\theta}$ 

0

A

**ОБЗОРЫ ТОРГОВЫХ СИСТЕМ** 

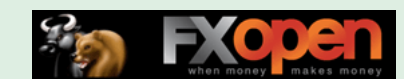

Не будем смотреть остальные отзывы - суть у них та же: «Повезло!» - говорят ребята. Давайте лучше перейдем к особенностям советника и минимальным требованиям для его запуска.

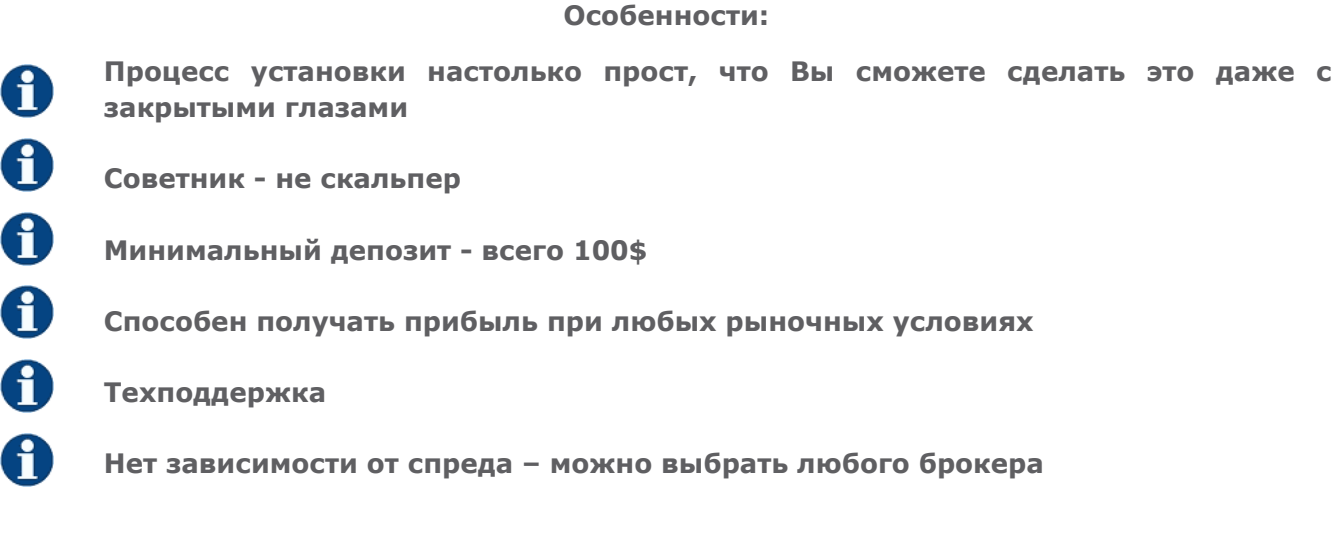

Минимальные требования:

Счет у брокера с MetaTrader 4 и 100\$ начального депозита

Больше ничего не нужно

Вполне заманчивые особенности - пора уже, пожалуй, переходить к покупке...

И... о, ужас!..

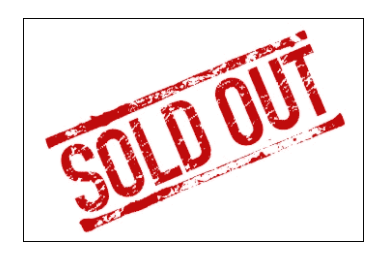

Распродано! Вообще, конечно, всегда забавляет такой подход к цифровым товарам, как будто это настоящая посылка, которую нужно отправлять по почте, а фабрика, которая производит содержимое посылки, взяла и не произвела нужное количество копий. Но маркетинг - штука тонкая, поэтому: «Распродано!»

Объяснения этому приводятся самые разные. Например, разработчики беспокоятся, что если они продадут еще немного копий своего советника, то рынку Форекс придется нелегко - советник просто заработает все деньги, и больше нечего будет делать. Налицо забота об экономике  $\heartsuit$ Это как вариант. А что в нашем случае?

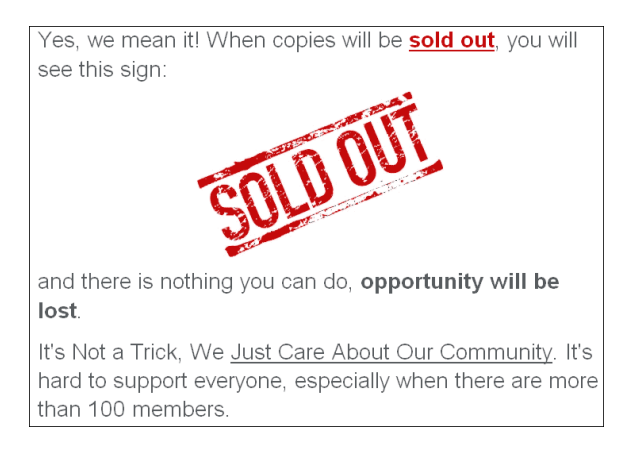

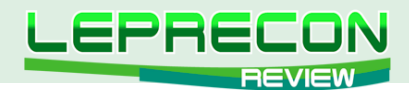

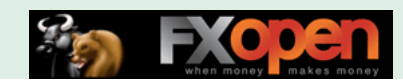

Тут все банальней - ребята переживают, что не смогут поддержать морально всех членов своей секты... ой, то есть Сообщества. Поэтому продажи прекращены.

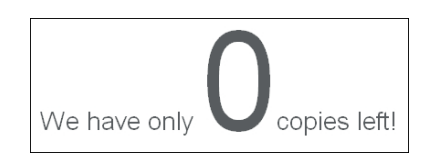

Однако, о чудо! Steav и Mike и о Сообществе позаботились, и продажи забыли остановить. При щелчке на лого советника, нас, как ни в чем не бывало, перекидывает на страницу его покупки:

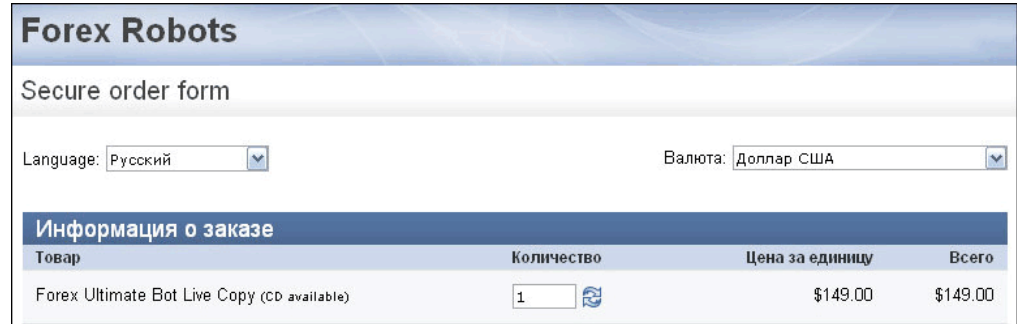

Переходим к покупке - пусть нас даже не примут в Сообщество, переживем как-нибудь  $\odot$ 

И вот - советник у нас! В комплекте - сам советник, руководство по эксплуатации и сеты с разным уровнем риска.

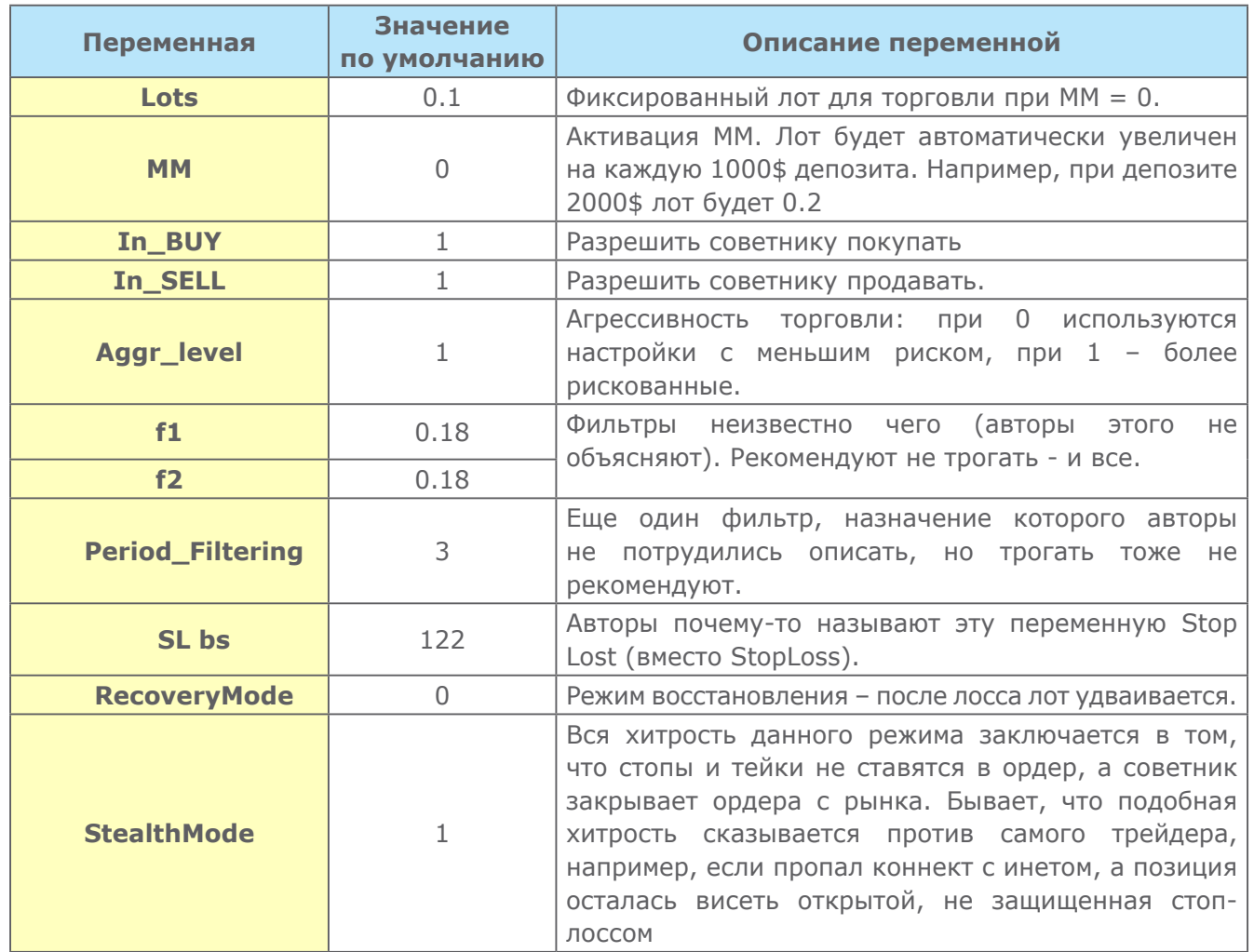

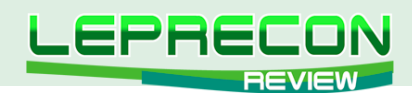

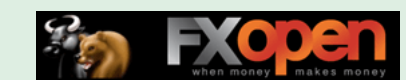

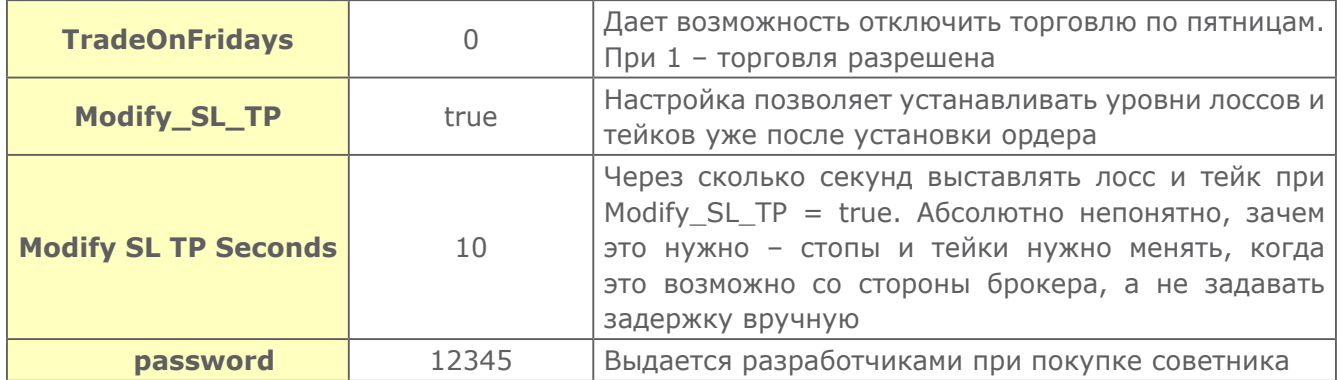

В целом, по переменным видно, что это один из первых советников этих авторов: похоже, что авторы - не профи в коде. Впрочем, если советник торгует прибыльно, то эти нюансы будут совершенно не важны. А чтобы это проверить, перейдем к тестам на исторических данных.

Рассмотрим для начала период, показанный авторами на сайте – с 22 июля по 19 октября 2011 года:

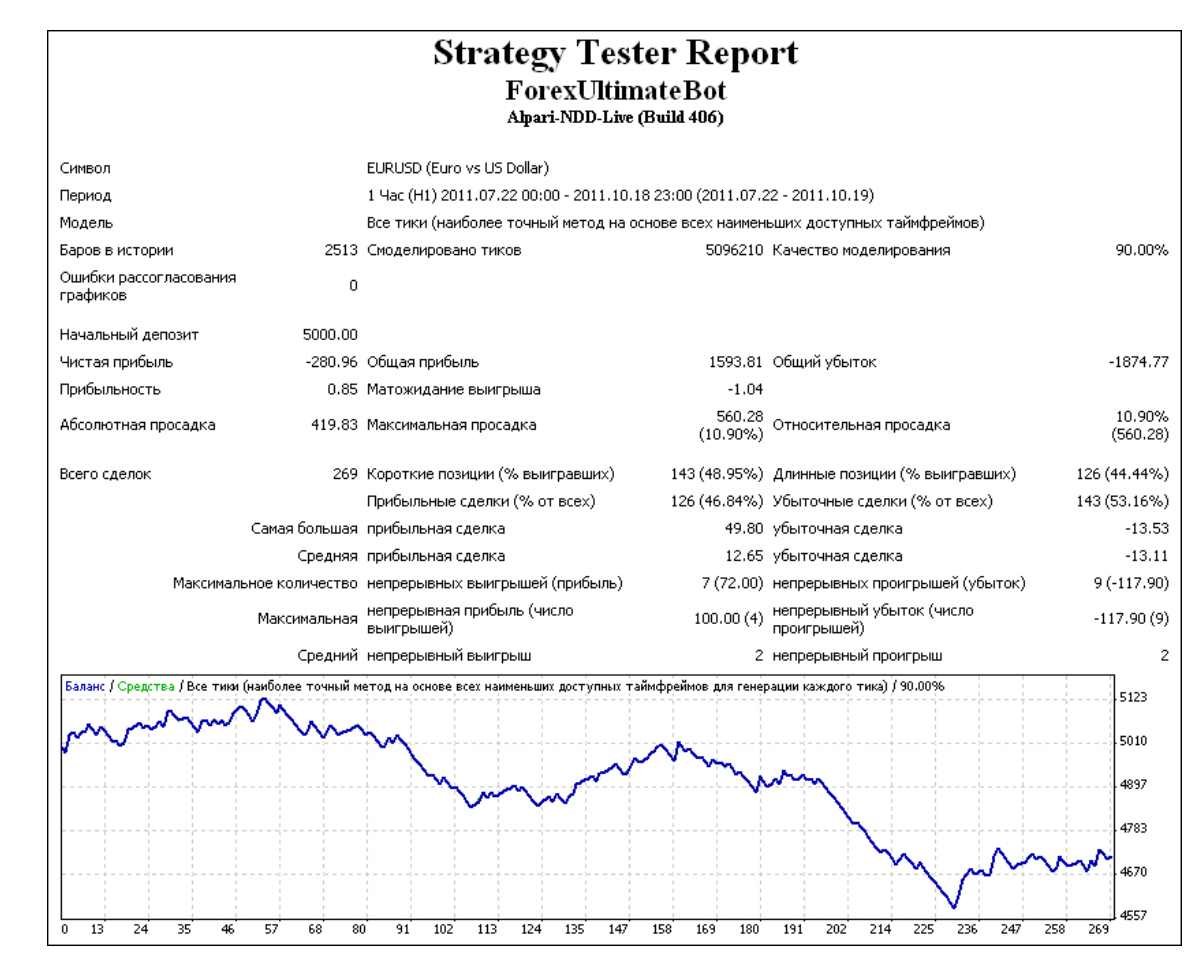

Вот это да!.. И как это прикажете понимать?.. Где обещанные нам результаты?.. И как же все эти восторженные отзывы, описанные в начале?..

В конце концов, есть же мониторинг и на сайте «PeaceArmy»?

**FOREX PEACE ARMY** +9.15% **EQUITY WEEKLY** 

А на самом деле все это объясняется достаточно просто. Заголовок к мониторингу на «PeaceArmy» гласит:

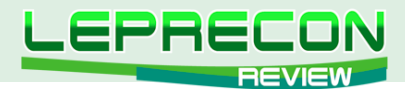

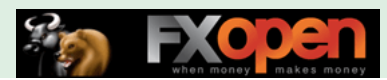

09.07.11 Forex Ultimate Bot Demo test started with help of Investor Access..

Данный счет - не что иное, как мониторинг того же счета, что показан нам на сайте разработчиков!

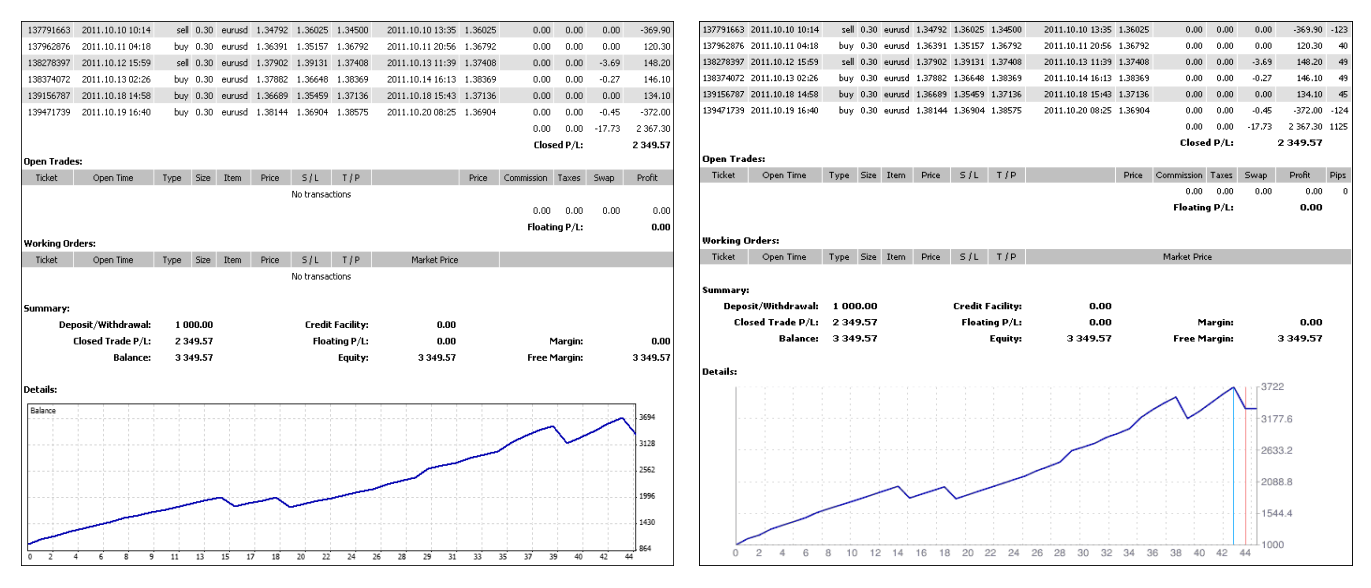

Тест на сайте разработчиков советника «Forex Ultimate Bot» и мониторинг на сайте «РеасеАгту»

А сейчас мы предлагаем Вам поиграть в сыщиков вместе с нами...

Что мы имеем?

1 - всего один замониторенный счет, к которому у нас нет доступа...

2 - по тестам на том же отрезке времени советник сливает...

3 - по отзывам, сделки советника на реальном счете не совпадают с показанными авторами...

К сожалению, вывод напрашивается сам собой – результаты торговли, показанные авторами на сайте, не являются демонстрацией торговли советника «Forex Ultimate Bot» в чистом виде. Как вариант, возможно, советнику помогают торговать - где-то закрыть, где-то не открыть сделку. Отсюда и разница между тем, что видим у авторов, и тем, что наблюдают на своих счетах клиенты, купившие советник.

В принципе, после такого обмана дальнейшие исследования можно уже и не проводить, но мы решили все-таки более тщательно изучить логику работы советника и выяснить, хотя бы примерно, по какой стратегии производятся входы, и что означают загадочные фильтры в настройках:

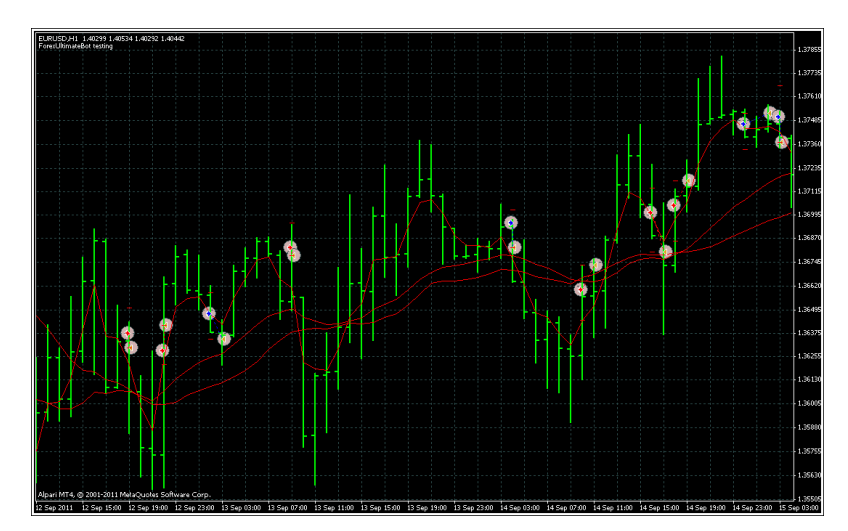

 $26$ 

 $\blacksquare$ 

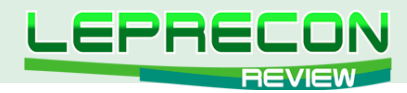

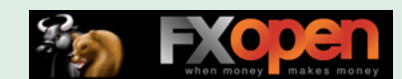

Поэкспериментировав с тестами, мы выявили, что **Period\_Filtering = 3** - всего лишь период МА, в направлении которой производятся входы! Вот практически и вся «гениальная» стратегия входов!

К сожалению, код советника предоставляется в компилированном виде (.ex4), и покупатель остается незащищенным перед подделкой, так как не видит код советника. Это крайне затрудняет оценку его работоспособности, так как тесты, порой, могут занять довольно много времени, и при тщательной подтасовке результатов правда может открыться далеко не сразу.

Вывод: Не вступайте в сообщество «Forex Ultimate Bot» - остерегайтесь подделок!

Удачи в торговле!

Всегда с Вами, Лаборатория Лепрекона!

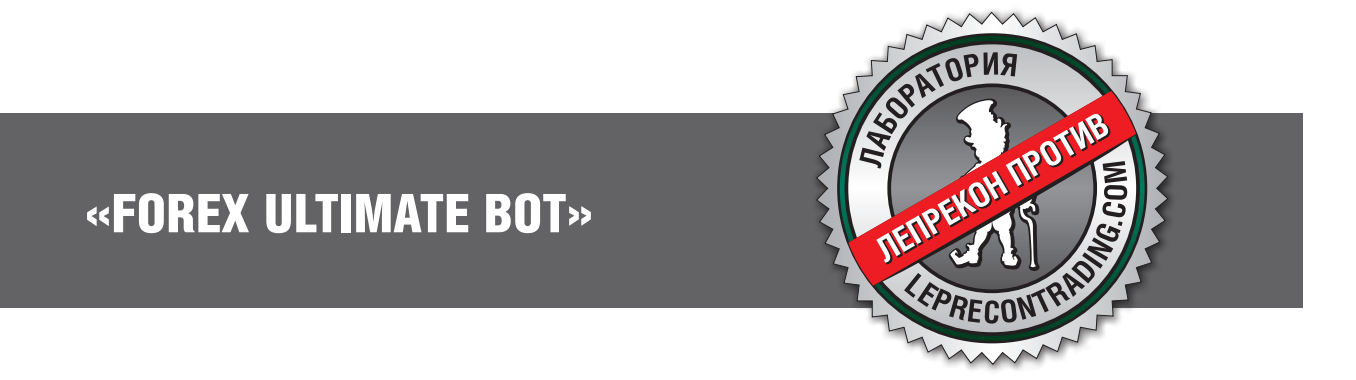

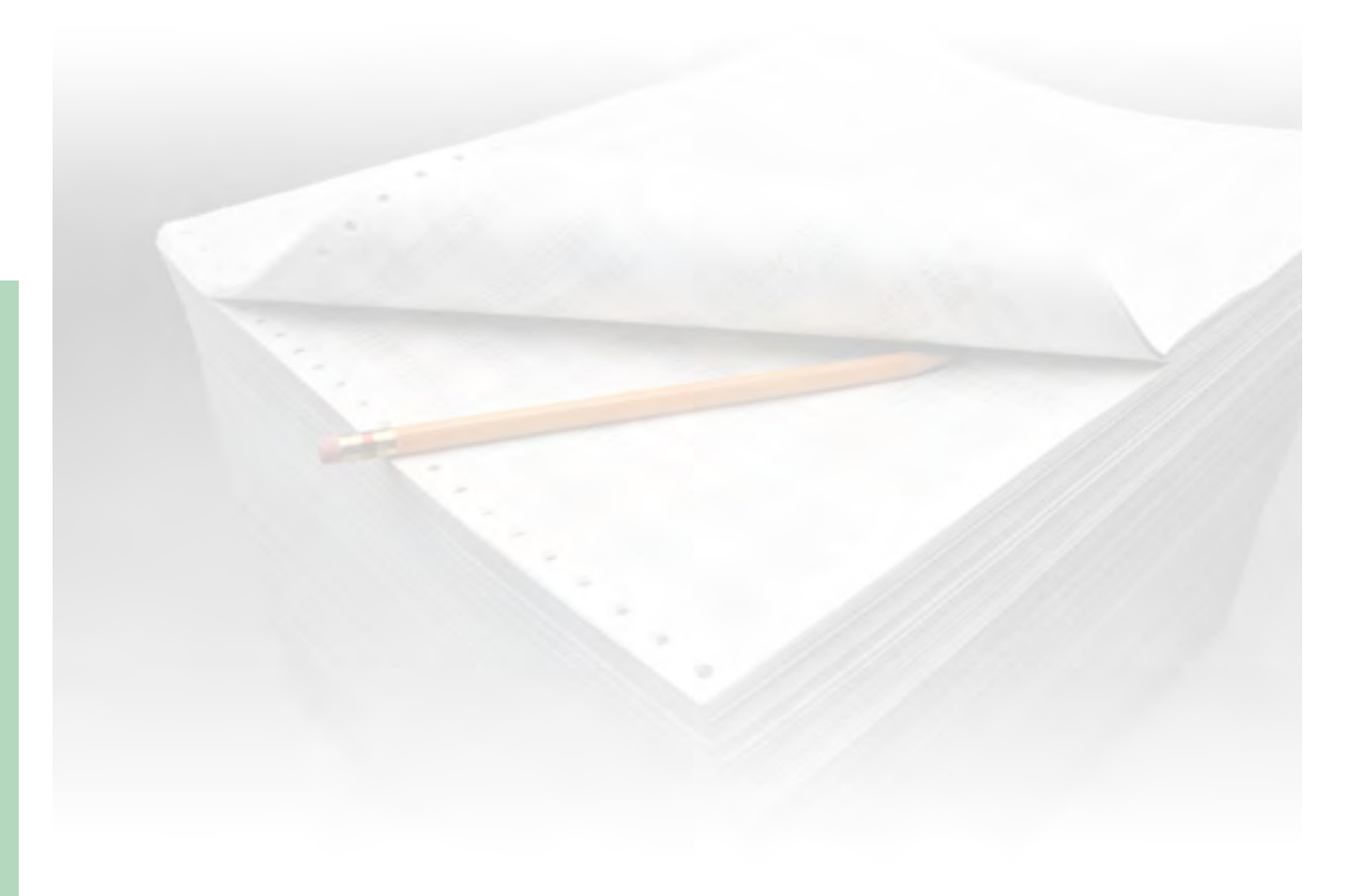

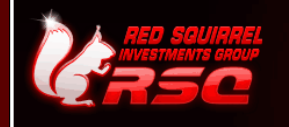

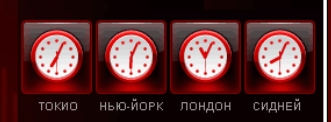

# КОНКУРС «TRY RSQFOREX»

### С 1 НОЯБРЯ 2011 ГОДА КОМПАНИЯ RSQFOREX ПРОВОДИТ ПЯТИНЕДЕЛЬНЫЙ КОНКУРС «TRY RSQFOREX»

ПРИЗОВОЙ ФОНД КОНКУРСА – 1 000 USD.

В конкурсе может принять участие любой желающий. Для этого не нужно открывать реальный счет и переводить на него реальные средства.

В конкурсе участвуют только виртуальные демо-счета, однако победители получат реальные денежные призы. По итогам конкурса будут выявлены 3 победителя – ими станут те участники, которые смогут максимально увеличить свои депозиты за 5 недель.

Цель конкурса трейдеров – продемонстрировать потенциальным клиентам отличные возможности и преимущества торговли через компанию RSQForex. Пройдя конкурс трейдеров, вы получите шанс проверить свои умения и способности, не вкладывая реальных средств. К тому же, конкурс «Try RSQForex» – это хорошая возможность заработать средства на свой первый депозит без каких бы то ни было финансовых вложений!

Фундаментальный/технический анализ, скальпинг, арбитраж, мартингейл - все стратегии приветствуются!

Призовой фонд распределяется между победителями следующим образом:

- 1 место: \$500 - 2 место: \$300 - 3 место: \$200
- 

Зарегистрироваться для участия в конкурсе и ознакомиться с правилами вы можете по ссылке:

## **[TRY RSQFOREX](http://rsqforex.com/ru/contest/index.php?part=43)**

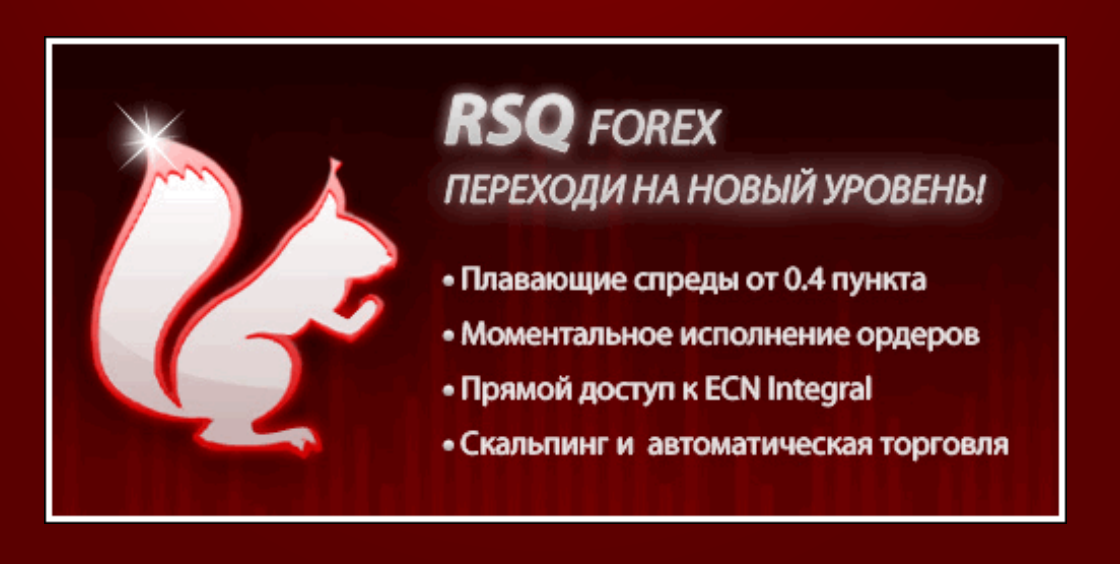

<span id="page-28-0"></span>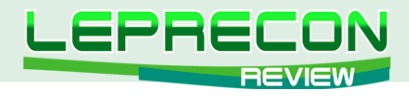

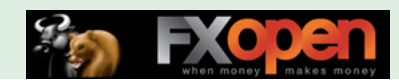

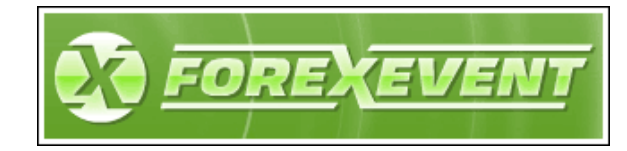

# П Р Е Д С Т А В Л Я Е Т

# ОБЗОР МЕХАНИЧЕСКОЙ ТОРГОВОЙ СИСТЕМЫ

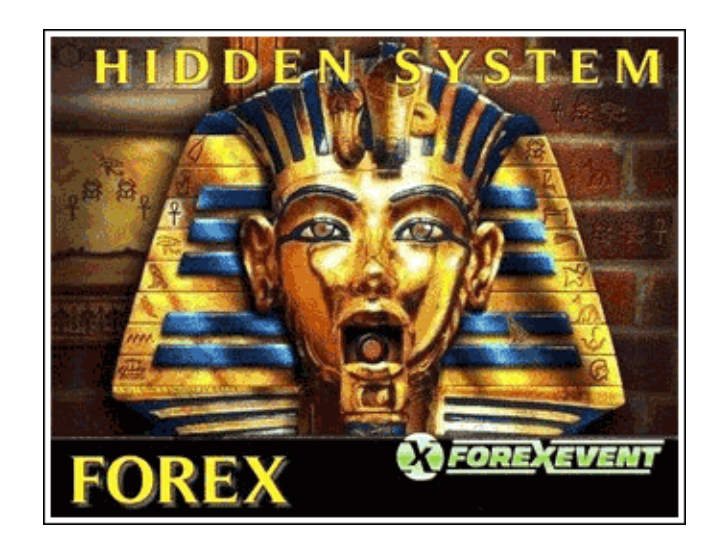

# FOREX HIDDEN SYSTEM

*Механическая торговая система «Forex Hidden System» была разработана на основе трех популярных методик торговли: система А.Элдера «Три экрана», «Волны Ганна», канальная торговля, а также трендовый фильтр. Работать с системой достаточно просто - это математически визуальная система принятия решений для входа и выхода из рынка. Данная система наиболее хорошо показала себя на следующих таймфреймах: М15, H1, H4.*

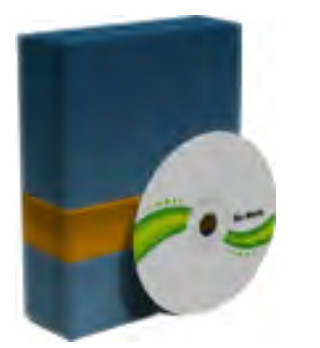

**Платформа**: MetaTrader **Торгуемые пары**: любая **Рабочий таймфрейм**: М5 - H4 **Время торговли**: 24 часа **Описание (manual)**: прилагается / русский **Файл настроек**: имеется **Работа со знаком**: 4, 5 **Размер архива**: 2,9 МБ

### **ОПИСАНИЕ ИНДИКАТОРОВ И ПЕРЕМЕННЫХ, ИСПОЛЬЗУЕМЫХ В НИХ**

Механическая торговая система «Forex Hidden System» состоит из нескольких индикаторов. Рассмотрим по порядку каждый из них.

Индикатор **HIDDEN\_CHANNEL** выводит на график канал, в котором торгуется валютная пара. Одна из особенностей данного индикатора состоит в том, что он доработан до правильного отображения на графиках валют и других инструментов из известного всем индикатора **SHI\_CHANNEL.** Также добавлены расширенные функции по отображению канала с разных таймфреймов. То есть одновременно можно увидеть 2 канала: 1 канал строится по графику, который открыт в данный момент, 2-й канал строится с одного из двух близлежащих периодов.

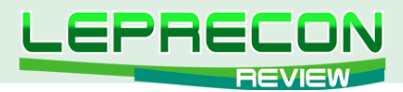

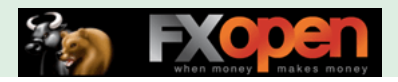

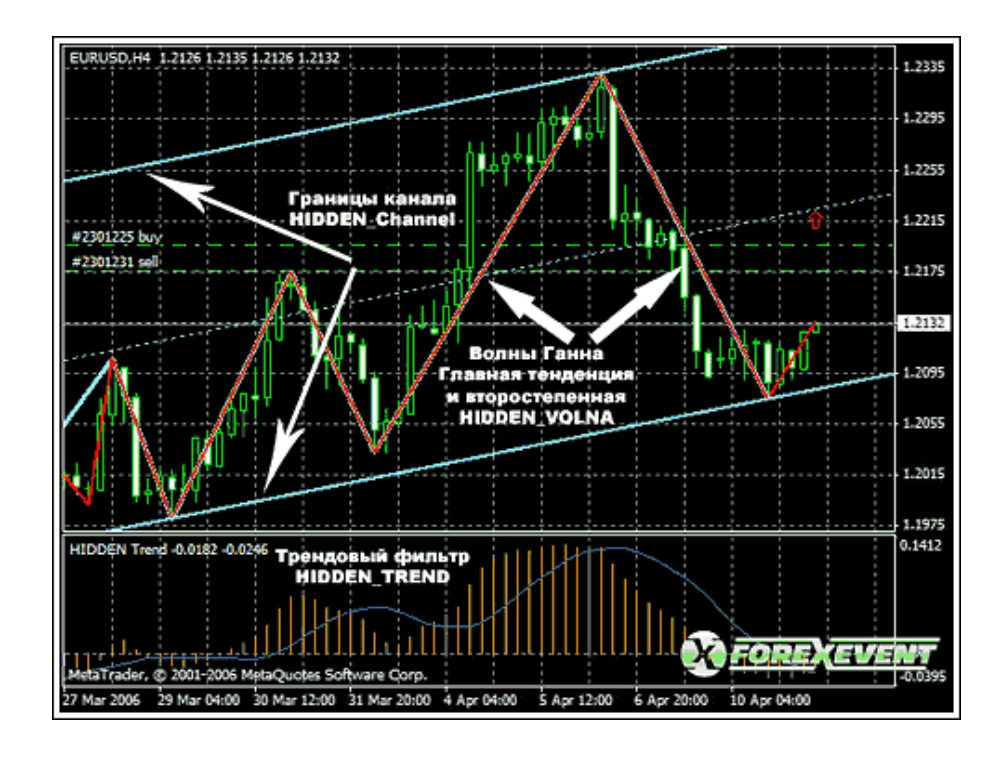

**Пример:** Если открыт H1 (часовой график), рисуется 1 канал, если перейти на H4 (четырехчасовой график), то будут отображаться 2 канала, от H1 и H4.

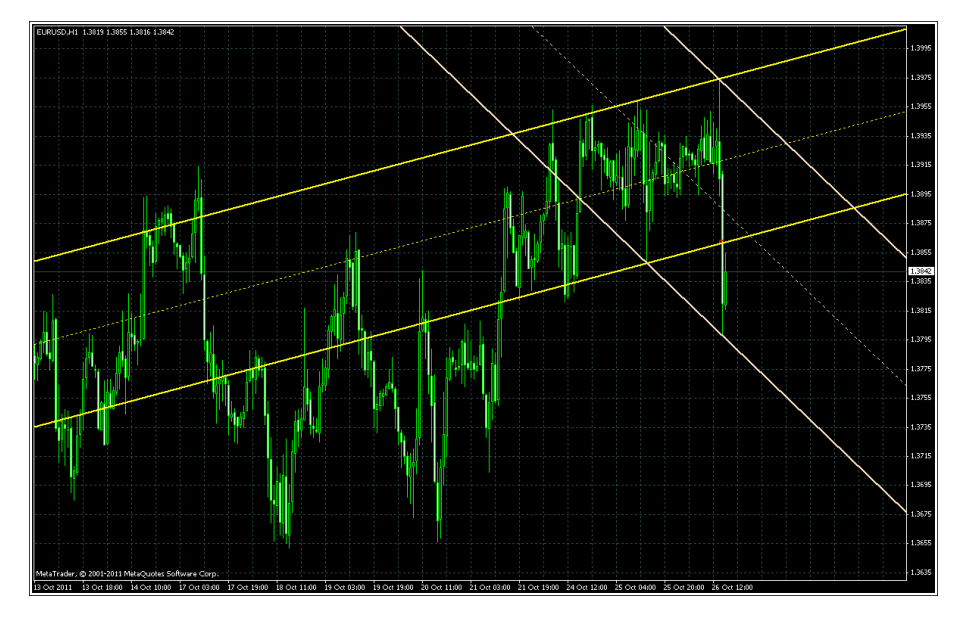

В индикаторе **HIDDEN\_CHANNEL** используются настраиваемые параметры:

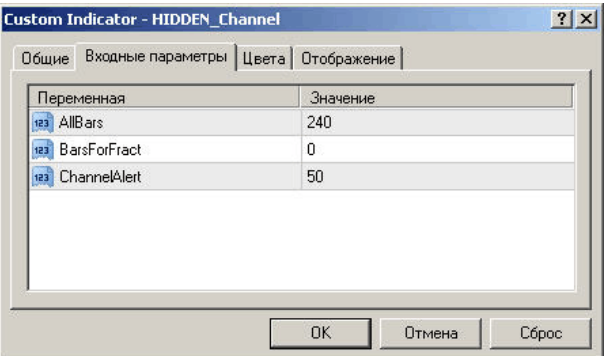

**AllBars = 240** – Количество баров, исходя из которых рассчитывается и отображается канал. **BarsForFract = 0** – Количество баров для построения канала по фракталам.

30

**LR** 

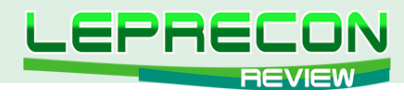

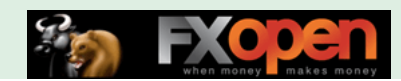

**ChannelAlert = 50** – Значение ширины канала в пунктах, при котором канал будет отображаться красным.

#### **Описание цветов для всех периодов:**

- 1.  $M1 = N$ avy
- 2.  $MS = SeaGreen$
- 3. **M15** = DarkOrange
- 4. **M30** = Bisque
- 5.  $H1 =$  Yellow
- 6. **H4** = LightSkyBlue
- 7.  $D1 = I \vee \text{ory}$
- 8. **W1** = Lime

\* \* \*

Индикатор **HIDDEN\_MA\_CHANNEL** рассчитывает и отображает на графике ценовой канал с использованием коэффициента FIBO. 8 уровней FIBO рассчитываются, исходя из ценового движения выбранной валютной пары, и являются уровнями поддержки и сопротивления.

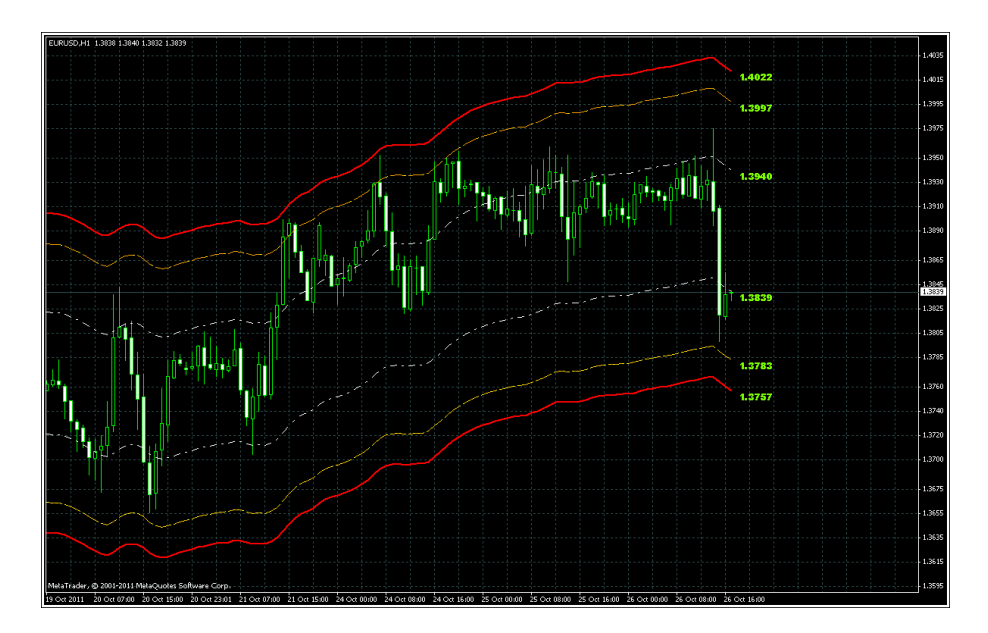

На графике видно построение 8 линий динамической поддержки и сопротивления. Цена выходит за границы этих линий только во время высокой волатильности на рынке.

Описание параметров, используемых в индикаторе **HIDDEN\_MA\_CHANNEL**:

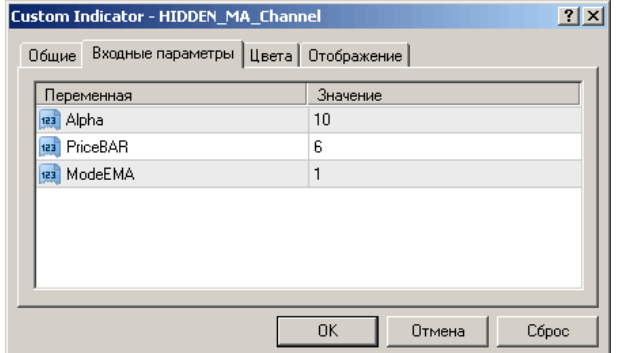

**Alpha = 10** – Коэффициент, применяемый в расчете уровней по уникальной формуле индикатора.

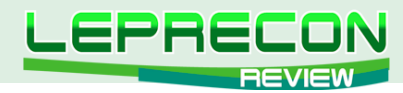

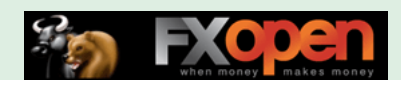

**PriceBar = 6** - Ценовая константа. Возможный интервал 0-6.

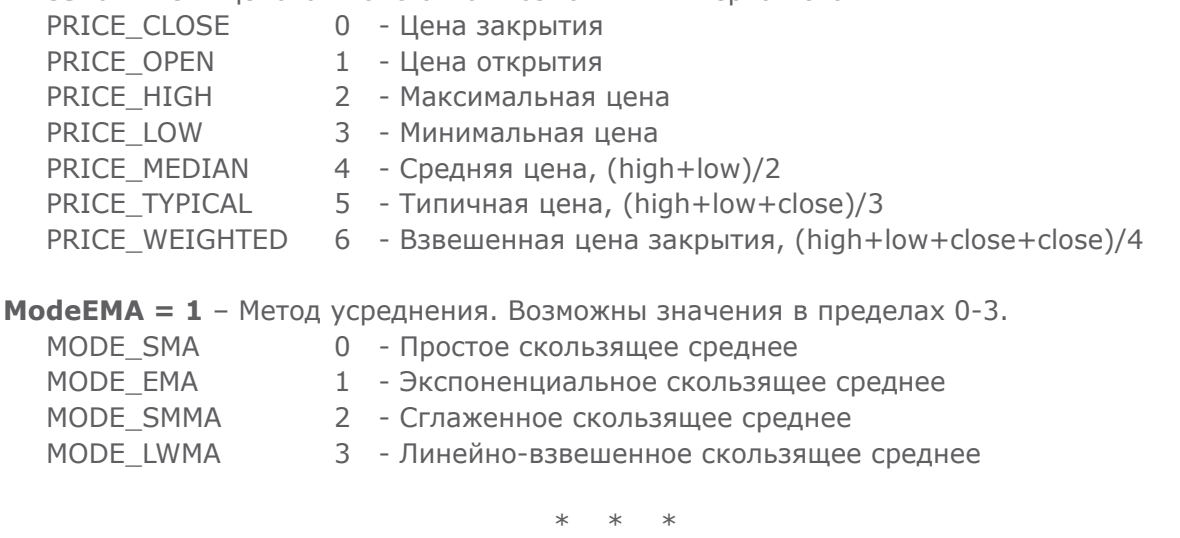

Индикаторы торговой системы HIDDEN\_GSV\_TREND2 и HIDDEN\_GSV\_TREND3 показывают предполагаемое направление рынка, а также точки вероятной смены направления движения цены. Индикатор строится по расчетной формуле волн Ганна.

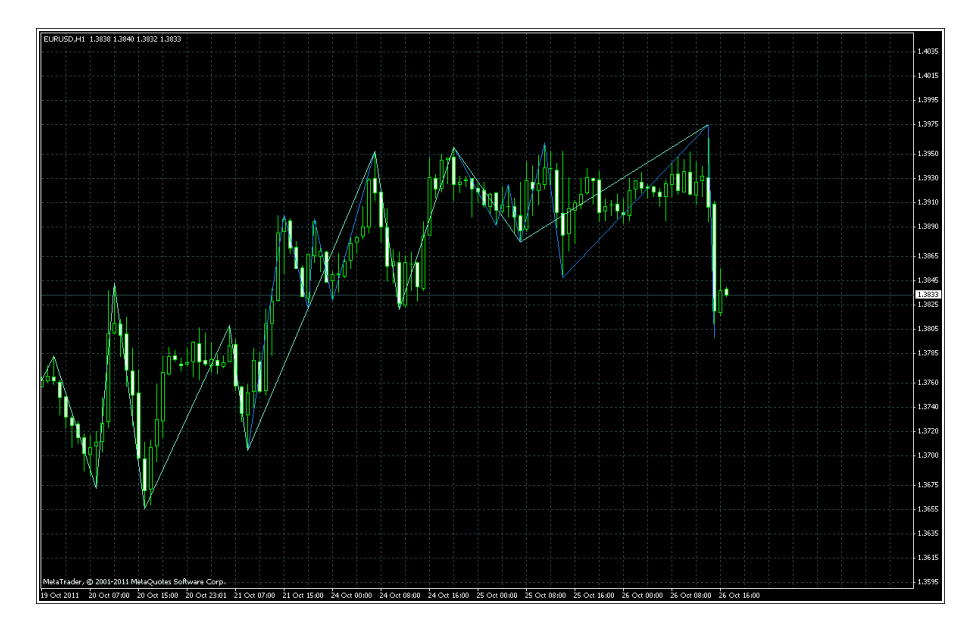

Параметры индикаторов:

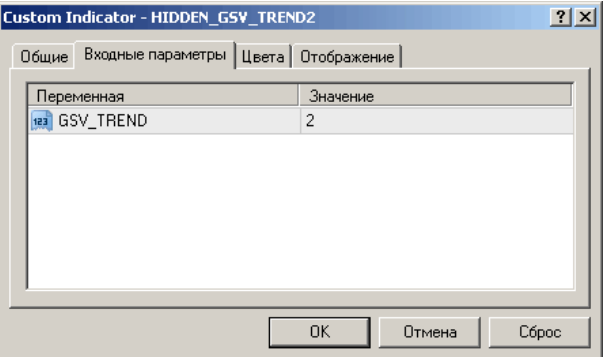

HIDDEN\_GSV\_TREND2 отображает промежуточную тенденцию движения цены. **GSV\_TREND = 2** - промежуточная тенденция движения цены.

HIDDEN\_GSV\_TRENT3 отображает основную тенденцию движения. **GSV\_TREND = 3** - промежуточная тенденция движения цены.

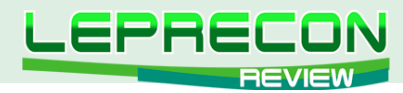

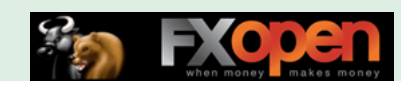

Промежуточная тенденция отображается более темным цветом, основная - более светлым.

Индикатор **HIDDEN** TREND рассчитывает и отображает состояние рынка: тренд или флет.

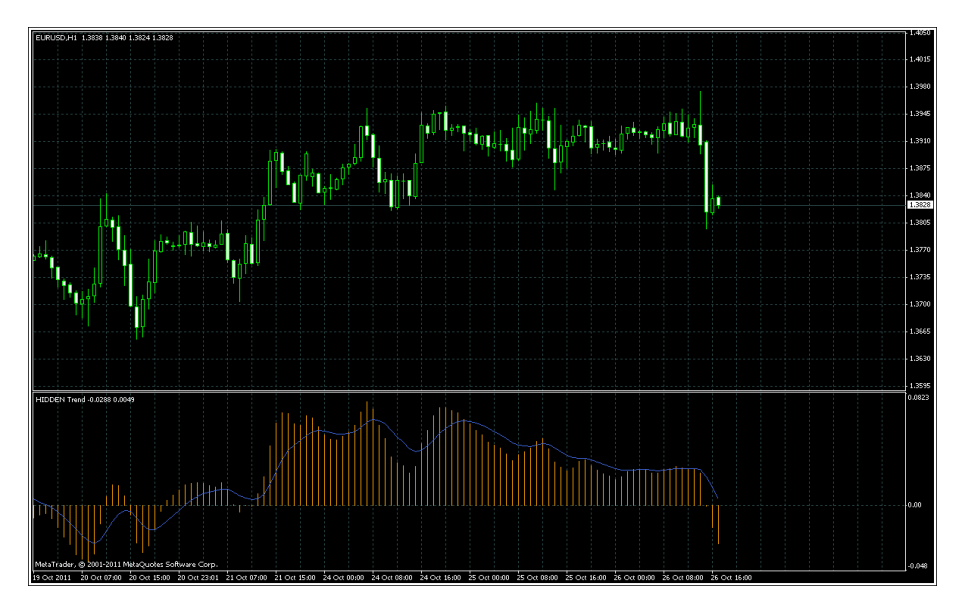

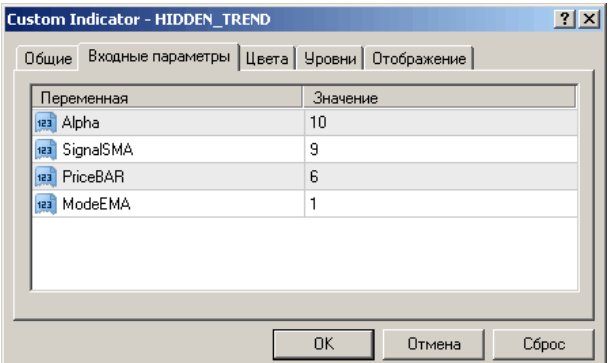

**Alpha = 10** - Это коэффициент, применяемый в расчете по эксклюзивной формуле уровней. **SignalSMA = 9** - Сигнальная линия. Рассчитывается по основной гистограмме.

**PriceBar = 6** - Ценовая константа. Может быть в пределах от 0 до 6.

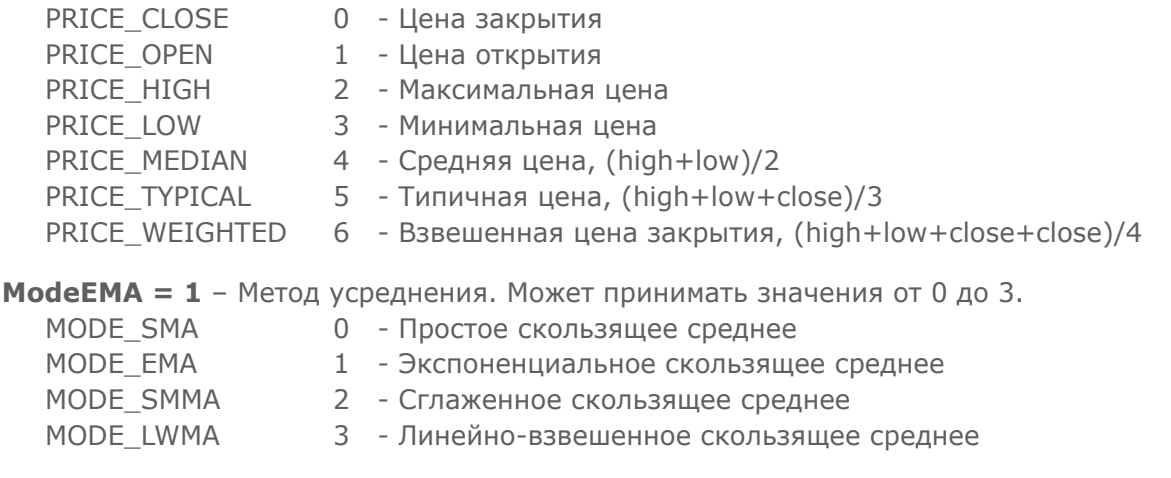

### **УСТАНОВКА СИСТЕМЫ В ТЕРМИНАЛ METATRADER 4**

Установка системы достаточно проста и не займет у вас много времени. Нужно распаковать индикаторы в папку «\Program Files\MetaTrader4\experts\indicators», а шаблон hidden\_system.tpl - в «\Program Files\MetaTrader4\experts\templates» терминала.

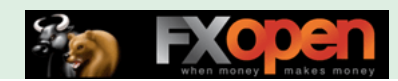

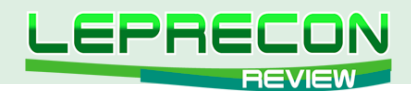

Далее, после перезапуска терминала на выбранной паре, открываем шаблон и получаем следующую картинку:

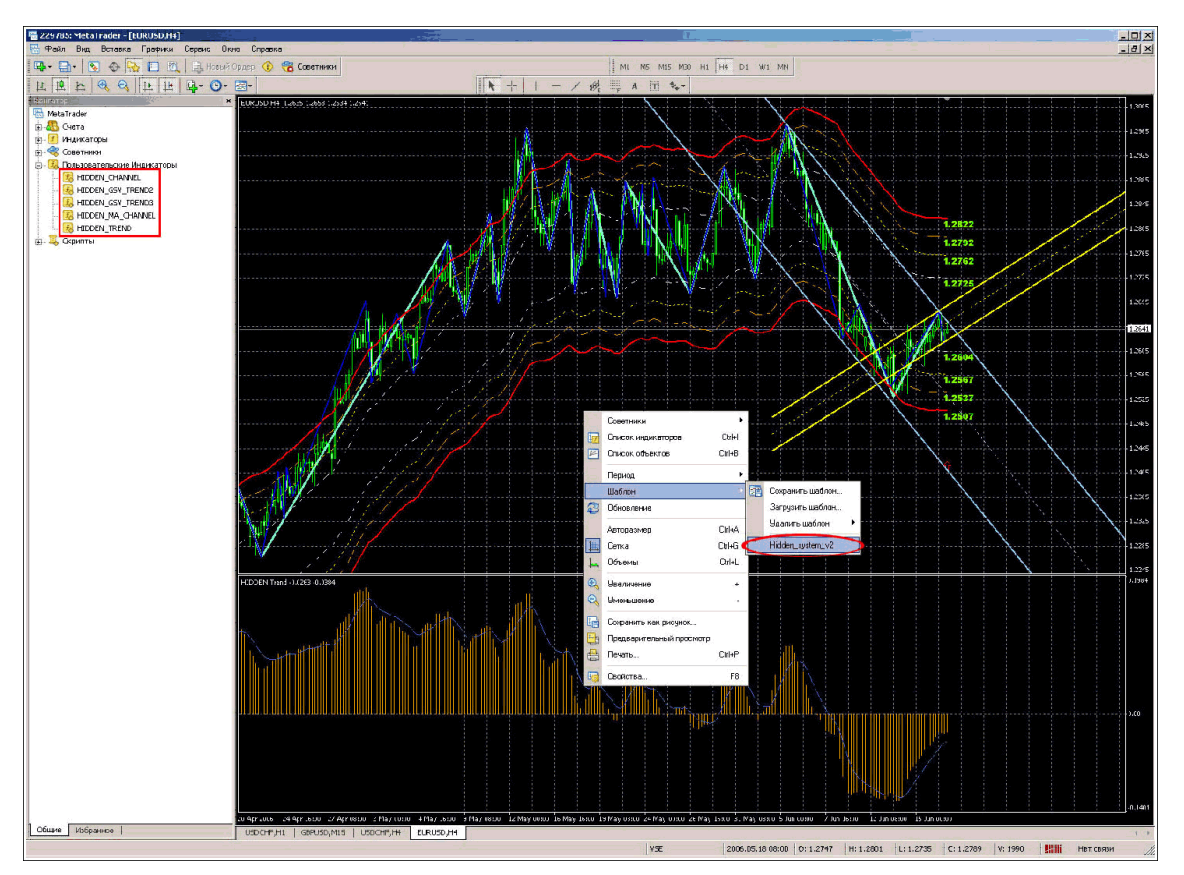

**ПРИМЕР ВХОДОВ И ВЫХОДОВ ИЗ РЫНКА**

В качестве примера возьмем валютную пару EUR/USD.

Как уже упоминалось ранее, рассматриваемая нами система очень хорошо себя показала на следующих таймфреймах: **М15, H1, H4.**

Основным таймфреймом является **H4**. Остальные графики являются вспомогательными, но при принятии решения о входе в рынок важны не менее чем основной. По младшим таймфреймам определяется вход в рынок с наименьшим риском.

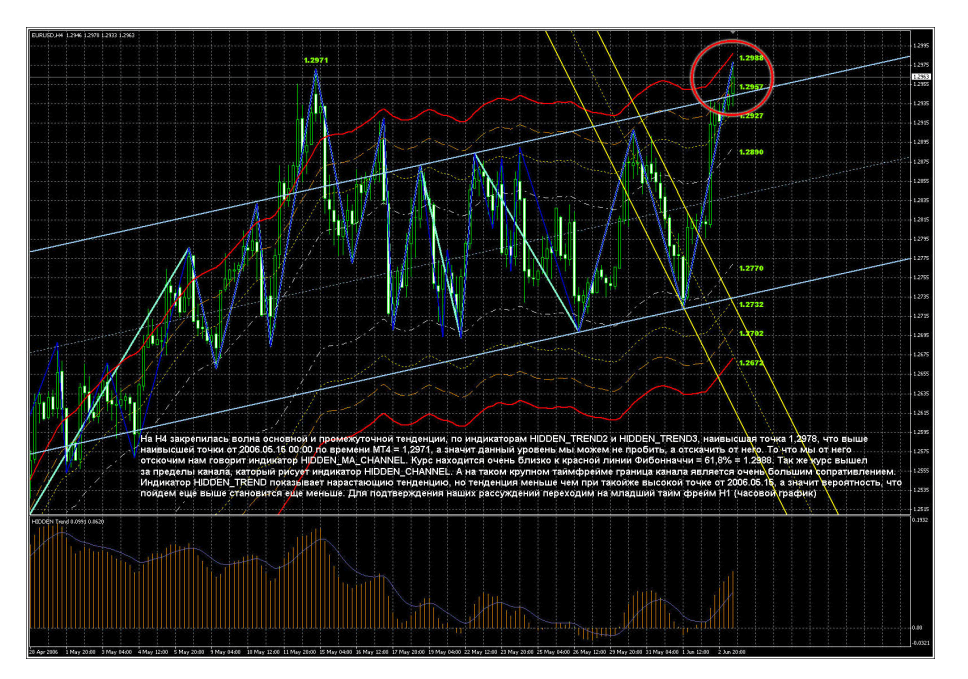

 $34$ 

LB

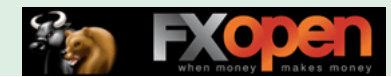

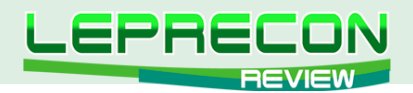

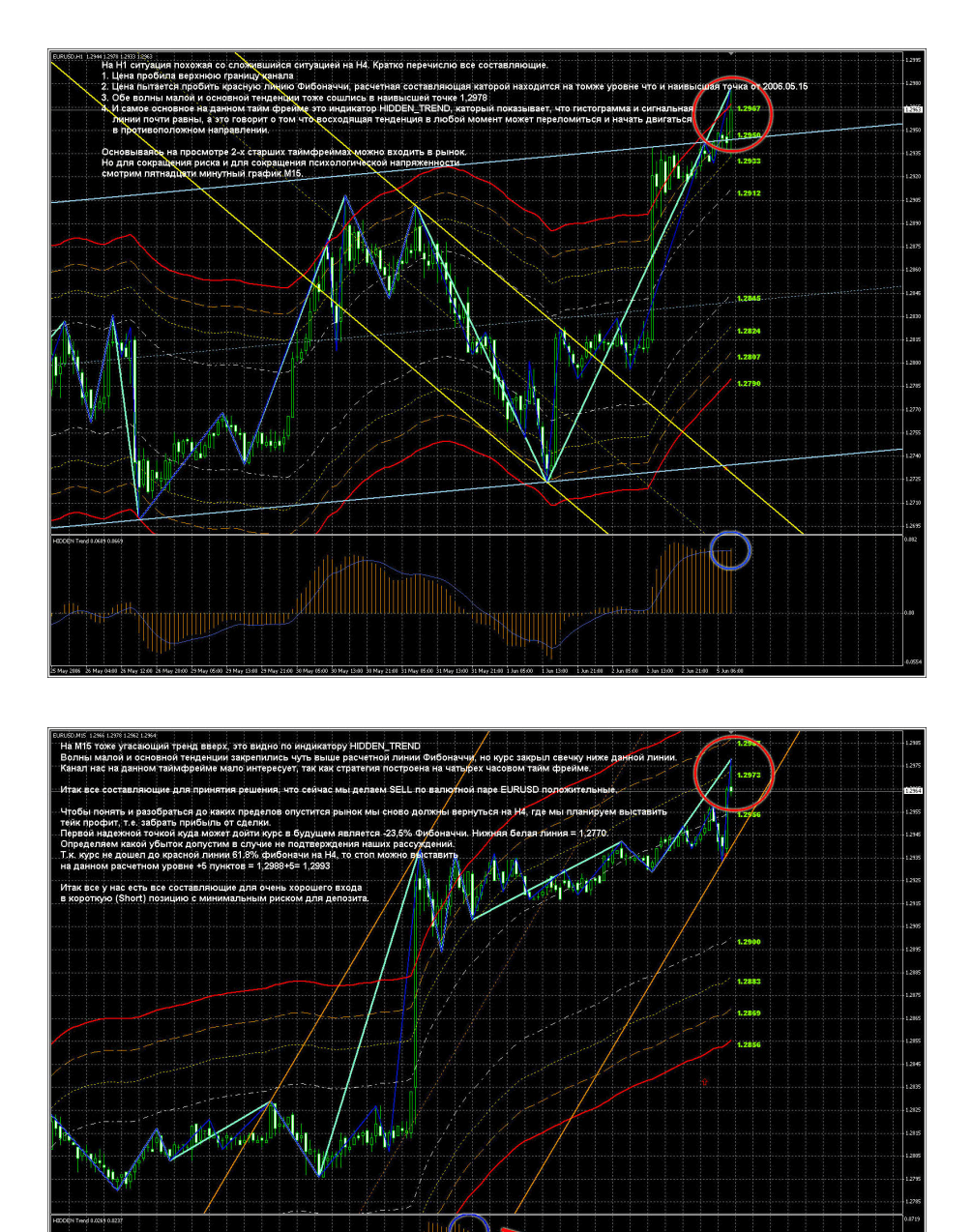

- **На Н4** закрепилась волна основной и промежуточной тенденции. По индикаторам **HIDDEN\_ TREND2** и **HIDDEN\_ TREND3** мы подошли к тестированию предыдущего High, а, значит, мы можем этот уровень пробить. Цена находится очень близко к красной линии Фибоначчи. Также цена вышла за пределы канала, который рисует индикатор **HIDDEN\_CHANNEL**. Индикатор **HIDDEN\_ TREND** показывает возрастающую тенденцию.

- **На Н1** ситуация, похожая на ситуацию таймфрейма **Н4**:
- 1. Цена пробила верхнюю линию границы.
- 2. Цена пытается пробить красную линию Фибоначчи, расчетная линия находится на том же уровне, что и предыдущий High.
- 3. Индикатор **HIDDEN\_TREND** показывает, что гистограмма и сигнальные линии почти равны, а это означает, что восходящая тенденция в любой момент может переломиться и начать двигаться в противоположном направлении.
- **На М15** угасающий тренд вверх это видно по индикатору **HIDDEN\_TREND**. Волны малой и основной тенденции закрепились чуть выше расчетной линии Фибоначчи.

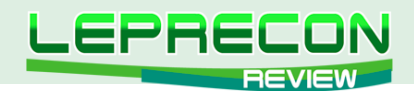

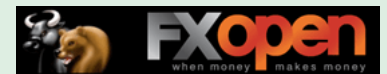

На данном примере имеются все условия для продажи валютной пары:

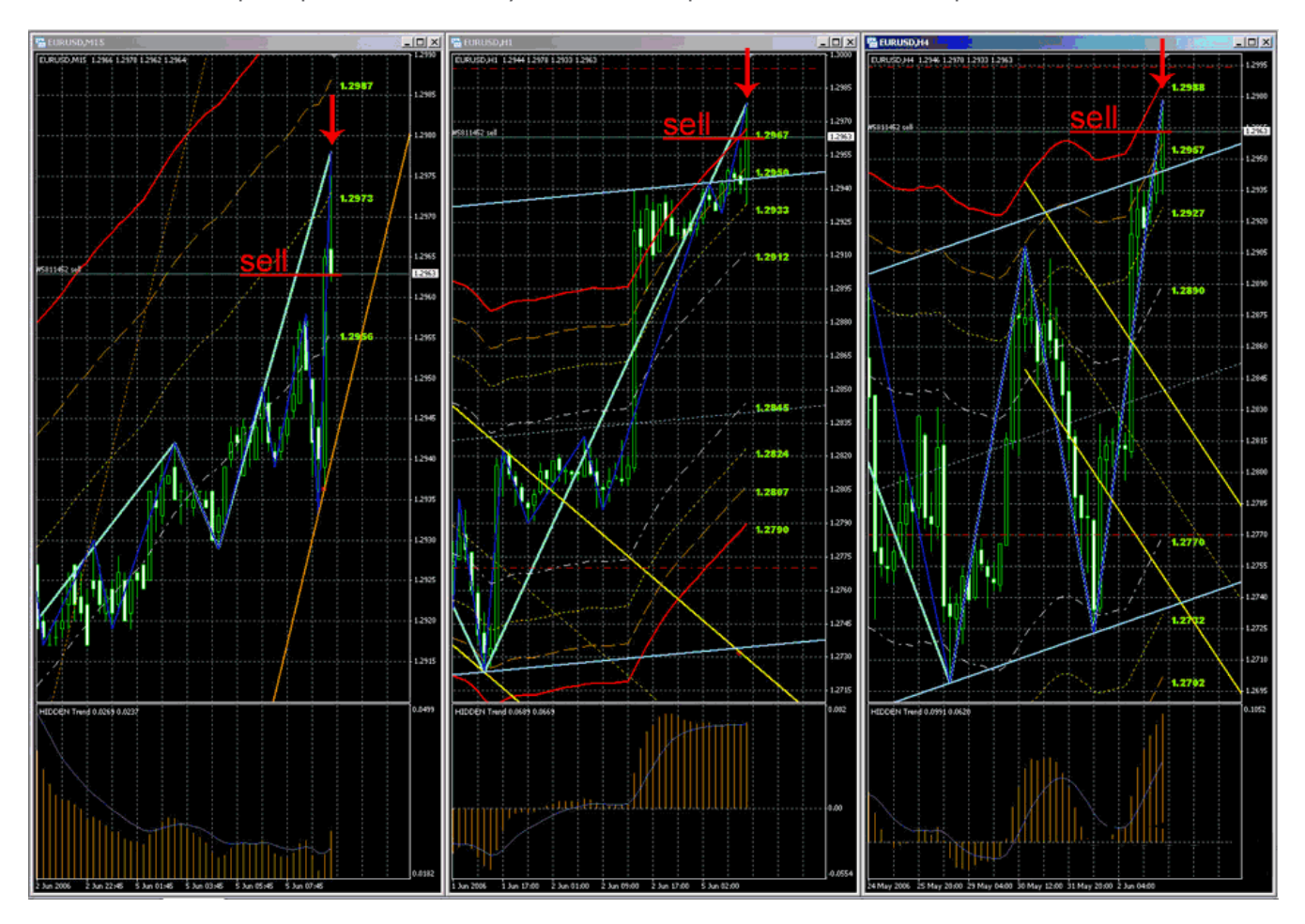

Рассмотрим сопровождение открытой позиции, основываясь на сигналах самой системы. Сопровождение открытой позиции производится исключительно на том же таймфрейме, на котором был сделан вход по сигналам системы. В нашем случае это H4.

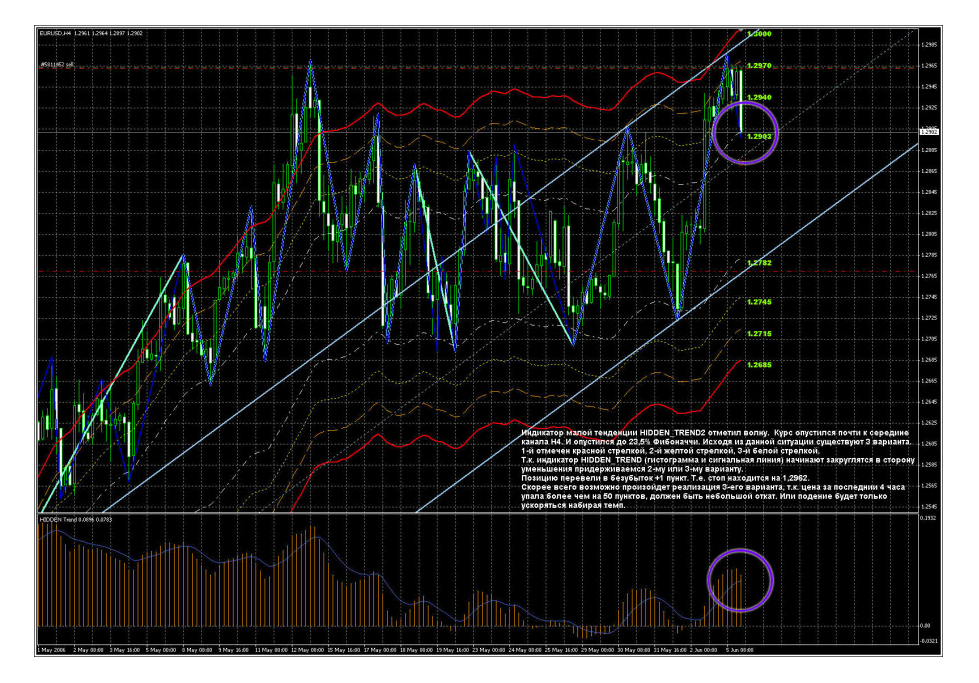

**LR**
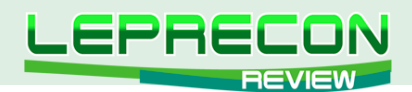

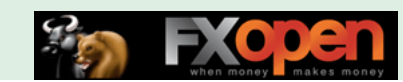

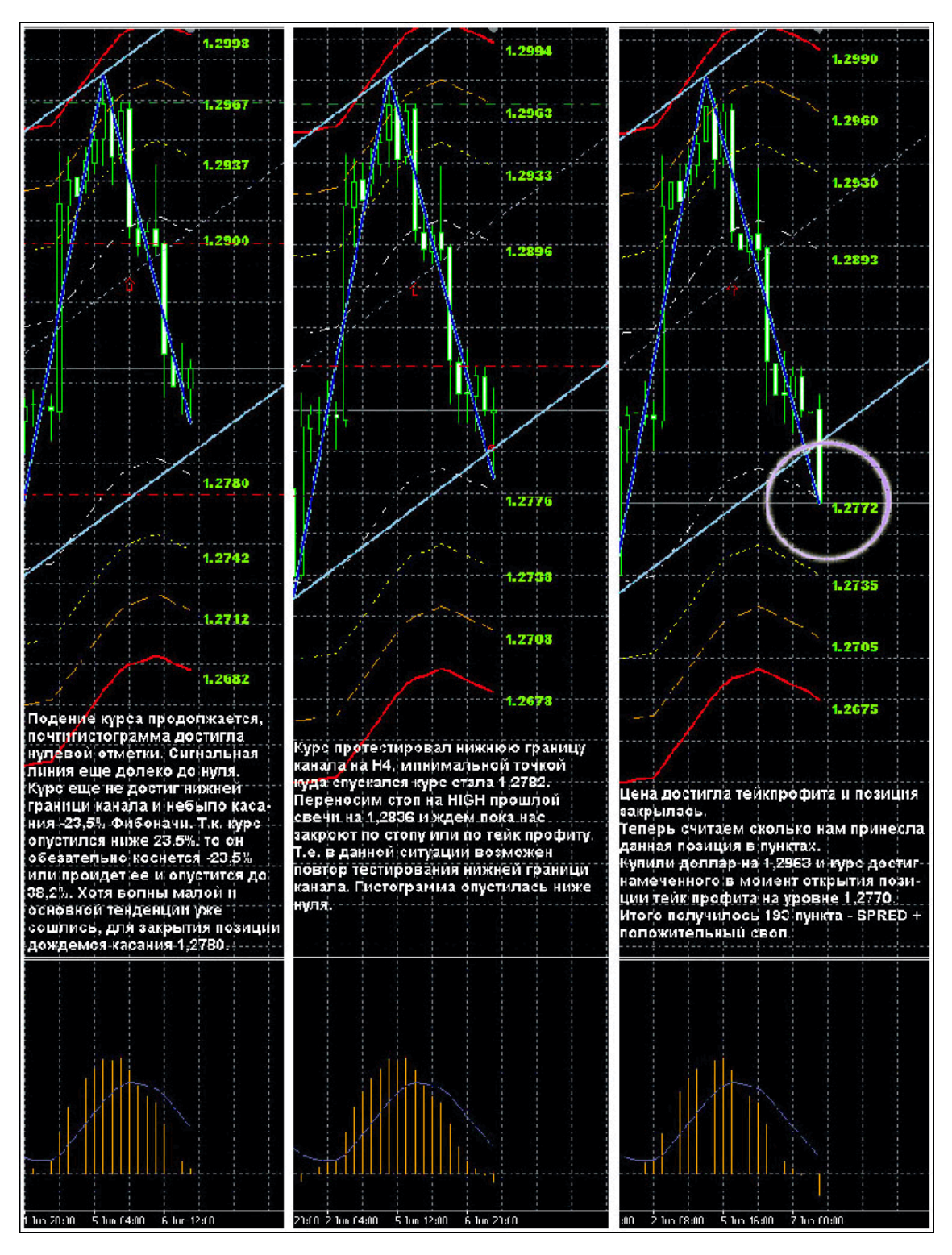

Если мы хотим забрать всю возможную прибыль, мы должны дождаться закрепления волны основной тенденции (белая линия), при этом гистограмма должна приблизиться к нулю или даже опуститься ниже нуля. На 3-ем скриншоте выше мы видим, что гистограмма находится ниже нуля, и сигнальная линия под большим углом опускается к нулю, из чего можно предположить, что курс опустится еще ниже. Но, как известно, лучше синица в руках, чем журавль в небе. Не стоит жадничать!

Данный пример получился очень удачным, но не всегда тренды сменяются трендами. Статистика показывает, что около 60% времени рынок находится в состоянии флета. Флеты могут быть достаточно длинными, и никто не может предсказать, когда начнется новый тренд. Во время флета стратегия будет давать подряд убытки. Это повышает максимальную относительную просадку. Большое количество возможных убытков, следующих подряд, не позволяет торговать

 $\overline{a}$ 

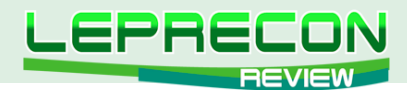

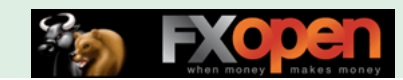

большим объемом, так как это сильно повышает риск. Это является отрицательной стороной подобных трендовых торговых систем.

#### Положительные стороны:

- Множество условий для входа фильтрует ложные входы;  $\bullet$
- $\bullet$ Возможность брать хорошие тренды.

### Отрицательные стороны:

• Убытки во время флета;

• Относительная сложность системы - отображаемая индикаторами информация требует некоторого опыта в трейдинге.

#### Вывод:

Тренды, как правило, дают больше прибыли, чем флеты - убытков (если флет не слишком затяжной). За счет этого система «Forex Hidden System» может быть прибыльна: при условии наличия трендов на рынке минусы на флете окупаются прибылью в тренде. Кстати, именно поэтому желательно подбирать трендовые пары для торговли. Стоит также отметить, что кроме необходимости четко соблюдать правила системы, обязательно нужно соблюдать Money Management (ММ), не завышая риски чрезмерно, и следить за новостями, напрямую или косвенно касающимися валютного рынка, чтобы избегать сложно прогнозируемых движений. «Forex Hidden System» - достаточно стабильная торговая система и может использоваться как опытными трейдерами, так и новичками, хотя новичкам вначале может быть непросто разобраться в параметрах индикаторов и условиях входа-выхода.

С наилучшими пожеланиями, ForexEvent. ■

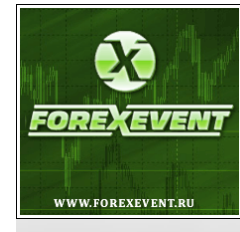

MTC «Forex Hidden System» доступна для скачивания по ссылке ниже.

Перейти к скачиванию!

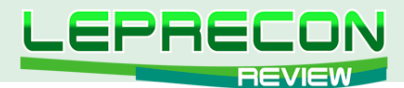

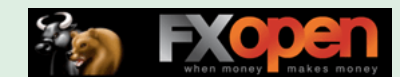

### **ЛАБОРАТОРИЯ ЛЕПРЕКОНА**

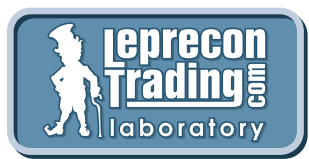

В каждом номере нашего журнала мы делаем обзоры советников и торговых систем - рассматриваем, как советник ведет себя при тестировании на исторических данных, и ставим советник тестироваться на реальный счет в нашу Лабораторию <http://ealab.ru>

Для того чтобы проанализировать работу советника спустя продолжительное время, рассмотреть интересные нюансы в коде советников и ответить на вопросы наших читателей была создана рубрика «Лаборатория Лепрекона». Пишите нам, и в следующих номерах мы постараемся дать ответы на все Ваши вопросы о советниках и торговых системах.

**[Написать письмо](mailto:review%40leprecontrading.com?subject=EALAB)**

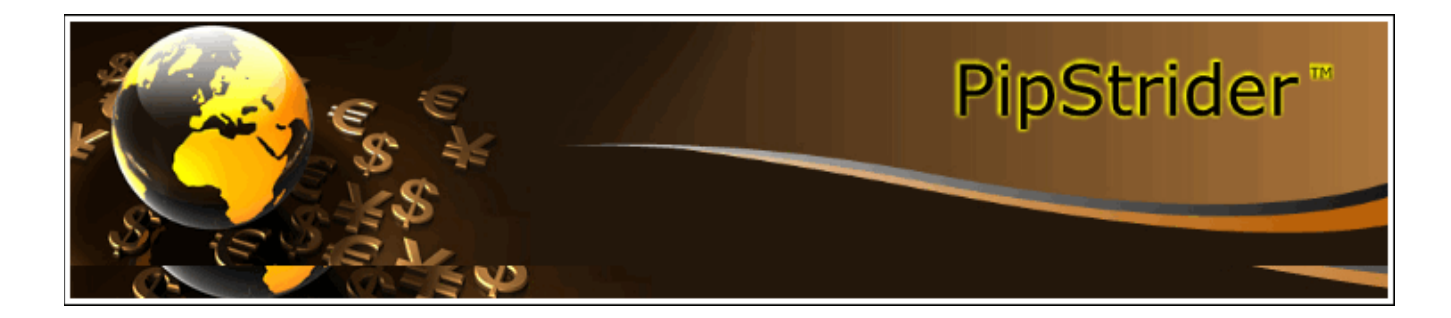

# PIPSTRIDER

(обзор советника см. «Leprecon Review» №8 [http://www.lepreconreview.com/arhiv-jyrnala/8\)](http://www.lepreconreview.com/arhiv-jyrnala/8)

*«PipStrider» торгует на паре AUD/CAD и относится к АТС, работающим с ММ Мартингейла. Не использует для анализа привычные индикаторы технического анализа.*

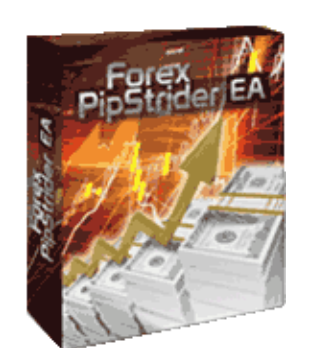

**Сайт**: <http://www.pipstrider.com> **Платформа**: MetaTrader 4 **Стоимость лицензии**: 59.99\$ (лицензия на месяц) **Размер дистрибутива**: 5 МБ **Торгуемые пары**: AUD/CAD **Рабочий ТФ**: H1 **Минимальный депозит**: 2000\$ **Начало мониторинга в Лаборатории**: 29 июня 2010 г.

Еще один советник, торгующий с применением ММ Мартингейла, вышел из строя.

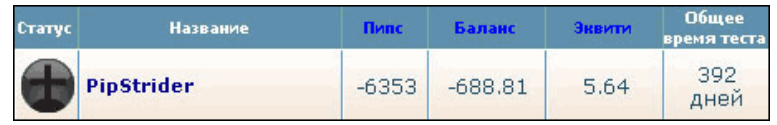

Хотим еще раз напомнить нашим читателям о риске использования усреднений по системе Мартингейла. Главным недостатком подобных систем является необходимость иметь большой начальный депозит, который, возможно, придется еще и пополнять, если тренд против входов системы будет продолжаться достаточно долго. В итоге даже достаточно продолжительная

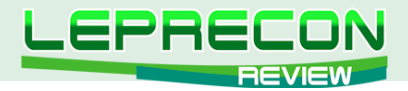

торговля может быстро прерваться за достаточно короткий отрезок времени. Что, собственно, и произошло в нашем случае с советником «PipStrider».

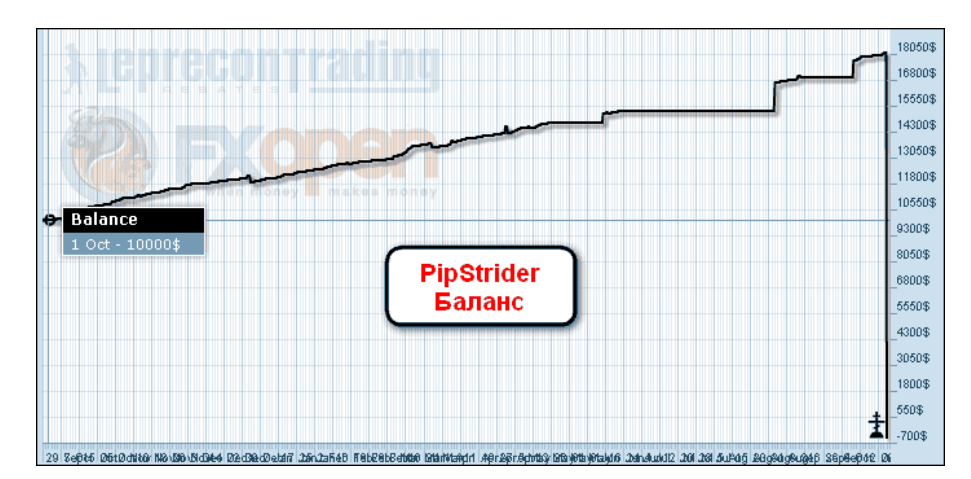

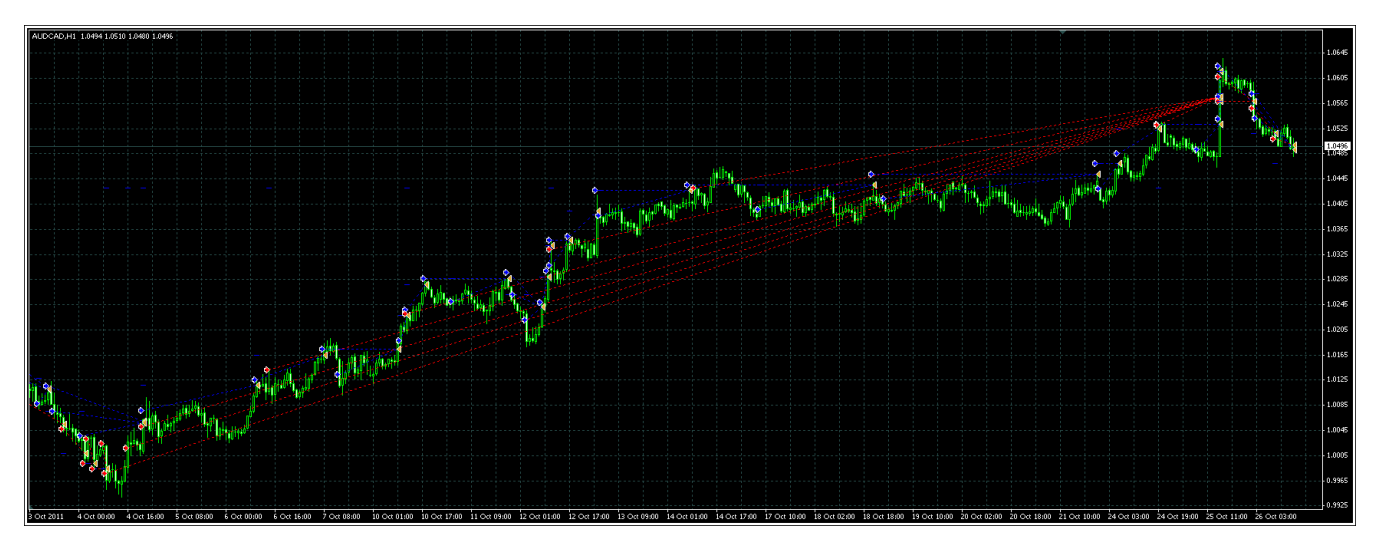

На приведенном выше графике видно, что, несмотря на восходящий тренд, советник продолжал через определенный шаг продавать и продавать, что в итоге и привело к сливу депозита.

### **<http://ealab.ru/ea.php?id=187>**

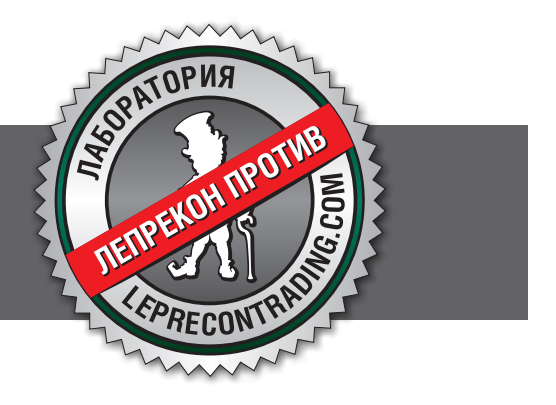

 $40$ 

 $\Box$ 

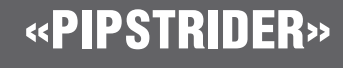

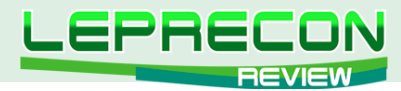

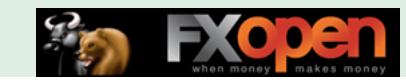

### **ВЫБЕРИ СОВЕТНИК**

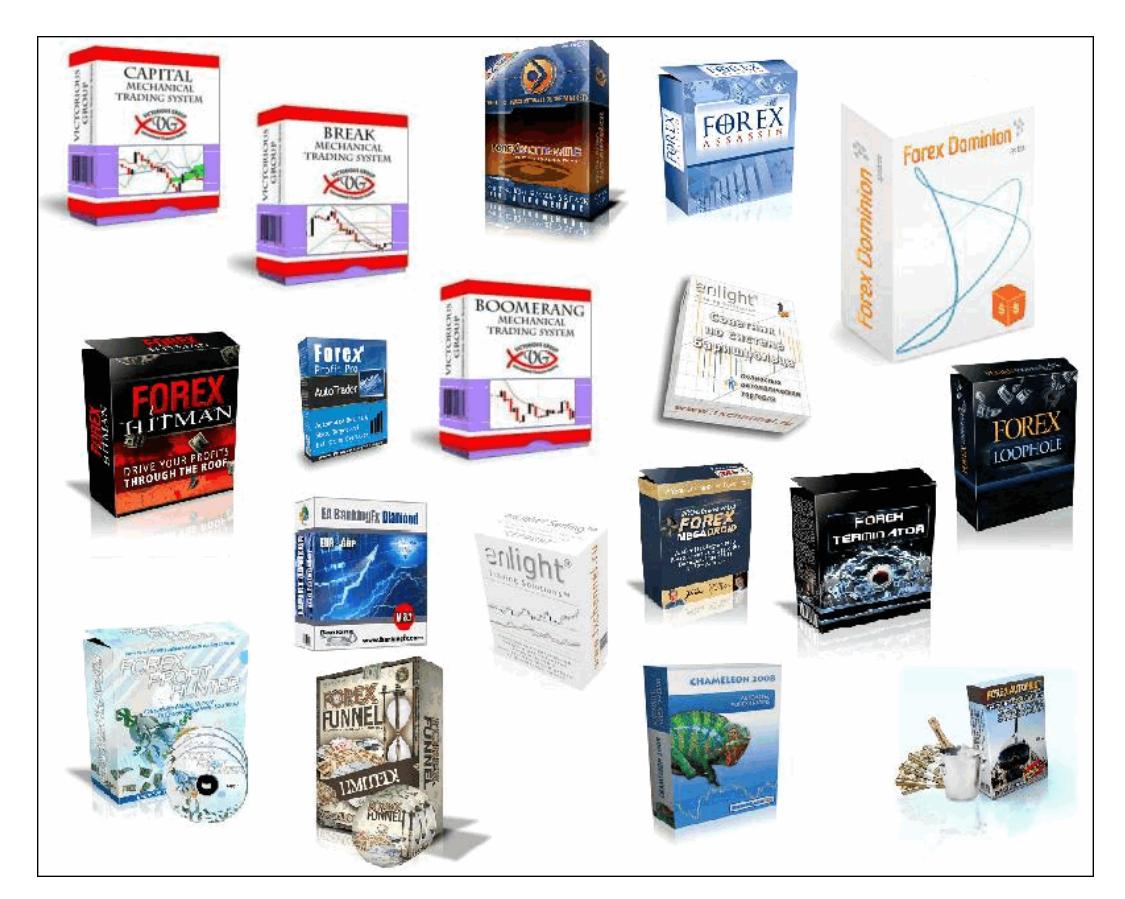

# ВЫБЕРИ СОВЕТНИК!

В каждом номере нашего журнала мы проводим обзоры советников и торговых систем. Поскольку мы всегда прислушиваемся к мнению наших читателей, нам интересно узнать, какие еще из множества представленных в сети советников интересуют именно Вас!

### В связи с этим мы предлагаем Вам **поучаствовать в опросе на тему «Выбери советник!»**

Чтобы стать участником опроса, нужно написать письмо на наш ящик с указанием названия советника, сайта разработчика и небольшого комментария о том, почему, по Вашему мнению, данный советник или система заслуживают внимания. А мы в свою очередь выберем наиболее интересующие Вас советники, получившие самое большое количество отзывов, подключим их к нашей Лаборатории и сделаем их подробный обзор на страницах нашего журнала.

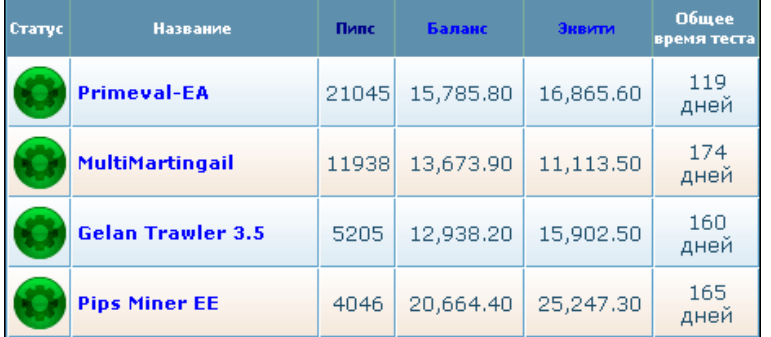

**[Написать письмо](mailto:review%40leprecontrading.com?subject=ea_vybor)**

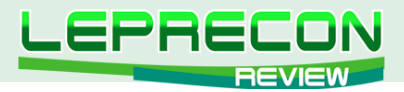

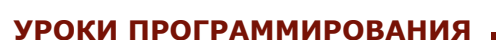

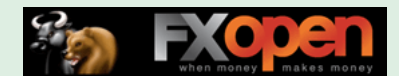

### [Кирилл Еременко](mailto:stockprogrammer%40mail.ru?subject=)

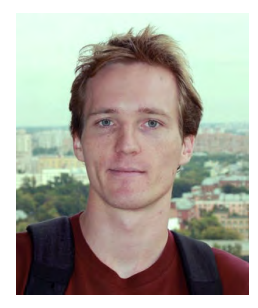

*Программист со стажем работы на рынке FOREX более трёх лет. Имеет техническое образование. Является автором многих механических торговых систем. Технический аналитик и ведущий MQL4-разработчик компании Forex4You. Ведущий очных курсов по программированию на языке MQL4.*

# ШКОЛА MQL4 (ПРОДОЛЖЕНИЕ)

(начало №1-21 «Leprecon Review» <http://www.lepreconreview.com/arhiv-jyrnala>)

Урок 61

## ПРИМЕНЕНИЕ ФУНКЦИЙ MATHSRAND() И MATHRAND() (Часть 2)

Как Вы помните по прошлому уроку, сегодня мы планировали разбирать код советника, который в своем алгоритме использует случайные числа. Полный код был представлен в прошлом уроке ([http://www.lepreconreview.com/arhiv-jyrnala/21\)](http://www.lepreconreview.com/arhiv-jyrnala/21). В этот раз мы будем обращаться только к отдельным его частям, поскольку я подразумеваю, что Вы уже способны понять шаблонные части кода советника самостоятельно. Как-никак мы с Вами уже 60 уроков прошли! ;)

Итак, начнем!

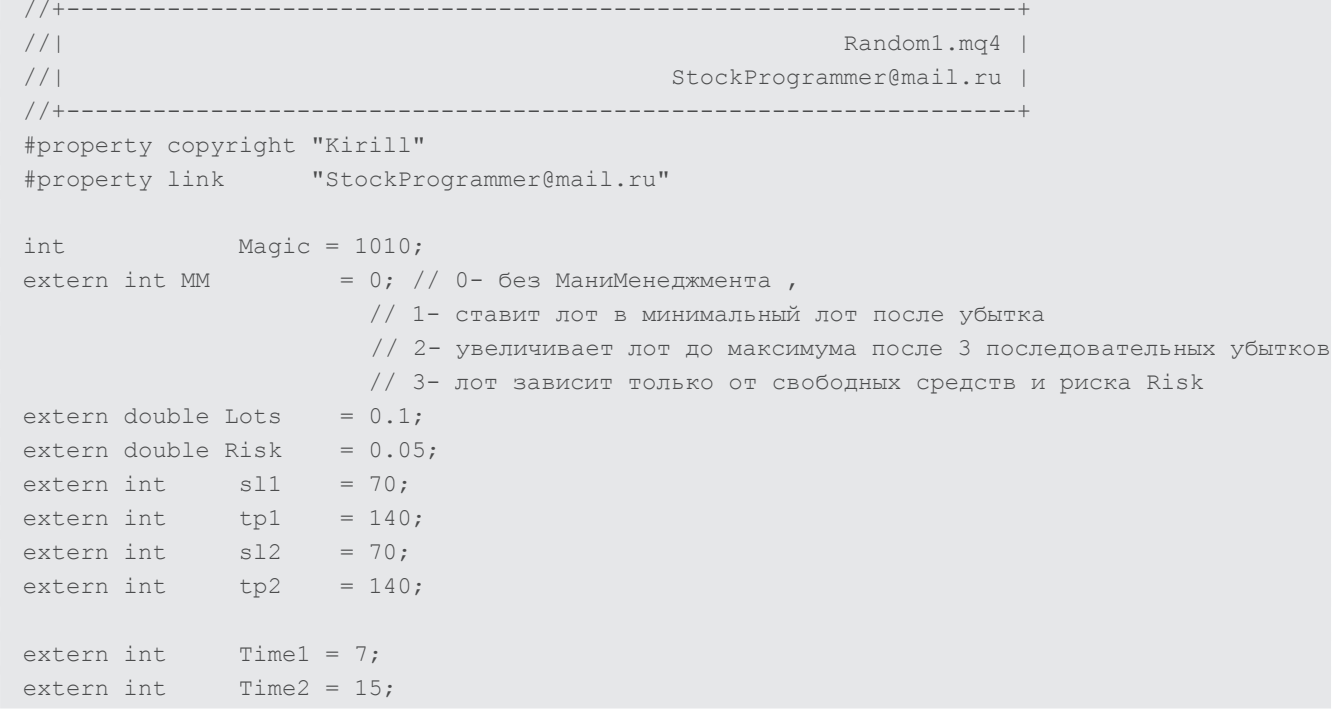

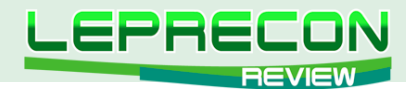

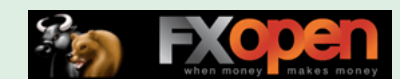

```
extern int
               \mathbf{X}= 0;extern int
               EMPTYVAR = 0;bool today = false;
int
        slip = 3;int srand;
```
### Разбор:

Заголовок и внешние переменные. Из внешних переменных нас интересуют следующие:

**Time1** - время начала торгов

**Time2** - время окончания торгов

Х - критерий, либо "0", либо "1" (см. ниже)

**EMPTYVAR** - данная переменная в алгоритме советника не используется. Она нужна лишь для оптимизации. Например, задав начальное значение оптимизации этой переменной "1", конечное - "100", шаг - "1", можно понаблюдать за прогоном советника 100 раз с одними и теми же параметрами и увидеть, что каждый раз получается новый результат! Вот, что получилось у меня:

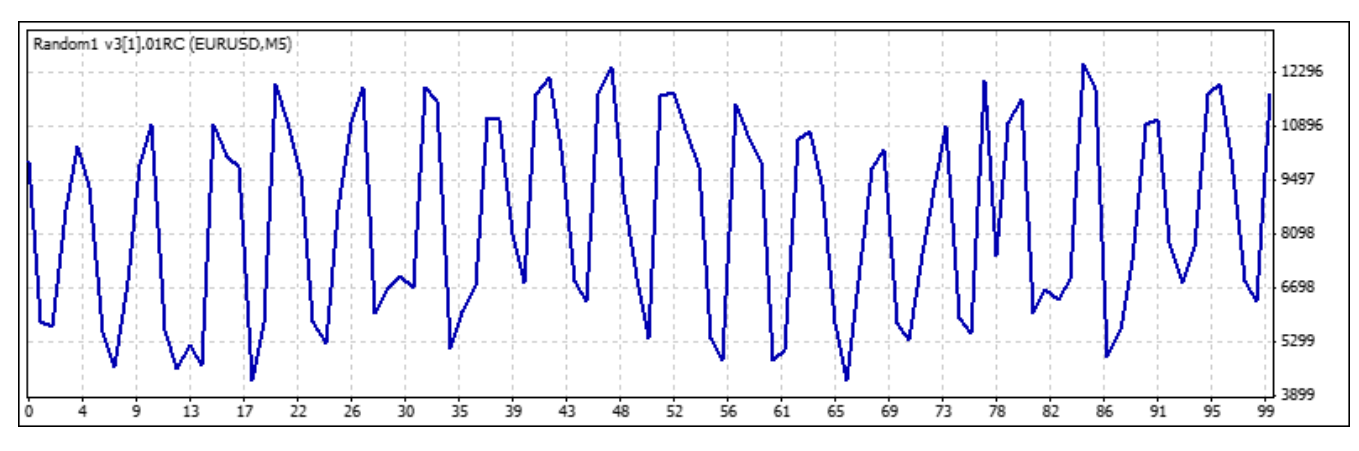

Прогоны с одними и теме же параметрами.

Как видим, советник действительно работает в случайном режиме.

Продолжим разбор кода.

today - переменная-флаг, делающая так, чтобы советник не открывал кучу ордеров на каждом тике. Подробнее про флаги - см. уроки 54-56 "Флаги" (№19 http://www.lepreconreview. com/arhiv-jyrnala/19 и Nº20 http://www.lepreconreview.com/arhiv-jyrnala/20 «Leprecon Review»).

srand - вспомогательная переменная, используемая для хранения числа, устанавливающего генератор случайных чисел в случайную отправную точку.

```
int init()
 \left\{ \right.ReadSRand();
    return (0);\rightarrowint deinit()
 \left\{ \right.SaveSRand();
    return(0);
```
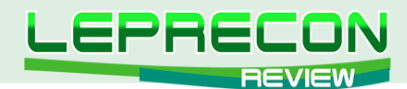

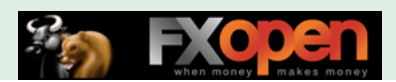

### Разбор:

Для того чтобы генератор случайных чисел выдал некое псевдослучайное число, его [генератор] надо установить в отправную точку. Каждая отправная точка будет выдавать свое случайное число, и если задать одну и ту же отправную точку дважды, то получатся одинаковые случайные числа (поэтому они и называются псевдослучайными). Обычно в качестве отправной точки используют текущее время. При работе в реальном режиме время постоянно растет (в формате datetime), поэтому и случайные числа будут получаться разные. Однако при прогоне на истории время моделируется - при двух различных прогонах время будет одинаково меняться. Следовательно, при прогоне советника на истории будут выдаваться одни и те же псевдослучайные числа. Чтобы избежать подобной ситуации, здесь используется хитрый алгоритм, который сохраняет в файл значение отправной точки при завершении работы советника, а при повторном запуске (на реале или на истории) считывает это значение и увеличивает его. Таким образом, значение отправной точки все время меняется, потому и последовательности псевдослучайных чисел всегда будут разные!

```
srand++;
 11...MathSrand(srand);
    J = MathRand();
    J = J % 2;
    Alert ("J = ", J);
```
#### Разбор:

Увеличиваем значение, которое мы будем использовать в качестве отправной точки генератора.

### Важно понимать, что не существует значения, которому оно равно - главное, чтобы оно было отлично от использованных ранее!

Устанавливаем значение отправной точки генератора случайных чисел.

Записываем в переменную "Ј" псевдослучайное целое число в диапазоне от 0 до 32767. Находим остаток от деления "Ј" на 2 - это либо 1, либо 0. Записываем новое значение в переменную "Ј" поверх старого.

Выводим на экран.

```
if(J==X)\left\{ \right.//BUY
 \}else
      //SELL
```
#### Разбор:

Если J = = Х (по умолчанию 0), то покупаем. Иначе - продаем.

PS: Про Money Management поговорим в одном из следующих уроков. Сейчас сосредоточимся на генераторе случайных чисел.

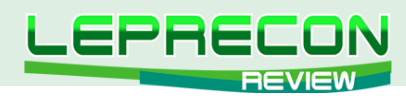

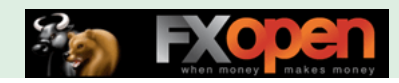

```
void SaveSRand()
 \left\{ \right.int handle = FileOpen("srand.txt", FILE READ|FILE WRITE|FILE CSV, ";");
    if (handle == -1) Print ("Error file");
    FileSeek(handle, 0, SEEK SET);
    if (handle != -1)\sqrt{2}FileWrite (handle, srand) ;
       FileFlush (handle) ;
       FileClose(handle);
   \rightarrow
```
### Разбор:

Функция сохраняет последнюю использованную отправную точку в файл.

```
void ReadSRand()
 \left\{ \right.int FileHandle=FileOpen("srand.txt", FILE READ);
   if(FileHandle! = - 1)
    \left\{ \right.FileSeek(FileHandle, 0, SEEK SET);
       srand=StrToInteger(FileReadString(FileHandle));
```
### Разбор:

Считывает значение последней отправной точки из файла.

Надеюсь, что данный урок был Вам полезен, и Вы узнали что-то новое.

### **Урок 62**

## **ПСЕВДОСЛУЧАЙНЫЕ ЧИСЛА**

Сегодняшний урок - необязательный, но при этом он полезен в плане общего развития. В прошлый раз мы обсуждали генератор случайных чисел, и наверняка многим стало интересно, почему генерируемые числа называются "псевдослучайными". Хоть это и не принципиально для программирования на MQL4, я все же считаю нужным рассказать Вам про алгоритмы генерации случайных чисел.

Итак, начнем!

Чтобы разобраться со случайными числами, давайте спросим себя: "А что такое случайность?" Вот одно из определений:

Случайность - категория методологии науки и теории познания, означающая нетипичную конкретную причинную связь для выделенного (фиксированного) явления.

Это определение случайности с точки зрения познающего субъекта. Исходя из данного определения, "случайность" означает, что мы ожидаем одно, а получаем другое - это и есть

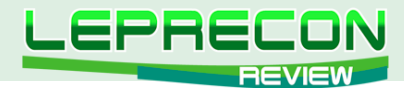

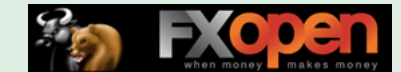

случайность. На самом же деле "случайность" - намного более сложное понятие, обсуждаемое испокон веков философами и учеными, начиная от Эпикура и его учения о случайности мира и заканчивая неопределенностью Гейзенберга - основополагающим принципом современной квантовой механики.

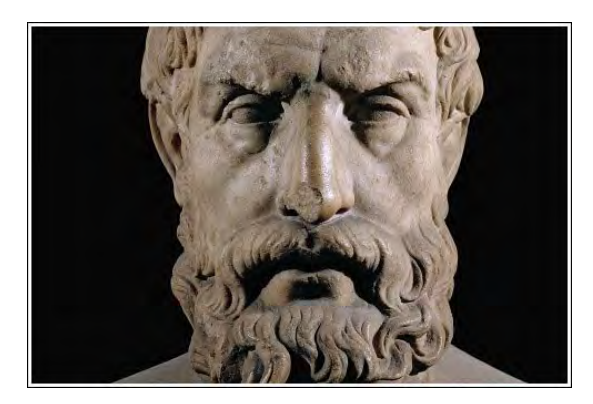

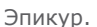

Лучше всего, если сегодня Вы будете воспринимать понятие "случайность" на интуитивном уровне - примерно так: "случайность" - это событие, которое возникает само по себе и никак от нас не зависит. Отсюда будет следовать, что случайное число - это число, которое появилось (на экране / в памяти компьютера / в воображении человека) абсолютно случайно, т.е. не было никак нами спровоцировано. Теперь становится понятно, почему в информатике считается, что случайных чисел быть не может! Поясню: допустим, в памяти компьютера оказалось случайное число. Зададим вопрос: как оно там оказалось? - Мы его туда записали. Как мы его получили? - Какой-то хитрой функцией. Так вот, какой бы хитрой эта функция ни была (например, она может выдавать в качестве случайного число, равное температуре процессора и деленное на 15). Число, которое мы будем получать, не будет в строгом смысле случайным, просто потому, что мы как-то повлияли на его появление!

Поэтому в информатике используется понятие «псевдослучайные числа». Псевдослучайные числа - это числа, которые, хоть и созданы человеком, обладают всеми свойствами случайных чисел. Говорят о последовательностях псевдослучайных чисел и о генераторах псевдослучайных чисел:

"Генератор псевдослучайных чисел (ГПСЧ, англ. Pseudorandom number generator, PRNG) - алгоритм, генерирующий последовательность чисел, элементы которой почти независимы друг от друга и подчиняются заданному распределению (обычно равномерному)." (Wikipedia)

Примерами генераторов могут служить Регистр сдвига с линейной обратной связью, Метод Фибоначчи с запаздываниями и «вихрь Мерсенна», предложенный в 1997 году Мацумото и Нисимурой.

Кстати, если абстрагироваться от компьютерной техники, то можно аналогичными рассуждениями прийти к заключению о том, что и в голове у человека никогда не может оказаться случайного числа, потому что любая мысль является следствием химической реакции в мозгу, следовательно любое число, которое оказалось у нас в голове, оказалось там неспроста.

### **Урок 63**

## СПОСОБЫ ПЕРЕБОРА МАССИВОВ

Поскольку данная тема уже поднималась несколько раз, я решил уделить ей целый урок, чтобы полностью разобраться с этим вопросом и построить ясную картину.

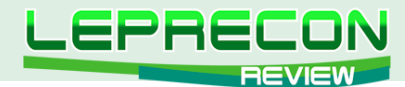

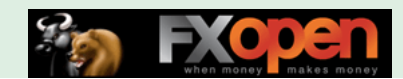

### Зачем нужно перебирать массивы?

Чаще всего подобная задача возникает при поиске какого-либо или каких-либо определенных элементов в массиве. Например, мы можем перебирать массив ордеров в поисках самого прибыльного или массив данных индикатора RSI в поисках всех значений выше 80-ти и т.д.

### Почему нельзя всегда просто перебирать от начала массива к концу?

Можно, но делать это надо очень аккуратно! Простейший пример: перебор массива открытых ордеров с целью закрытия всех ордеров, по которым текущий Profit > 0. Программист-новичок реализовал бы подобный цикл следующим образом:

```
for(int i=0; i<OrdersTotal(); i++) //incorrect!
\{OrderSelect(i, SELECT BY POS);
  if(OrderProfit()>0)
     OrderClose(OrderTicket(), lots, price, slippage);
```
И это неверно! Действительно, давайте подумаем, что будет, если у нас есть всего 5 ордеров и их Profits следующие: -20,+10,+50,-10,+10. Действия цикла:

 $i=0$ <5: [b]-20[/b],+10,+50,-10,+10 -> profit<0 -> пропускаем -> массив НЕ меняется

 $i=1:-20$ , [b] + 10 [/b], +50, -10, +10 -> profit > 0 -> закрываем -> массив изменился: -20, +50, -10, +10

 $i=2$ : -20, +50, [b] -10[/b], +10 -> profit<0 -> пропускаем -> массив НЕ меняется

 $i=3: -20, +50, -10$ , [b] + 10[/b] -> profit > 0 -> закрываем -> массив изменился: -20, +50, -10

 $i=4$  > OrdersTotal() = 3 (новое значение) - цикл прекращается

Как видим, в итоге мы имеем массив ордеров с Profits: -20,+50,-10 - мы НЕ удалили значение "+50". Это произошло из-за сдвига массива. Именно поэтому при закрытии/удалении ордеров массив лучше перебирать от конца к началу. А именно так:

```
for(int i=OrdersTotal()-1; i>=0; i--) //correct!
\left\{ \right.OrderSelect(i, SELECT BY POS);
   if (OrderProfit()) > 0)OrderClose(OrderTicket(), lots, price, slippage);
```
### Какие еще существуют методы перебора?

Теперь, когда я (надеюсь) Вас убедил в том, что к задаче перебора массива надо подходить с умом, давайте рассмотрим, какие еще существуют варианты перебора/поиска массива/элементов в массиве и каковы их преимущества и недостатки.

Рассмотрим пример, когда из 1,000 ордеров Вы хотите найти тот, время открытия которого наиболее близко к указанному в условиях. Будем справедливы - такая задача вполне реальна. Рассмотрим два способа решения поставленной задачи:

А. Можно перебирать от начала к концу, можно перебирать от конца к началу - оба метода называются последовательным или линейным поиском. При линейном поиске в среднем потребуется (N+1)/2 сравнение, чтобы найти нужный ордер, т.е. порядок данного метода: O(N).

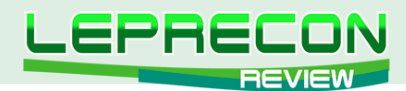

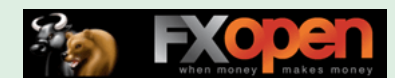

**B. Дихотомический поиск.** Выбираем средний ордер [N/2] и сравниваем с заданным значением. Исходя из результата, далее рассматриваем либо половину ордеров, находящуюся слева, либо ту, что справа. Повторяем процедуру для половины. Выбираем либо левую четверть, либо правую. Повторяем процедуру и т.д. При дихотомическом поиске в среднем потребуется log2(N) сравнение, чтобы найти нужный ордер.

Теперь сравним требуемое количество операций двух методов. (N+1)/2 = 500.5 ~ **500 сравнений** log2(N) = 9.96 ~ **10 сравнений**

Как видим, в условиях поставленной задачи (1,000 ордеров) дихотомический перебор требует **В 50 РАЗ МЕНЬШЕ СРАВНЕНИЙ**, по сравнению с линейным. И если при однократном переборе Вы не особо замените разницы (компьютер и 500, и 10 сравнений сделает очень быстро), то если подобный перебор делается на каждом тике графика M15 за период в 3 года при оптимизации советника по двум параметрам - разница будет исчисляться часами или даже днями!

Именно поэтому не всегда линейный перебор цикла будет оптимальным.

Помимо линейного и дихотомического, существует также огромный выбор различных методов перебора: случайный перебор, маятниковый перебор, прямой упорядоченный перебор, метод затухающего маятника, метод Монте-Карло, метод золотого сечения и прочие. Про метод Монте-Карло Вы, вероятно, слышали - он широко применяется в науке. Например:

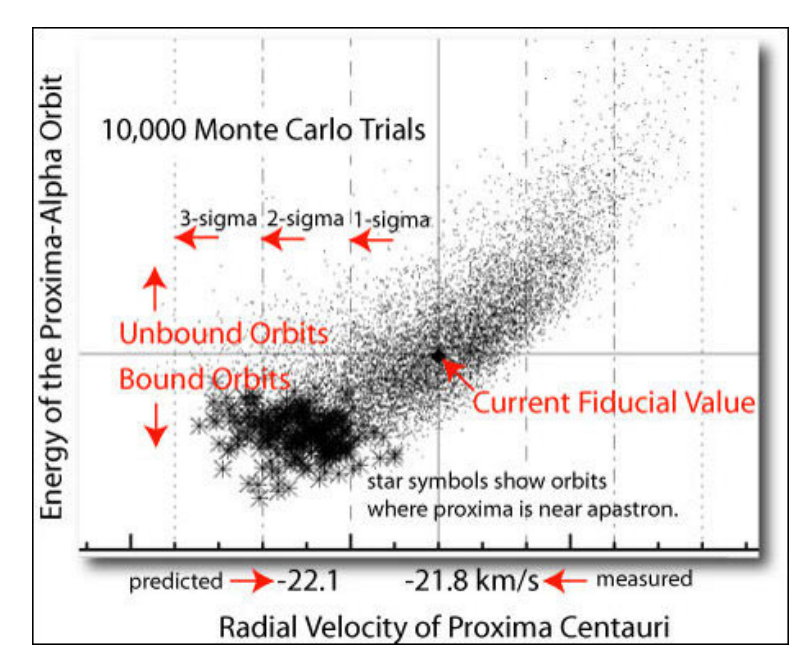

Метод Монте-Карло в астрономии.

Надеюсь, что данный урок был полезен для Вас.

До встречи на следующих уроках!

Если у Вас возникли вопросы по этой статье, пишите – мы обязательно ответим на них в следующих номерах нашего журнала.

**[Написать письмо](mailto:review%40leprecontrading.com?subject=MQL4)**

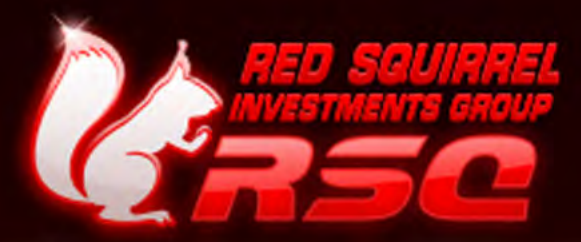

# ПРЯМОЙ ДОСТУП **« ECN INTEGRAL**

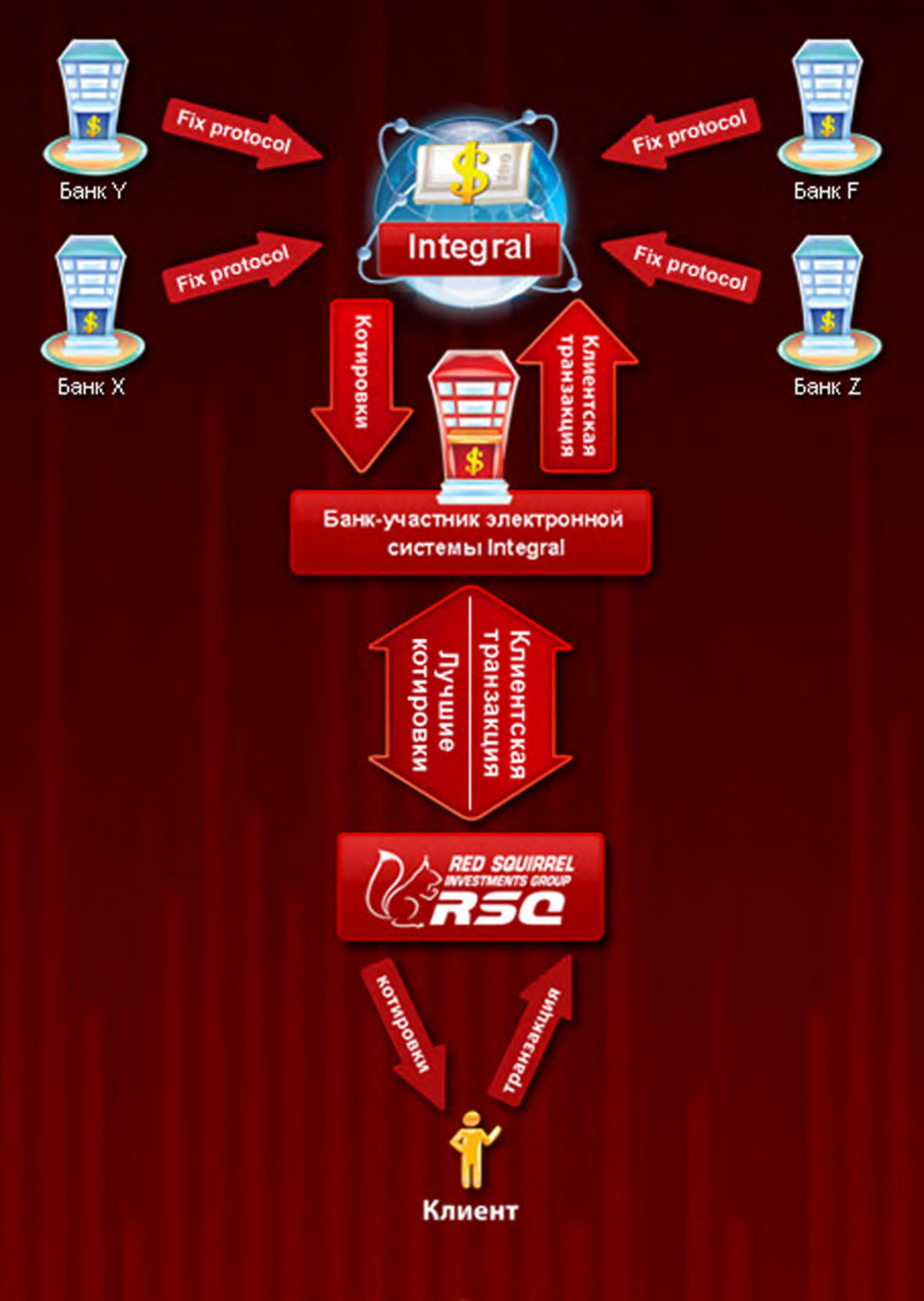

## www.rsqforex.com

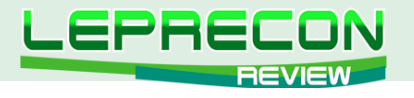

### **ПРАКТИЧЕСКИЙ ТРЕЙДИНГ**

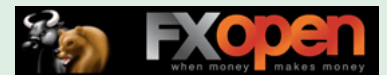

*Леонид Борский (leonid553)*

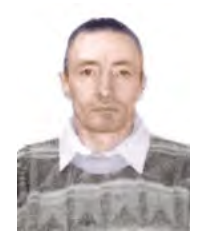

*Стаж работы на рынке Forex с января 2006 года.*

*В сферу его интересов также входят фьючерсные инструменты товарных и фондовых рынков. Автор нескольких публикаций, в том числе и нашумевшей статьи «Нестандартная автоматическая торговля»* <http://articles.mql4.com/ru/403>

*Леонид активно занимается кодингом и поиском нестандартных решений для автоматизации торговли.*

# КВАЗИАРБИТРАЖ В МТ4 (ЧАСТЬ 20) ПРИЁМЫ РАБОТЫ - ОКТЯБРЬ

(начало см. в №3-21 журнала «Leprecon Review» <http://www.lepreconreview.com/arhiv-jyrnala>)

*В этом выпуске будут предложены к рассмотрению перспективные средне- и долгосрочные ноябрьские парные входы по многолетним сезонным тенденциям некоторых товарных и фондовых спредов, доступных к реализации в торговой платформе MT4 ГК БРОКО, GRAND CAPITAL др. Кроме того, по многочисленным просьбам наших читателей мы расскажем о предполагаемых ноябрьских сезонных движениях отдельных инструментов товарного рынка.*

С первых чисел октября мы будем отслеживать момент для оптимального входа в продажу сырьевого спреда нефть-мазут **SELL CLZ1 – BUY HOZ1 = 1:1** - см. график многолетних сезонных тенденций этого спреда:

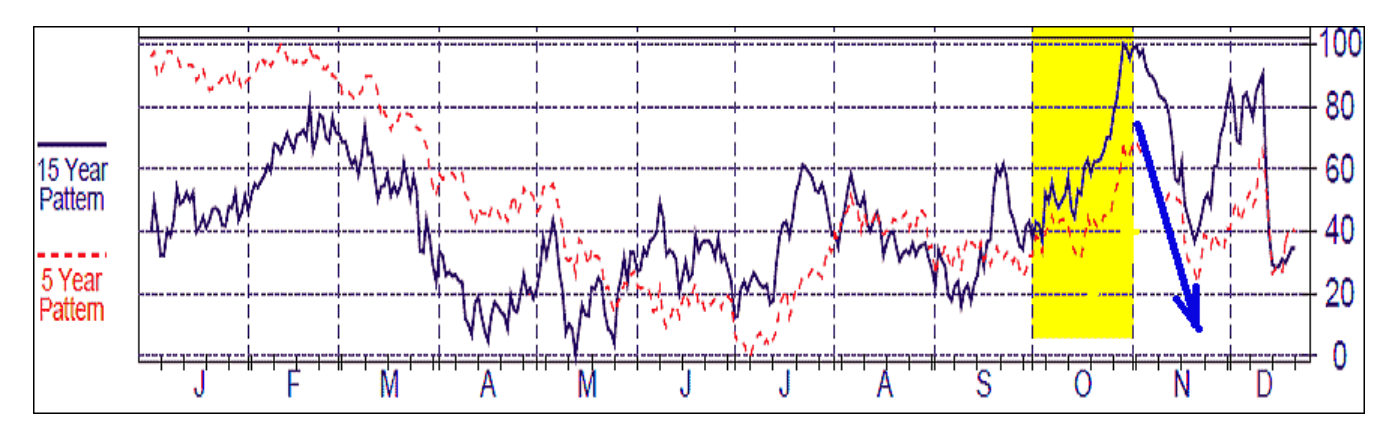

Позиции предполагаю держать до начала третьей декады ноября, но если будет иметь место резкое импульсное движение линии спреда вниз, то закрою спред досрочно сразу после окончания этого профитного движения.

\* \* \*

В конце октября оценим ситуацию на графике календарного спреда хлопка CT (декабрь 2011 – март 2012). В перспективе предполагаем продажу этого спреда: **sell CTZ1 – buy CTH2** до 9-10 ноября, но следует иметь в виду, что этот волатильный спред бывает иной раз коварным и опасным. При работе с этим спредом желательно быть в курсе фундаментальных перспектив текущих урожаев на мировых хлопковых плантациях:

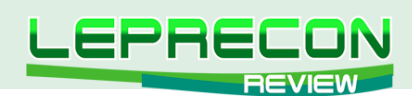

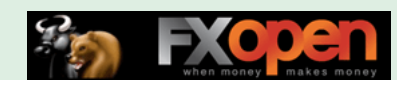

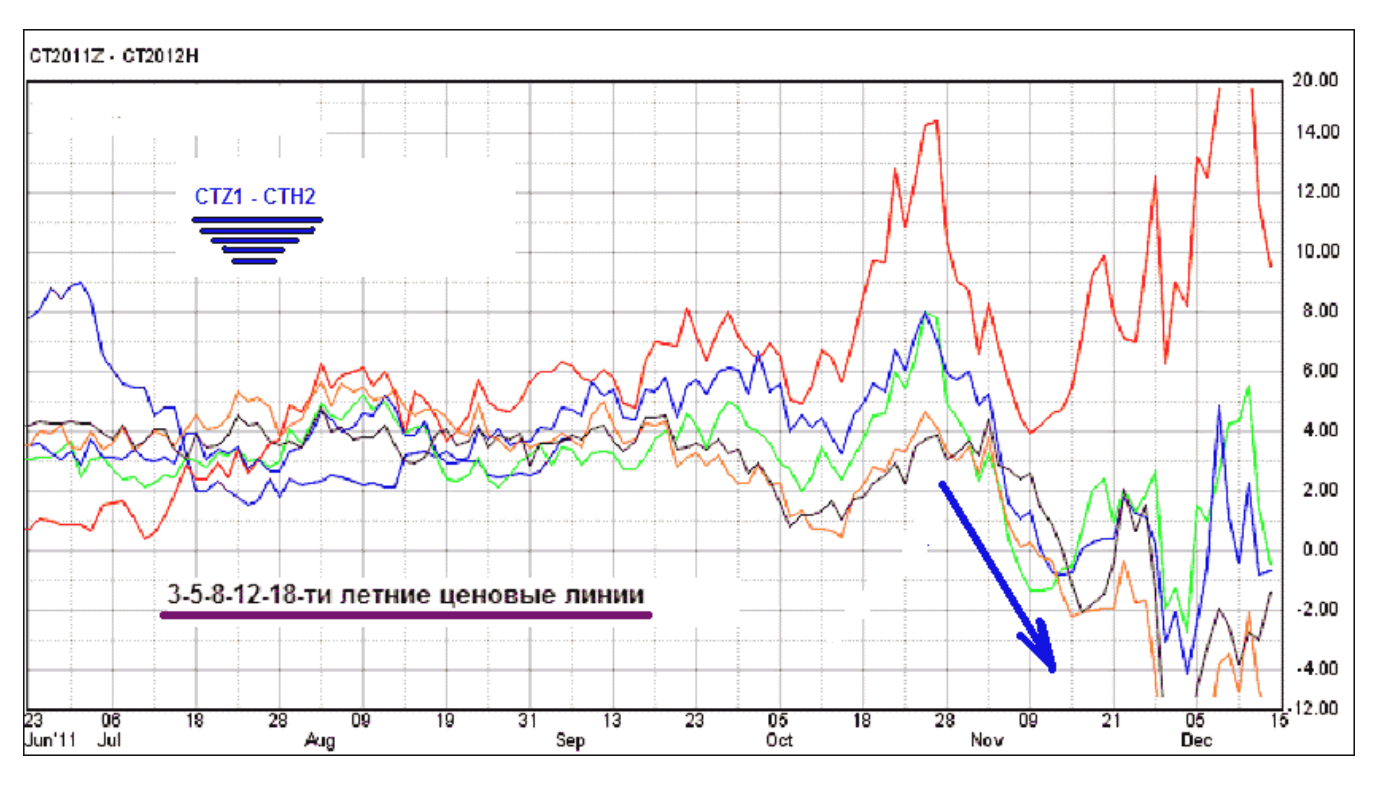

\* \* \*

С первых чисел ноября будем искать фундаментально-техническую возможность для входа в продажу спреда американских ценных бумаг (30-ти – 10-ти-летних). **SELL ZBZ1 – BUY ZNZ1 = 1^1**. Этот спред традиционно отрабатывает сезонность очень неплохо! Замечу лишь, что, по моим скромным наблюдениям, если после входа будет иметь место резкое и сильное импульсное движение линии спреда вниз, в профитную сторону, то сразу после окончания такого движения лучше закрыть спред досрочно, т.е. не ждать окончания сезонности.

На рисунке ниже представлен сезонный график спреда от сайта МРСИ. Ноябрьский участок показан синей стрелкой:

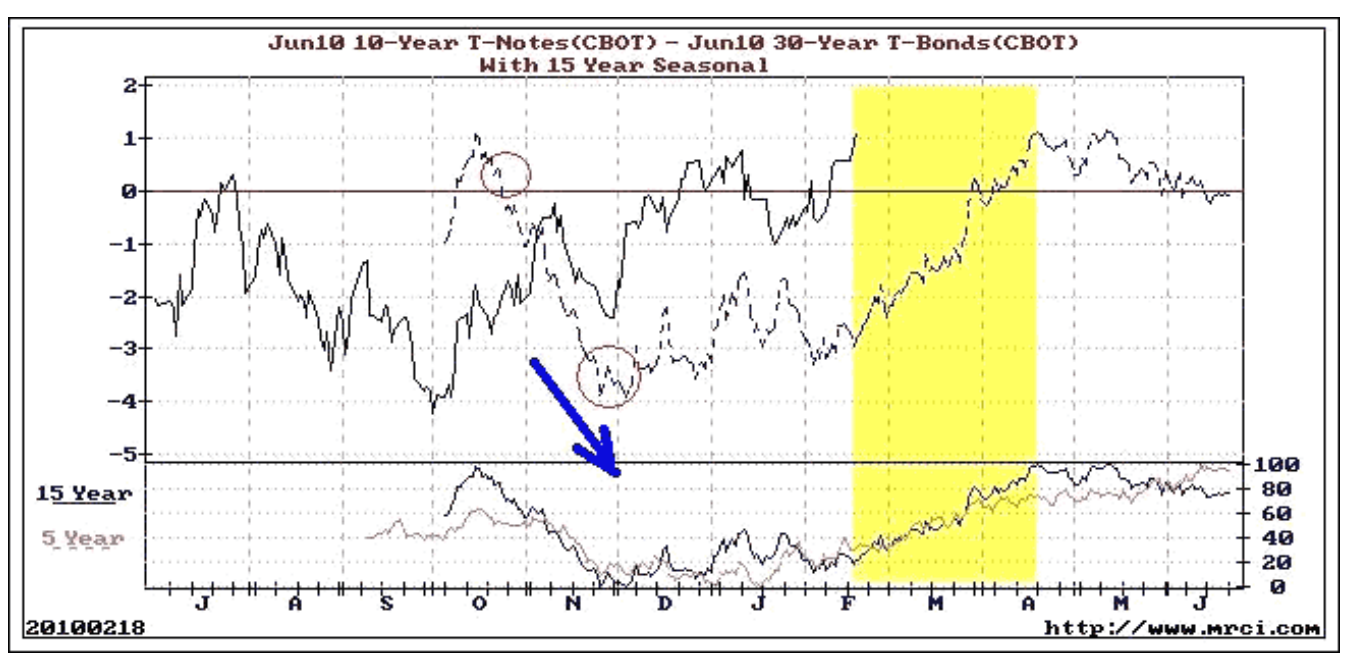

Вот более подробный по усреднённым годам график многолетних сезонных тенденций спреда **ZBZ1 – ZNZ1 = 1^1**. Здесь видно, что продажу этого спреда мы предполагаем отрабатывать до 10-15 ноября:

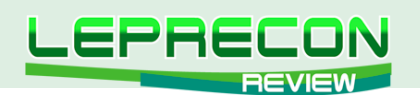

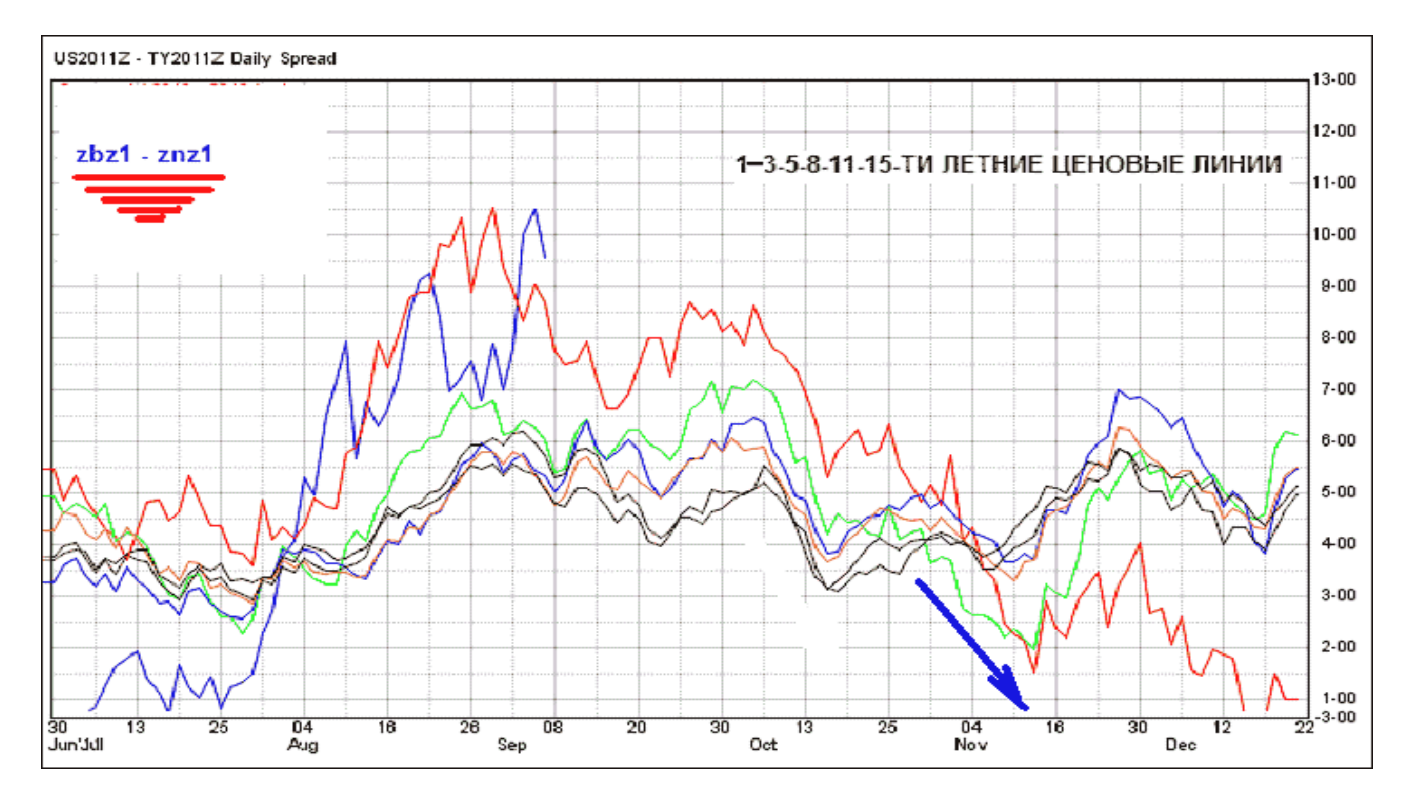

Для уменьшения риска по данному спреду в этом конкретном случае я рекомендую брать соотношение **ZBZ1-ZNZ1 = 2^3**. Предполагаемая прибыль будет немного меньше при таком соотношении, но риск при этом значительно уменьшается! Напомню, что в настоящее время в финансовом мире неспокойная и непростая ситуация, и думаю, что прежде, чем входить в продажу, следует оценить фундаментальные перспективы индекса доллара **DX**, который имеет неплохую корреляцию с линией описанного выше спреда **ZB-ZN**.

\* \* \*

В одной из статей полезнейшего цикла Сергея Огаркова «Торговля спредами» (см. предыдущие номера журнала <http://www.lepreconreview.com/arhiv-jyrnala>) обнаружился сезонный график перспективного ноябрьского входа по продаже календарного спреда соевого масла. **SELL ZLF1 – BUY ZLH2** (январь 2012 – март 2012):

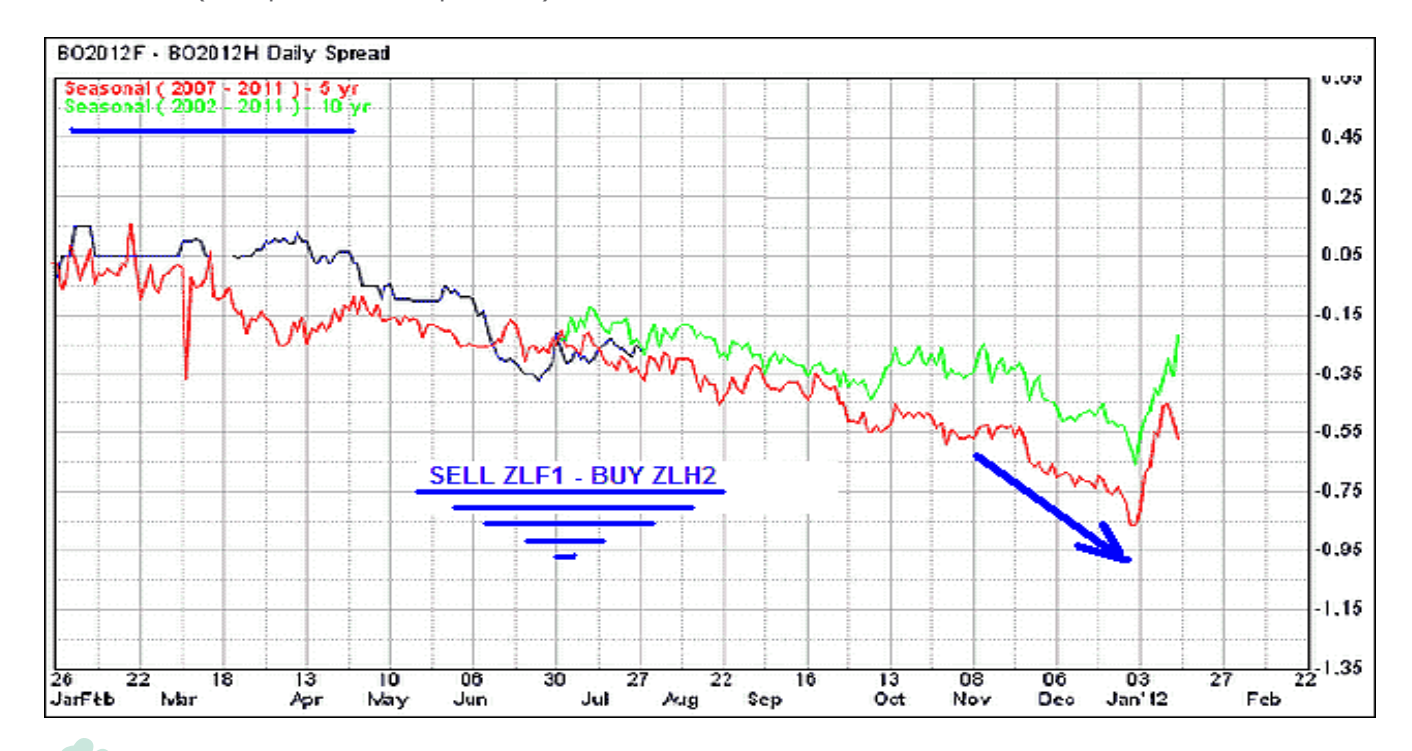

52

.A

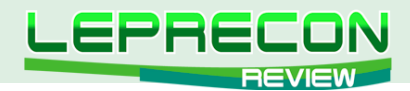

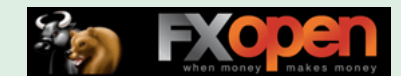

Календарный спред соевого масла **ZLF1 – ZLG2** - позиционный долгосрочный спред. Он считается достаточно надежным, и если к началу ноября в ОБЗОРЕ РЫНКА торговой платформы МТ4 еще не будет февральского **G2**-контракта, то желательно обратиться в техподдержку Вашего брокера с настойчивой просьбой сделать этот контракт доступным для торговли. Входим в первой половине ноября и держим спред до последних дней текущего 2011 года.

Следующий спред - календарный сырьевой нефть **CLF2 – CLG2** (январь 2012 – февраль 2012). Предполагаемый профит здесь небольшой (в среднем, около +50 пунктов), но достаточно надежный.

\* \* \*

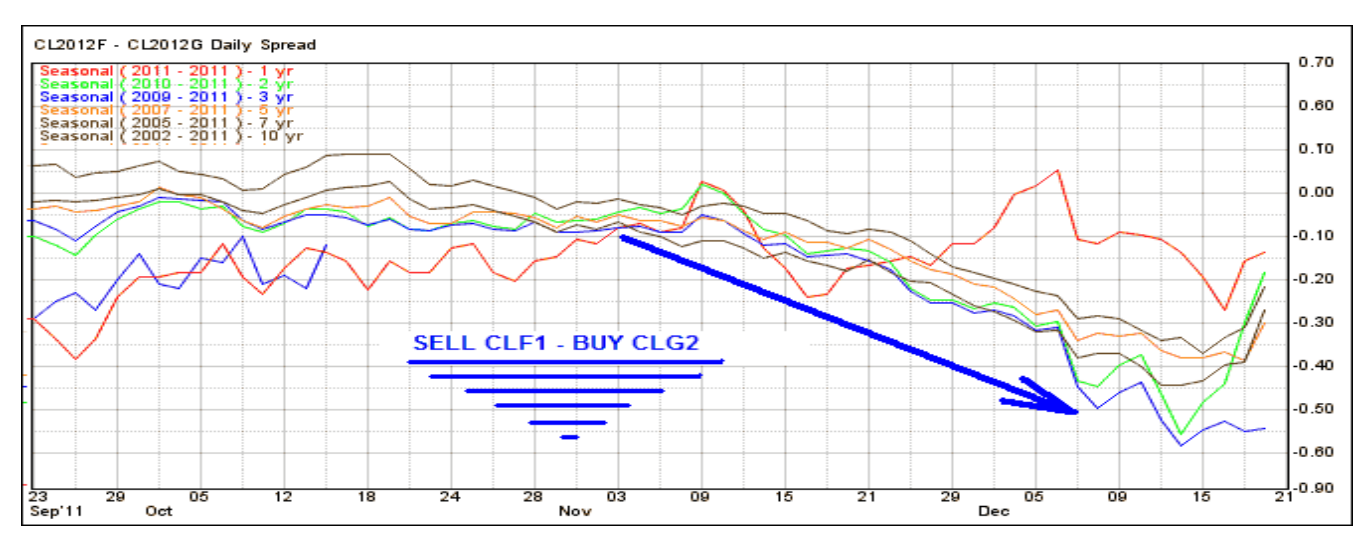

Входим 3 ноября и держим по ситуации по 8-12 декабря. Заметим, что любой контракт **CL**  (легкая нефть Лайт Свит) можно заменить одноименным контрактом нефти **WTI**, которая также имеется в ОБЗОРЕ РЫНКА платформы МТ4.

### \* \* \*

И, наконец, последний спред, который мы рассмотрим в этом выпуске – спред фьючерсов Свиньи - Рогатой скотины, декабрьские контракты:

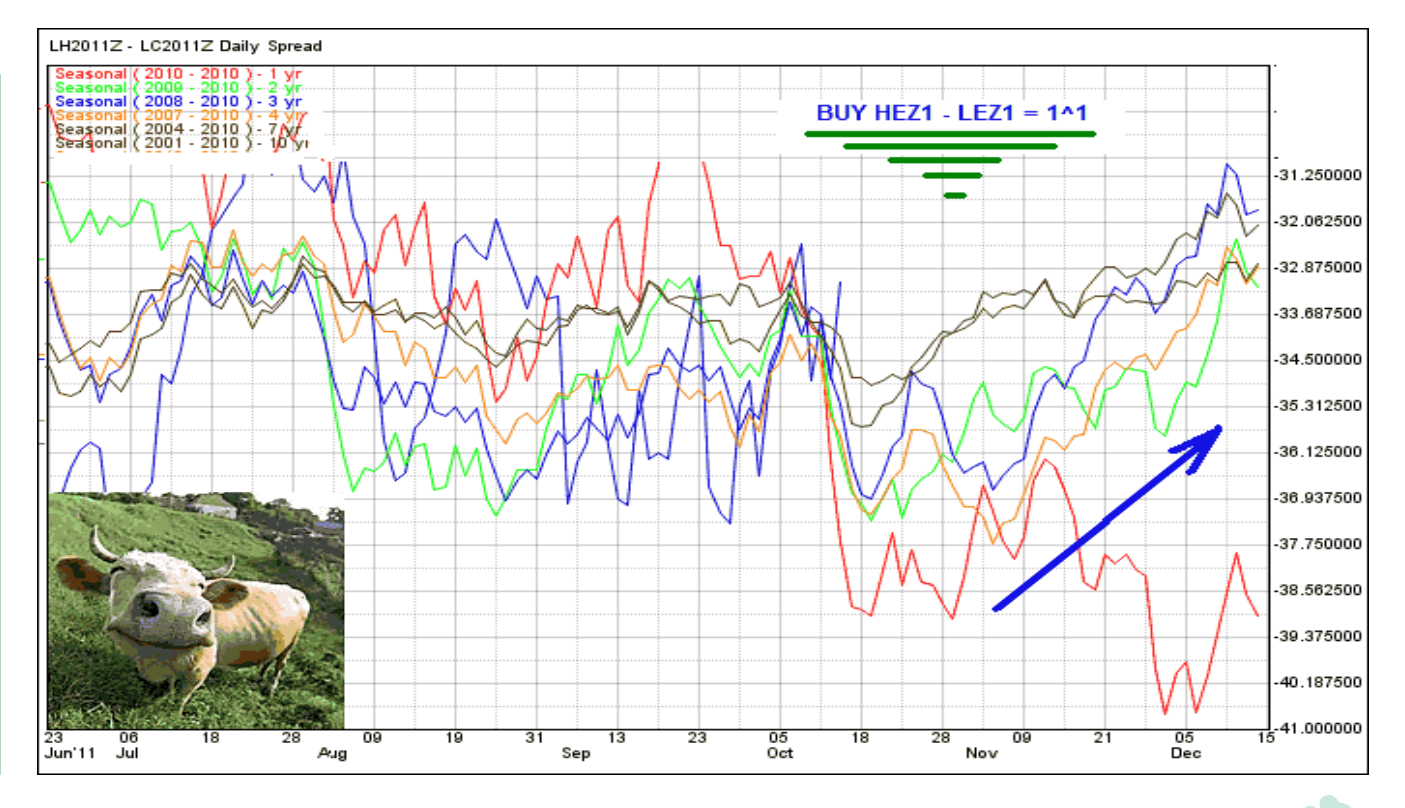

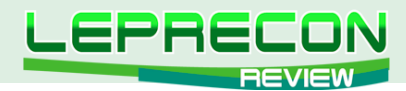

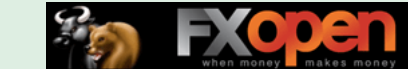

С первых чисел ноября сезонные тенденции показывают рост этого спреда. Следует заметить, что данный спред - достаточно волатильный и несколько рискованный! В прошлом году (нижняя красная ценовая линия) сезонная отработка оказалась крайне неудовлетворительной. Для небольших депозитов работа с этим межрыночным спредом не совсем целесообразна.

\* \* \*

С ноябрьскими спредами мы пока закончили. Теперь же, по вновь установившейся традиции, переходим к ноябрьским сезонным тенденциям отдельных инструментов товарного рынка.

По прошлому выпуску напомню, что древесина (пиломатериалы) **LBS** по сезонности с третьей декады октября до середины ноября заметно дорожает, что хорошо видно по 20-ти-летнему усредненному сезонному графику:

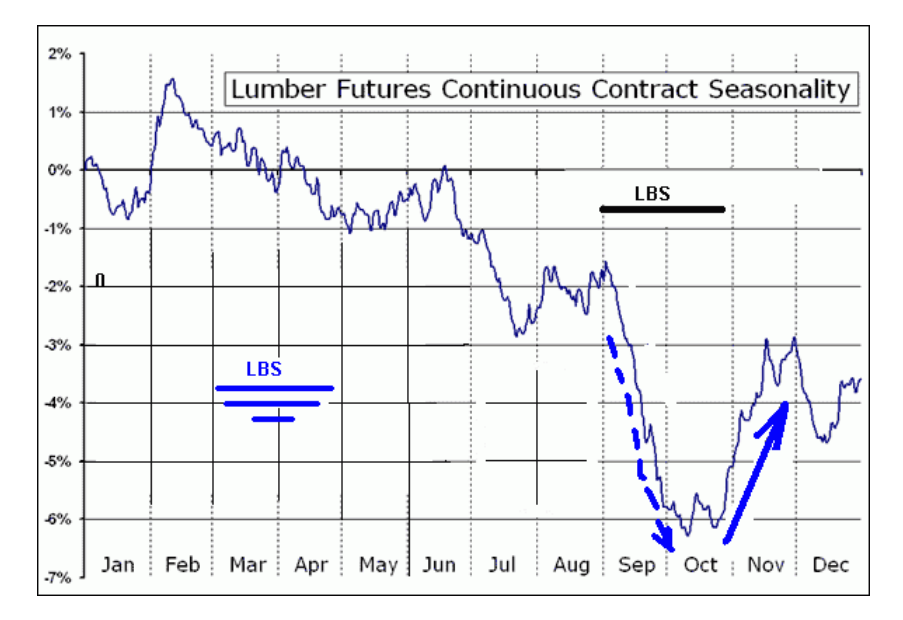

Интересно отметить, что сентябрьская сезонность древесины (показана штриховой линией на графике выше) отработала выше всяких похвал! Цена **Х**-контракта (см. график ниже) с первых чисел сентября уверенно пошла вниз и развернулась также по своей сезонности - строго в первой декаде октября.

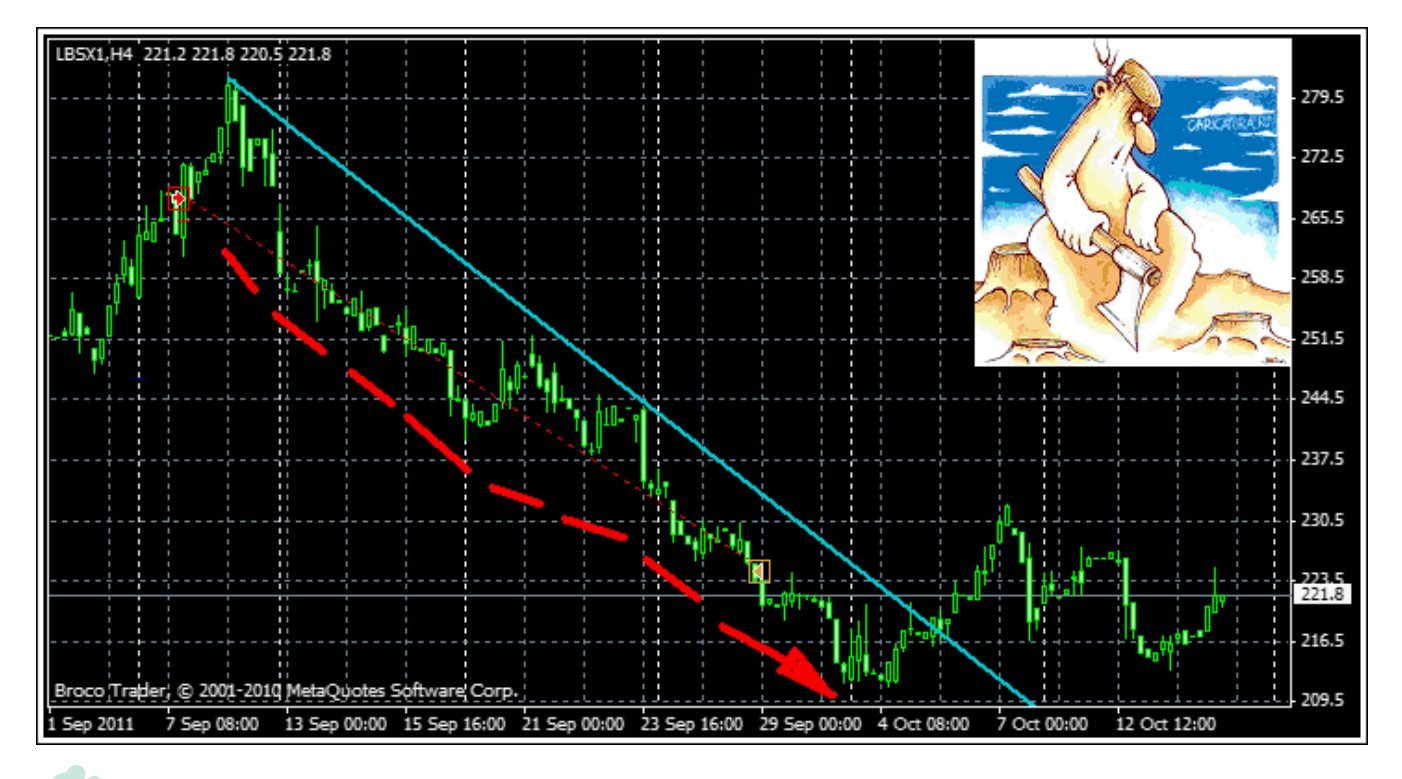

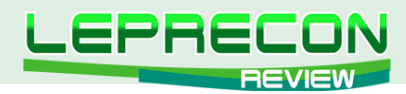

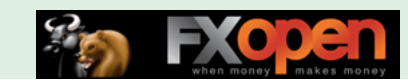

Будем надеяться, что и предполагаемый рост цены фьючерсного контракта **LBS** в конце октября – ноябре не менее четко даст свою сезонную отработку.

\* \* \*

По зерновым инструментам отметим продолжающуюся тенденцию роста цен по соевым бобам **ZS** (текущий X-контракт) и соевому маслу **ZL** (текущий Z-контракт):

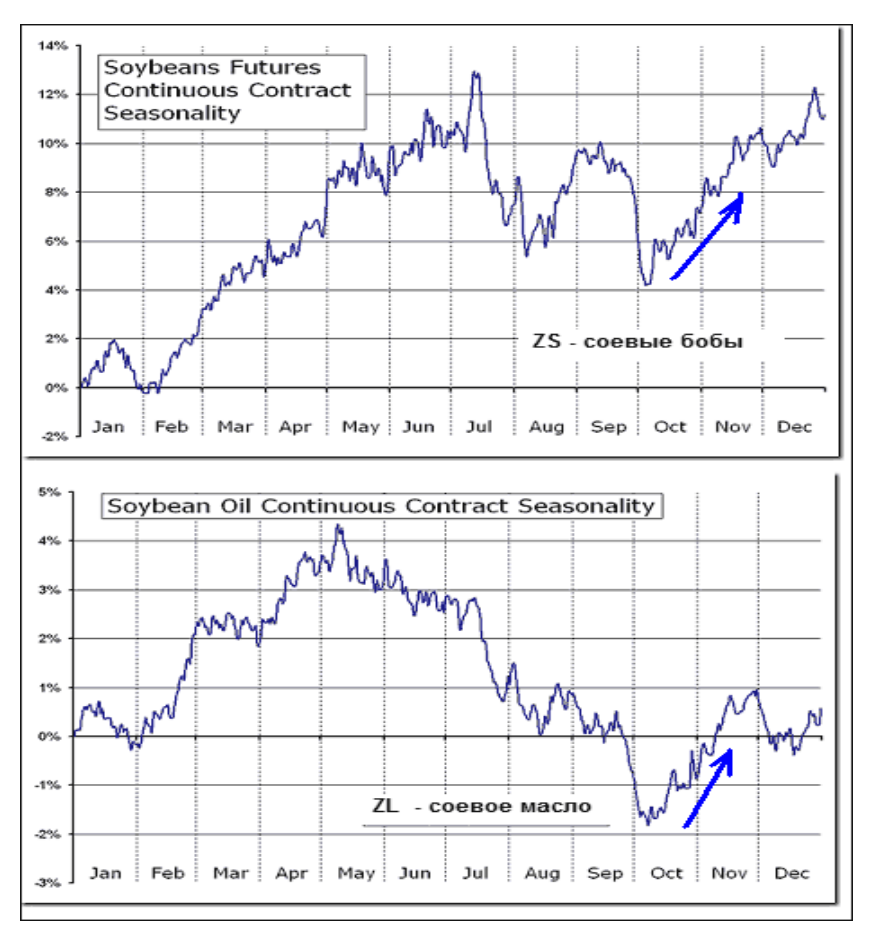

Аналогичным образом, до конца первой декады ноября имеет неторопливую тенденцию к росту соевая мука (шрот) **ZM**, текущий **Z**-контракт:

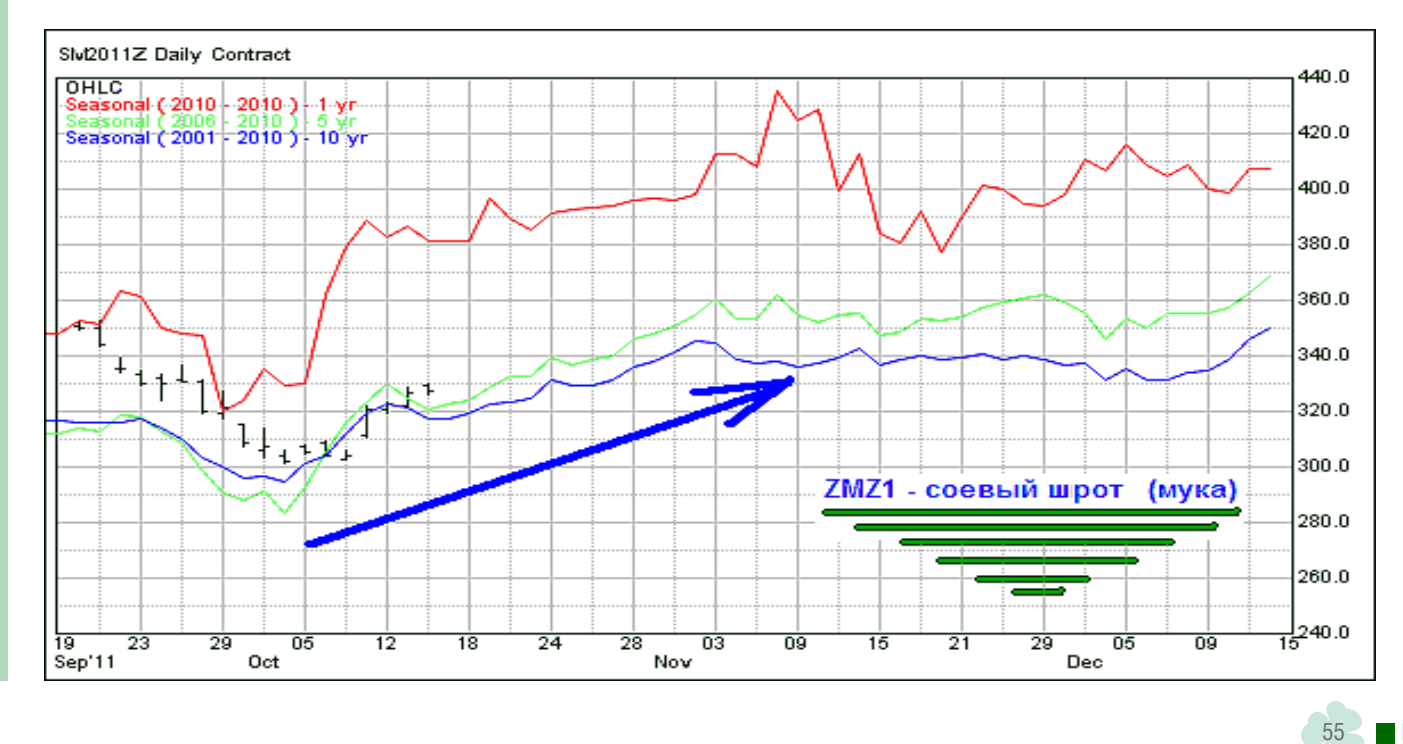

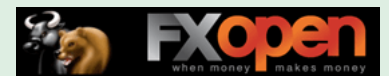

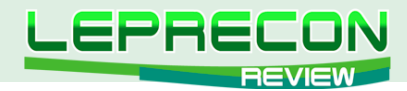

Из инструментов софт-группы отметим интересную сезонную тенденцию по какао **CCZ1**  (текущий декабрьский контракт). На рубеже месяцев октябрь-ноябрь отчетливо прослеживается разворот цены:

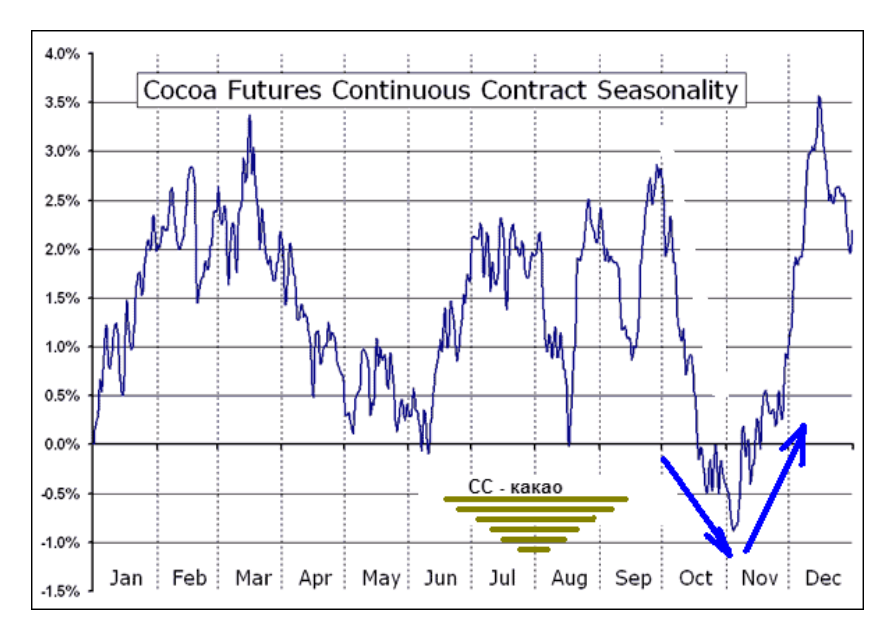

Заметим, что октябрьская сезонность по какао отработала несколько сомнительно, прямо скажем… И ещё раз не лишним будет напомнить, что здесь, по какао, при принятии решения следует обязательно учитывать текущие технические и фундаментальные резоны. Информация по текущим реалиям какао регулярно выкладывается на русскоязычном ресурсе [http://www.](http://www.opentrade.ru/ru/commodities/index.php) [opentrade.ru/ru/commodities/index.php](http://www.opentrade.ru/ru/commodities/index.php) под заголовком «Обзор рынков тропических товаров».

\* \* \*

Сок апельсиновый **JOF2** (январский контракт) с третьей декады ноября настроен двигаться вверх по многолетним сезонным линиям. Работаем в покупки этого инструмента до середины декабря. Отметим, кстати, что октябрьское сезонное повышение цены этого фьючерса (показано синей штриховой стрелкой) отработано в текущем 2011 году очень даже прилично!

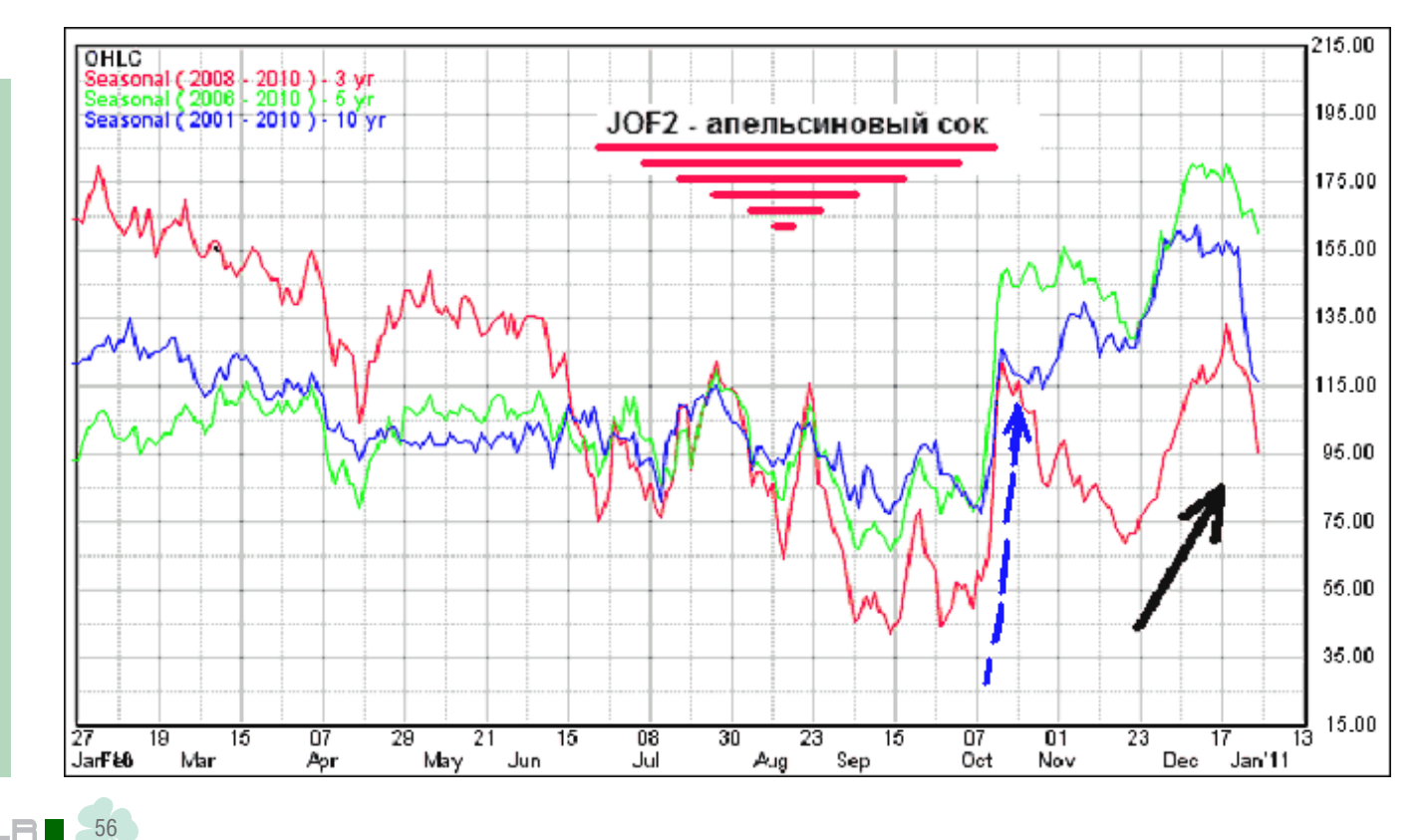

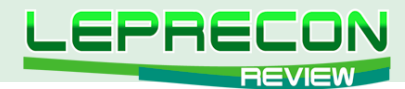

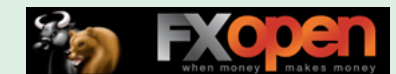

Драгметаллы (золото, серебро) дорожают с началом ноября-месяца. Ниже – 20-ти летний усредненный график движения цены серебра. Я предполагаю по золоту и серебру не вставать в долгосрочные длинные позиции, а краткосрочно и среднесрочно работать в покупки на откатах цены, используя при этом простейший стандартный технический анализ (линии поддержки, сопротивления, каналы, разворотные фигуры и т.п.).

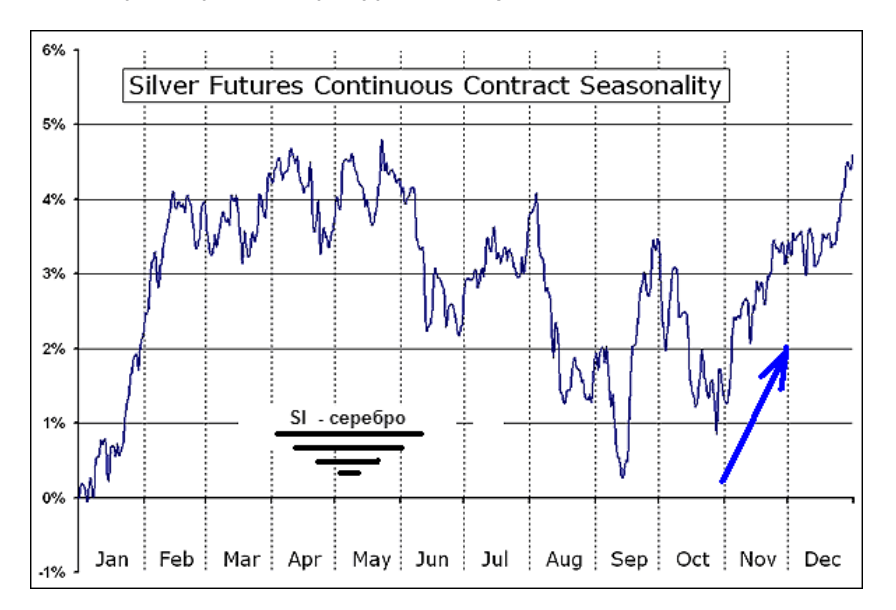

В заключение, предлагаю нашим читателям еще один новостной (англоязычный) сайт, где ежедневно выходят подробные доклады по товарным инструментам сельскохозяйственного рынка США:<http://cowsandcrops.agricharts.com/markets/commentary.php>

Даже через автопереводчик текущие комментарии понятны и достаточно читабельны. Вот такие обзоры имеют место на этом сайте в момент написания этих строк:

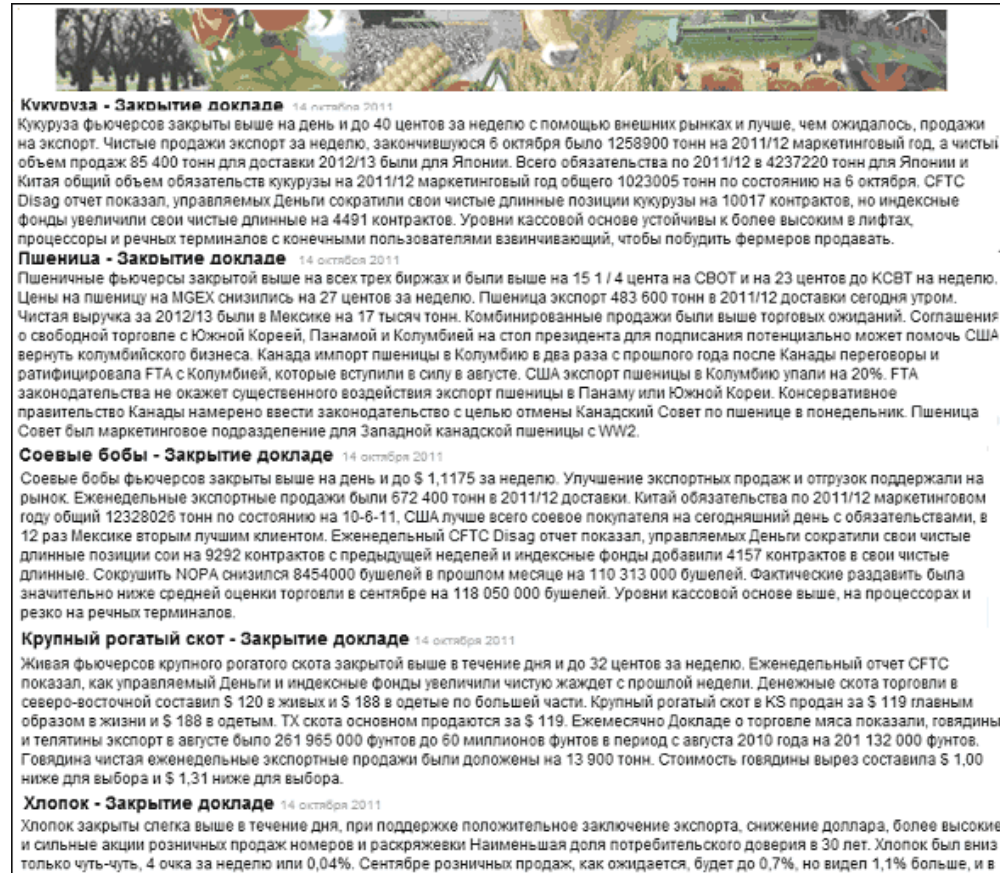

только чуть-чуть, 4 очка за неделю или 0.04%. Сентябре розничных продаж, как ожидается, будет до 0.7%, но видел 1.1% больше, и в августе был пересмотрен до 0,3% (CNBC). Это утрам USDA Еженедельный Экспортные продажи отчет показывает чистый объем продаж 107 600 работает тюки возвышенности, не Пима продаж за неделю, закончившуюся 6 октября. Крупнейшим покупателем не было неожиданностью: Китай. Сертифицированные запасы 18447 кип, вниз около 700 токов с предыдущим днем. Cotlook индекс вырос на 0,95 на 111,35 центов / фунт

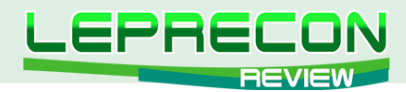

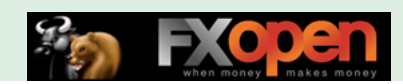

У меня этот адресок стоит в избранных «на кнопке» - сразу через переводчик! ([http://translate.google.ru/translate?hl=ru&sl=en&tl=ru&u=http%3A%2F%2Fcowsandcrops.](http://translate.google.ru/translate?hl=ru&sl=en&tl=ru&u=http%3A%2F%2Fcowsandcrops.agricharts.com%2Fmarkets%2Fcommentary.php) [agricharts.com%2Fmarkets%2Fcommentary.php](http://translate.google.ru/translate?hl=ru&sl=en&tl=ru&u=http%3A%2F%2Fcowsandcrops.agricharts.com%2Fmarkets%2Fcommentary.php))

На этом мы заканчиваем очередной выпуск нашего цикла. До встречи в следующих номерах журнала!

Удачи всем!

Если у Вас возникли вопросы по этой статье, пишите – мы обязательно ответим на них в следующих номерах нашего журнала.

**[Написать письмо](mailto:review%40leprecontrading.com?subject=KVAZI)**

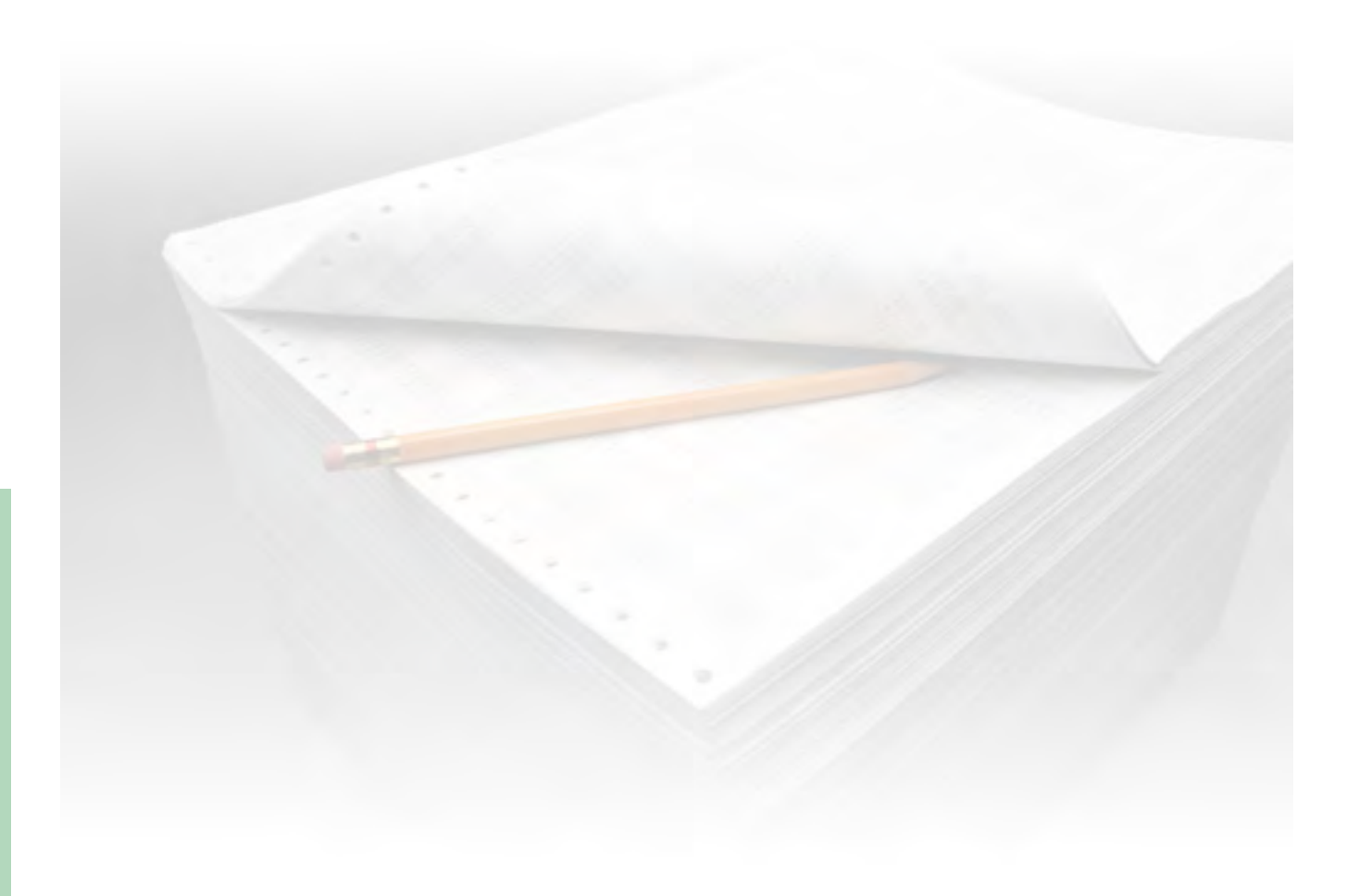

58

LB

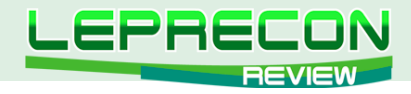

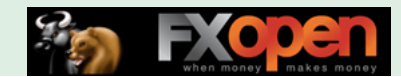

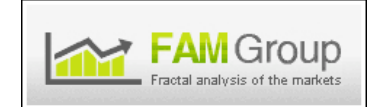

**Компания [«FAM Group»](http://famgroup.ru/) представляет цикл статей**

# ФРАКТАЛЬНЫЙ АНАЛИЗ РЫНКОВ ЧАСТЬ 3

(начало см. №20-21 «Leprecon Review» [http://www.lepreconreview.com/arhiv-jyrnala\)](http://www.lepreconreview.com/arhiv-jyrnala)

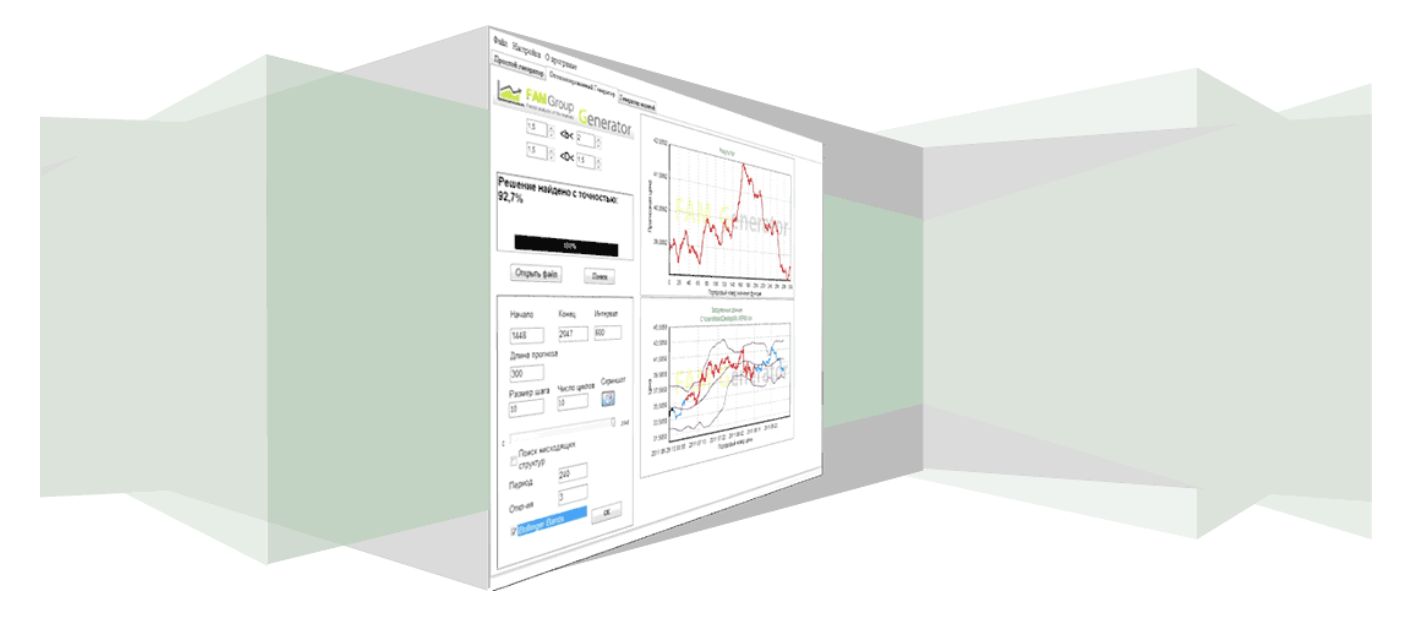

Сегодня мы узнаем чуть больше о «памяти» рынка, о роли фракталов в нашем мире, а также о фрактальной размерности и структуре.

## КАК ДОЛГО БУДЕТ ДЛИТЬСЯ ЗАСУХА, ИЛИ СПОСОБНЫ ЛИ МЫ НАДЕЯТЬСЯ НА «ПАМЯТЬ» РЫНКА?

В данной главе речь пойдет о еще одном замечательном ученом, без чьих исследований нельзя было бы придти к удивительным выводам и разработать полноценную рабочую версию нашего генератора-анализатора рыночных структур. Гарольд Эдвин Херст родился в 1880 году в семье деревенского строителя среднего достатка. В 20 лет он стал стипендиатом Оксфорда и получил степень с отличием первого класса по физике. Судьба сложилась так, что в начале XX века Британская империя активно проводила экспансию на большом участке протяженности Нила, в Судане и на юге Египта. Для того, что бы в полной мере можно было использовать потенциал столь великой реки, необходимо было построить ряд плотин для нужд империи. Благодаря хорошей научной подготовке, Херст был подключен к имперскому проекту картографирования и замеров реки. В итоге, он прожил в регионе Нила порядка сорока лет, начав работать над проектом Нильской плотины в 1907 г. Основной целью было создание резервуаров для контроля уровня воды. Поскольку Нил то разливался, выходя из своего русла, то вдруг неожиданно наступали засушливые годы, необходимо было рассчитать объем резервуаров и высоту плотины оптимальным образом. Первым предположением Херста при создании модели для постройки плотины было предположение о уже известном нам случайном блуждании. То есть за основу модели было взято предположение о том, что дождливые сезоны и периоды засух, а, соответственно, и периоды разлива Нила носят случайный характер. В результате своих исследований Абу Нил (данное прозвище Херст получил впоследствии) показал, что большинство

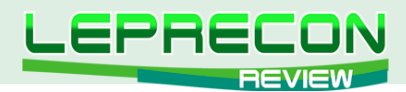

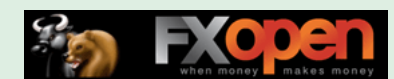

естественных явлений, включая речные стоки, температуру, осадки, солнечные пятна, следуют «смещенному случайному блужданию» - тренду с шумом.

Бенуа Мандельброт в своих исследованиях назвал данную закономерность латинской буквой Н, в честь Херста, а также, из уважения к работавшему над этим еще раньше математику Людвигу Отто Хелдеру. С этих пор формула броуновского движения была несколько доработана. Формула начинается как знакомый нам броуновский случай: пройденное расстояние пропорционально прошедшему времени, возведенному в некоторую степень. Однако теперь эта степень не 1/2 (т.е. не квадратный корень). Она может быть любым дробным числом от нуля до единицы (0<H<1), и в каждом случае мы получаем совершенно другую последовательность значений. Так, если показатель Н в формуле будет принимать отличные от броуновской степени значения H>0.5 (допустим H = 0.6 или H = 0.9), то цена намного удалится от своего исходного значения, её движение будет инерционно, или персистентно. В данном случае мы будем иметь последовательность значений, зависящих от своих начальных условий, то есть имеющих память. Такой процесс проиллюстрирован на рисунке 9. Здесь параметр Н принимает значение 0.9, и мы четко можем проследить склонность значений сбиваться в некоторые группы. Сравните данное изображение с рисунком 7 (простым броуновским движением), и вы сразу найдете отличия. Конечно, в конце концов, график изменит свое значение на противоположное, и в целом приращения значений (цены) образуют кривую Гаусса, но все же однонаправленные движения группируются вместе, как разливы Нила, а это значит, что мы уже можем начать выявлять тенденции.

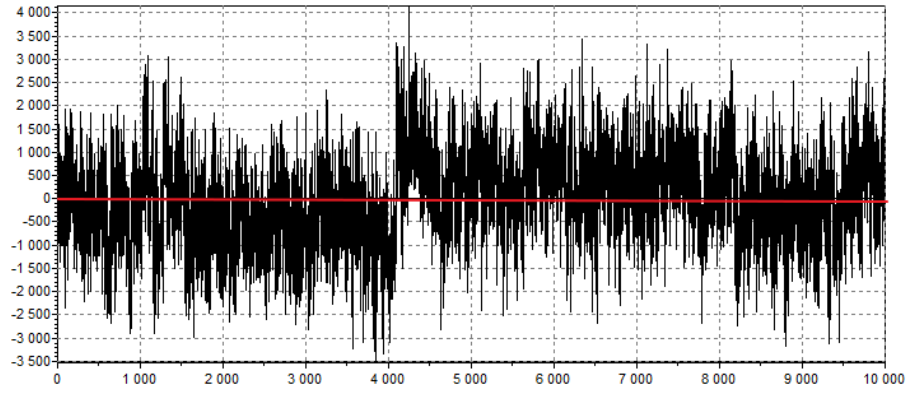

Рис. 9. Дробное броуновское движение. Н=0.9.

Теперь давайте рассмотрим противоположный случай, где Н<05, например, 0.2. Здесь мы будем наблюдать обратную картину. За каждым движением, как правило, будет следовать движение в противоположном направлении, то есть процесс будет стремиться перейти в противоположное состояние и являться неустойчивым, или антиперсистентным. Дробное броуновское движение с H=0.2 изображено на рисунке 10. Если вы сравните иллюстрацию с простым броуновским движением на рисунке 7, то также увидите значительные отличия.

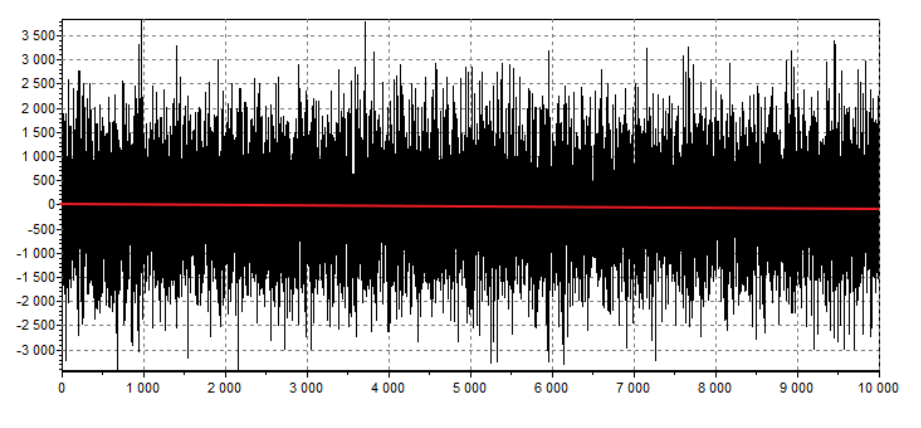

Рис. 10. Дробное броуновское движение. Н=0.2.

Данные графики волне могут ассоциироваться с реальными рыночными движениями.

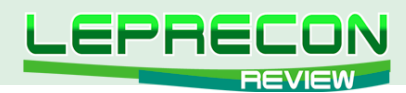

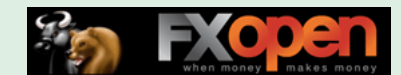

Показатель H>0.5 будет соответствовать трендовому состоянию рынка, где наблюдается четкая возрастающая или убывающая последовательность. Напротив, H<0.5 будет говорить о неопределенности рынка, на котором наблюдается плоская коррекция, или флэт.

На этом вполне можно было бы закончить наше исследование, но только в том случае, если бы рынок существовал в одном единственном измерении и имел один тайм-фрейм. Поскольку любое движение на рынке организуется из тиковых данных, но представлено в различных масштабах, будь-то дневной, минутный, часовой и так далее, то мы должны свести все наши исследования к понятию скейлинга, или масштабной инвариантности. Для этого необходимо ненадолго погрузиться в удивительный мир фракталов как в еще одну неотъемлемую часть описания природных явлений и рынка в частности.

### РОЛЬ ФРАКТАЛОВ В НАШЕМ МИРЕ

Для начала следует задаться вопросом, почему в физическом мире так мало идеальных эвклидовых форм? Даже планеты и звезды не представляют собой идеальные сферы – они испещрены кратерами, трещинами и изломами, протуберанцами, вытянуты к полюсам. Галактики могут иметь замысловатые спиралевидные образования, а космические туманности вообще лишены четких контуров. Камни и скалы не представляют собой конусы и сферы, облака не имеют четко выраженной формы, и береговая линия крайне изогнута и нерегулярна. Наши легкие и бронхи состоят из множества ответвлений, и кровеносная система устроена по тому же принципу. Создается впечатление, что в мире повсюду правит случай, и образование какихлибо систем полностью хаотично. Если предположить существование Бога во вселенной, то он создал её совершенно алогичной и непредсказуемой. Этот Демиург, творец, создал универсум, посредством акта творчества, наделив его полной свободой выбора. Свобода выбора – потрясающее природное явление, и никто не может с точностью предсказать, как будет развиваться та или иная система на каком-то определенном уровне.

Если в мире всё так неровно, изломано, фрактально, то почему мы не можем предположить существование фрактального времени? Многие знают, что время нераздельно связано с пространством и не существует там, где материя отсутствует. По сути, время - это всего лишь мера упорядочивания материи в пространстве. Если множество событий сгруппировано, мы говорим «жизнь кипит», или «процесс идет полным ходом», в данном случае многие люди как бы подмечают про себя, что время летит незаметно. Напротив, в знойный летний день, прогуливаясь по береговой линии, мы замечаем, что мир будто замер в ожидании, остановился. Это происходит, как уже отмечено выше, из-за насыщенности пространства событиями или отсутствия таковых. Но также время относительно, то есть имеет различную скорость, в зависимости от пространственных масштабов. Например, если представить себе нашу галактику «млечный путь», можно только поразиться её масштабам. Большинство людей даже сравнительно не могут представить, насколько она огромна, а ведь она - всего лишь одна из миллиардов во вселенной, да еще и сравнительно небольшая!

События, происходящие внутри гравитационных связей в нашей галактике, очень сильно разнесены в пространстве и во времени, она существует миллиарды лет. Солнечная система – это всего лишь крошечная составляющая часть галактики, где время течет относительно быстрее. На биологическом и молекулярном уровнях, существующих на земле, время еще более ускоряется. Таким образом, мы видим, что на макро- и микро-уровнях время различно и имеет фрактальную структуру.

Тем не менее, существуют объективные законы, которым подчиняются системы. Эти законы не абсолютны и действуют исключительно в рамках определенной системы. В процессе самоорганизации система сама порождает законы, подчиняя им все элементы и выстраивая их в определенной временной последовательности. Постепенно мы в своем понимании начинаем приходить к тому, что естественные природные системы характеризуются локальной случайностью и глобальным детерминизмом. Эти противоположные состояния не противоречат друг другу, а

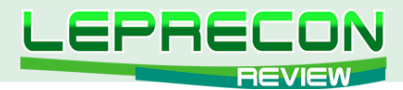

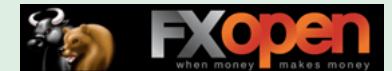

сосуществуют. Детерминизм проявляется в законах природы, которым подчиняются элементы системы. Случайность же вносит новшество и разнообразие, нерегулярность и изломанность. Естественная система устроена таким образом, что способна воспринимать случайность и быть устойчивой к её проявлением, в то же время, сохраняя свою сущность и законы организации.

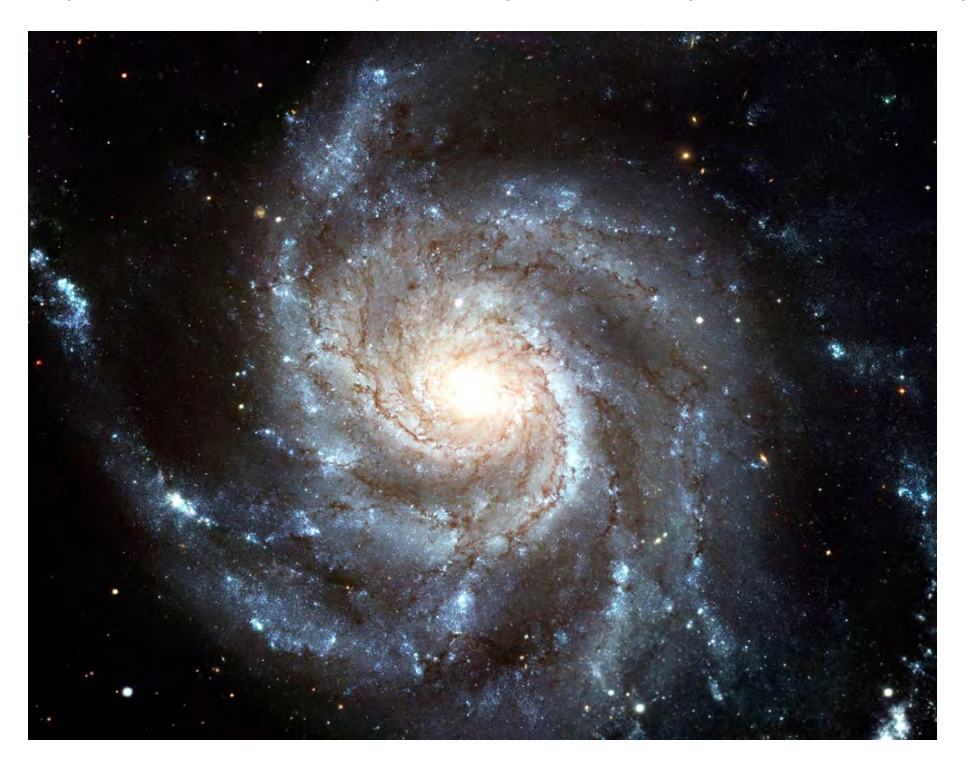

Рис. 11. Галактика Млечный путь.

К примеру, если рассматривать устройство легкого, его главный отдел - трахея - делится на два ответвления. Эти ответвления продолжают ветвиться, и в каждом поколении ответвлений средний диаметр уменьшается согласно степенной зависимости. Поэтому диаметр каждого поколения ответвлений зависит от диаметра предыдущего поколения, но диаметр каждого отдельно взятого ответвления будет носить вероятностный характер, то есть иметь диапазон возможных значений.

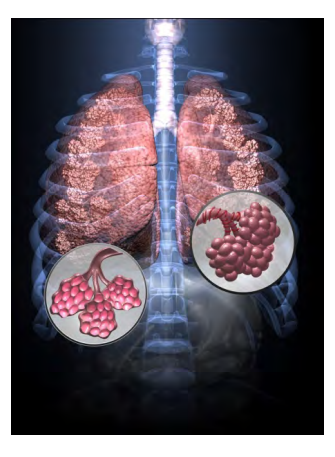

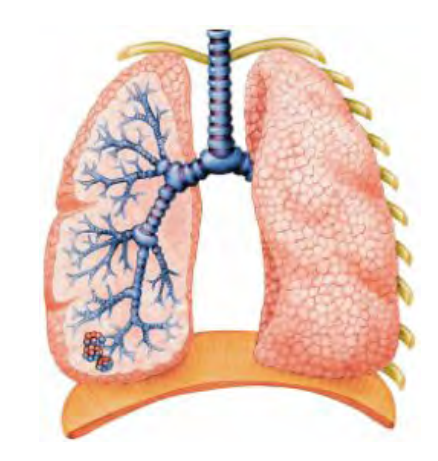

Рис. 12. Строение легких.

Соответственно, мы имеем в целом детерминированную структуру, части которой подчинены степенному закону, однако локально диаметр ответвлений будет варьироваться.

Но почему природа так благосклонна именно к такой структуре? Ученые доказали, что такая фрактальная структура наиболее стабильна и устойчива к ошибкам, чем другие. В том случае, если диаметры поколений изменялись бы экспоненциально, ошибка в формировании одного поколения нарастала бы, приводя тем самым к необратимым серьезным последствиям. Небольшая ошибка полностью вывела бы систему легких из равновесия, разрушив их структуру. Фрактальная же

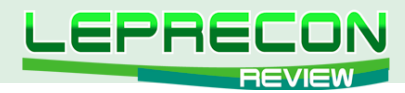

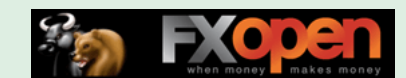

структура допускает образование таких ошибок, тем не менее, сохраняя целостность структуры. Отсюда делаем вывод, что сама природа делает выбор в пользу фрактальных структур как наиболее устойчивых.

### **ФРАКТАЛЬНОЕ ВРЕМЯ**

На рынке существует особое время, которое отличается от наших обыденных представлений. Почему время на рынке фрактально, как это доказать и в чем практическая польза данного утверждения?

Эдгар Петерс в своей книге «Фрактальный анализ» сделал интересное обобщение, перенеся фрактальные свойства на динамическую систему, то есть рынок. Он решил поменять понятие «поколение» (из раздела о строении легких) на «инвестиционный горизонт», тем самым предположив множественность инвестиционных горизонтов, которые связаны между собой некоторой степенной зависимостью. Получается, что финансовый рынок состоит из множества инвесторов (от высокочастотного трейдинга и скальпинга, до свинг-трейдинга и долгосрочного инвестирования). В таком случае, каждая группа участников рынка имеет свой инвестиционный горизонт, упорядоченный во времени. При условии существования множественности горизонтов, каждый участник будет подвержен риску в рамках своего временного интервала, поскольку было доказано, что плотность распределения прибыли одинакова для любого вида торговли с учетом временного интервала. Это, в свою очередь, означает, что краткосрочные спекулянты сталкиваются с тем же самым риском крупного события, что и долгосрочные игроки. Допустим, мы имеем большое отклонение рынка в пяти-минутном масштабе, то есть рынок выходит за пределы 4 сигма (четыре стандартных отклонения). Для краткосрочного игрока это событие может стать большой трагедией, поскольку локально он не ожидал такого стечения обстоятельств, но игрок с более длительным инвестиционным горизонтом воспользуется этим скачком для открытия своей позиции, поскольку в его временном масштабе (допустим, четыре часа) это событие будет незначительным. Делаем вывод: рынок остается стабильным, пока существует множественность временных масштабов, то есть фрактальная временная структура. Теперь мы видим, что сами рынки стремятся быть фрактальными, чтобы выжить и развиваться!

Для наглядной демонстрации дробного времени можно применить математический метод мультипликативного каскада, представляющий собой фрактальный процесс, состоящий из многократных умножений. Бенуа Мандельброт предложил интересное решение, представив время как одну из форм материи, например, как золотоносную руду. Аналогия состоит в том, что руда не распределена равномерно по планете, а сосредоточена в отдельных месторождениях точно так же, как крупные рыночные колебания сосредоточены на определенных промежутках времени. Этот эффект можно смоделировать математически, если взять поперечное сечение карты месторождений Южной Африки от западной до восточной границы. Разделим карту на две части, чтобы около 60% золотоносной руды находилось в западной части среза, а остальные 40% - в восточной, как показано на рисунке 13. Получившиеся две части снова подвергнем дроблению по тому же принципу, и так до бесконечности. Получится крайне неравномерное распределение запасов золотоносной руды. Как мы видим, на нижней диаграмме рисунка 13 руда сгруппирована в кластеры. Богатые месторождения с высокими пиками чередуются с участками, где концентрация минимальна.

Удивительно, что точно такой же математический аппарат можно использовать для дробления торгового времени на сегменты. Здесь следует привести еще одну аналогию и связать торговое время с наторгованным объемом. На рисунке 14 снизу изображена, привычная многим трейдерам гистограмма объема заключенных сделок. Она характеризует концентрацию сделок на рынке точно так же, как диаграмма на рисунке 13 характеризует распределение золотоносной руды.

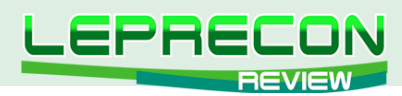

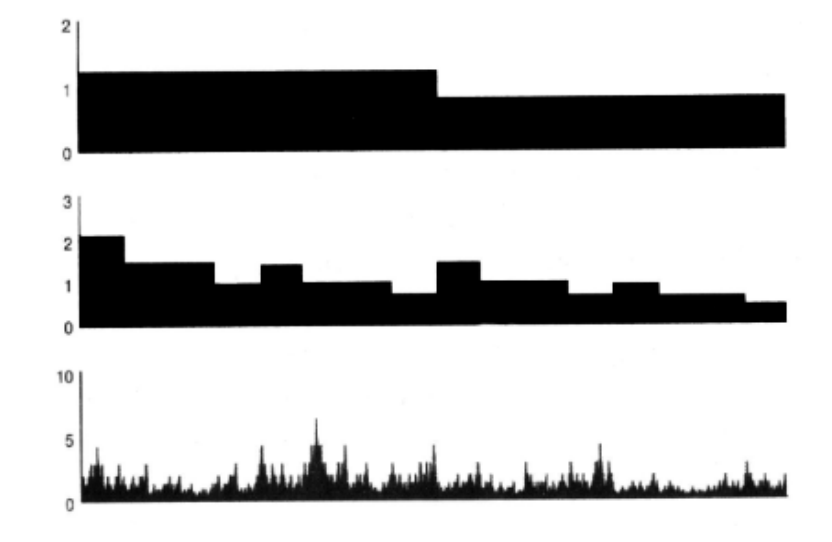

Рис. 13. Генератор фрактального времени.

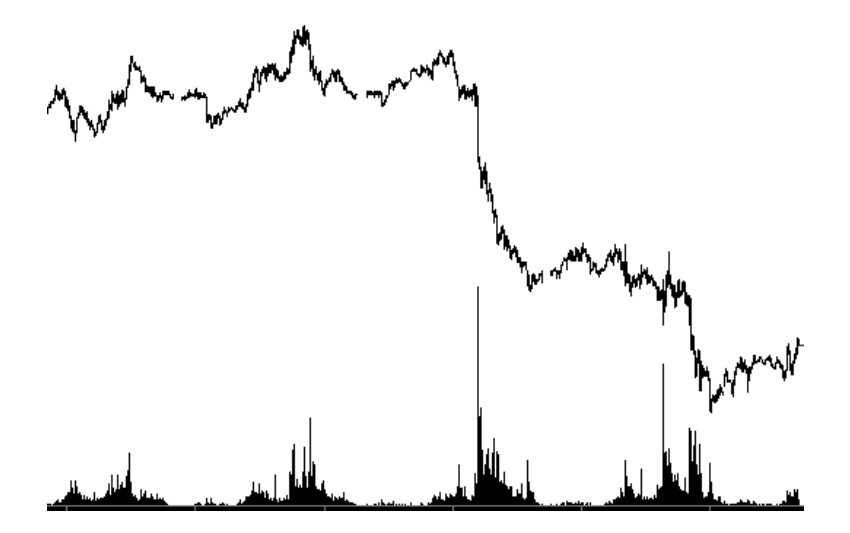

Рис. 14. Объем как мера активности на рынке.

Отсюда следует, что время на рынке является дробным, а важные события всегда группируются в кластеры. Увеличение оборота средств на рынке (торгового объема) означает ускорение рыночных процессов, время «кипит» и различные участники рынка заключают сделки в рамках своих инвестиционных горизонтов. Снижение объема символизирует замедление рыночных процессов, время течет не спеша, на рынке наблюдается вялая активность. Точно такая же закономерность рассмотрена в разделе «Синергетика» на рисунке 2, где окружностями помечены области максимального скопления объема (ускорения времени), и, как следствие, более импульсивное поведение рынка.

### ФРАКТАЛЬНАЯ РАЗМЕРНОСТЬ

Время и пространство неотделимы друг от друга, и поскольку время имеет фрактальную природу, то и пространство описывается не только целыми, но и дробными измерениями. Все мы привыкли думать, что объекты в пространстве имеют четыре измерения - длину, ширину, высоту и продолжительность существования, то есть время. Но что произойдет с нашим восприятием, если мы внесем разнообразие путем дробления измерений на под-измерения? Приведем простой пример с прямой линией, имеющей одно измерение - то есть длину. Кажется, здесь все просто до тех пор, пока мы не начнем изгибать нашу прямую, придавая ей змеевидную форму. Теперь она лежит на плоскости и претендует на то, чтобы занимать двухмерное пространство, то есть иметь длину и высоту. Однако линия не может заполнить все двухмерное пространство,

 $64$ 

LB

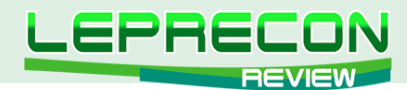

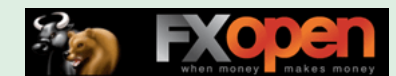

таким образом, следует ввести дробь, то есть число, характеризующее степень заполнения двухмерного пространства, или, по-другому, - степень извилистости кривой. Получается дробная размерность, названная Бенуа Мендельбротом фрактальной, т.е. фрактальная размерность - это такая размерность, которая способна принимать дробные значения.

Отличительной чертой фрактальной размерности является самоповторение в масштабе. Это можно проиллюстрировать на простом линейном фрактале - Множестве Коха («снежинке Коха»). Берется прямой отрезок с размерностью 1, делится на три части. Средняя часть заменяется на два отрезка, равные этой части, и строится ломаная из четырех отрезков, как показано на рисунке. На втором шаге действие повторяется с каждым из четырех отрезков. Эти итерации можно проводить бесконечное число раз, после чего мы получим структуру, изображенную на самом верху.

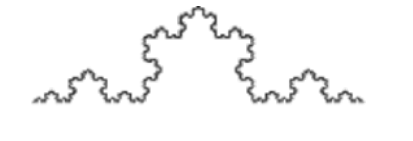

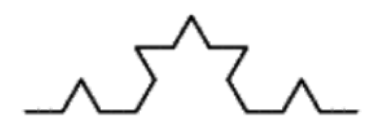

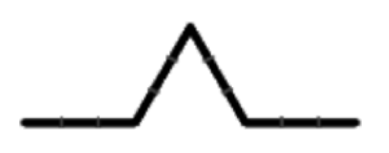

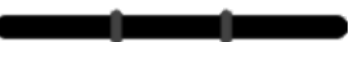

Рис. 14. Кривая Коха.

Увеличивая фрагмент снежинки Коха до бесконечности, мы будем получать точно такую же структуру с идентичной размерностью!

Какую же размерность имеет снежинка Коха? Для определения размерности следует использовать простую формулу D = ln(n)/ln(N) где N - количество частей, на которые поделен исходный отрезок (т.е. 3), а n - количество получаемых в итоге отрезков (т.е. 4). Подставив данные в формулу, получаем  $D = \ln(4)/\ln(3) = 1.2618$ 

Т.е. получается, что это уже не просто отрезок или ломаная (т.к. длина снежинки Коха бесконечна), но еще не двухмерная плоскость. Значит, кривая Коха имеет фрактальную (дробную) размерность.

Применяя термин фрактальной размерности к валютным и другим котировкам, можно сделать некоторые интересные выводы, которые будут полезны при дальнейшем изучении рынка. Поскольку котировки не движутся по прямой линии и не способны заполнить двумерное пространство, их размерность всегда 1<D<2.

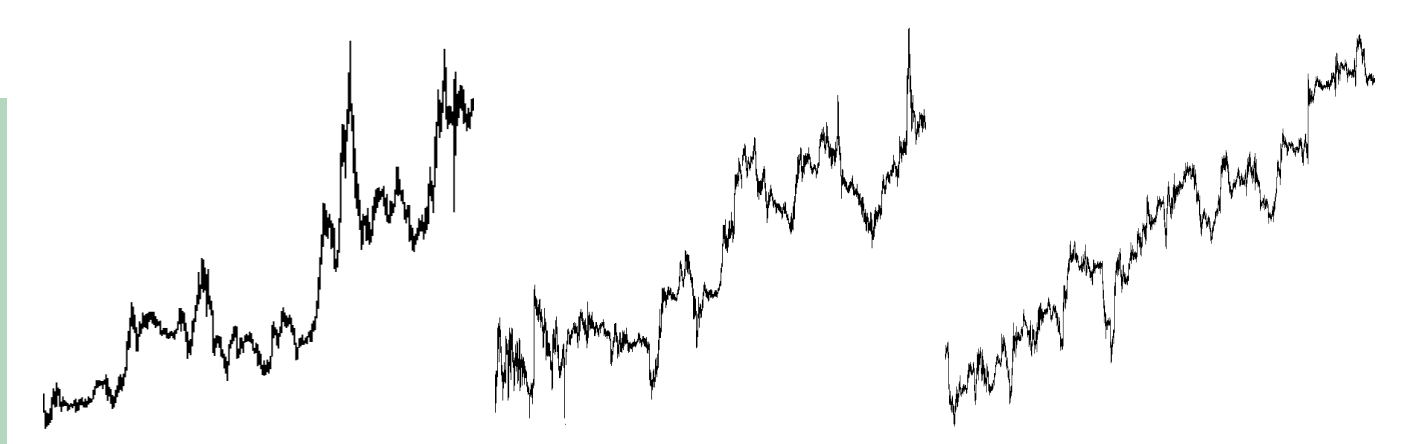

Рис. 15. Представление размерности на графиках котировок.

Однако этот диапазон может существенно варьироваться в зависимости от валютной пары и временного интервала. Фактически, фрактальная размерность отвечает за волатильность цены. На рисунке 15 изображено 3 графика различных валютных пар, имеющих одинаковую структуру движения (об этом мы поговорим позже), но различную волатильность. Хорошо видно, как существенно влияет на наше восприятие цены изменение фрактальной размерности. Можно утверждать, что на самом верхнем графике фрактальная размерность больше, график более «плотно» заполняет двумерное пространство. Напротив, третья диаграмма имеет самую низкую волатильность и, как следствие, более низкую размерность.

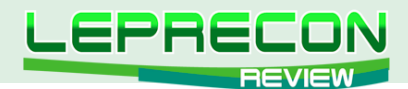

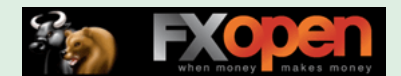

### ФРАКТАЛЬНАЯ СТРУКТУРА

Наконец, мы подошли к наиболее важной теме, раскрывающей структуру поведения цены. В моей аналитике часто можно встретить упоминание терминов «структура», «локальная структура», «цикл», «проекция цикла» и ряда других. Все это непосредственно касается образования фрактальных циклов на валютном и фондовом рынке. Для того чтобы прийти к пониманию ценообразования и организации структур на рынке, необходимо обратиться к замечательным исследованиям Бенуа Мандельброта и поставить их во главу всей нашей системы. К сожалению, Мандельброт в своей книге не смог предложить систему, посредством которой можно с большой точностью анализировать динамику валютных и других курсов. Кроме того, он пишет о невозможности сколько-нибудь успешного прогнозирования и прямо заявляет что «прогнозирование цены – путь к краху, но можно оценить вероятность будущей неустойчивости». Вся проблема в том, что мы торгуем не опционами, и нам намного важнее знать, как поведёт себя рынок через час, завтра или через неделю, и оценить примерный размер движения в пунктах. К счастью, мы можем пойти от противного и опровергнуть утверждение о непредсказуемости рынков, предложив целостную систему фрактального анализа рынка.

Обратимся к статье «Мультифрактальная прогулка вдоль Уолл Стрит», которая увидела свет в феврале 1999 года. Немного странно, ведь прошло более десяти лет, а в трейдерской среде материал так и не получил широкой огласки и расшифровки. Трейдеры продолжают массово изучать теорию волн Эллиотта и пытаться применять её на практике, не зная, что достойная замена в виде фрактальной теории рынков уже существует.

Сам математик лестно отзывается о своем открытии:

*"Геометрия, которая описывает форму береговых линий и моделей галактик также хорошо, как и объясняет, почему цены акций растут и падают".*

Benoit B. Mandelbrot

Что же означает термин «фрактал» применительно к финансовым рынкам?

*«Фрактал - геометрическая форма, которая может быть разделена на части, каждая из которых - уменьшенная версия целого. В финансах эта концепция - не беспочвенная абстракция, а теоретическая переформулировка практичной рыночной поговорки – а именно, что движения акции или валюты внешне похожи, независимо от масштаба времени и цены. Наблюдатель не может сказать по внешнему виду графика, относятся ли данные к недельным, дневным или же часовым изменениям. Это качество определяет диаграммы как фрактальные кривые и делает доступными многие мощные инструменты из математического и компьютерного анализа».*

*A Multifractal Walk Down Wall Street*

Далее мы разберем схематичное описание построения диаграммы, имеющей фрактальные свойства. Не стоит вводить себя в заблуждение, полагая, что рынки образуют именно такие структуры, потому что здесь дан всего лишь каркас для дальнейших исследований. Это «рыночная карикатура», позволяющая проиллюстрировать процесс ценообразования.

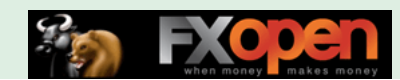

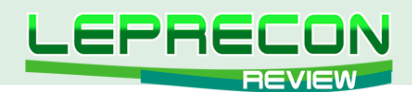

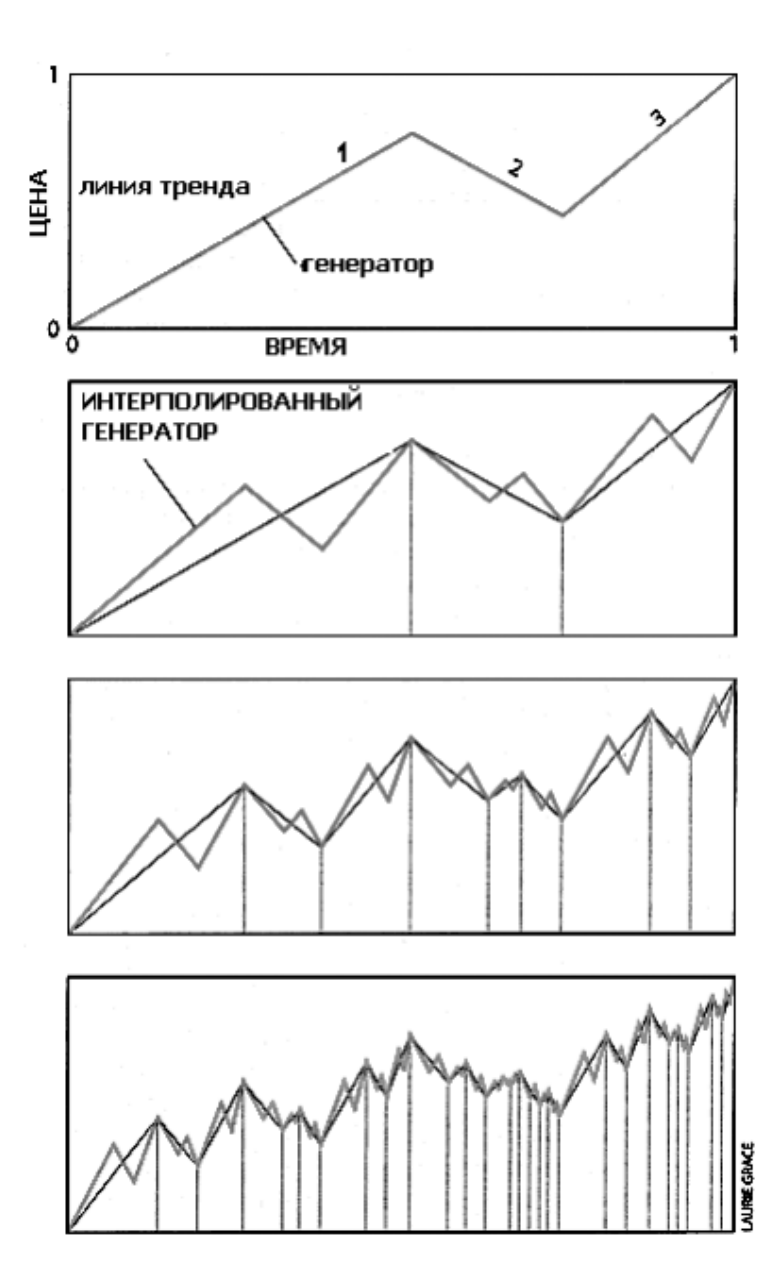

Рис. 16. Построение генератора.

Начнем построение рыночной карикатуры на рисунке 16. Возьмем линию тренда, проходящую из начала координат в правый верхний угол. Построим генератор, состоящий из ломаной линии с тремя частями, которые позволяют моделировать восходящие и нисходящие движения. Переносим полученный генератор на указанную прямую, получив более сложную структуру. Повторим этот процесс несколько раз, перенося генератор на каждый из получившихся отрезков ломаной линии, заранее уменьшив его до необходимых пропорций. В результате процесса будет получена диаграмма, представленная на четвертом изображении. Данный процесс можно повторять до бесконечности, получая все более сложные и замысловатые структуры. В итоге диагональных самоафинных преобразований мы получаем фрактал, части которого не абсолютно идентичны, но все же подобны друг другу по структуре. Самоафинность - суть самоблизость, похожесть. Отсюда следует очень важный для нас вывод: рынки обладают долгосрочной памятью и способны вновь и вновь воспроизводить себя во времени посредством самоафинных структур.

Такие структуры очень просты и сложны одновременно. Простота заключается в возможности описания всего многообразия форм посредством всего лишь одного генератора, а сложность - в различных комбинациях генераторов.

Мы можем усложнить структуру, делая случайным процесс переноса генератора, изменяя длину отрезков в случайном порядке. В таком случае нами будет получена фрактальная структура,

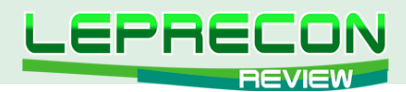

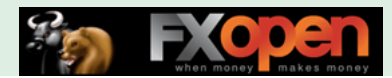

обладающая еще большей сложностью и похожестью на реальные рыночные колебания. Повторим, что фрактальный генератор - это простой ломаный фрагмент из трех отрезков: восходящего, нисходящего и опять восходящего. Теперь вернемся к броуновскому движению, описанному в главе «От основ ботаники и физики до обоснования рыночной активности», где упомянута «мягкая случайность», подчиняющаяся гауссовскому распределению. В данном случае для построения диаграммы следует ввести степенную зависимость ширины интервала, равную квадратному корню от его длины (т.е. ширина равна длине в степени 1/2). Как мы помним из раздела «Как долго будет длиться засуха, или способны ли мы надеяться на «память» рынка»?», данную степенную зависимость можно сопоставить с показателем Херста (Н), который будет равен 0.5. То есть броуновское движение не имеет «памяти», прошлые и будущие изменения никоим образом не влияют на другие приращения. В этом случае наш генератор будет выглядеть так, как показано на рисунке 17 (посередине), а полученный график будет соответствовать случайному блужданию. Сверху расположена диаграмма с показателем Н<0.5, что будет означать антиперсистентность временного ряда, или «антиинерционность». Здесь возникает зависимость, проявляющаяся в стремлении цены перейти в противоположное состояние, то есть антитренд, флэт. Это явление также продемонстрировано на рисунке 10. На нижней диаграмме рисунка 17 изображена ситуация, соответствующая H>0.5. В этом случае наблюдается персистентный ценовой ряд, а цены будут иметь инерционный тренд. Подобная зависимость проиллюстрирована также на рисунке 9.

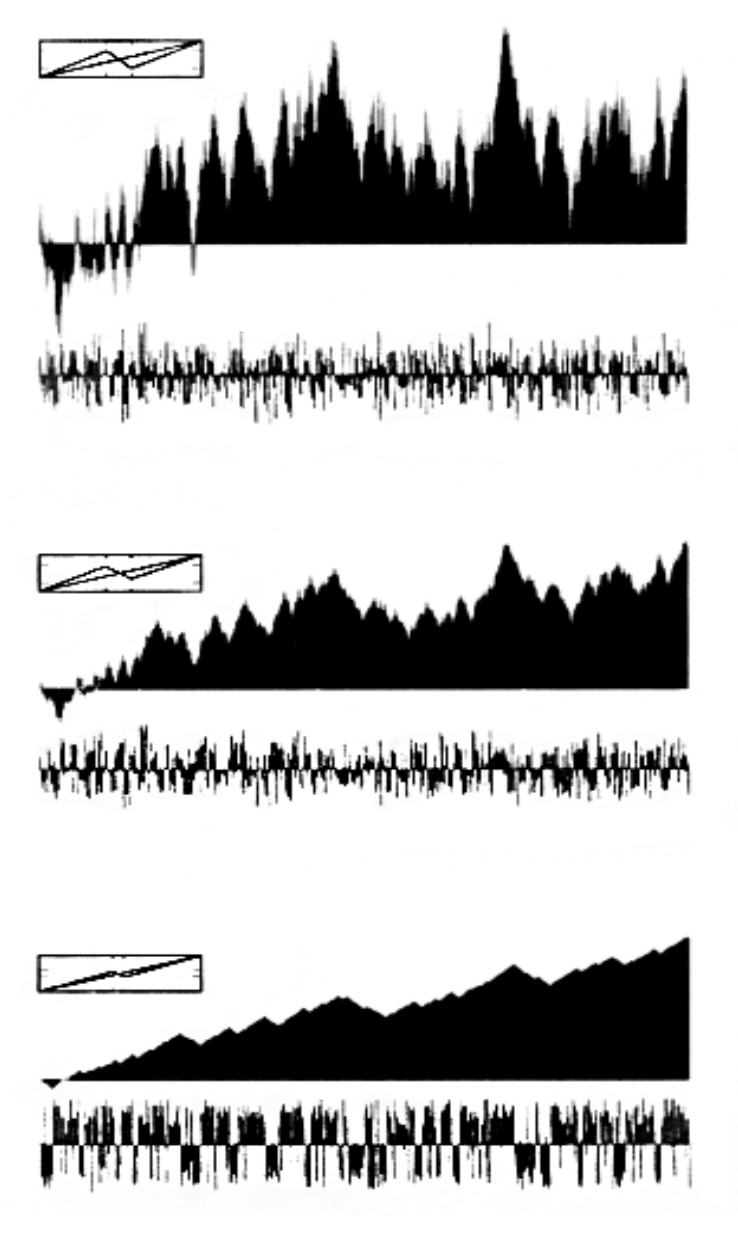

Рис. 17. Построение диаграмм с разным показателем Н.

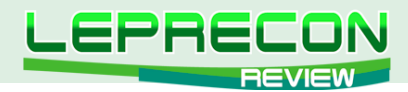

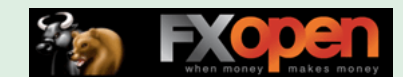

Таким образом, три вида случайности могут проявляться на графиках котировок. Вспомним, что показатель степенной зависимости Н приравнен нами к параметру фрактальной размерности D (H=1-D), который отвечает за волатильность цен на рынке, в чем вы можете убедиться также из рисунка 15.

Итак, что мы имеем после всего выше написанного. Процесс случайного (броуновского) движения можно задать при помощи простого фрактального генератора, тем самым получив диаграмму, изображенную на рисунке 17 в центре. Варьируя показатель Н в пределах 1<H<2, получаем диаграммы дробного броуновского движения, изображенные сверху и снизу, которые будут отражать разные виды случайности. Мы можем также отобразить эти диаграммы зеркально для того, что бы смоделировать нисходящие структуры (рис 18).

Теперь мы знаем, что процесс образования цен на рынке можно представить в виде дробного броуновского движения, но поскольку данный процесс непрерывен (бесконечен), нам необходимо выявить временные ориентиры, посредством которых можно находить похожие структуры на реальных графиках. Для этого следует объединить фрактальное время и фрактальную размерность в одной фрактальной функции, усложнив наше восприятие.

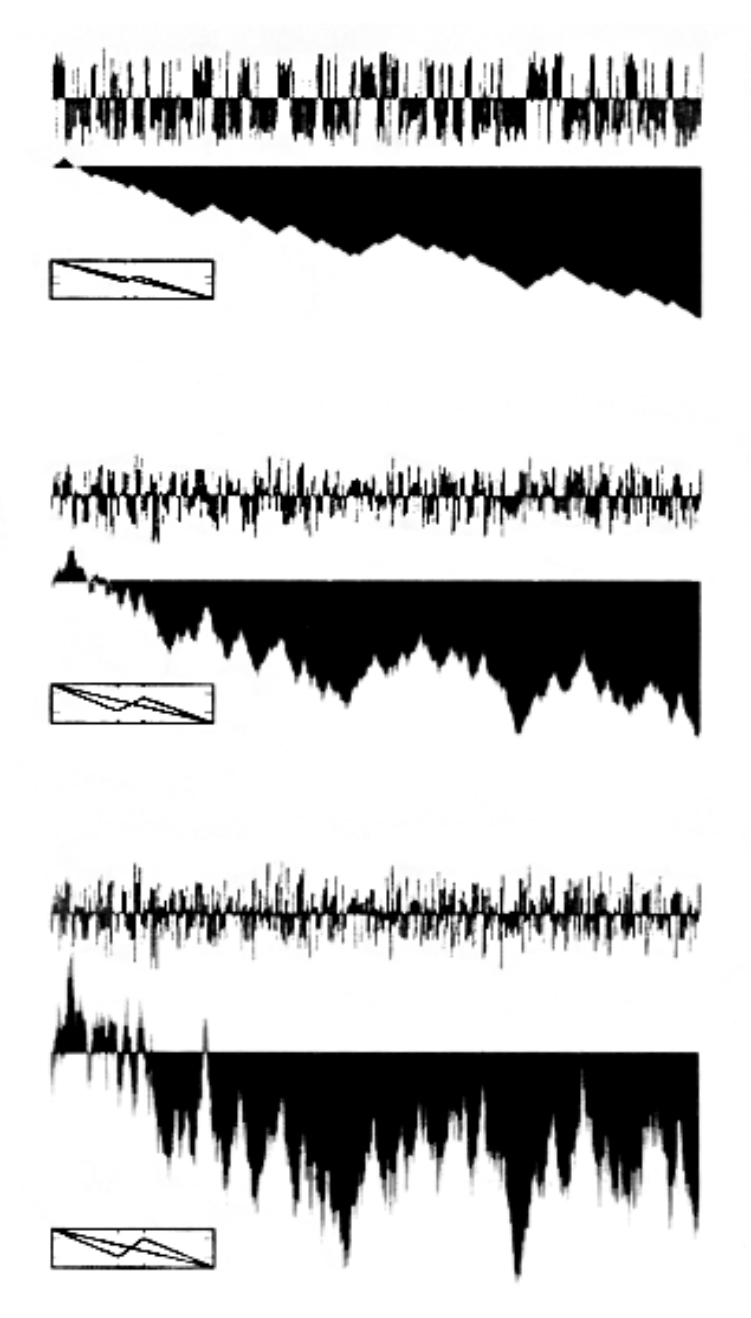

Рис. 18. Отображение нисходящих диаграмм.

6<sup>c</sup>

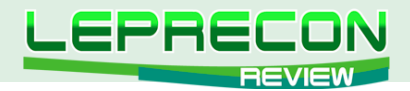

На сегодня это все. В следующий раз мы узнаем о мультифрактальной структуре и рассмотрим математическое моделирование цены при помощи вспомогательного программного обеспечения.

Продолжение следует…

Если у Вас возникли вопросы по этой статье, пишите – мы обязательно ответим на них в следующих номерах нашего журнала.

**[Написать письмо](mailto:review%40leprecontrading.com?subject=FRACTAL)**

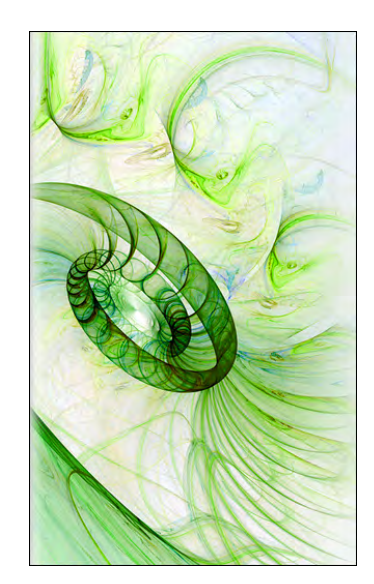

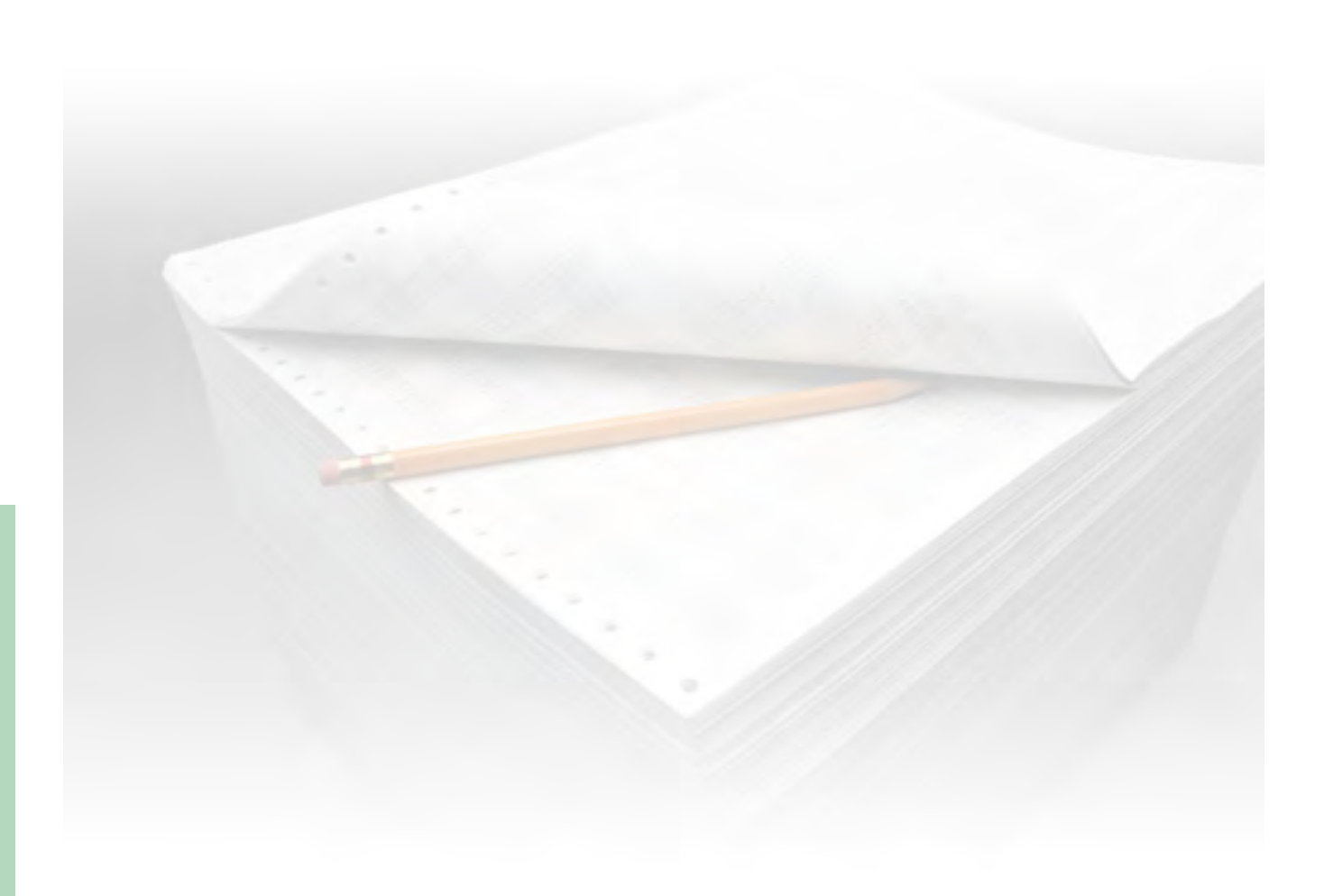

**LR** 

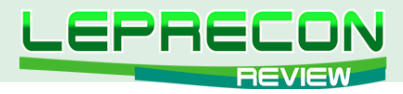

**ИНТЕРВЬЮ**

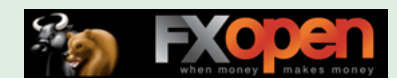

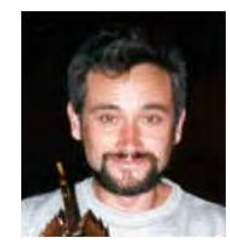

71

Гостем нашей сегодняшней рубрики стал **Александр КОЛОМЫЦЕВ**, известный в сети под ником Shurka – талантливый программист, написавший огромное

количество индикаторов, скриптов и советников для платформ MetaTrader 3 - MetaTrader 4, среди которых «SHE\_Channels\_Trader», «SHE\_Average\_Breakout\_Trader», «enLight Channel Trading System», «enLight Average Breakout» и многие другие. Также Александр является ведущим рассылки «Индикаторы и эксперты для торговли на Форекс».

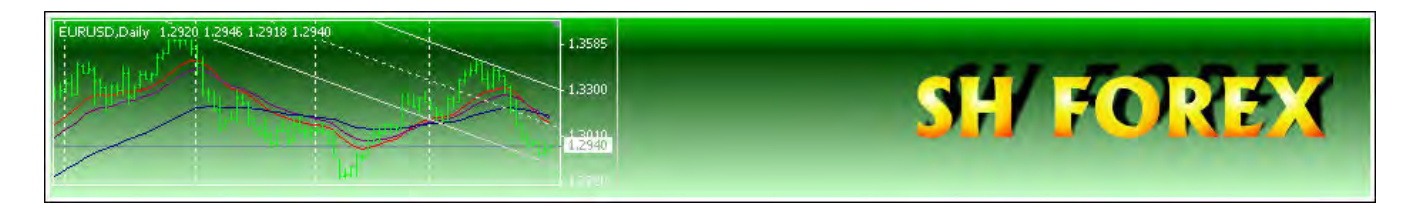

*Здравствуйте, Александр. Практически все, кто занимается биржевой торговлей более 4-5 лет, так или иначе знакомы с Вами и Вашей работой – либо заказывал советник по собственной стратегии, либо приобретал что-то из уже готового материала. Вас можно назвать пионером программирования для торговых платформ MetaTrader 3 - MetaTrader 4, но, к сожалению, в настоящее время информации о Вас стало совсем мало, перестали появляться новинки из-под Вашего «пера». Расскажите, чем Александр (Shurka) занимается сейчас: продолжаете ли программировать или по каким-либо причинам решили заняться другим делом?*

Доброго дня Вам и всем читателям очень уважаемого мной журнала.

Прежде всего, хочу Вас, всех читателей, всех моих клиентов поблагодарить за высокую оценку моего труда.

Что касается программирования, то я, конечно же, пионером не был. Когда я начал программировать на MQL3, в инете уже было достаточно много программеров, у которых я и учился чему-то. Другое дело, что я одним из первых начал брать за это деньги ;), за что меня многие тогда упрекали. В 2003 году, когда я увлёкся Форексом, было принято делать на форумах советники и индикаторы бесплатно. Это и сейчас есть, на многих форумах можно встретить программеров, готовых за идею пробовать реализовывать идеи других. Но в таком программировании есть свои минусы. Во-первых, это зачастую неопытные программисты, студенты, и качество готового продукта может свести на нет идею. Во-вторых, бесплатно - оно и есть бесплатно, ответственности никакой, хочу - сегодня напишу сотню строк, не хочу – пойду с друзьями пива попью. Я решил создать свой сайт и попробовать писать программы для Форекс за деньги. Слепил на коленке простенький сайт, разместил на бесплатном сервере narod.ru, немного подвигал его в поисковиках и начал ждать заказов. Так потихоньку и раскрутился. В лучшие времена у меня в день было до сотни писем, и ежедневно я писал по несколько программ. Сейчас я просто устал. 7 лет такой ежедневной работы - это тяжело. Один день недоработал, шеф работой загрузил, заболел или что-то ещё - и долги перед клиентами растут. А это напрягает. Я всегда делаю задание до конца. Даже если неверно оценил сложность и объём работы, деньги взял – всё, доделывай. За 7 лет я только 2 раза вернул деньги клиентам по причине того, что не смог сделать задание. Один раз уезжал в отпуск, а клиент не готов был ждать месяц, а до отпуска я не успел, и один раз просто неверно понял задание и действительно не смог его реализовать.

Кстати, в аннотации к интервью Вы написали, что я автор советников, «enLight Channel Trading System» и «enLight Average Breakout». Это так, но я бы не хотел, чтобы меня ассоциировали с компанией Энлайт, в которой я проработал некоторое время и потом ушёл. Руководитель компании Балуев был обычным сетевым жуликом, и мне стыдно за то время, что я с ним работал.

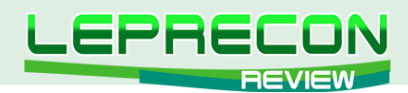

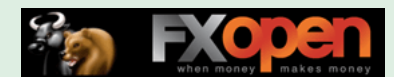

Сейчас я потихоньку отхожу от программирования. Причин тому несколько. Я просто устал, мне 48 лет (для информации). У меня сменилось начальство (я работаю на атомной станции инструктором), и работы на основном месте работы стало значительно больше, да и события на АЭС Фукусима Дайичи дают о себе знать - постоянные комиссии, проверки, тренировки, мероприятия. Да и как-то просто надоело писать одно и то же. Совсем от программирования я не отойду, скорее всего, никогда. Мозг требует постоянных тренировок. Но объёмы заявок я резко сократил. Не беру заказы, которые плохо, путано написаны - по опыту знаю, разбираться буду долго. В основном, беру заказы, которые чётко и ясно написаны или просто интересные задания.

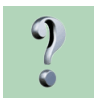

*Многих наших читателей интересует, легко ли стать программистом и научиться самостоятельно писать торговых экспертов, чтобы проверять все свои идеи на практике? А как это было у Вас – как Вы стали программистом, как пришла идея программировать именно на языках MQL3-MQL4, какие сложности были на пути, и сразу ли все стало получаться?*

Программистом я стал, что называется, по призванию. После окончания математического класса школы №10 города Ангарска я легко поступил на механико-математический факультет Новосибирского Государственного университета. Спасибо гениальнейшему преподавателю математики Самичеву Николаю Андреевичу. Очень хотел бы его найти, но вот уже 31 год не могу. По слухам, он в Питере, и если кто-то меня с ним свёдет, «когнак» самый лучший за мной. На 3 курсе началась специализация, и я сразу метнулся на кафедру программирования. Тут респект Трахтенброту, моему преподу по программированию, который, правда, быстро съехал на землю обетованную предков. Компьютерная база у НГУ была по тем советским временам (1983г.) очень мощная. ВЦ СОАН обладал и мощными компьютерами БЭСМ-6, и каким-то образом приобретёнными в обход КОКОМ импортными машинами. Кто не понял по причине молодости поясню. В советское время, при Брежневе, была такая программа (или как её назвать) - КОКОМ, которая запрещала развитым странам продавать в страны соцлагеря передовые технологии и оборудование. Но в обход этого кокома дружественные СССР страны (Индия, Вьетнам, Ангола и т.п.) продавали нам кое-что, что им продавали америкосы или французы. Я, например, курсовые и диплом писал на 2-х процессорной машине Barrous 6700, которую нам индусы продали. Программирование меня всегда увлекало. За время учёбы и работы я изучил несколько языков программирования от Алгола до Си. Поэтому, когда я познакомился с торговой платформой MetaTrader, то не составило большого труда изучить и MQL - он сильно похож на Си. Сложностей при изучении и программировании особых не было, скорее, были нюансы и неожиданности. До сих пор периодически появляются какие-то тонкости, которых я не знал. Или не оптимально делал. Век живи – век учись... Продолжения не будет ;) Альтернатив тоже нет.

Что касается самостоятельного изучения языка, то сам по себе MQL4 - не сложный язык. Молодому человеку с памятью и мозгом изучить его не сложно. Учебников в сети много. Курсов и школ тоже. Ваш журнал публикует курс Кирилла Ерёменко «Школа MQL». Очень хороший курс. Хотя, каюсь, я его не читал полностью. Но иногда отдельные главы просматриваю. Из ревности профессиональной. Я думаю, так все делают, типа: «Щас найду ошибку у этого программера новоиспечённого!» Но нет. Профессионал - он и есть профессионал. Не возьмусь оценивать качество уроков в плане доходчивости. Не читал я, там выше написано.

Однако прочитать весь курс Кирилла (или другой какой) недостаточно. Нужно ещё мыслить алгоритмически. Понимать, как компьютер будет выполнять инструкции программы. А это приходит только с опытом. Однако если кто-то из читателей хочет изучить самостоятельно программирование на MQL – дерзайте! Ничего невозможного в этом нет, но потрудиться придётся. Просто прочитав учебник, программистом не станешь. Если у Вас есть интерес к созданию кода, по которому железка будет открывать и закрывать за Вас ордера, то Вам точно нужно этим заниматься. Иначе, если Вы просто хотите заработать, то, если Вы имеете хорошую идею, подкреплённую тестами на демо-счёте или на истории, то закажите советник у меня. Или закажите советник у кого-то другого.

Конечно, учите программирование, если можете. В перспективе Вы сможете самостоятельно писать и тестировать свои идеи в виде советников и индикаторов. В качестве подарка начинающим программистам, хочу приложить для скачивания свой шаблон советника. Я им давно пользуюсь. Если мне делают простые заказы, типа пара индикаторов – купил – продал, то я вставляю в этот

72

LB
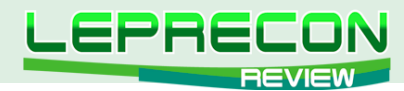

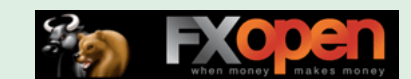

шаблон несколько строк и советник за 200 рублей готов. Прилагаю его в неисправленном виде. Сами исправите шапку, там, где Copyright.

#### Скачать

Ну и по тексту поясню. Параметры TimeStart и TimeEnd - это время начала и окончания работы советника. Если значения этих параметров совпадают, то советник работает круглосуточно. Если различны, и время в формате ЧАС: МИНУТА, то он работает с TimeStart до TimeEnd внутри дня. Если время задано в формате ГОД.МЕСЯЦ.ДЕНЬ ЧАС:МИНУТА, то он, с учётом даты и времени, работает с TimeStart до TimeEnd. Если Вам не нужны ограничения, удалите эти параметры и кусок кода, начинающийся с:

// Проверяем время работы советника ДO // Определение направления торгов

Также в этом случае не нужны переменные ts, te и TradeTime. И не забудьте удалить строчку:

if(!TradeTime) return(0);

в коде.

В функции init() есть строчка «MAGIC=777+Period()\*10000000;» это автоматическое задание магического числа. Обычно я 777 заменяю на дату, например, 271011, и все советники, написанные в разные дни, автоматически имеют разные магические числа. Обратите внимание на «Period()\*10000000;». Это позволяет советнику работать автономно на разных таймфреймах. Если Вы используете для принятия решения о входе в рынок значения индикаторов, зависящие от периода графика, то это актуально. Если же решение о торгах - без привязки к таймфрейму, то удалите «+Period()\*10000000;», оставьте просто любое число. Однако если Вы предполагаете запускать советник на одном инструменте и таймфрейме, но с разными значениями параметров, то определение MAGIC придётся вынести во внешние параметры и задавать различным для разных комбинаций параметров.

Под строкой «// Определение направления торгов» Вы должны написать алгоритм принятия решения о входе в торги и определить переменную BS - направление торгов. Например:

double ma=iMA(NULL,0,MA\_Period,MA\_Shift,MA\_Method,MA\_Price,1); if(Close[1]>ma) BS=OP\_BUY; else if(Close[1]<ma) BS=OP\_SELL; else BS=-1;

Такой код позволит нам покупать, если бар закрылся выше скользящей средней, и продавать, если ниже. Конечно, это простой и примитивный алгоритм, но у нас нет сейчас задачи обучения MQL. Учитесь по другим учебникам, я лишь даю для примера простой шаблон, облегчающий написание советника. Ненужное нужно выкинуть, нужное - дописать.

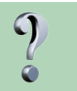

**NHTEPBLHO** 

Даже не заглядывая в код, а, только посмотрев на название советника, можно сразу определить Вашу работу - отличительной особенностью являются первые буквы названия: SHI (SHurka's Indicator) для индикаторов, SHE (SHurka's Experts) для советников и SHS (SHurka's Script), которыми начинались имена Ваших разработок. А Вы хотя бы примерно подсчитывали, сколько всего индикаторов, скриптов и советников написали за все время, выполняя заказы клиентов или реализуя собственные идеи?

Я сразу решил, что у программ должен быть некий префикс, который бы сразу определял автора программы и её назначение. Поэтому и добавляю в программы SHE, SHI, SHS и т.п. Количество можно приблизительно назвать. Я все программы храню в архивах. Вот сейчас посмотрел, 3384 советника, 553 индикатора и 120 скриптов. Однако тут нужно учесть, что это я

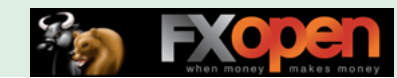

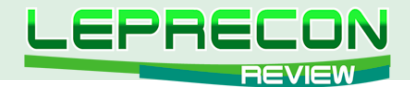

считаю всё, включая версии. Некоторые советники имеют 1 версию, а некоторые и 20. Так что чистых советников гораздо меньше.

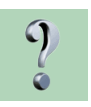

В настоящее время активно идет внедрение новой платформы MetaTrader 5, наполненной новыми возможностями и особенностями. Сам язык MQL5 тоже претерпел достаточно серьезные изменения, по сравнению с MQL4. Как Вы относитесь к новой платформе - что нравится, что не очень, а что бы хотели добавить (изменить) как программист? И планируете ли Вы работать с MQL5?

Это очень сложный вопрос. Когда только появилась пятёрка, я с увлечением взялся за изучение языка MQL5. Конечно, он сильно ушёл вперёд от MQL4. Как C++ от С. Но так получилось, что постоянно были заказы, работа, и руки так и не дошли дальше, чем прочитать учебник по MQL5. А простое чтение ничего не даёт. Чтобы начать писать на языке, нужно начать писать. И писать. И писать. А популярность платформы MetaTrader 5 как-то не очень высока. И я пока не вижу острой необходимости переходить на пятую платформу. Появится потребность острая изучу и начну программить, нет - так и буду возиться с четвёркой.

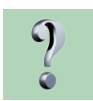

В числе тех, кто заказывал у Вас советники, когда-то давно были и мы, и нужно сказать, что в то время, когда информации о программировании на языке MQL было маловато, изучение готовых кодов было большим подспорьем для начинающих программистов. В частности, идея использовать автоматический Magic, которая была реализована в Ваших советниках, до сих пор не встречается в новых разработках, хотя и очень удобна при работе одновременно с множеством торговых пар. Скажите, а кроме виртуозного знания MQL, какими еще языками программирования Вы владеете, и не пробовали ли Вы программировать и для других торговых платформ (например, Ninja Trader)?

Вначале об «автоматическом Magic». Тот код, который я использовал в своих первых советниках, который получался извлечением номера из названия инструментов, полностью себя изжил через полгода его использования. Ведь есть инструмент торговли, и при его несовпадении с инструментом ордера советник и так не будет его учитывать. Так что тот, старый, алгоритм актуален только для советников, торгующих одновременно по нескольким инструментам. Сейчас я использую просто код - любое число. Выше, в описании своего шаблона, я касался вопроса этого самого Magic. По второй части вопроса ответ примерно тот же, что и на предыдущий вопрос. Нет. На данном этапе я программирую только на MQL4. Я - специалист узкого профиля. Нет особой потребности и желания. Я уже не молодой выпускник-программер, энергии уже поменьше, чем двадцать лет назад. Я давно хотел поторговать акциями, фьючерсами и т.д., но у меня в этом маловато образования. Был бы алгоритм торговли, использование стакана того же, я бы, наверное, загорелся и попробовал поиграть с Ninja, а так - для валютного трейдинга хватает Метатрейдера. Никто ни пнёт - никуда не полечу.

Я вообще заметил, что для некоторой успешности нужен стресс. Вот взять выпускников моего курса НГУ. Те, кто сразу по распределению устроились нормально, получали регулярно нормальную (относительно) зарплату, так там и работают, тихонько поджидая старость, внуков, дачу. Те же, кого перестройка и другие катаклизмы пнула конкретно под зад, все сейчас в Америке, Германии, Канаде, Австралии. Я даже поразился в своё время. Больше половины моих друзей, моих однокурсников и одногруппников сейчас за границей. Поначалу, когда появился инет, и я вдруг это обнаружил, я жутко комплексовал. Как же так. Я же тоже не дурак, я тоже хочу в Америку или там в Австралию. Но прошло время. Я побывал в Америке, Франции. И я по-другому стал ко всему этому относиться. Да, такой стресс мобилизирует внутренние силы на борьбу. Моего одногруппника уволили, он купил лотерею greencard и выиграл себе сладкую жизнь. Я бы не выиграл. У меня всегда была нормальная зарплата. Итак. Поначалу я комплексовал. Я же не самый дурной был на курсе. А потом, со временем, всё уложилось. Съездил я в Америку - не по мне. Чессло. Не вру. Думаю, что всем, кто собирается эмигрировать в США, стоит подумать и взвесить. Ну нет там ничего привлекательного. Кто не верит, пишите мне shforex@narod.ru объясню. Хотя нет. Вру. Не объясню. Это нужно каждому пережить. Любовь к Родине - она или есть или нет. Там да, материальное и моральное благополучие. Тут - продажные полицейские, коррупция, хамство, быдло. Но тут Родина. Помните анекдот:

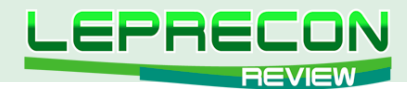

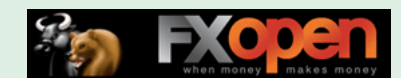

Маленький навозный червячок спрашивает у папы.

- Папочка, а почему Вася с семьёй живёт в яблоке, а мы в навозе?
- Сынок, пойми, Родину не выбирают!

Нам с Вами делать эту Родину! Не нужно кряхтеть и ругать единороссов. Нужно ВЫБИРАТЬ и активно участвовать в выборах!

q

Кроме непосредственно программирования, Вы также являетесь автором рассылки «Индикаторы и эксперты для торговли на Форекс» (http://subscribe.ru/catalog/fin. forex.forexprog), в которой отвечаете на вопросы читателей о различных хитростях в программировании, реализации тех или иных идей в коде. Но, видимо, все из-за той же нехватки времени, о которой Вы упоминали ранее, рассылка стала выходить все реже, и вот из последнего ее выпуска мы узнали, что Вы и вовсе хотите ее продать. Как Вы можете это прокомментировать?

А что тут комментировать? В жизни любого поета есть фаза подъёма, развития и есть фаза спада. Когда я начинал программить для Форекса, я был полон идей, писал о хитростях программирования, как Вы пишете, но со временем вопросы, интересные для всех, стали поступать всё реже, новых идей не было. О чём писать? Да и реклама своих продуктов мне стала не интересна. Всё рано или поздно кончается, кроме «Поля чудес» и «Пусть говорят». Вот даже мой любимый сериал про Глухаря заканчивается. И я выдохся. Буду очень рад, если рассылка перейдёт к молодому, энергичному автору, горящему идеями программирования для MetaTrader или других платформ. Я даже готов бесплатно помогать по мере сил. Рассылка уже выставлена на торги 26 октября. Её стартовая цена 3000 рублей, экспресс-цена 3500. Точный адрес не скажу, нет под рукой инета, но где-то на http://subscribe.ru/auction/ нужно искать. Если рассылка не будет продана, я с удовольствием подарю её любому программеру, который не превратит её в рекламный листок.

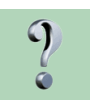

Скажите, Александр, а Вы сами торговали (торгуете) на рынке Форекс? И если да, то какие стратегии использовали (используете), применяете ли в торговле свои собственные советники или предпочитаете ручную торговлю?

Вот это самый сложный вопрос. Просто я не хочу раскрывать свою личную жизнь на Форексе. Однако я попытаюсь ответить на него. Как говорится: «Назвался груздём - лечись дальше». Я торговал на Форекс и руками, и советниками. Слил несколько депозитов. Точно даже не вспомню, сколько. Пару раз выводил деньги, но суммарный убыток больше, чем прибыль. Ага, расстроились от пессимизма Шурки? Но не всё так безнадёжно. Я торговал с 2003 года до 2007 примерно на реале. С постоянными сливами. Раз 20 или 200 впадал в отчаянье от того, что новые идеи разваливались на глазах. Отчаянье - великий грех. Хоть я и атеист, но не закоренелый. Я оптимист и, погоревав неделю - месяц, опять брался за новую идею. Однако с 2007 года до лета 2011 не торговал на реале. Полностью был погружен в программирование по заказам клиентов. Как-то остыл к торговле. Зачастую даже советников, написанных мной на заказ, не тестировал на истории. Возможно, много через мои пальцы просочилось хороших идей. Но в прошлом году один из моих бывших клиентов заразил меня идеей сделать торгующего советника. Реально торгующего. Был у него инвестор, готовый вбухать в это дело большие средства, но ему нужен был результат на демо. Клиент завалил меня выкачанными из инета советниками, давай разбираться, мусор – не мусор. Там их было десятка 2. Или больше. Когда я начал смотреть код советников, я поразился, как коряво и с ошибками написаны самые известные в сети советники. Это просто ужас! Элементарные ошибки. Такое ощущение, что писали это всё дилетанты, только начавшие писать программы. А это - самые топовые в сети советники. Я не буду их называть. В итоге ВСЁ пошло в корзину. Лично для меня. Я начал работать над арбитражным советником. Он работал по простой идее. Бралось несколько брокеров, порядка 10. Вычислялась средняя цена инструмента по всем, кроме двух крайних. И если расхождение между самой высокой ценой одного из брокеров расходилось на дельту со средней цены, то у этого брокера продавался инструмент. Всё просто и, поначалу, внушало оптимизм. Но то ли брокеры были подобраны неудачно, то ли демо-счета сильно отличаются от реала, но когда я поставил советника, торгующего на демо с уверенным профитом, на реал, всё развалилось. В очередной раз. Я опять был в отчаяньи. А тут ещё семейные проблемы и проблемы на работе. Однако я летом этого года воспрянул духом. По

**UHTEPBLHO** 

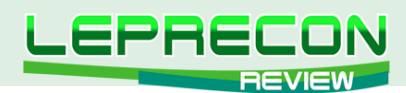

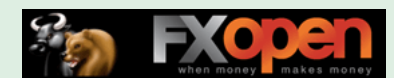

жизни всё наладилось. Отдохнул в Турции и Крыму. И решил, что пан или пропал, но нужно чтото делать. Не пахать же на дядю до 65 лет. А потом что? Своих новых идей не было. Арбитраж, при всей его привлекательности, пока не реализовался, хотя Ваши статьи, точнее статьи Леонида Борского по квазиарбитражу читаю. Перевариваю. Пробовал даже советника написать. Но на валютных парах он не проявил себя, а с другими инструментами я пока не готов работать. Начал я разбираться с советниками, которые присылали мне друзья с хорошими рекомендациями, советники, которые Вы мониторите - правда, покупать их я не мог, денег бы не хватило, но порывшись в сети можно найти некоторые, декомпилированные или даже в исходниках. Иногда старые версии, но их достаточно, чтобы понять идею. Отобрал парочку. Исправил явные ошибки. Протестировал на истории. Поставил на демо. Сейчас поставил на реал. Поглядим. Может, это очередной повод для разочарования - может, нет. Я сразу отметаю советники, использующие Мартингейл, доливки бесконечные, отсутствие стопов. Так что резкие сливы мне не грозят. Пока советники торгуют в плюс, хотя и не такой большой, как хотелось бы. Но лиха беда – начало. Главное - верить и не унывать.

Кстати, по поводу своих советников, которые у меня на сайте выставлены на продажу. Наверное, некоторых удивит, что я торгую чужими, а своими - нет. Просто перегорев и пресытившись ими, я пока на них смотреть не могу. Но вот один мой друг из Клайпеды просит поработать над SHE\_Channels\_Trader, о котором я и забыл уже. У него он стоит на реале и неплохо торгует. Правда, письмо пришло буквально вчера, и я ещё не выяснил у него, что именно он хочет в нём изменить. Но торгует. Я уверен, что при правильных настройках многие советники могут стать прибыльными.

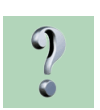

*Когда человек чему-то учится или что-то делает профессионально, то это всегда отнимает много времени и сил, и при этом очень важна поддержка близких людей. Скажите, Александр, а как Ваша семья относится к Вашим увлечениям (работе)?*

Моя семья нормально относится. У меня умница и красавица жена. Всё понимает и никогда не укоряет. Даже когда я спустил первый депозит размером в пару зарплат, она меня поддержала. Я по молодости был дураком и не очень ценил близких мне людей. Хочу обратиться ко всем читателям Вашего замечательного журнала: «Поймите, Форекс, Морекс и другие способы заработка или слива денег никогда не сделают Вас счастливыми». Вот задумайтесь. Вы один. И у Вас - миллион, нет, миллиард долларов. И что? Вот что Вы реально будете делать без любимых детей? Без любимой жены? Как-то это всё калечно и не серьёзно.

А сейчас я и сам стал умнее, не рискую большими суммами. Что касается программирования, то я этим занимаюсь не в ущерб семье. Если на рыбалку, за грибами, на шашлыки или ещё что, то я всегда за, и работа отдыху не помеха.

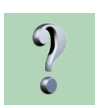

**ИНТЕРВЬЮ**

**UHTEPBLHO** 

76

*Работая и общаясь с людьми, даже в таком, казалось бы, серьезном деле, как программирование, наверняка происходили какие-то забавные эпизоды или смешные ситуации. Можете так навскидку вспомнить пару интересных, веселых случаев из Вашей практики?*

Боюсь, что нет. Грустные случаются. Редко, но бывают клиенты, всем недовольные. Если я сразу их распознаю по брюзжанию, то сразу отказываюсь от работы. А иногда человек уже оплатил работу, я сделал, время потратил, и тут начинается. То не так, это не так, почему Вы неправильно поняли и не переспросили? А как я пойму, что я неправильно понял? Если я понял, хоть и неправильно. Бывали и оскорбления, хотя их и мало - за эти годы я раз 7 сталкивался с откровенным хамством, и то один клиент как-то по телефону наорал, типа ты что, не можешь с первого раза сделать всё как надо! Я ему исправил ошибки и сказал, что больше его заказы брать не буду. Недели 2 прошло, звонит: «Александр, не соскучился по мне?» Видимо, не нашёл другого дурака его претензии выслушивать. А в большинстве своём точно больше 99% клиентов - нормальные адекватные люди. Интеллигентные! Видимо, в эту сферу не идут дураки. Хотя меня лично напрягает албанский акцент некоторых писем. С русским языком сейчас большая беда. Я, учившийся в советское время и привыкший к нормальному «класть» и «положить», не воспринимаю это, но отношусь со снисхождением. Ну не всем же быть такими грамотными, как я! Ж8)))

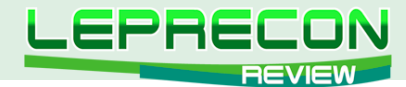

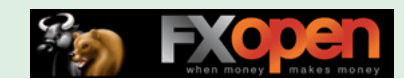

ЗЫ. А вот из нескольких писем, которые попались на глаза:

«Получил последнюю рассылку. Очень жаль, что закрывается».

«Искренне жаль, что уйдете. Один из немногих, кто был честен с читателем».

Не хочу использовать их в качестве рекламы, тем более что сворачиваюсь, но ласковое слово и кошке приятно. Я своих верных клиентов люблю и, даже когда совсем закроюсь, им, по большому блату, буду делать советники до 99 лет.

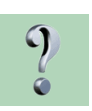

*Любая работа - будь то физический труд, либо труд интеллектуальный - требует отдыха и восстановления сил. Скажите, Александр, как Вы боретесь с усталостью – как отдыхаете и проводите свободное время?*

А я вот уже отвечал, правда, косвенно, на этот вопрос. Очень люблю семью свою. Жену очень люблю, со всеми вытекающими… Когда доча приезжает в гости, это вообще праздник. Сын рядом, в Волгодонске, так что - меньший праздник ;) Люблю любой вид отдыха на природе. Рыбалка на Дону, Грибы (хотя у нас тут их и нет), шашлыки. Летом - это особый кайф. Обожаю Крым, Азов, Щёлкино. По этому поводу Вы можете почитать http://shforex.narod.ru/iam.html, люблю не очень активный вид отдыха. Поваляться со стаканом винчика, кальяном и интересным детективом на природе, на надувном матрасе. Не очень здоровый вид отдыха, но люблю я это. Люблю дорогу. Автомобили. Если бы я не был программером, был бы дальнобойщиком. Только без ментов продажных и бандитов чтобы. Во как. Как в детстве, как в той рекламе, в розовых лосинах и чтобы «Марса» немеряно.

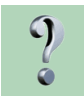

*И последний вопрос, Александр. Как Вы считаете, какими качествами должен обладать начинающий программист, чтобы стать профессионалом?*

Где Вы такие вопросы находите? Или сами придумываете? Или, встречный вопрос, Вы заканчивали журфак, и Вас там учили вот такими вопросами ставить в тупик людей? Откуда я могу знать, какими качествами должен обладать программист?!

Но придётся отвечать. Хм. Какими качествами?

Не хочу никого обидеть, но прежде всего он должен обладать мозгом. Это точно. В этом я не сомневаюсь. Если у него не будет мозга, то он не сможет программировать.

Далее. Он должен обладать изрядной долей логики. В математическом, а не бытовом смысле этого слова. Т.е. не быть креветко (блондинко). Прошу меня извинить всю женскую аудиторию данного глубокоуважаемого мной журнала, но я из тех козлов, которые отрицательно относятся к женщинам-программистам и женщинам-водителям. Сейчас я, по сути, сделал харакири. На меня обрушатся кучи гневных писем. Но это моё убеждение, извините милые дамы. Кесарю – кесарево, слесарю – слесарево. Не для вас машины и компьютеры, не для нас - любовь, нежность, дети, и вообще всё то, что вас, любимые, так возвышает перед нами. Не нужно вам лезть в наши грязные дела.

*Александр, большое спасибо за интервью! Желаем Вам творческих успехов и крепкого здоровья для реализации всего задуманного!*

Я очень искренне желаю всем читателям журнала удачи, успехов, денежек, конечно, побольше! Ну и Вам всем не болеть!

Засим раскланиваюсь! Искренне ваш Shurka!

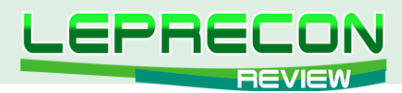

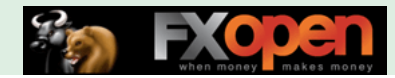

БИРЖЕВОЙ ЛИКБЕЗ

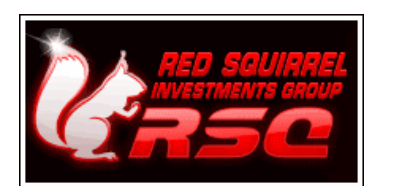

Компания «RSQForex» представляет цикл обучающих статей «ФОРЕКС ДЛЯ ВСЕХ»

## ЧАСТЬ 6.

# ОСНОВЫ ТЕХНИЧЕСКОГО АНАЛИЗА

(начало см. №16-21 «Leprecon Review» http://www.lepreconreview.com/arhiv-jyrnala)

#### Приветствуем читателей! В предыдущих выпусках журнала мы уже упоминали о техническом анализе и возможности его использования в торговле на рынке FOREX. В этом выпуске разберем суть технического анализа более конкретно.

Технический анализ представляет собой систему методов прогнозирования будущих изменений цены путем изучения ценового движения в прошлом. При торговле на FOREX учитывается только цена, однако если Вы торгуете на фьючерсном рынке или рынке акций, то имеет смысл принимать во внимание еще и объемы сделок, а также объемы открытых позиций по финансовым инструментам (если это возможно на данном рынке). В статье мы будем рассматривать возможности технического анализа только с точки зрения торговли на рынке FOREX. Целью технического анализа является выделение повторяющих паттернов и закономерностей путем анализа временных рядов цен, чтобы понять текущее состояние рынка.

Технический анализ основан на трех положениях:

1) «Цена учитывает все». Иными словами, текущее значение цены уже учитывает и произошедшие события, и ожидания основных участников рынка. Таким образом, движение цены - это результат взаимодействия всех факторов, даже тех, которые еще недостаточно исследованы, но которые потенциально могут влиять на динамику цены.

2) «Цены двигаются направленно». Имеется в виду, что цены движутся не хаотично, а всегда следуют в определенном направлении. Такое направление обычно называют трендом (или тенденцией). Тренды бывают трех видов: восходящий (или бычий), нисходящий (или медвежий) и боковой (когда ни понижение, ни повышение цены не наблюдается).

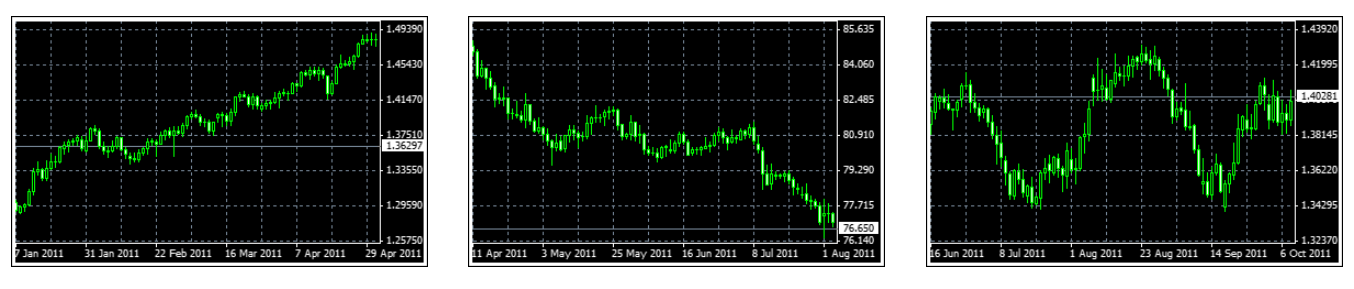

#### Виды трендов:

Восходящий

Нисходящий

Боковой (флетовый)

3) «История повторяется». Подразумевается, что определенные закономерности на ценовых графиках имеют свойство многократно повторяться, причем независимо от рынка и

LB

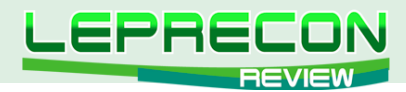

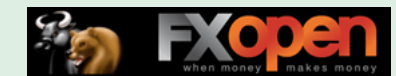

масштаба времени. В зависимости от временного диапазона, на котором Вы привыкли торговать, Вы можете использовать внутридневной технический анализ (с промежутком в 15 минут, 1 час или 4 часа) или на недельной или месячной основе. Как правило, 15-минутный таймфрейм подходит больше для скальпинга, а таймфрейм выше H4 – для среднесрочной торговли.

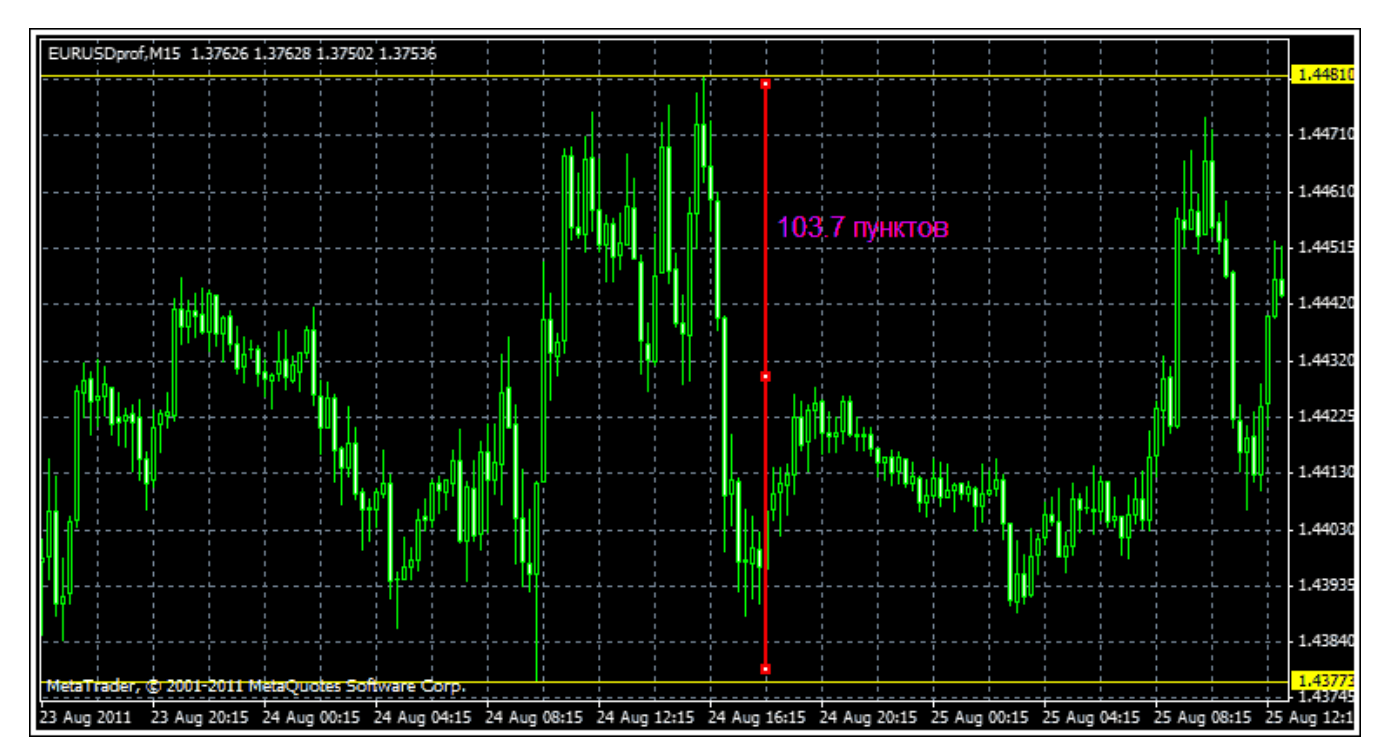

Таймфрейм M15. Диапазон движения цены - всего около 100 пунктов.

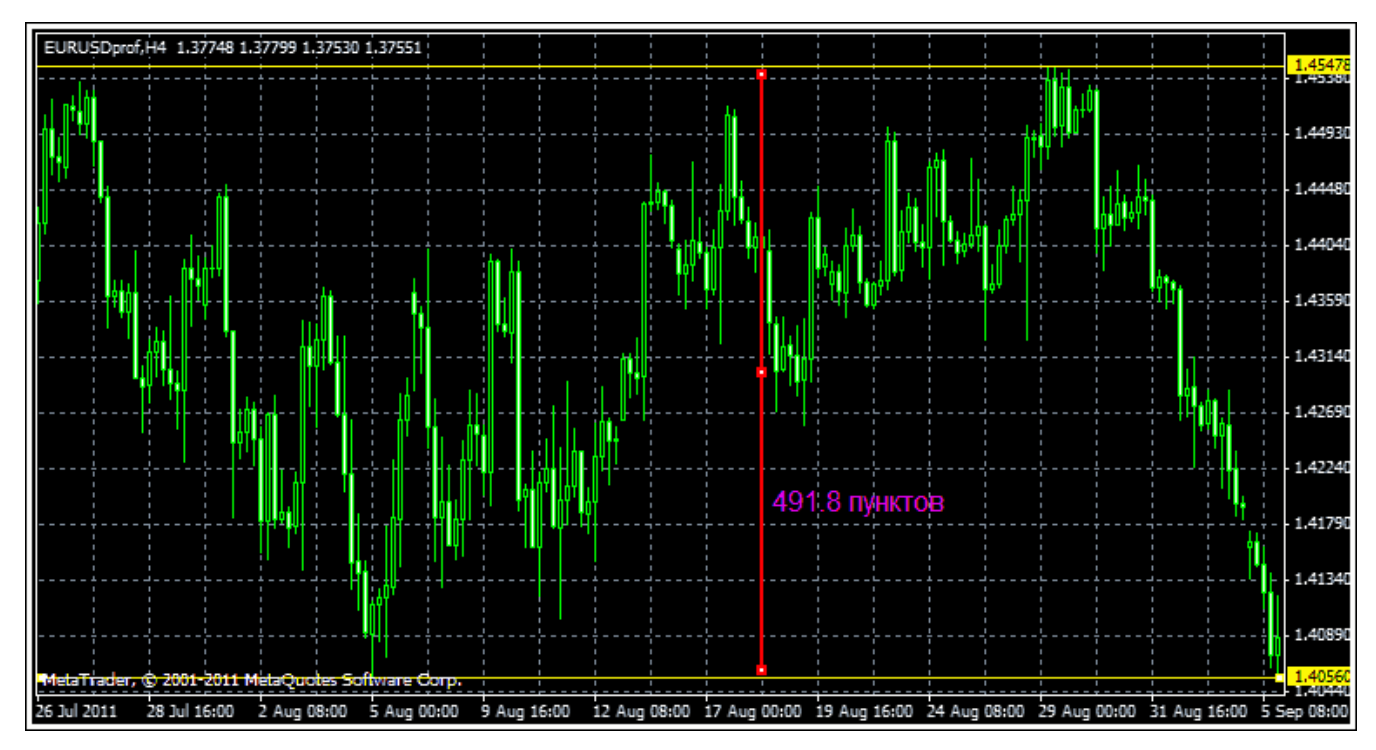

Таймфрейм H4. Диапазон движения цены - около 500 пунктов.

Эти три положения базируются на теории Чарльза Доу - создателя популярного в наше время Индекса Доу-Джонса. Изначально принципы, изложенные Чарльзом Доу, использовались для анализа созданных им американских индексов - промышленного и железнодорожного. Однако позднее выяснилось, что с тем же успехом большинство аналитических выводов Доу могут применяться и на других финансовых рынках.

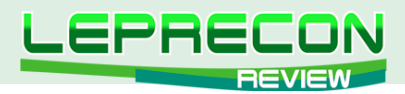

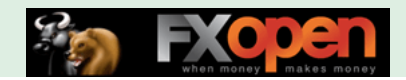

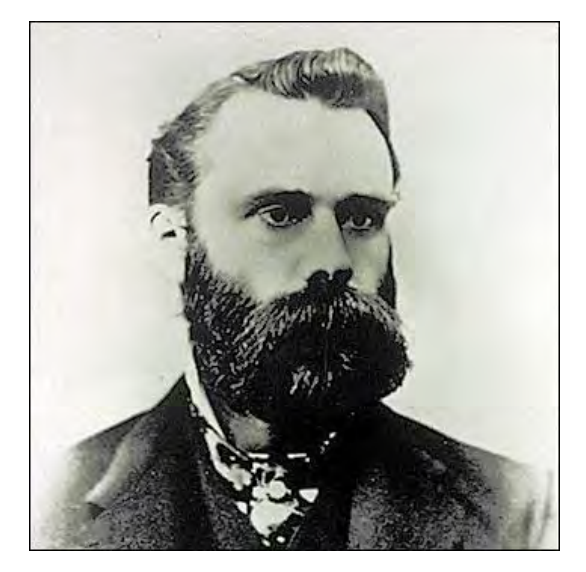

Чарльз Генри Доу

При упоминании о техническом анализе у большинства трейдеров всплывают ассоциации с графиками, которые изображают движение цен. И это логично.

Технический анализ - относительно простой вид анализа, в отличие, например, от фундаментального анализа. Им пользуются как начинающие, так и более опытные инвесторы.

Существует несколько подходов к анализу графиков:

1) Поверхностный. Он основывается на интуитивном понимании происходящего на рынке. Если трейдер видит резкое снижение цены, а еще недавно цена была намного выше, он предполагает появление тренда на рынке и открывает сделку в направлении предполагаемого тренда. Большинство начинающих трейдеров работает на таком простейшем уровне.

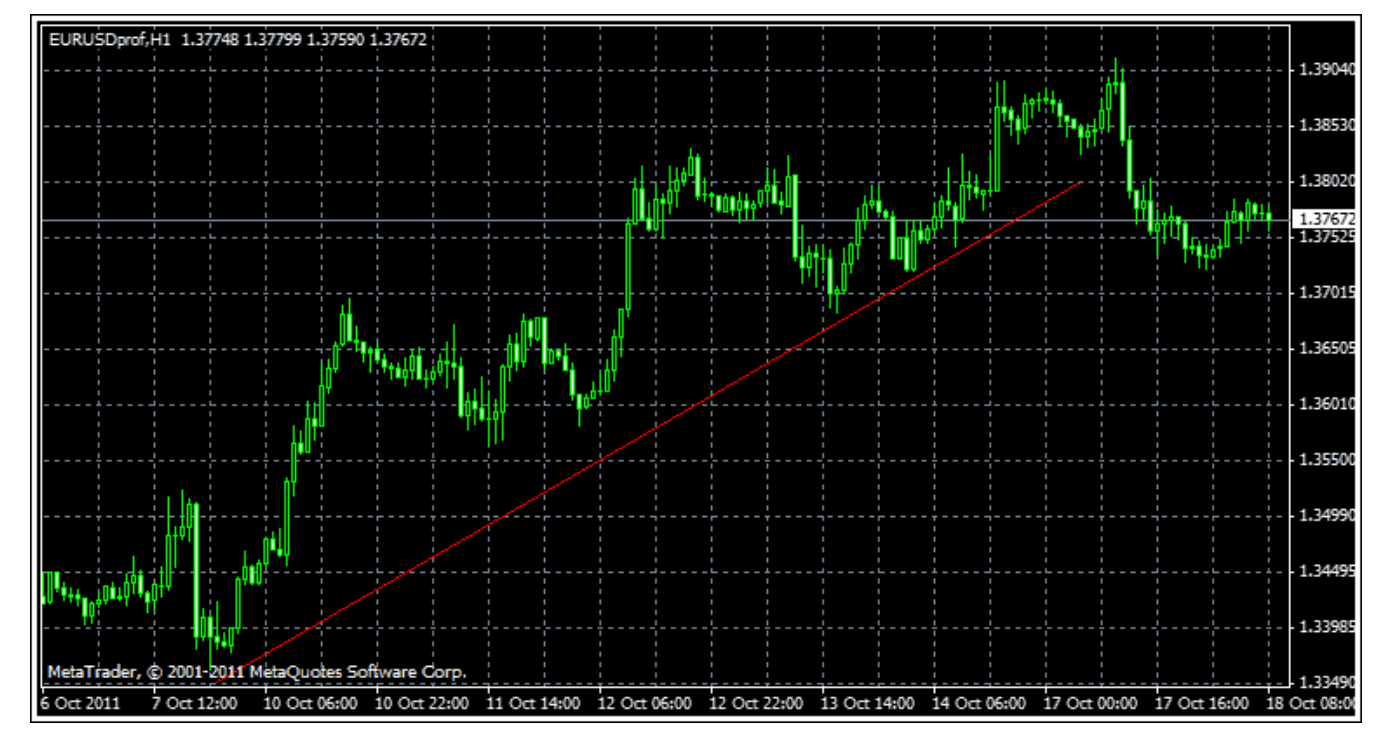

График трейдера при поверхностном использовании технического анализа.

2) Использование индикаторов. Данный подход связан с созданием рыночных индикаторов, которые помогают определять состояния перепроданности и перекупленности рынка и другие его свойства. Хотя почти все трейдеры используют этот тип анализа, они, как

 $\Box$ 

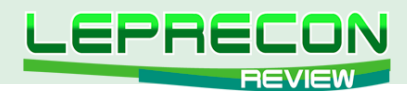

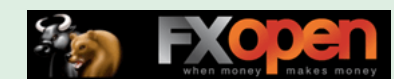

правило, ограничиваются только популярными индикаторами и придерживаются общепринятых способов их толкования.

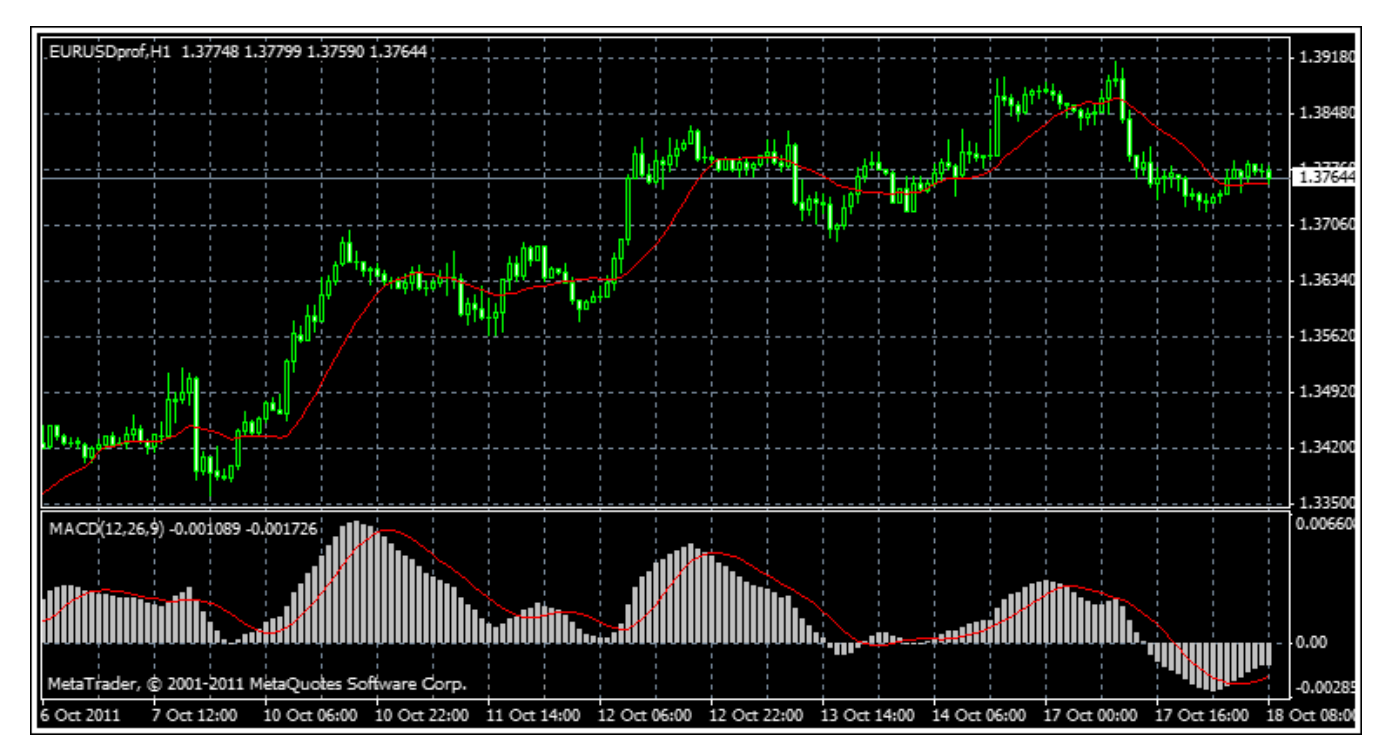

График трейдера, использующего некоторые технические индикаторы.

3) **Разработка торговой системы.** Этот подход является самым перспективным, по нашему мнению, так как позволяет трейдеру самому принимать решения, используя как общепринятые индикаторы, так и собственные найденные закономерности ценового движения. Однако далеко не все трейдеры обладают необходимыми навыками и опытом, чтобы правильно определять и использовать закономерности.

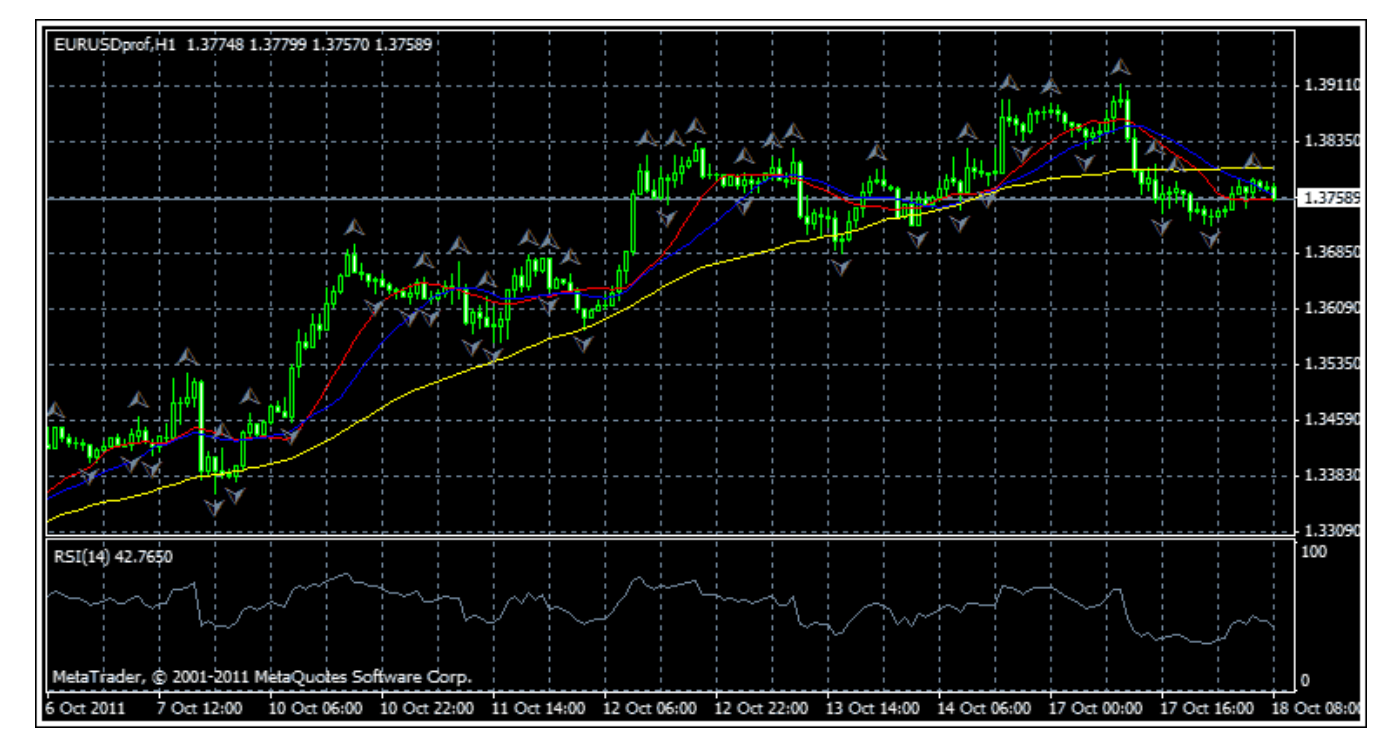

Торговая система на основе технических индикаторов.

Технический анализ можно условно разделить на 2 метода:

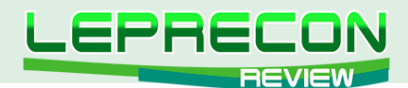

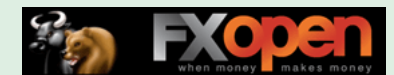

1) Графический. Некоторые трейдеры выделяют его в отдельный вид анализа. Он основан на использовании ценовых формаций и свечных паттернов. Это достаточно большой раздел, и мы уже рассказывали о нем в предыдущих выпусках и даже приводили примеры торговых стратегий на основе графического анализа.

2) Математический. Здесь основой служит построение индикаторов цены с использованием математических формул, где тот или иной индикатор позволяет увидеть какую-нибудь ценовую закономерность, которую не видно невооруженным глазом при визуальном восприятия графика цены.

Многие трейдеры особняком выделяют волновой анализ Эллиотта. Он основан на предположении о том, что рынок развивается циклично по одним и тем же законам. Каждый цикл состоит из трех или пяти волн, за одной волной начинается другая, причем между этими волнами наблюдаются внутренние закономерности: одинаковые отношения длин и их протяженности во времени. Однако мы склонны считать волновой анализ частью графического.

Как у многих теорий, у технического анализа есть положительные и отрицательные качества.

Среди плюсов данного подхода можно выделить:

- простоту и удобство применения. Для его применения необязательно быть выдающимся математиком или специалистом в макроэкономическом анализе, как в случае с фундаментальным анализом. Однако важно понимать, откуда берутся те или иные значения индикаторов, чтобы было легче их интерпретировать.

- доступность необходимых для анализа данных. Технический анализ на Forex заключается только в анализе поведения цен на графике, а эта информация, как правило, доступна всем участникам рынка, кроме того, многие брокеры хранят достаточно длинную историю котировок.

- возможность использования при краткосрочной торговле на рынке Forex. Так, одно из основных положений технического анализа - «цена учитывает все», а при краткосрочной торговле исследование фундаментальных факторов не имеет особого смысла. Следовательно, единственно возможным способом анализа является как раз технический.

- широкое распространение. Большинство профессиональных участников рынка также используют технический анализ. Поэтому понимание текущего состояния рынка позволяет сделать вывод о том, чего можно будет ожидать от основных игроков на рынке.

К минусам технического анализа на рынке Forex относятся:

- отсутствие учета факторов, которые в будущем могут повлиять на цену. Поскольку прогноз на основе технического анализа базируется на информации о прошлом движении цен, нет возможности учесть потенциальное влияние возникающих новых факторов, которые могут влиять на цену.

- использование классических трактовок тех или иных индикаторов, с одной стороны, позволяет увидеть, чего ожидает большинство игроков рынка, с другой - может сделать заложником в игре, когда на рынок выходят крупные операторы, совершающие сделки против основной массы трейдеров.

- способности быстро реагировать на любые изменения состояния рынка есть только у немногих участников. В связи с этим, любое промедление может привести к убыткам.

Каждый опытный трейдер может привести еще с десяток преимуществ и недостатков технического анализа. Однако по статистике техническим анализом на рынке Forex по разным оценкам пользуются до 90% от общего количества участников.

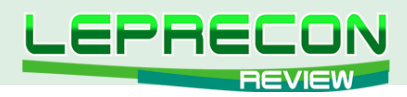

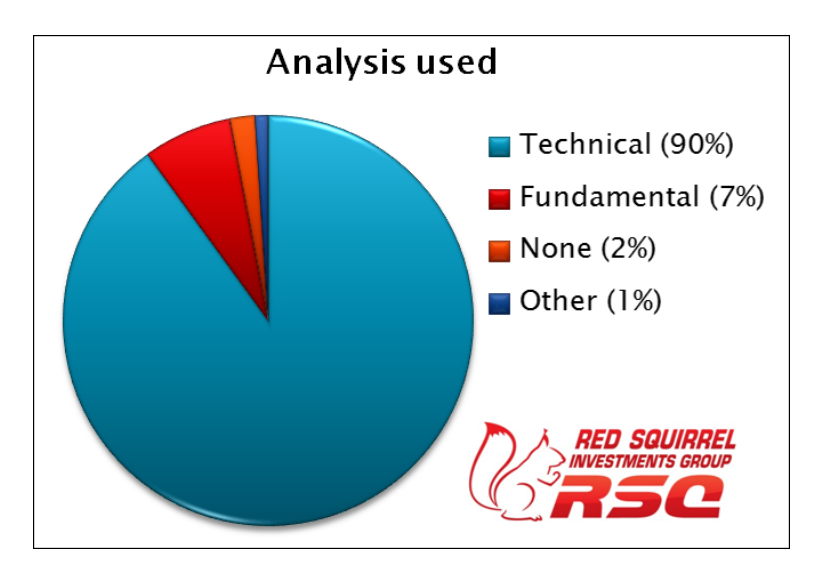

Доля трейдеров, использующих технический анализ для торговли на FOREX.

Надеемся, что наш материал помог начинающим трейдерам сформировать свое мнение о техническом анализе и определиться с желанием/нежеланием использовать его в своей торговой деятельности.

В следующем выпуске мы подробно остановимся на математических методах технического анализа, разберем основные индикаторы и их общепринятые интерпретации.

До скорых встреч!

83

#### Продолжение следует…

Если у Вас возникли вопросы по этой статье, пишите – мы обязательно ответим на них в следующих номерах нашего журнала.

#### **[Написать письмо](mailto:review%40leprecontrading.com?subject=RSQ)**

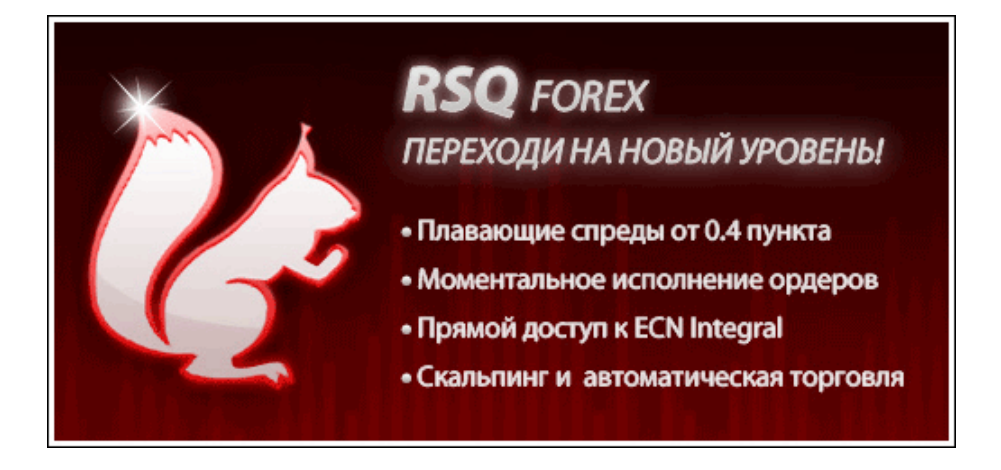

**Red Squirrel Investments Group Ltd!**

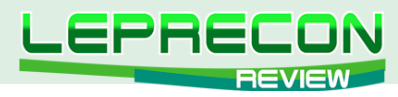

#### **ДНЕВНИК ТРЕЙДЕРА**

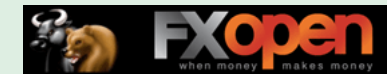

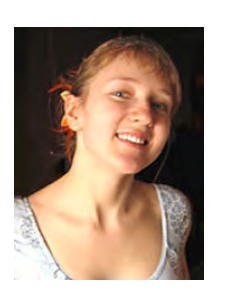

*Алина Сибирева (Сонька-Золотая Мышка)*

*Трейдер с опытом работы на бирже более двух лет. Торгует на фондовой бирже по собственной торговой системе.* 

# СЕНТЯБРЬ - ВРЕМЯ ПОДВОДИТЬ ИТОГИ

Вот и прошел сентябрь. И уже целый год, как мы с вами вместе торгуем, радуемся победам, учимся новому и стараемся не грустить из-за неприятностей. И всё это – здесь, на страницах нашего замечательного журнала.

Что же, год - это серьёзный срок. Думаю, сейчас самое время оглянуться назад, вспомнить, что интересного случилось, разобрать ошибки и попытаться с толком использовать полученный опыт.

Итак, представляю вашему вниманию все свои сделки, начиная с сентября прошлого года и до начала сентября года текущего. Обо всех этих сделках я уже рассказывала в своих заметках, но для полноты картины и подведения итогов стоит всё-таки посмотреть на них в одном месте.

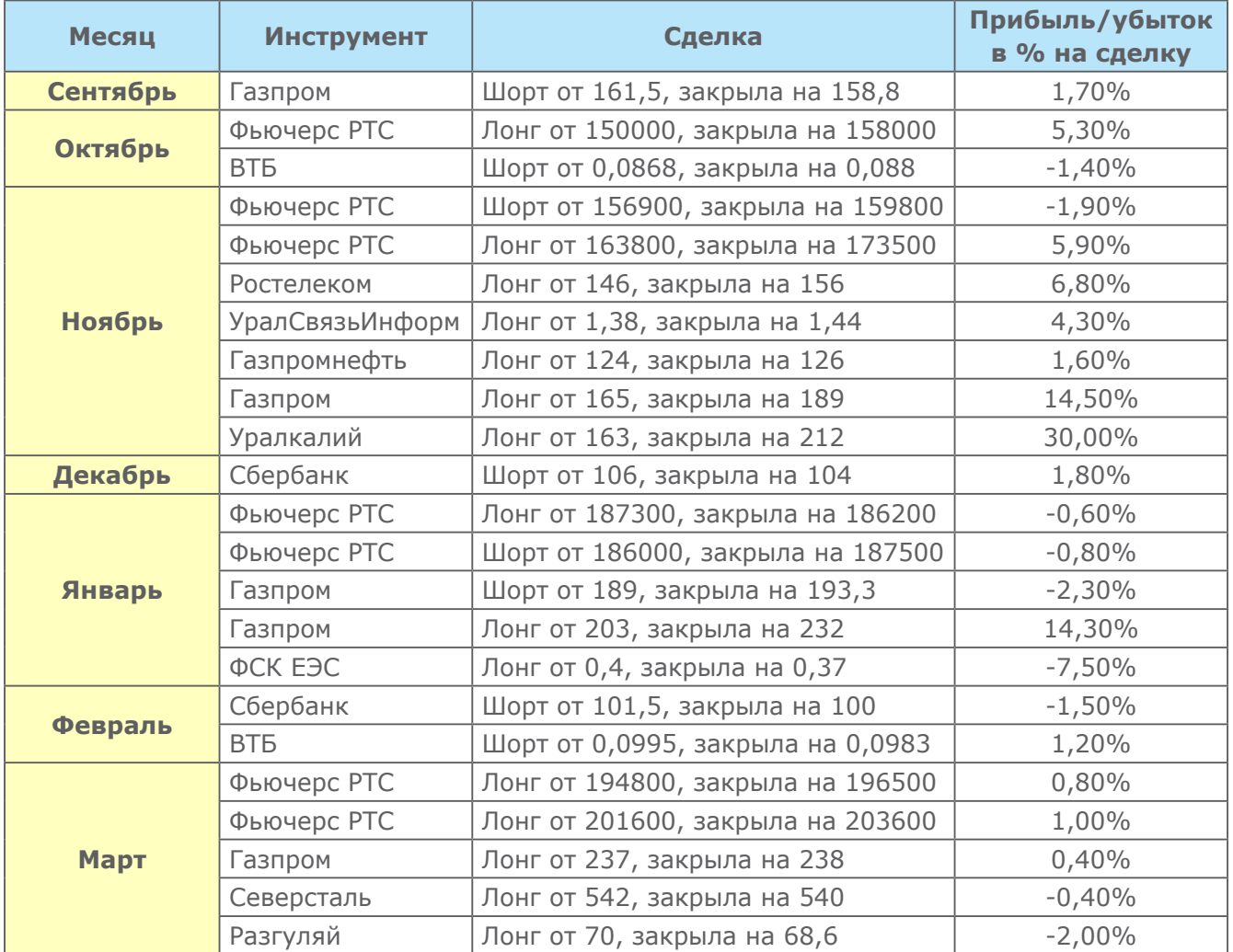

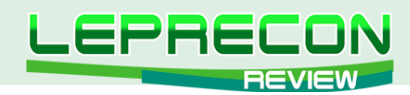

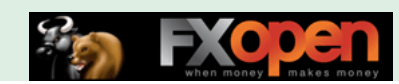

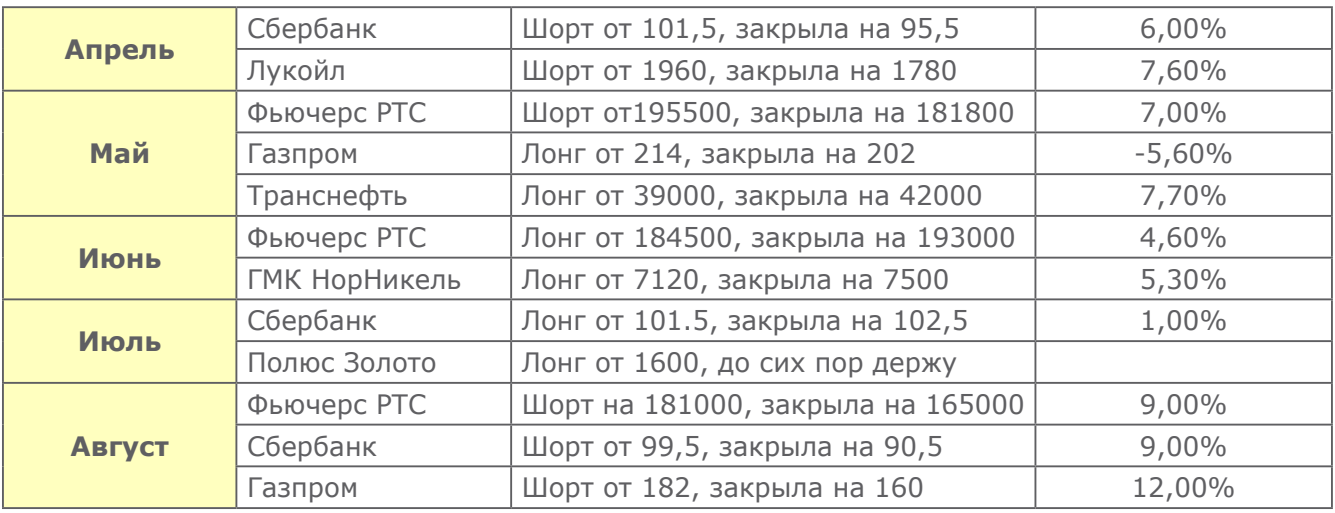

Итак, вот она - целая куча сделок. Аж 35 штук! Ещё несколько сделок (штук 5) закрылись в безубытке, я ставить их в таблицу не стала. Итак, 40 сделок:

- 10 убыточных
- 24 прибыльных
- 5 нулевых
- 1 пока незакрытая

Точность совершения сделок достаточно хорошая. 24 из 40 сделок принесли мне прибыль - а это больше 50%. Даже если бы мои профиты равнялись убыткам, при такой точности я бы работала в плюс.

Но убытки в среднем, слава Куклу, всё же меньше, чем профиты. И это даёт мне хорошие преимущества в торговле. Делая нехитрые вычисления, выясняем, что мой средний убыток составляет 2,4% на сделку. Средняя прибыль — 6,6% на сделку. Соотношение хорошее.

Вот они - основы риск-менеджмента. Больше половины моих сделок - прибыльные, и, кроме того, профит в среднем более чем в два раза больше убытка. Проигрывать на рынке при таком соотношении невозможно. Простая математика.

Что ещё можно добавить? Самые удачные периоды: ноябрь-декабрь и август. Это более чем логично. Ноябрь-декабрь - время традиционного «рождественского ралли», про которое я много писала ранее. А август считается месяцем сильных коррекций. В этом году данные месяцы выполнили свое предназначение на 100%. А мне как чисто трендовому игроку удалось хорошо заработать на сильных движениях.

Январь-февраль оказались самыми неудачными. Цена долго барахталась в «боковике», выбивая меня по стопам. Думаю, июль тоже должен был быть неудачным, но я, повинуясь летнему настроению и наблюдая долгое «боковое» движение на рынке, сократила активность торгов до минимума. Это помогло мне избежать серьёзных потерь.

Ну, думаю, на этом «вечер воспоминаний» можно завершить и отправиться покорять новые вершины. Итак, давайте посмотрим, какие сделки были у меня в сентябре, и какие надежды имеются на месяц грядущий.

### ФЬЮЧЕРС РТС

По традиции начнём с самой любимой моей фишки и по совместительству самой ликвидной на нашем рынке - фьючерса на индекс РТС. Итак, в прошлом месяце я писала про него:

*«Пока без позиции в этом активе, но ориентиры уже есть. На графике видно, что цена находится в восходящем канале, и как только будет пробит уровень в районе 157000, я открою короткие позиции».* 

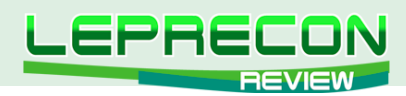

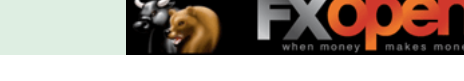

#### Посмотрите на **2-х часовой график фьючерса на индекс РТС:**

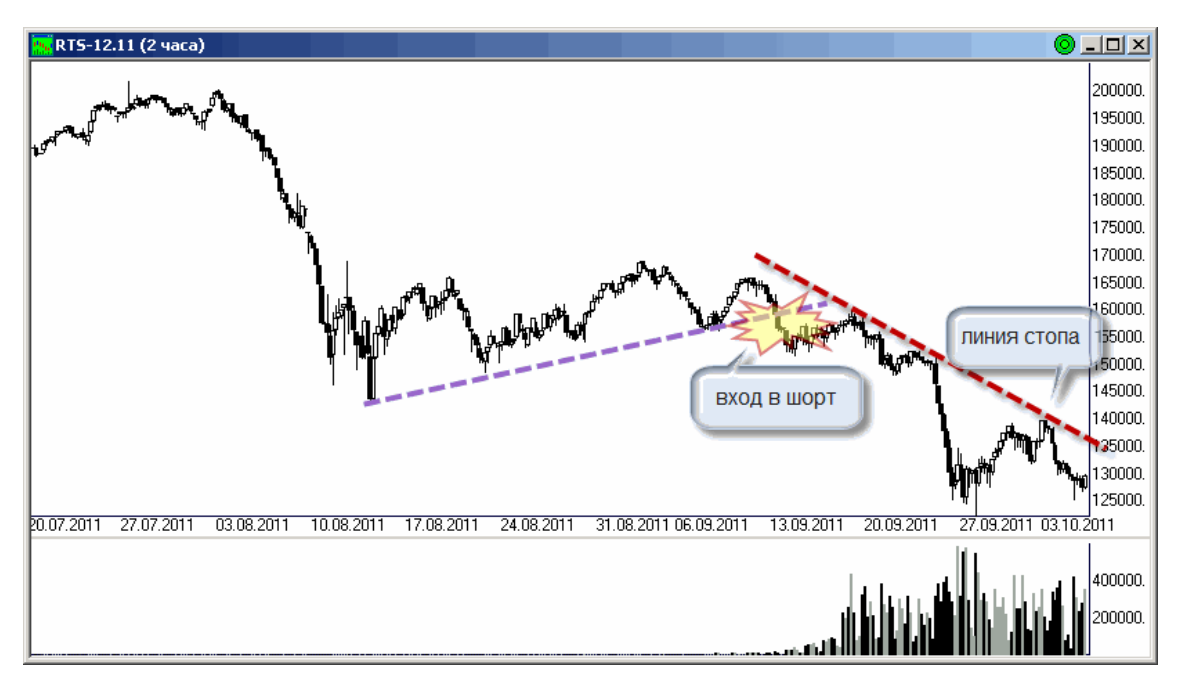

Видно, что сигнал этот сработал, и я открыла короткую позицию. Получилось по 155500. Сейчас продолжаю удерживать её, тяну стоп за диагональным уровнем сопротивления (на графике - красная пунктирная линия). Думаю, профит в любом случае будет очень приличным. Так и хочется зафиксировать его сейчас, но бью себя по рукам и продолжаю держать. О-о-ох, как нелегко быть трейдером  $\odot$ 

### СБЕРБАНК

Прошлый месяц я закрывала без позиций в этом активе, но для их открытия в сентябре ставила себе вот такие ориентиры:

*«Цена консолидируется в боковой формации. Закрепится ниже 79 рублей – встану в шорт, выше 86 – в лонг. Всё просто, как обычно».*

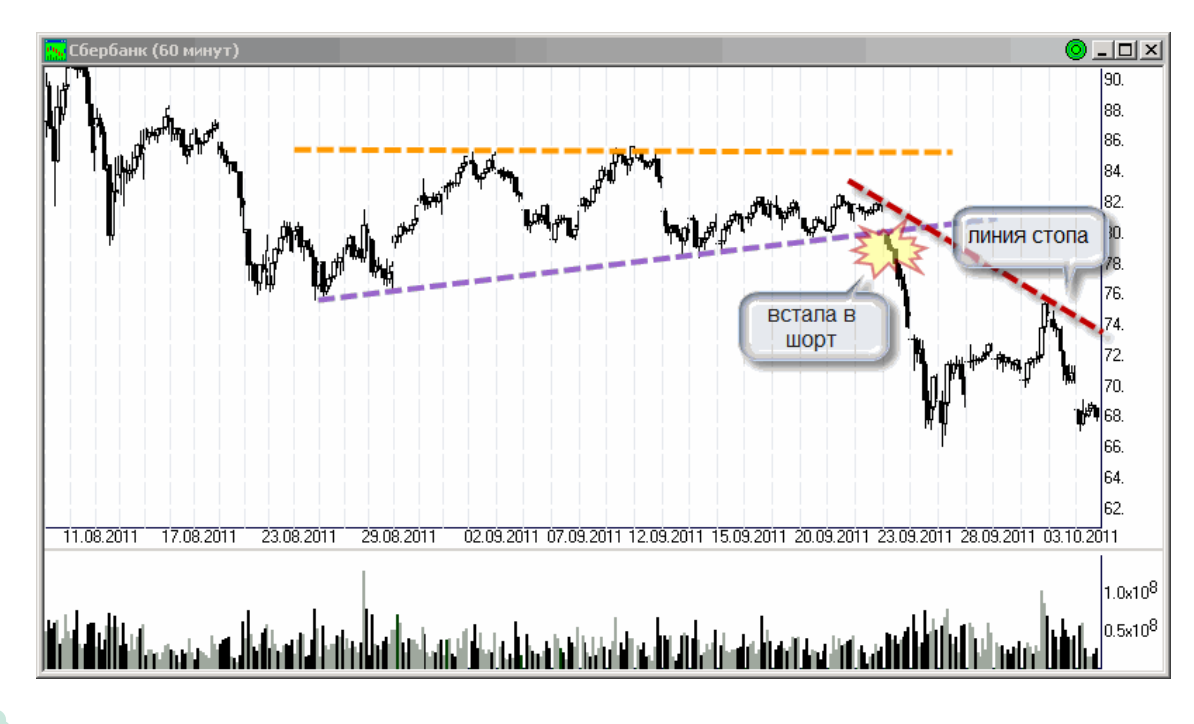

Посмотрите на **часовой график Сбербанка:**

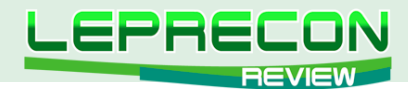

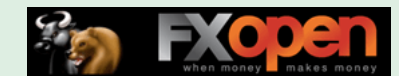

Видно, что сработал ориентир для открытия коротких позиций, и я их открыла. Получилось по 78,3 рубля. Ситуация сейчас очень похожа на ситуацию во фьючерсе РТС. Этому удивляться, конечно, не приходится. Цена хорошо пошла вниз, и я тяну стоп за диагональным уровнем сопротивления (также красная пунктирная линия). Прибыль должна порадовать  $\, \mathbb{C}$ 

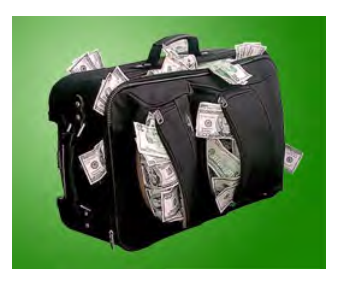

## ИНВЕСТИЦИОННЫЙ ПОРТФЕЛЬ

В этой рубрике я описываю свои долгосрочные инвестиционные позиции. В свой «портфель» я буду «складывать» разные акции, как самые ликвидные, так и не очень. Горизонт удержания позиций - от нескольких недель до нескольких месяцев или даже лет (тут главное - про них не забыть). В общем, интересно посмотреть, какие плоды принесёт стратегия buy&hold, правда?

В моём долгосрочном портфеле по-прежнему лежат две, надеюсь, очень хорошие бумаги:

### ЧТПЗ

В прошлом месяце я писала:

*«Цена сейчас находится около верхней границы канала, и не исключено, что у цены в планах пробить этот уровень. Итак, при хорошем закреплении цены выше уровня в районе 85 рублей, я куплю акции ЧТПЗ на долгосрочную перспективу».*

Мои надежды на рост более чем оправдались. Как и собиралась, при закреплении цены выше 85 рублей, я купила эту бумагу, на долгосрочную перспективу. Получилось по 88 рублей. Посмотрите на **дневной график акций ЧТПЗ:**

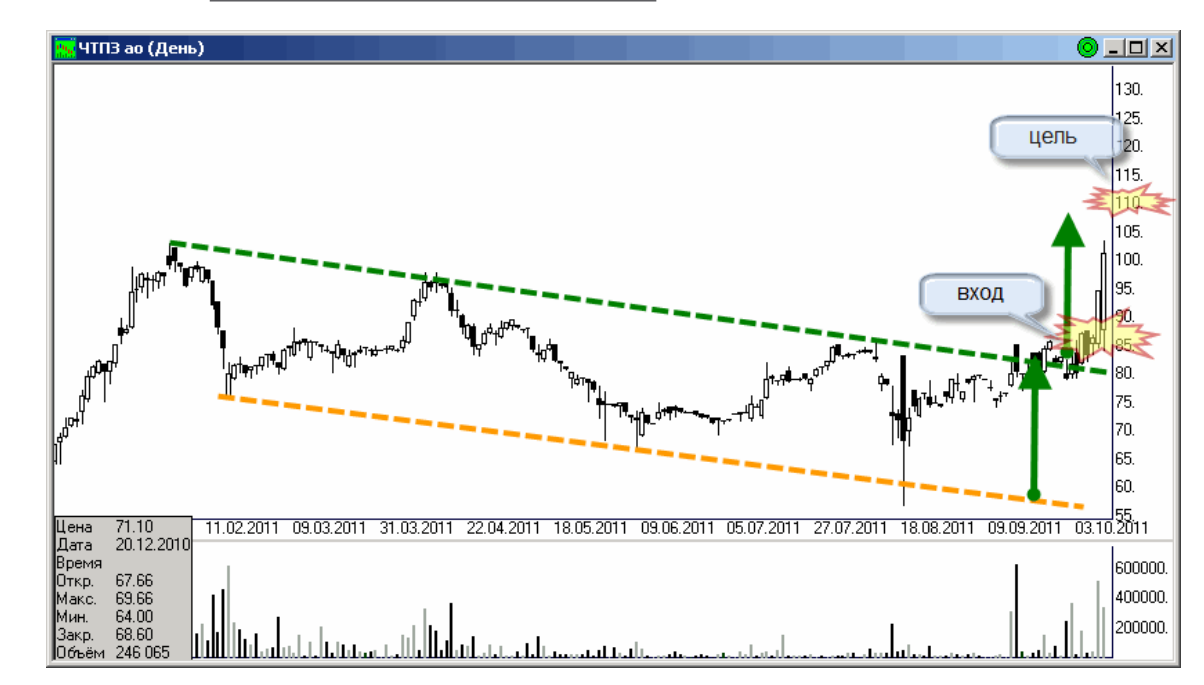

Видно, что выбранный мной уровень и вправду очень важный. Сразу после его пробоя начался очень активный рост. Надеюсь, что он продолжится и дальше. И очень хочется дойти до цели раньше, чем начнётся коррекция после роста.

С такими бумагами всегда так. Рост - бурный и активный, а снижение после него - зачастую ещё более сильное. Тут главное - вовремя выскочить. Для таких неликвидных бумаг лучше

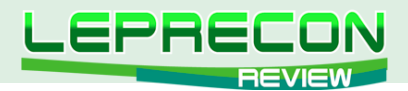

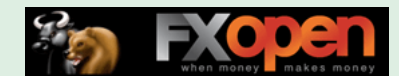

использовать тейк-профиты. Для меня целью роста в этой бумаге является уровень на 110 рублях. Почему именно эта цель? Так как цена вышла из канала, по законам тех анализа она должна отклониться от него минимум на ширину этого самого канала. Вот там-то и находится уровень на 110 рублях.

### ПОЛЮС ЗОЛОТО

В Полюс Золоте пока без изменений. *«Открывала сделку я в районе 1600 рублей»* ещё пару месяцев тому назад. Посмотрите на **дневной график акций Полюс Золота:**

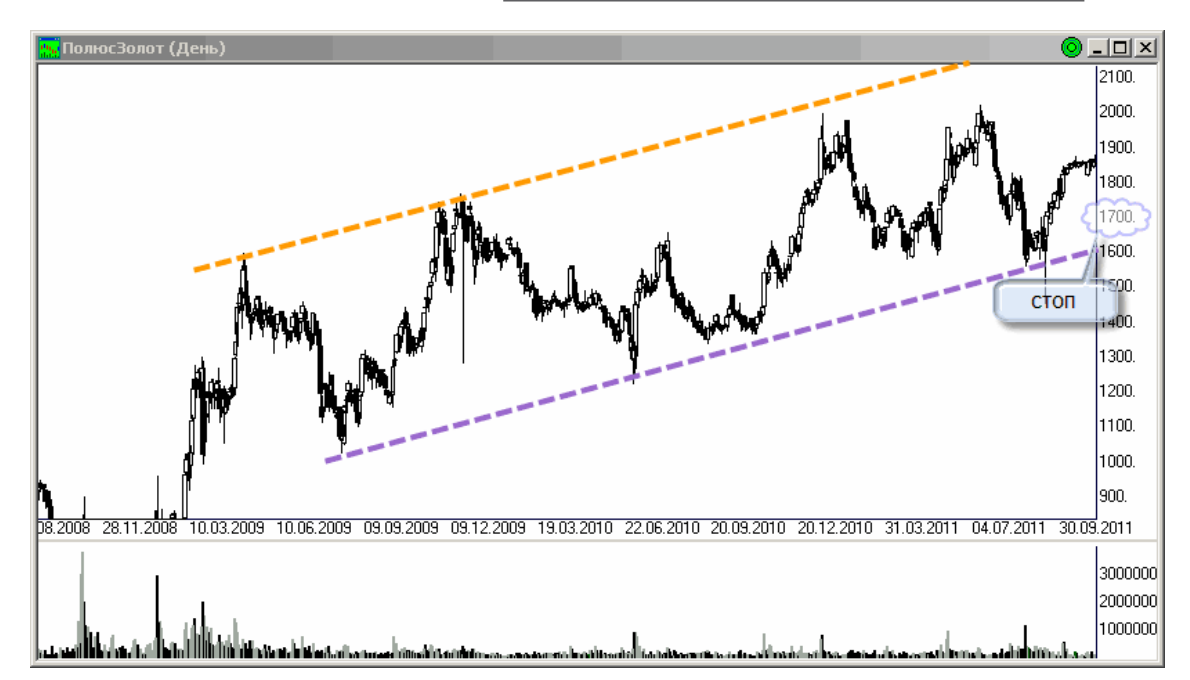

Цена неплохо подросла, и сейчас стоп уже прибыльной зоне, за уровнем на 1700 рублях. Для фиксации прибыли по этой позиции обязательно буду ждать закрытия дневной свечи ниже указанного уровня. Но по-прежнему надеюсь на рост в район 2000 рублей. Да, такая вот я неисправимая оптимистка!  $\odot$ 

Ну вот, пожалуй, и всё на сегодня. Всем удачной торговли, и не забывайте выставлять стопы.

**P.S.**: Следующий месяц будет для меня юбилейным - уже год, как я с вами, уважаемые читатели! Самое время подводить итоги своей торговли за год. Не пропустите их в следующем выпуске журнала!

Если у Вас возникли вопросы по изложенному материалу, пишите – мы обязательно ответим на них в следующих номерах нашего журнала.

**[Написать письмо](mailto:review%40leprecontrading.com?subject=ALINA)**

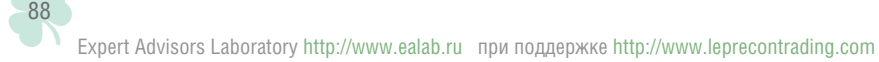

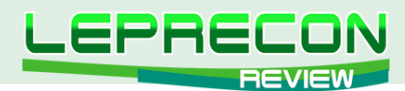

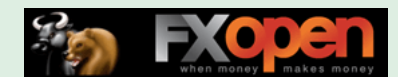

#### **РЕЙТИНГ ТОРГОВЫХ СИСТЕМ**

В данном разделе нашей Лаборатории мы проводим мониторинг советников, торгующих только на реальных счетах. Вы можете оценить основные характеристики представленных советников и наблюдать за их работой.

Рейтинговая таблица лидеров на сегодняшний день выглядит следующим образом:

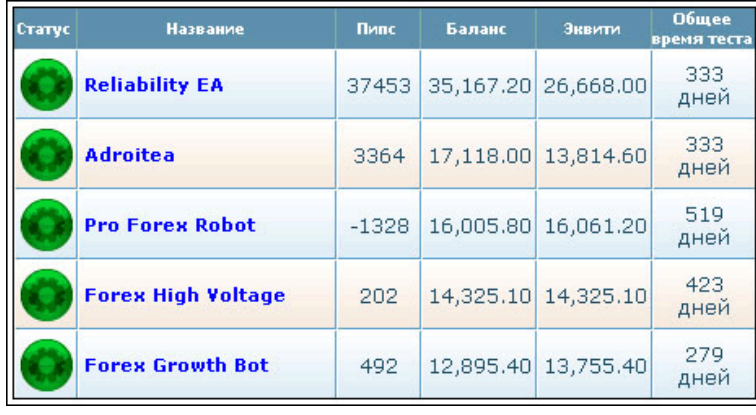

\* \* \*

В рейтинге, как Вы, наверняка, уже заметили, отсутствует советник **«PipStrider»**, державшийся там больше года, но торговля по Мартингейлу довела его до печального конца (см. подробности в разделе [«Лаборатория Лепрекона»](#page-38-0)).

### «RELIABILITY EA»

(обзор советника см. «Leprecon Review» №18 <http://www.lepreconreview.com/arhiv-jyrnala/18>)

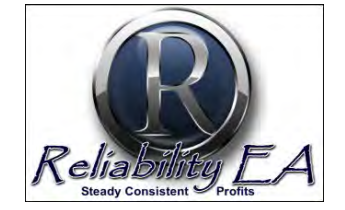

*«Reliability EA» торгует одновременно по таким парам как USD/JPY, USD/CAD, NZD/JPY, GBP/CHF, EUR/USD, EUR/CHF и AUD/USD, чем обеспечивает общую профитность системы за счет перекрытия минусов на одной паре плюсами на другой.*

За последний месяц «Reliability EA» поставил свой личный рекорд, увеличив свой баланс на 40% за месяц. Стоит отметить, что вся полученная прибыль при этом «висит» сейчас в минусе в открытых советником сделках.

Общая прибыль советника «Reliability EA» за 333 дня мониторинга составляет 251.67% при максимальной просадке 3.07%.

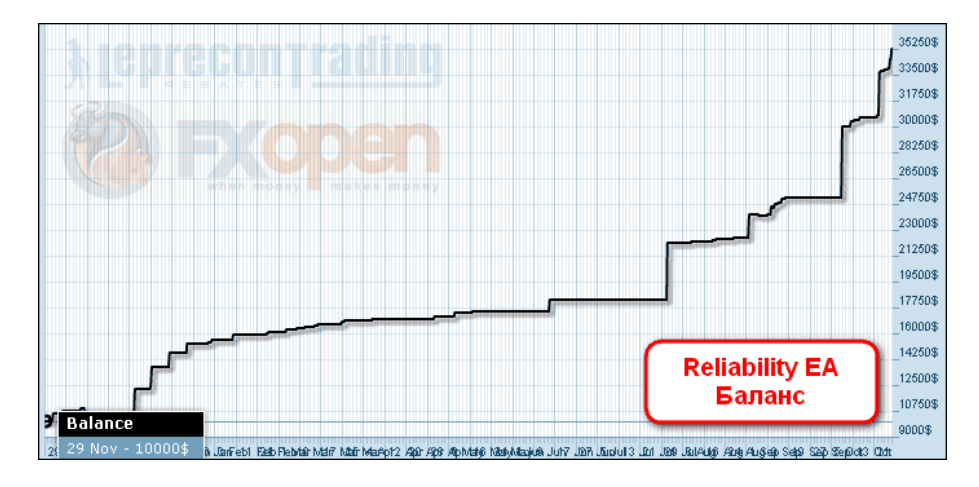

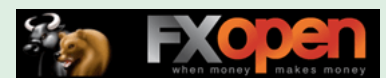

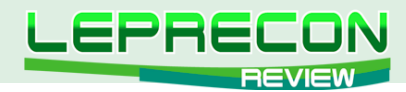

К сожалению, советник торгует без стопов, что сказывается на графике эквити, который выглядит не так красиво, как график баланса:

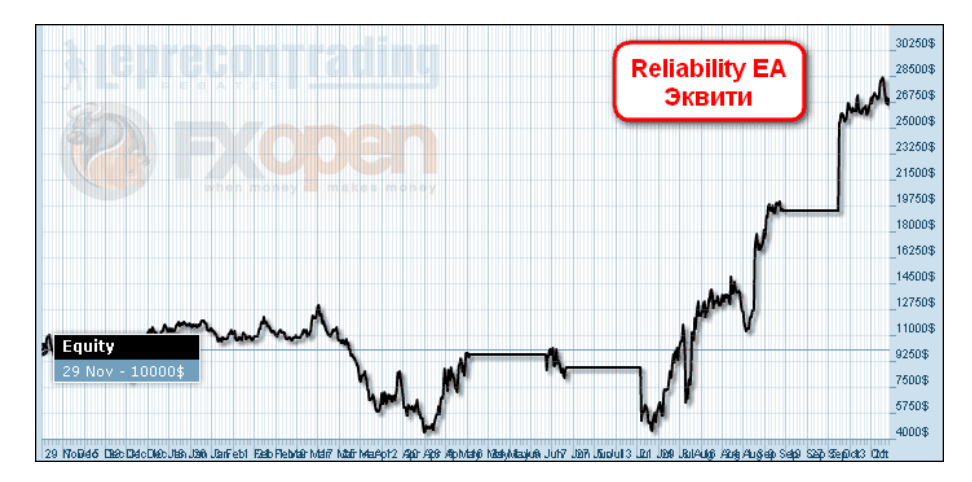

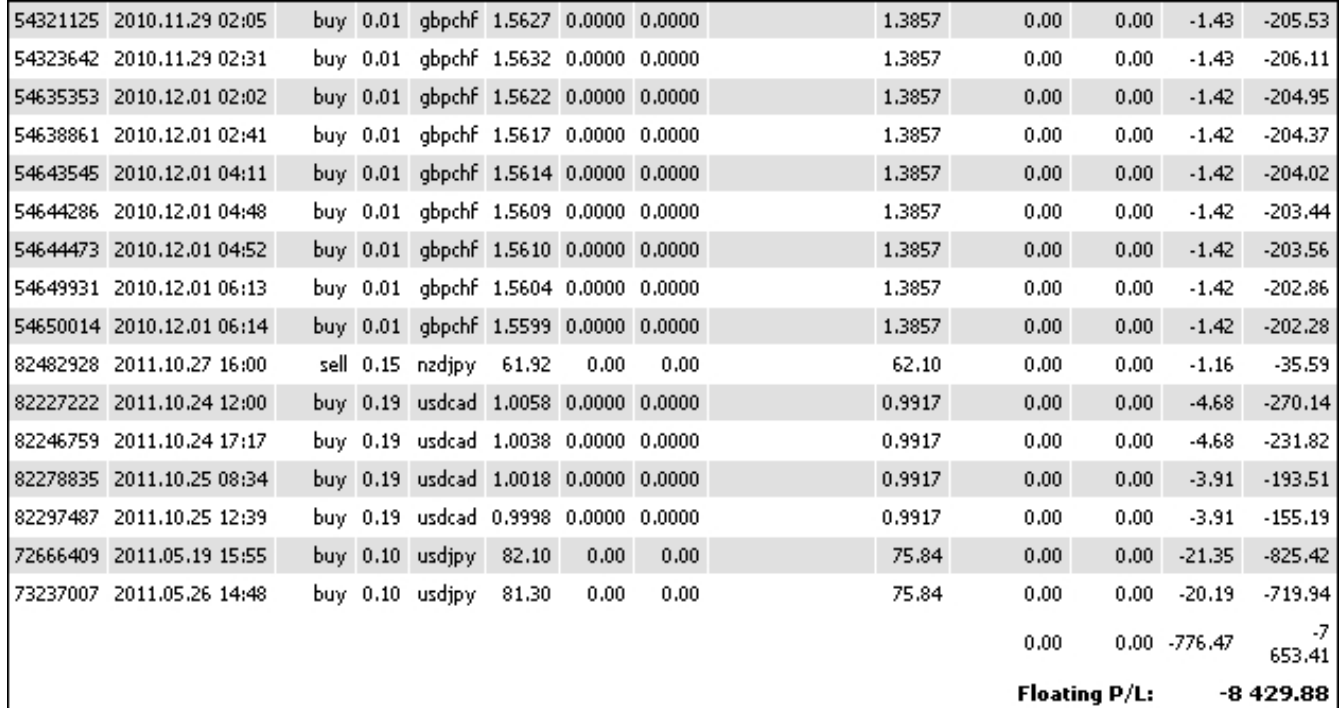

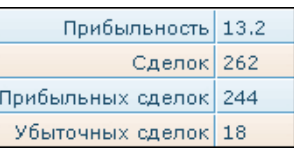

90

**LR** 

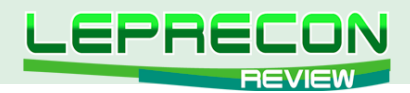

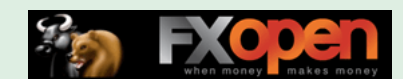

### «ADROITEA»

(обзор советника см. «Leprecon Review» №12 <http://www.lepreconreview.com/arhiv-jyrnala/12>)

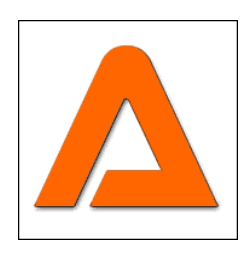

*«Adroitea» работает сразу на нескольких парах: GBP/NZD, GBP/JPY, GBP/USD, USD/CHF, EUR/GBP и USD/CAD. Советник использует ММ Мартингейла.*

Общий прирост прибыли за 333 дня мониторинга составляет 71.2% при максимальной просадке 3.14%.

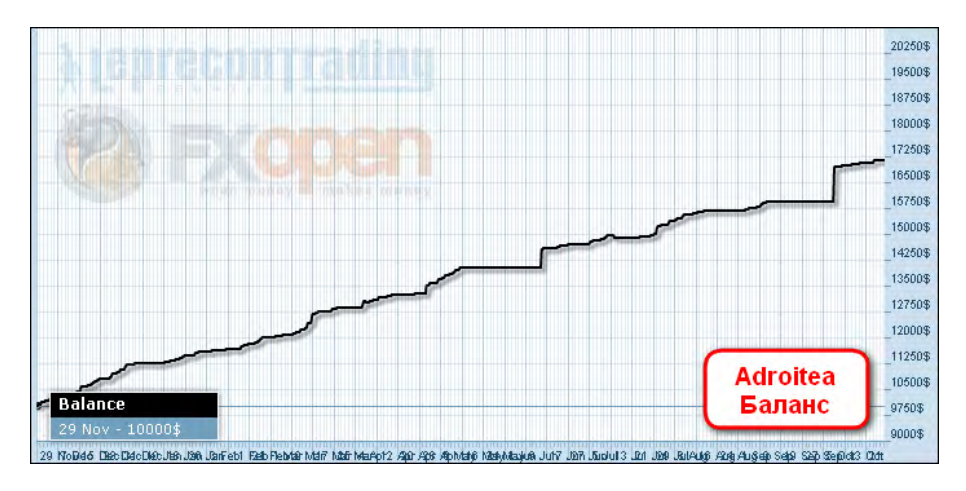

Советник также торгует без стопов, и график эквити, как и у предыдущего советника, не всегда совпадает с графиком баланса:

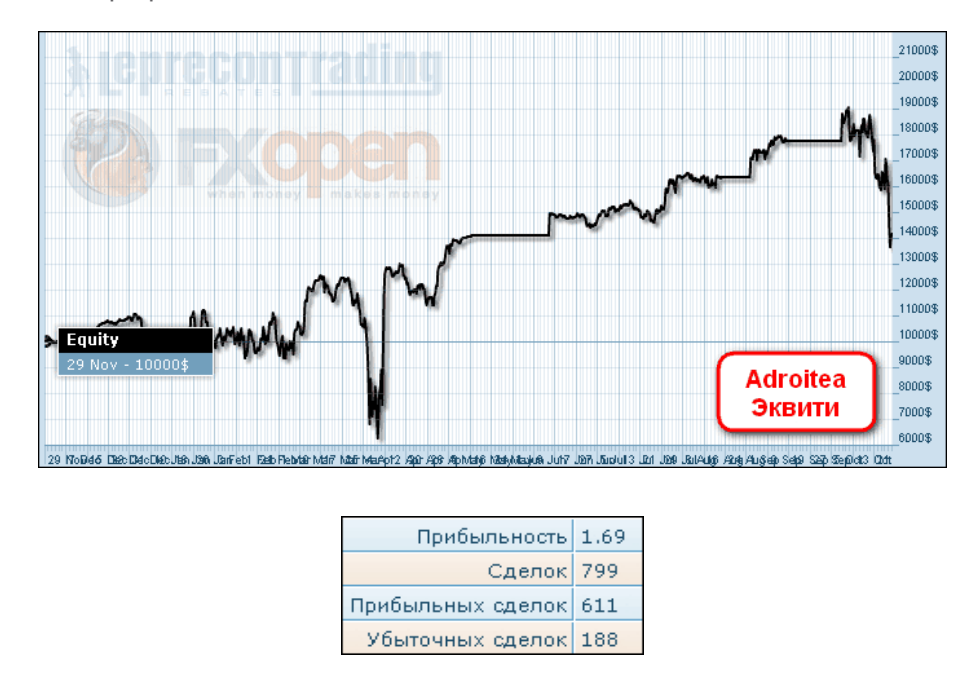

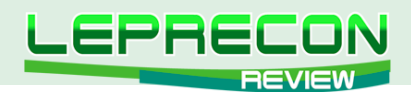

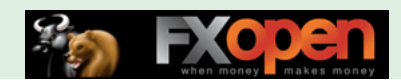

### «PRO FOREX ROBOT»

(обзор советника см. «Leprecon Review» №8 [http://www.lepreconreview.com/arhiv-jyrnala/8\)](http://www.lepreconreview.com/arhiv-jyrnala/8)

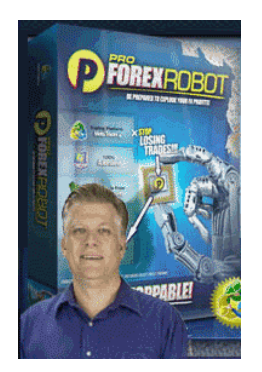

*«Pro Forex Robot» торгует на парах EUR/USD, GBP/USD, USD/JPY, USD/CHF. Имеется 4 уровня риска: консервативный, стандартный, агрессивный и супер-агрессивный. Ордера закрываются по*  достижению уровней TakeProfit или StopLoss. Если срабатывает *StopLoss, то лот следующего ордера удваивается.*

«Pro Forex Robot» за 519 дней мониторинга увеличил баланс на 60% при максимальной просадке в 4.74%.

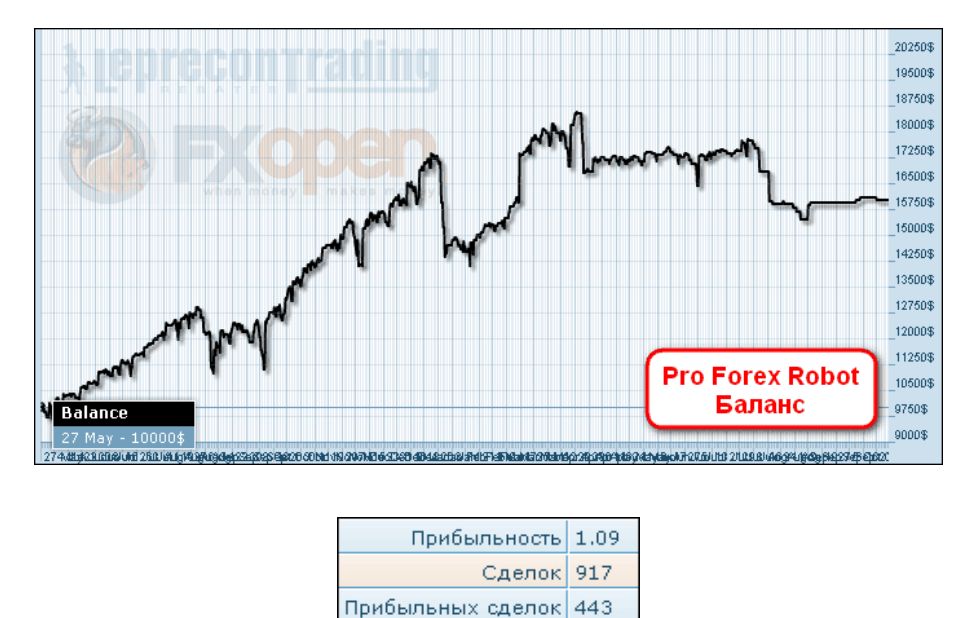

Убыточных сделок 474

92

**R** 

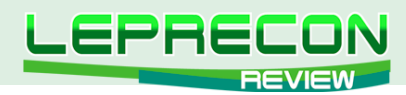

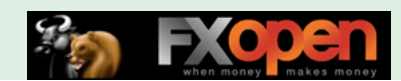

### «FOREX HIGH VOLTAGE»

(обзор советника см. «Leprecon Review» №10 <http://www.lepreconreview.com/arhiv-jyrnala/10>)

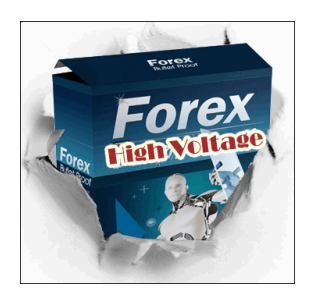

*«Forex High Voltage» - трендовый советник, предназначенный для торговли парами EUR/USD и USD/JPY на минутном таймфрейме.*

«Forex High Voltage» за 423 дня мониторинга увеличил баланс на 43.25% при максимальной просадке в 5.25%.

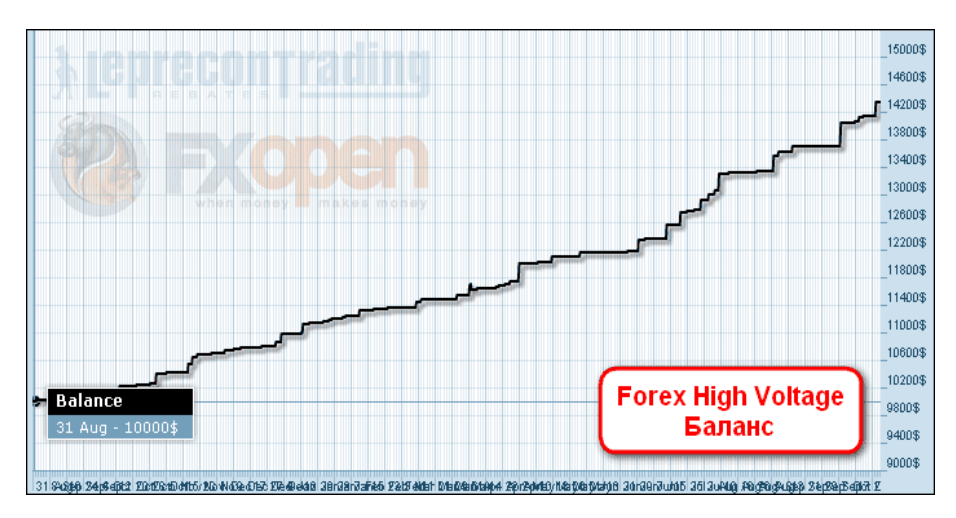

Советник использует в торговле стопы, но так как ставит он их далеко от текущей цены, на графике эквити мы видим практически такие же завалы, как если бы стопов вообще не было:

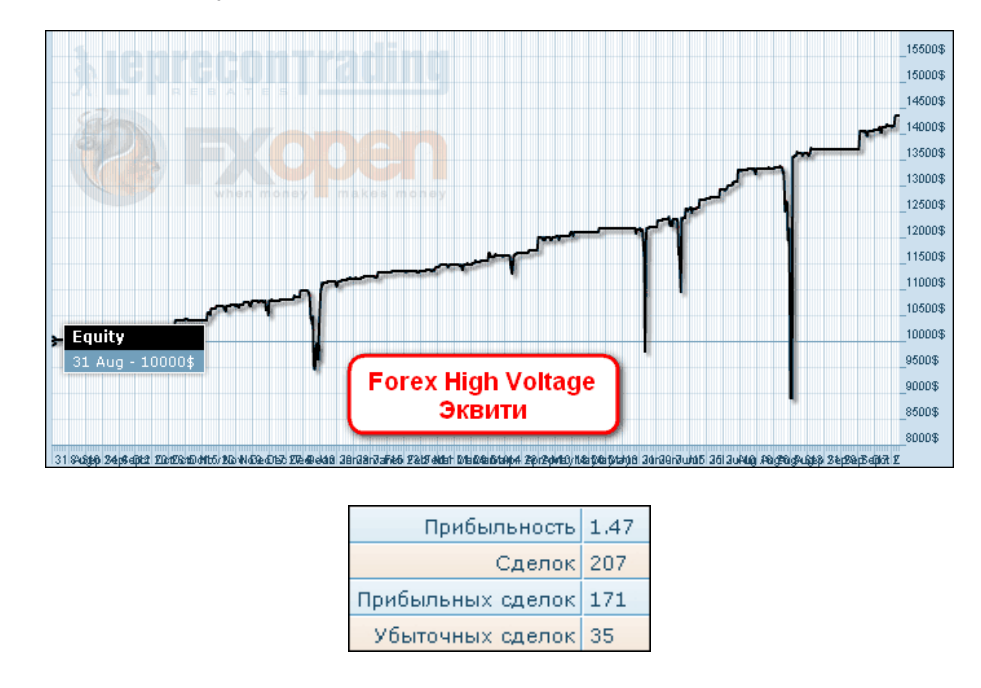

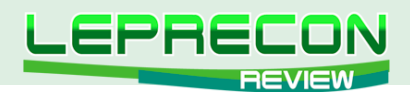

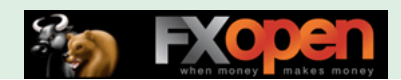

### «FOREX GROWTH BOT»

(обзор советника см. «Leprecon Review» №17 [http://www.lepreconreview.com/arhiv-jyrnala/17\)](Forex Growth Bot)

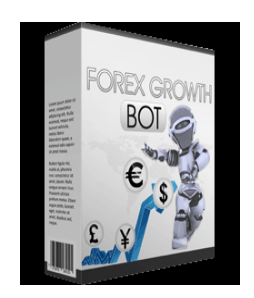

*Советник «Forex Growth Bot» предназначен для пары EUR/USD и торгует на 15-тиминутном таймфрейме. За неделю робот может открыть в среднем от 3-х до 10-ти ордеров.*

Общая прибыль советника «Forex Growth Bot» за 279 дней мониторинга составляет 29% при максимальной просадке 7.35%.

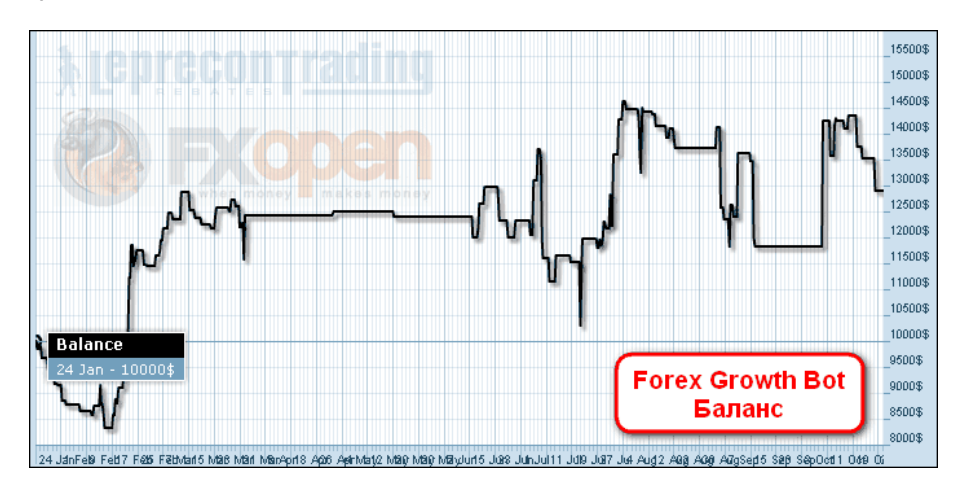

Советник торгует без стопов, но в данном случае это создает другую проблему – советник сильно не добирает прибыль, не фиксируя ее вовремя.

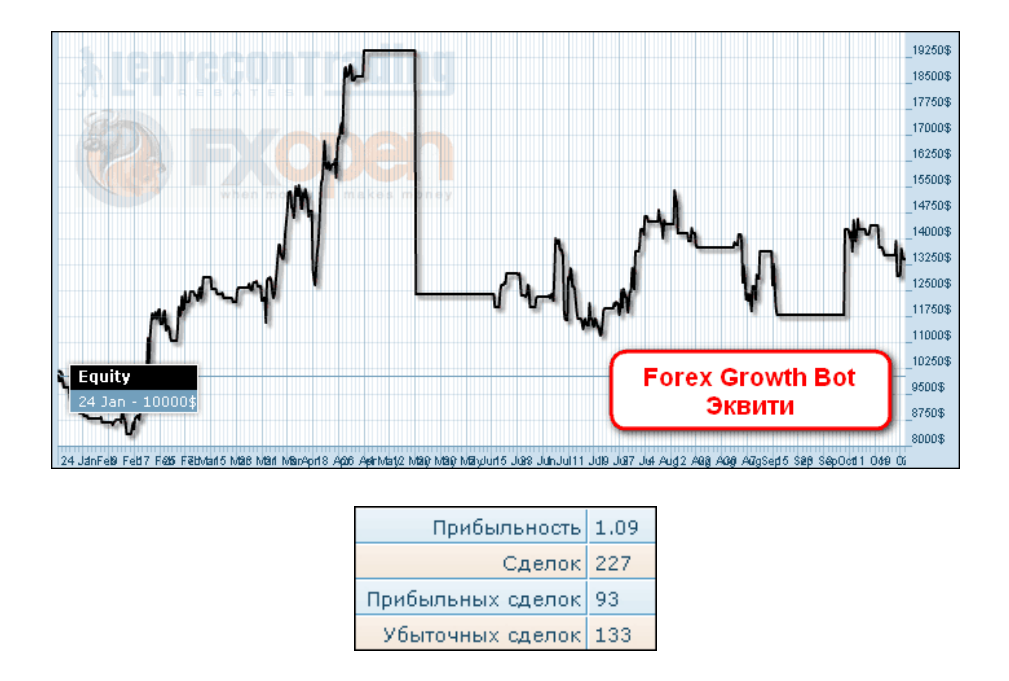

Пришло время подвести итоги…

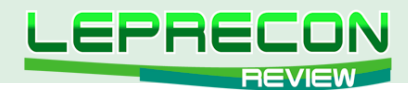

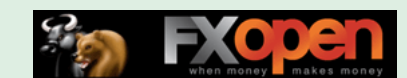

#### **ПРОЦЕНТНОЕ СООТНОШЕНИЕ ПРИБЫЛИ МЕЖДУ СОВЕТНИКАМИ:**

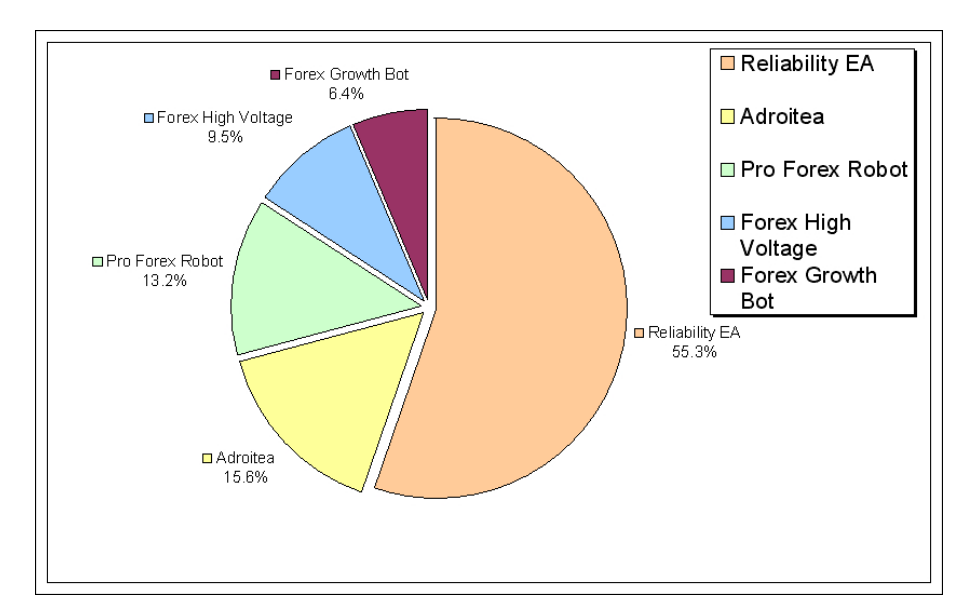

**ИТАК, ПОБЕДИТЕЛЕМ РЕЙТИНГА ПО ПОЛУЧЕННОМУ ПРОФИТУ СТАНОВИТСЯ…**

**«RELIABILITY EA»**

**за 333 дня мониторинга советнику удалось увеличить депозит на 251.67%**

Кто станет победителем в следующем месяце, читайте в следующем выпуске нашего журнала.

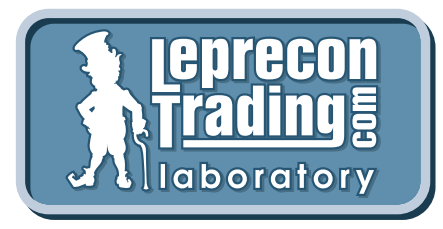

*Вспоминая поговорку «Семь раз отмерь – один раз отрежь», мы призываем вас не рисковать своими деньгами и делать выводы о целесообразности покупки того или иного советника только после наблюдения за его работой на реальных счетах в нашей Лаборатории!*

**[Перейти в Лабораторию](http://ealab.ru/members.php?t=0)**

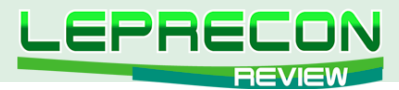

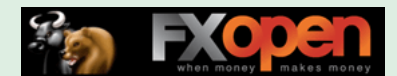

#### **РЕЙТИНГ СИГНАЛЬНЫХ СЕРВИСОВ**

Данный раздел посвящен сервисам, предоставляющим торговые сигналы. Для того чтобы оценить множество таких сервисов в одном месте, не шаря по интернету в поисках информации, мы создали данный раздел. Мы предоставим вам всю необходимую информацию, и вы сами сможете решить, чьими сигналами хотели бы воспользоваться.

В рейтинге сигнальных сервисов изменений не произошло. По-прежнему он представляет собой лишь рейтинг сливших сервисов – у кого-то это получилось быстрее, кто-то тянул дольше:

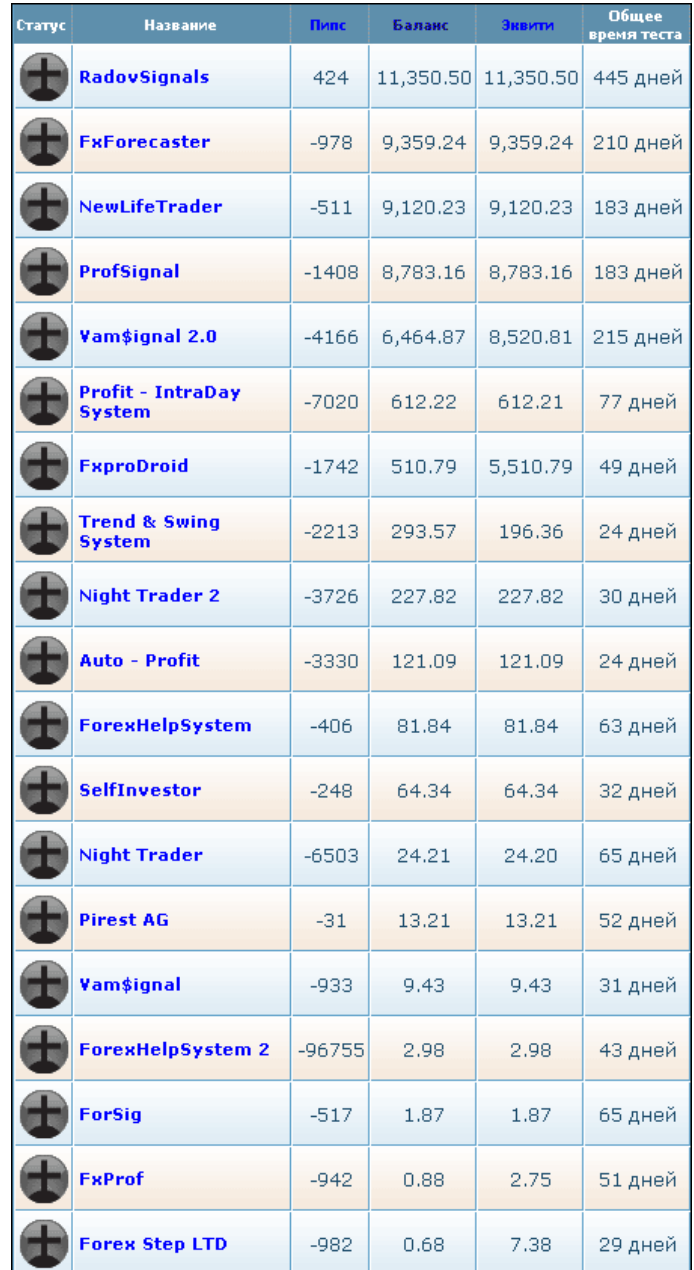

В чем же причина? Неужели прибыльная торговля по сигналам в принципе невозможна?! Не хочется в это верить, и мы надеемся, что к нам обратятся представители прибыльных сигнальных сервисов, которые смогут доказать нам, нашим читателям и всем, кто следит за событиями в нашей [Лаборатории,](http://ealab.ru/members.php?t=2) что такая торговля может приносить прибыль!

Прибыльно торгующие сигнальные сервисы, отзовитесь! Мы ждем вас!

**[Написать письмо](mailto:review%40leprecontrading.com?subject=SIGNALS)**

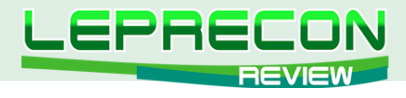

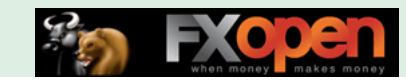

**КОНКУРС RSQFOREX**

# «TRY RSQFOREX» : ИТОГИ cентябрь

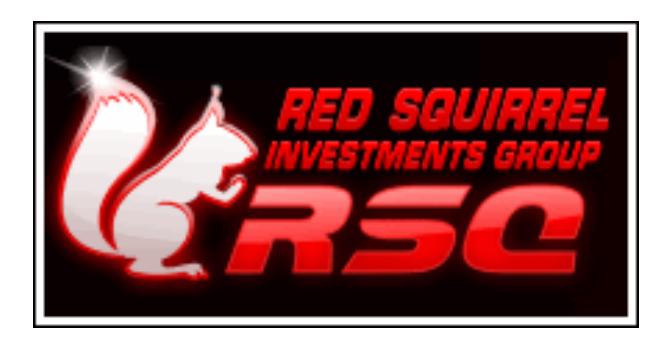

30 сентября был **завершен 2-й конкурс «TRY RSQForex»**. Участие в состязании трейдеров приняли клиенты и гости компании **RSQForex**. Мы были очень рады видеть большое количество участников! Рейтинг конкурсантов и стейтменты победителей можно просмотреть на странице: [http://rsqforex.com/ru/contest/result.php?part=45](http://rsqforex.com/ru/contest/result.php?part=45 ) 

За месяц, в течение которого длился конкурс, участниками была совершена 2 271 сделка! 41% из них – убыточные, 59% – прибыльные. Самая убыточная сделка была совершена участником с ником **Magnet**: 10 лотов, BUY CHF/JPY – всего за 51 час франк-йена поглотила -29 840 USD! Но участник с ником **Mustang** затмил достижение Magnet'a своей самой прибыльной сделкой конкурса, установив новый рекорд компании в соотношении прибыль/лот: 7 лотов, SELL EUR/ USD – всего 7-ю лотами Mustang за 4 дня сумел заработать **+32 305 USD** на падении ЕВРО, которое мы все с Вами наблюдали в сентябре. Mustang в итоге по праву занял 3е место, с чем мы его и поздравляем. А теперь от статистики перейдем к страстям!

### ТЕХНАРИ

Как Вы увидите из интервью с победителями, тройку призовых мест поделили между собой математик, инженер-механик и физик. Видимо, аналитический склад ума дает некие преимущества во время рецессий, подобных той, которую мы наблюдаем сейчас  $\, \odot \,$ 

### ТОЛЬКО SELL

**Magnat\_4** – участник, занявший первое место, проявлял исключительно медвежий настрой в течение всего времени торговли. Очень спокойная ручная торговля – всего 7 сделок: 2 по GBP/JPY и 5 по EUR/USD – все SELL. Закрыв неудачно одну сделку SELL на самом пике отката вверх, Magnat\_4 не растерялся и вблизи 1.34000 очень хорошо закрыл три сделки, которые принесли ему более **55 000 USD** прибыли и вывели в лидеры еще за неделю до окончания конкурса.

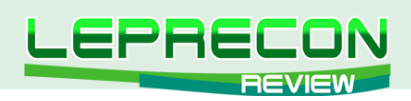

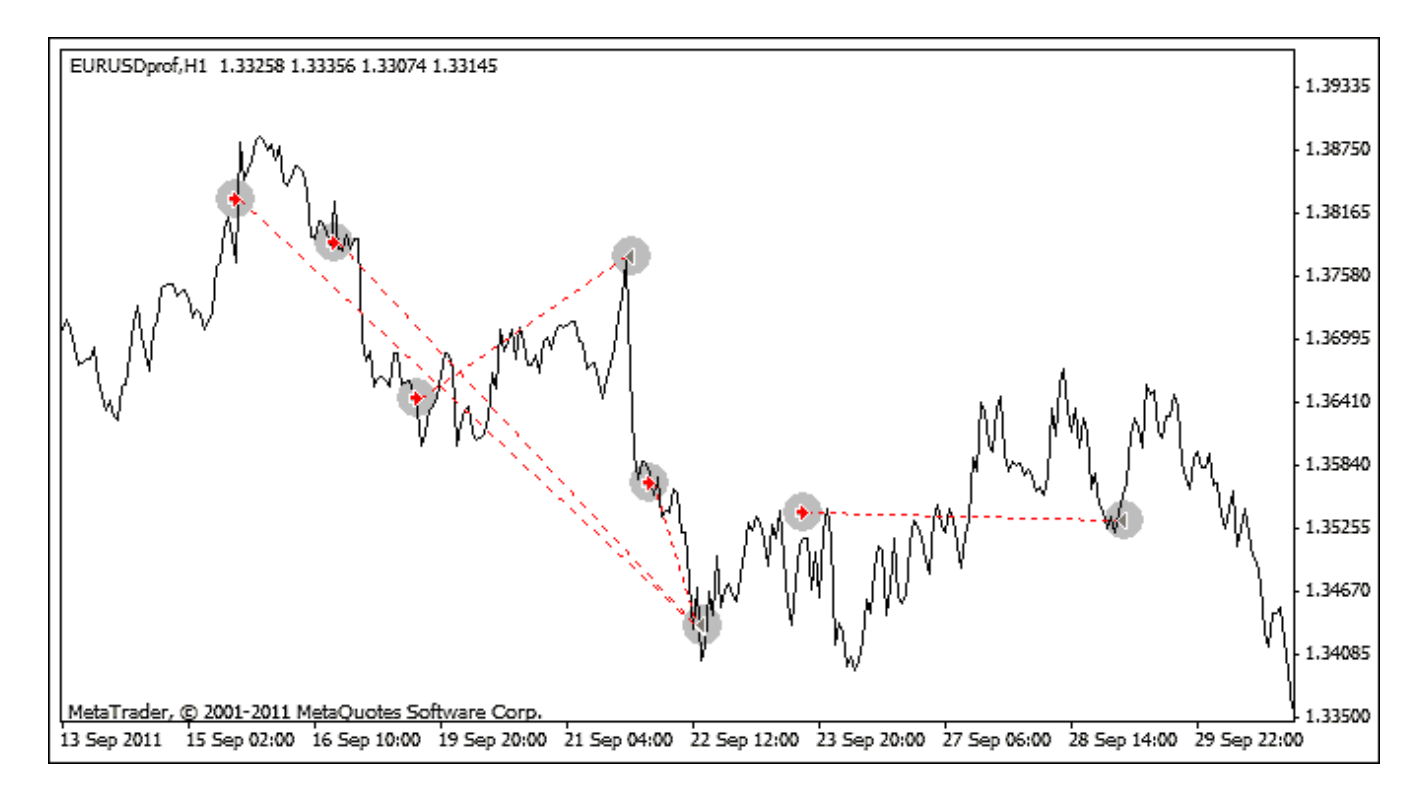

### ВА-БАНК

Мы бы хотели обратить внимание на участника **Umbrellafx**, который уже второй раз чутьчуть не дотягивает до призового места. В данном конкурсе Umbrellafx уже был на третьем месте, когда **sasakor** пошел ва-банк и вышел на второе место, сместив всех остальных вниз. Поздравляем sasakor и желаем Umbrellafx не сдаваться – надеемся, что в следующий раз у Вас получится вырвать призовое место!

## А ТЕПЕРЬ ДАВАЙТЕ ПЕРЕЙДЕМ К ИНТЕРВЬЮ С ПРИЗЕРАМИ

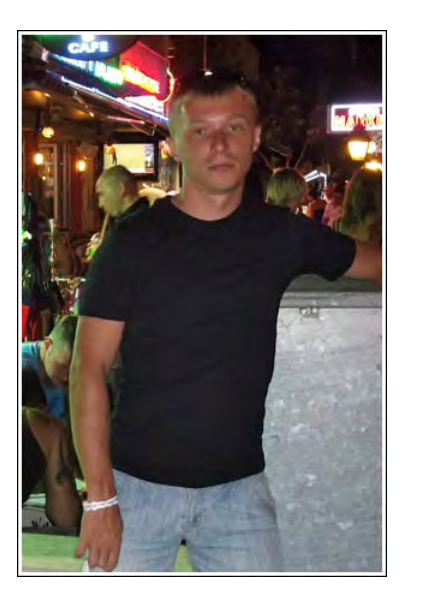

#### **1-ое МЕСТО: ТИТОВ АНДРЕЙ АЛЕКСАНДРОВИЧ (MAGNAT\_4)**

*Расскажите немного о себе: откуда Вы, кто Вы по образованию, как Вы пришли на Форекс, откуда узнали о нашей компании?*

Я живу в г. Барнауле, по образованию – математик, торговать на Форексе начал еще 10 лет назад в университете, о компании узнал через поисковик.

*Какой у Вас опыт торговли на рынке Форекс? Является ли торговля на Форексе основным источником Вашего дохода?*

Торговля на рынке Форекс на данный момент является уже стабильным, но пока вспомогательным источником дохода.

#### *Чем Вы занимаетесь помимо Форекса?*

#### Бизнесом.

*Какие планы на будущее Вы связываете с торговлей на рынке Форекс?*

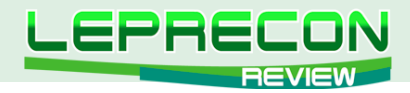

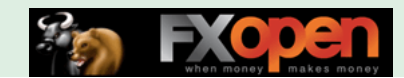

Просто продолжать торговать и зарабатывать.

#### *Исходя из вашей торговли во время конкурса, что Вы можете сказать об условиях и качестве услуг, предоставляемых компанией RSQForex?*

Удобные условия работы.

#### *Расскажите, пожалуйста, некоторые подробности о своей торговой стратегии, которую Вы использовали в конкурсе «Try RSQForex».*

Только технический анализ, работа по тренду.

#### *Есть ли у Вас какие-либо пожелания для компании RSQForex?*

Компанию я увидел как надежного, выполняющего свои обязательства брокера.

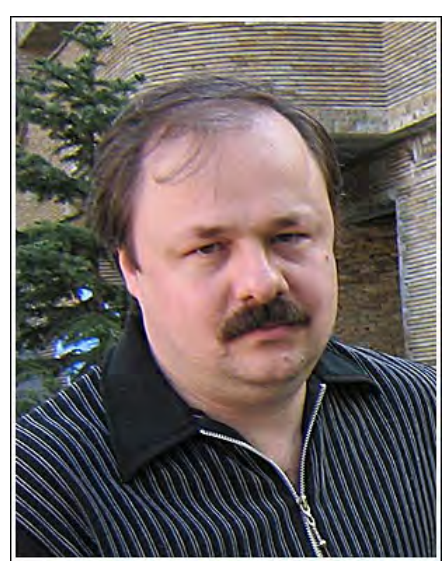

#### **2-ое МЕСТО: КОРОБКИН АЛЕКСАНДР ЮРЬЕВИЧ (SASAKOR)**

*Расскажите немного о себе: откуда Вы, кто Вы по образованию, как Вы пришли на Форекс, откуда узнали о нашей компании?*

Родился и вырос в Киеве, Украина. По образованию инженер-механик. На Форексе с декабря 2010 года, друг уговорил попробовать. О Вашей компании узнал случайно, из интернета.

#### *Какой у Вас опыт торговли на рынке Форекс? Является ли торговля на Форексе основным источником Вашего дохода?*

Опыт реальной торговли - 7 месяцев. Это не основной

доход, но хорошая прибавка к зарплате.

#### *Чем Вы занимаетесь помимо Форекса?*

Работаю менеджером по продаже в коммерческой компании.

#### *Какие планы на будущее Вы связываете с торговлей на рынке Форекс?*

Хотелось бы когда-нибудь посоревноваться с лучшими трейдерами мира на Кубке Роббинса. А пока - научиться стабильно зарабатывать.

#### *Исходя из вашей торговли во время конкурса, что Вы можете сказать об условиях и качестве услуг, предоставляемых компанией RSQForex?*

На демо-счете никаких проблем и обрывов связи не возникало.

#### *Расскажите, пожалуйста, некоторые подробности о своей торговой стратегии, которую Вы использовали в конкурсе «Try RSQForex».*

Индикаторами не пользуюсь, применяю технический анализ. Стараюсь вести торговлю в каналах тренда. В конкурсе сделал 17 сделок, в основном по паре USD/JPY, старался свести риск к минимуму, как в реальной торговле, покупал доллар возле сильной линии поддержки.

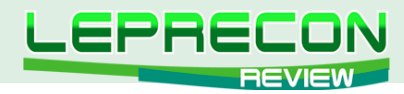

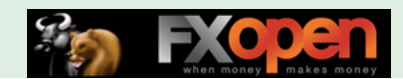

Уже в предпоследний день, видя, что сильно отстаю от лидеров - пошёл ва-банк, как оказалось - довольно удачно.

#### *Есть ли у Вас какие-либо пожелания для компании RSQForex?*

Сайт мне понравился: просто и ничего лишнего. Хорошо было бы ещё форум сделать, а также добавить в терминал металлы: золото, серебро. Желаю компании не останавливаться на достигнутом и стать одним из лидеров рынка.

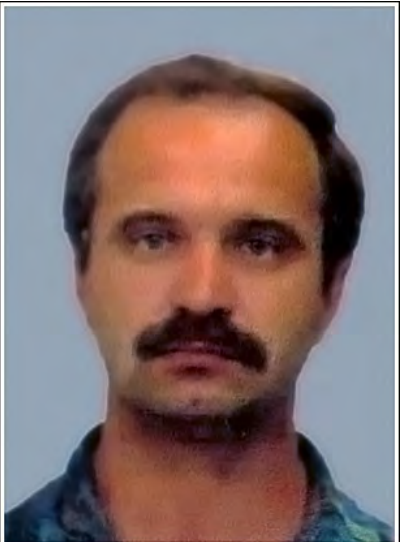

#### **3-е МЕСТО: АКУЛОВ СЕРГЕЙ НИКОЛАЕВИЧ (MUSTANG)**

*Расскажите немного о себе: откуда Вы, кто Вы по образованию, как Вы пришли на Форекс, откуда узнали о нашей компании?*

Живу в Минске, Республика Беларусь. По образованию физик. С Форексом познакомился случайно - увидел в 2007 году в метро рекламу бесплатных вводных лекций… Послушал, понравилась сама идея заработка таким образом… Начал заниматься изучением Форекса самостоятельно. О Вашей компании впервые прочитал в августе этого года на одном из трейдерских форумов.

#### *Какой у Вас опыт торговли на рынке Форекс? Является ли торговля на Форексе основным источником Вашего дохода?*

К более-менее систематической работе на Форексе приступил в 2009 году. Не могу сказать, что заработок на Форексе является основным доходом, но как подспорье – вполне.

#### *Чем Вы занимаетесь помимо Форекса?*

У моей жены есть небольшой бизнес - вот и помогаю, чем могу.

#### *Какие планы на будущее Вы связываете с торговлей на рынке Форекс?*

Планы большие, а фундаментом их реализации считаю совершенствование моей торговой системы.

#### *Исходя из вашей торговли во время конкурса, что Вы можете сказать об условиях и качестве услуг, предоставляемых компанией RSQForex?*

Исполнение приказов на уровне, во время конкурса никаких проблем не возникало.

#### *Расскажите, пожалуйста, некоторые подробности о своей торговой стратегии, которую Вы использовали в конкурсе «Try RSQForex».*

По поводу моей стратегии торговли могу сказать, что она базируется на межрыночном анализе с учётом фундаментальных предпосылок. И, конечно, немалое влияния на принятие торгового решения оказывает и технический анализ. Это волновой анализ, а также - уровни поддержки и сопротивления и т.д. и т.п. Индикаторами практически не пользуюсь, разве только скользящей средней и стохастиком. Частота сделок зависит от ситуации на рынке. Когда она для меня выглядит однозначной, то это может быть и среднесрочная торговля. Правда, в последнее время так всё не однозначно…

 $100$ 

 $\Box$ 

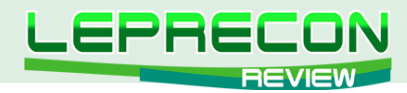

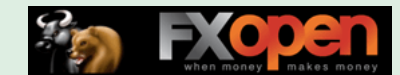

СПАСИБО победителям за интервью, ну а мы напоминаем, что все победители конкурса получили реальные денежные призы. Детализированные отчеты доступны для просмотра на сайте компании. Благодарим всех за участие и поздравляем призеров. Мы будем рады снова видеть Вас на нашем следующем конкурсе Try RSQForex, который пройдет с 1 ноября по 2 декабря, – надеемся, что в этот раз Вам улыбнется удача!

Регистрация на новый конкурс: [https://rsqforex.com/ru/contest/index.php](https://rsqforex.com/ru/contest/index.php
)

До встречи, Команда RSQForex!

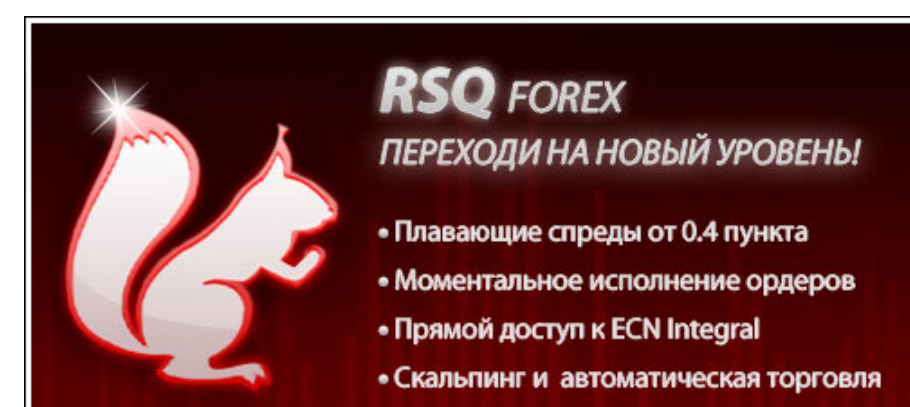

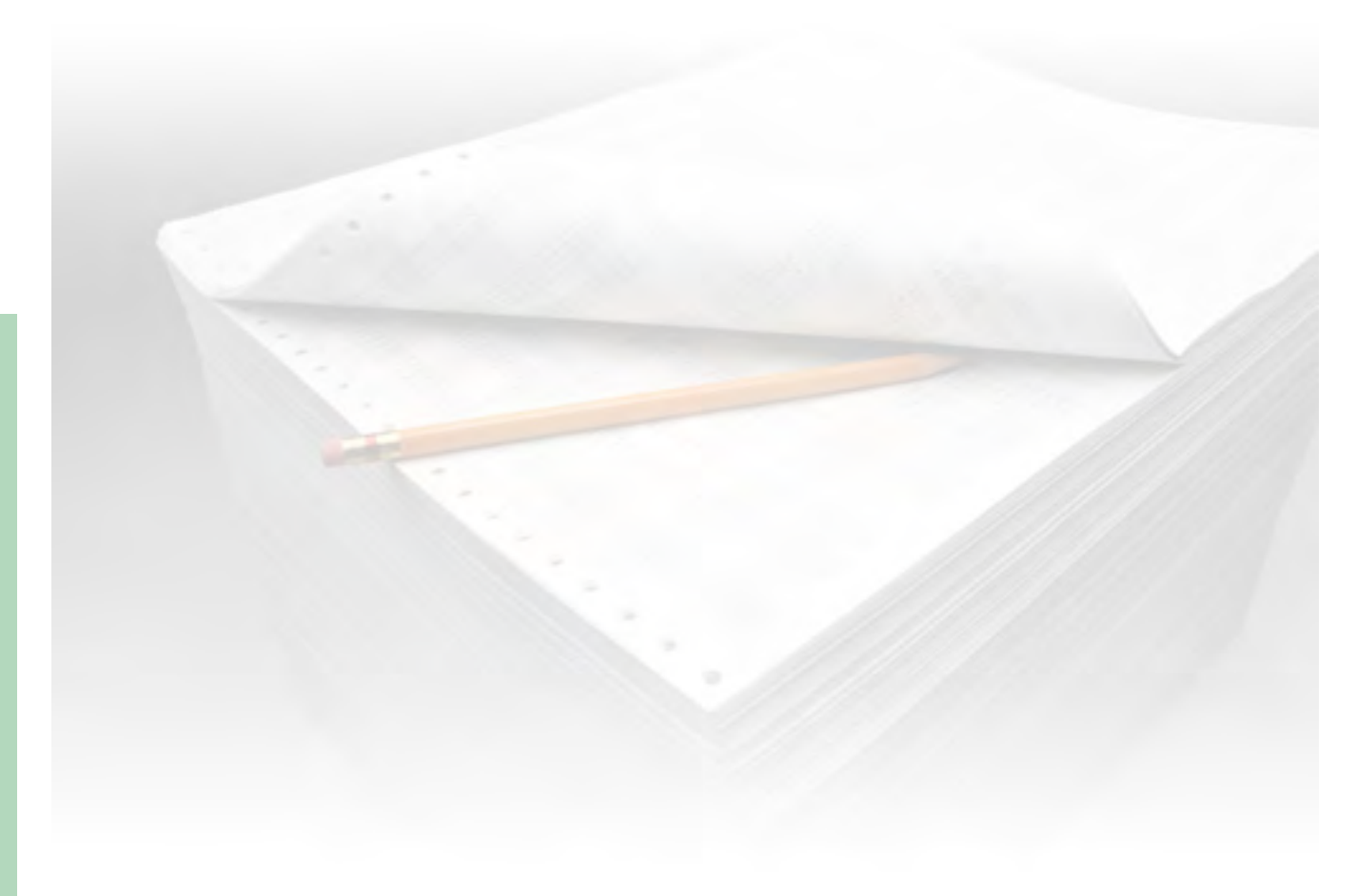

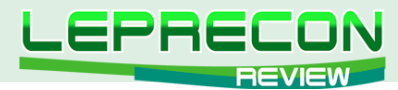

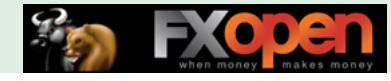

#### **КТО ТАКОЙ ЛЕПРЕКОН**

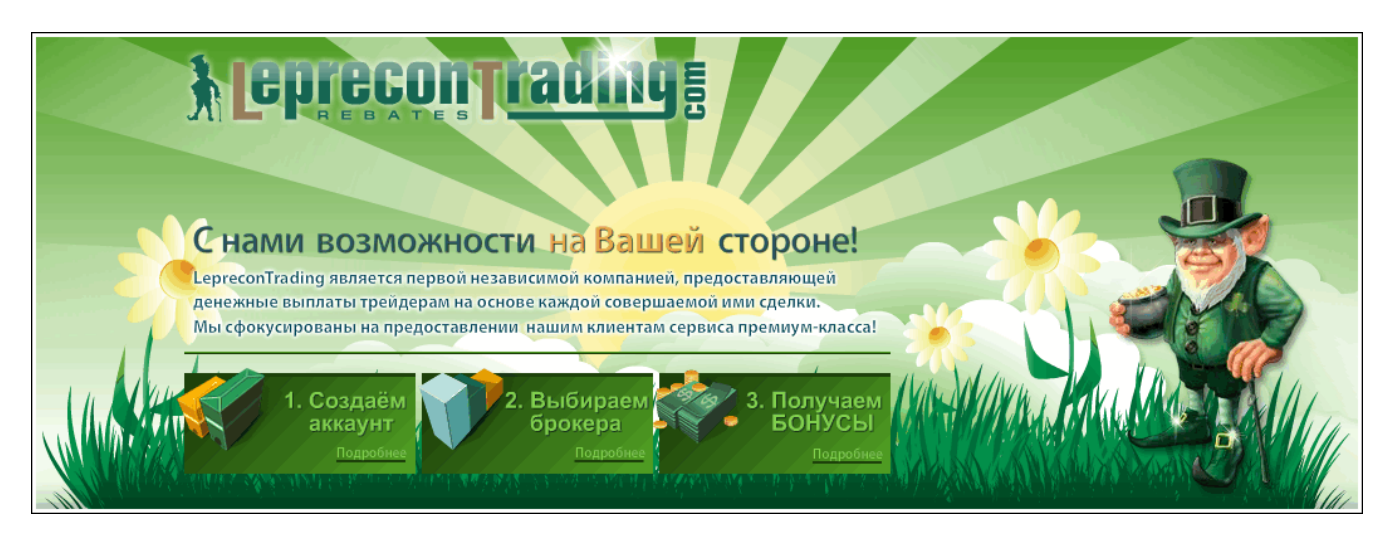

# КТО ТАКОЙ ЛЕПРЕКОН?

Сначала позволим себе сказать пару слов о том, для чего создавалась данная статья. Дело в том, что, когда мы начали делать наш журнал «Leprecon Review», он планировался больше для клиентов компании. Но потом мы увидели интерес к нашему изданию также со стороны тех, кто пока еще не примкнул к дружным рядам наших клиентов, но интересуется вопросами биржевой торговли, ее автоматизации, поиска различных методов и стратегий для успешной работы на рынке. Количество наших читателей растет с каждым днем, на наш электронный адрес постоянно поступают письма с просьбами, пожеланиями и предложениями, среди которых достаточно часто можно увидеть похожие вопросы:

- А кто такой Лепрекон?
- Почему именно Лепрекон?
- Чем занимается компания «Leprecon Trading»?

Поэтому мы решили, что эта статья поможет каждому новому клиенту компании «Leprecon Trading» узнать больше о нас и о том, что Лепрекон - это не просто название, а символ будущего успеха!

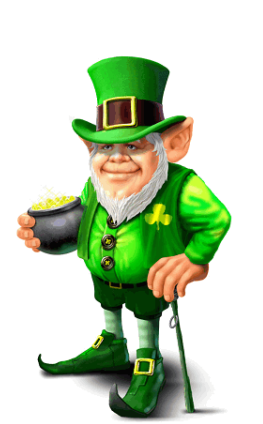

102

## ИТАК, КТО ЖЕ ТАКОЙ ЛЕПРЕКОН?

Лепрекон – это маленький сказочный человечек в шляпе и зеленом костюме, владеющий спрятанным горшком золота. Если удачливому искателю сокровищ удастся поймать Лепрекона, то это существо должно рассказать человеку о том, где спрятаны его сокровища.

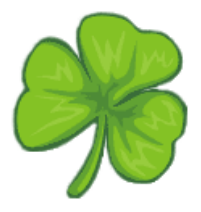

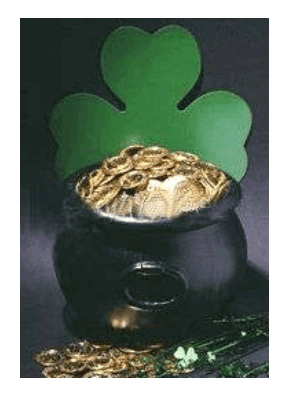

Лепрекон считается символом Дня Святого Патрика, который празднуется 17 марта во многих странах мира. Родиной этого праздника является Ирландия. Изображение Лепрекона можно встретить в этот день где угодно: на майках, плакатах, значках и т.д. Этот праздник принято встречать в зеленой одежде (зеленый - цвет весны, Ирландии и трилистника). Желательно также

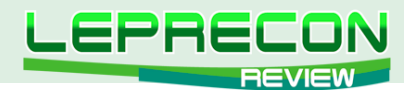

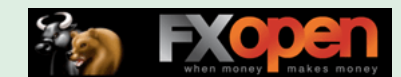

декорировать свой костюм стилизованным трилистником и в цветах ирландского флага. Особым шиком считается приколотый к лацкану пучок живого трилистника, который ирландцы перед Днем Святого Патрика развозят по всему миру для продажи.

На вопрос о том, почему же компания «Leprecon Trading» стала называться в честь Лепрекона, во втором номере нашего журнала ответил основатель, руководитель и идейный вдохновитель компании Игорь Дягилев, известный в сети под ником Ree:

**«Я долгое время жил и работал в Ирландии. Символика зелёного листка и самого Лепрекона используется ирландцами везде, где только можно. Считается, что это приносит удачу не только в бизнесе, но и в личной жизни. Назвав так компанию, мы хотим принести удачу всем нашим клиентам. Скажу по секрету, у меня тоже есть статуэтка Лепрекона, купленная в одной из небольших деревушек северного Корка в Ирландии. Она всегда со мной, когда я работаю и отдыхаю».**

## ЧЕМ ЗАНИМАЕТСЯ КОМПАНИЯ «LEPRECON TRADING»?

«LepreconTrading» - крупнейший в рунете сервис по компенсации затрат на спред в большинстве известных ДЦ и Брокерских компаний. Торгуя через «LepreconTrading», Вы сможете получать часть спреда на свой счет по каждой закрытой Вами сделке, независимо от ее результата.

Чтобы разобраться в нюансах, рассмотрим, что же вообще такое спред.

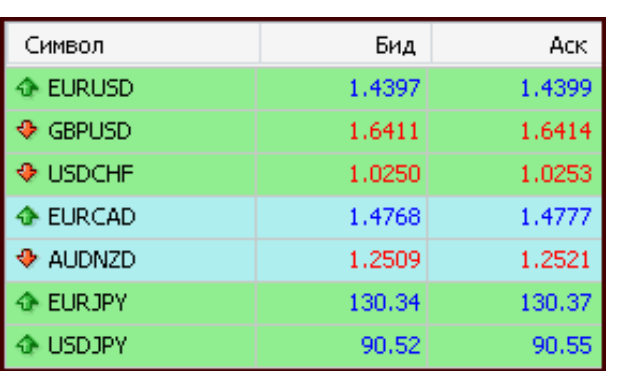

В терминале MetaTrader Вы можете увидеть такую картинку.

Справа от каждой валютной пары находятся две цены: Бид и Аск – цены спроса и предложения. Разница между ними - и есть тот самый спред, который при открытии сделки трейдер уже заплатил брокеру.

Для примера, на приведенном скрине спред по EUR/USD равен 2 пипса, по GBP/USD 3 пипса, по USD/CHF 3 пипса, по EUR/CAD 9 пипсов. Таким образом, торгуя через брокера напрямую, Вы теряете с каждой сделки сумму, эквивалентную величине спреда.

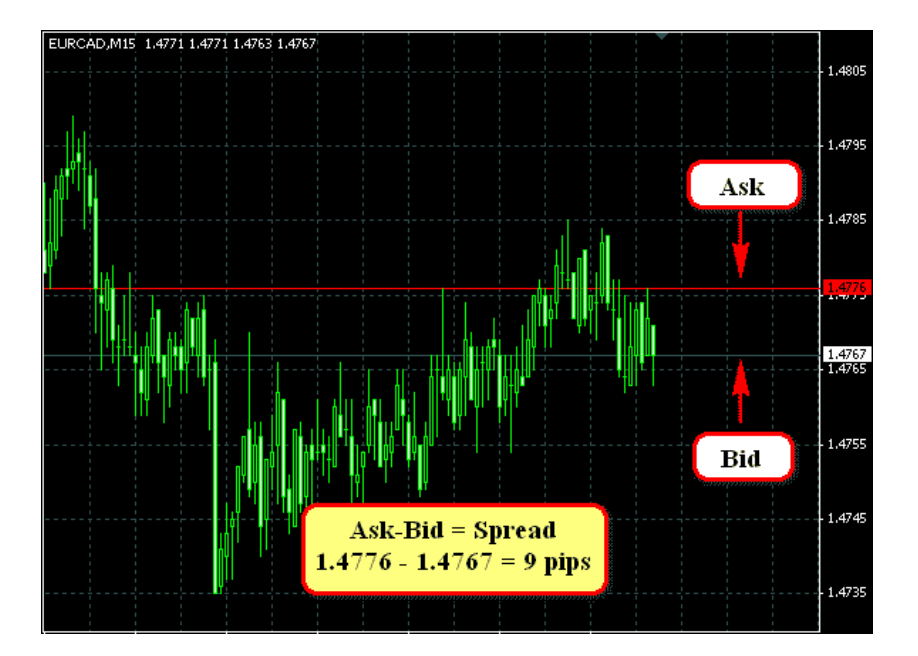

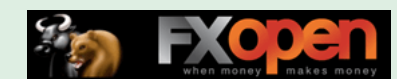

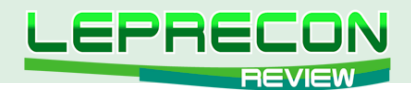

А при торговле через компанию «LepreconTrading» часть этого спреда возвращается компании, которая, в свою очередь, выплачивает 70% от данной суммы клиенту.

У тех брокеров, у которых вместо спредов с каждой сделки удерживается комиссия, расчет ведется аналогично, но производится не со спреда, а с комиссии.

При всем при этом подключение к сервису совершенно бесплатное и нет никаких скрытых платежей.

В настоящее время для подключения доступны 37 компаний, и этот список не окончательный – если вы торгуете в компании, которой пока нет в списке, то пишите нам – мы постараемся, чтобы интересующая Вас компания была в нашем списке:

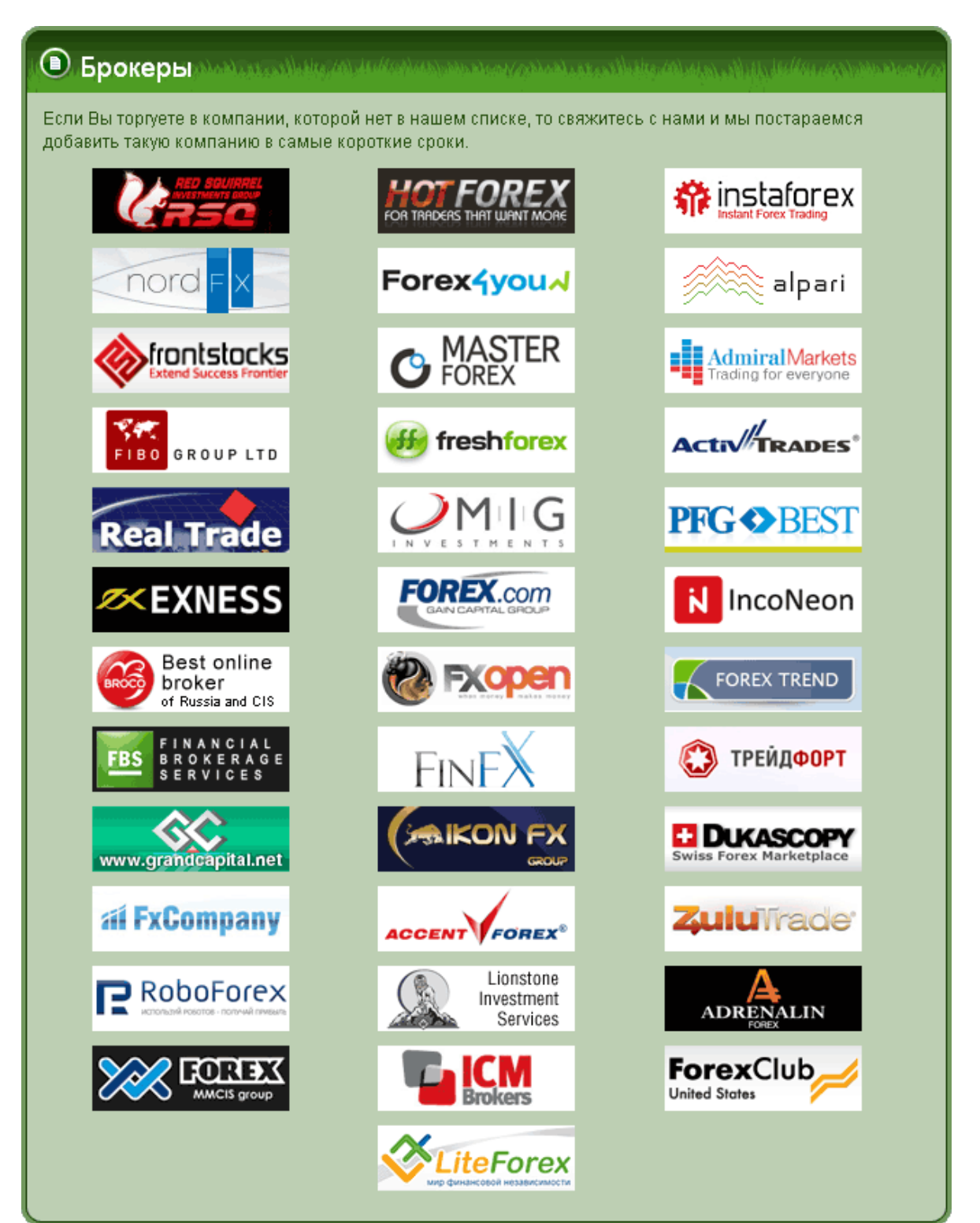

104

.A

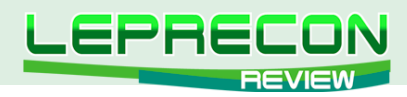

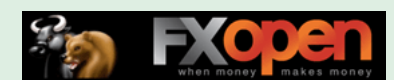

## ТАКЖЕ «LEPRECON TRADING» ЭТО:

### ЛАБОРАТОРИЯ

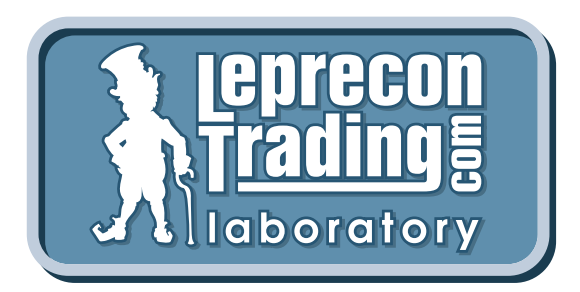

#### <http://ealab.ru>

Лаборатория, посвященная тестированию торговых систем, сигналов, включая АТС и МТС. Как известно, в последние несколько лет в Интернете активизировались продажи торговых систем, которые, при более близком рассмотрении, зачастую оказываются обманом. Так как мы сами являемся трейдерами и знаем, насколько важна в наши дни правильная информация, мы решили создать этот раздел для помощи трейдерам.

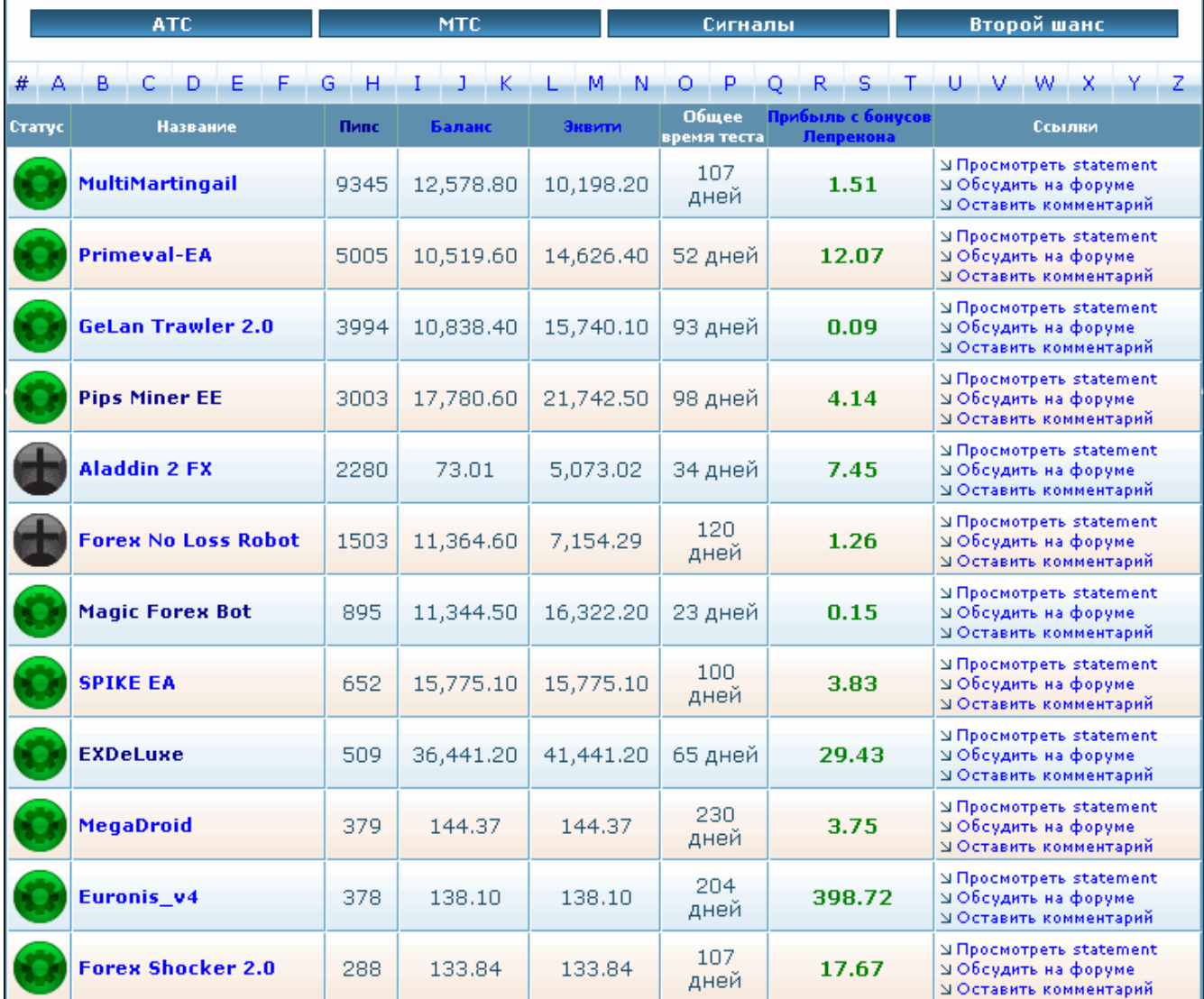

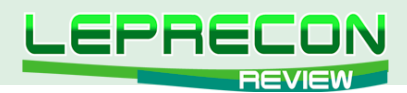

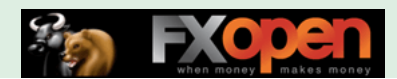

### ФОРУМ

#### <http://forum.leprecontrading.com>

Форум создан для общения и обмена опытом между трейдерами. На форуме обсуждается множество важных вопросов: торговые стратегии - их оптимизация и практическое использование, механические торговые системы, выбор брокера, а также рассматриваются сопутствующие трейдингу темы - банки, платежные системы, инвестиции, ПАММ-счета и многое другое.

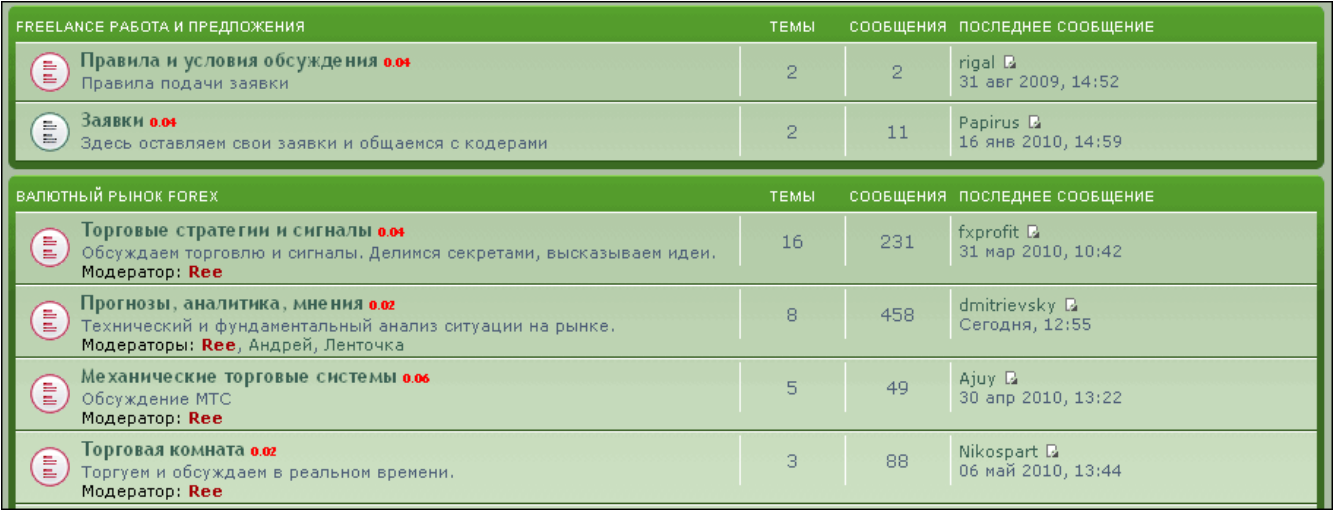

#### Re: Моя стратегия лучше вашей! :) □ begemor > 20 фев 2010, 03:51

II\_AlexUnder\_II а как по твоему лучше применять манименеджмент к THV? Лично я не приветсвую короткие таймфрейми потому как сливаю на них. Нашел для себя среднесрочную стратегию Kijun-Sen Bandit. Основана на 6ти индикаорах. В среднем дает 2-3 сильних сигнала в неделю по основним парам. Сделки

держу от нескольких часов до нескольких суток. Таймфрейм Н1 реже Н4. Прибыль всреднем от 50ти до 200 пунктов от сделки. На кросах лучше не использовать так как часто дает ложные сигнали.

#### $($   $($   $\sqrt{$  ЦИТАТА begemor

 $\overline{\mathbb{V}}$ 

СПАСИБО

ФУ

Сообщения: 2 Зарегистрирован: 13 фев 2010, ддуга.<br>**Благодарил (а):** 1 раз. скатедарии (а) та раз.<br>Поблагодарили: 1 раз.<br>Сказали "Фу": 0 раз.<br>Банк:0.04  $8nc$ 

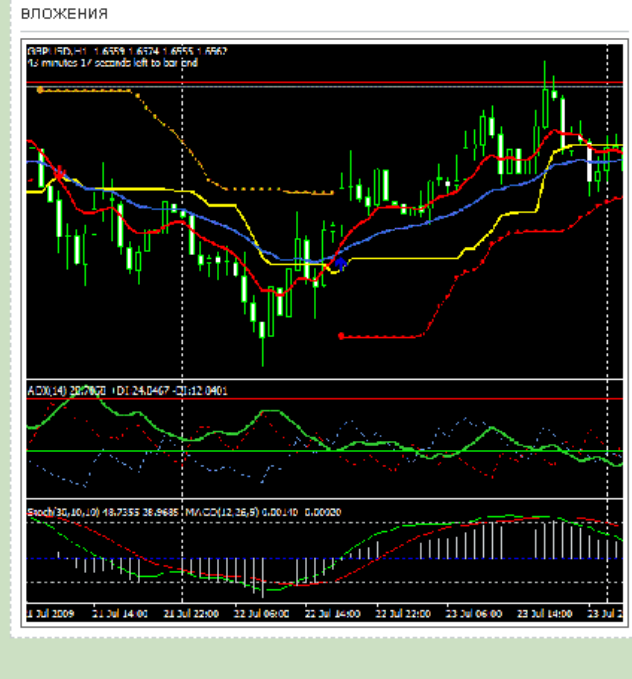

**P** 

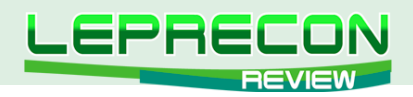

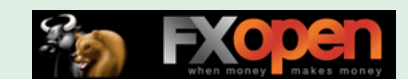

### **APXUB KOTUPOBOK**

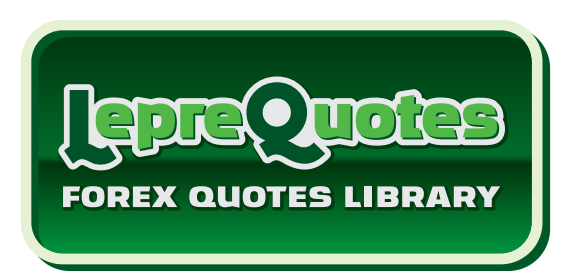

#### http://leprequotes.com

Этот сайт представляет собой онлайн библиотеку рыночных котировок. Нами была создана база данных котировок, запись в которую происходит круглосуточно в реальном времени.

Являетесь ли вы активным пользователем советников и торговых систем или только собираетесь им стать? А может быть вы - программист, занимающийся созданием новых советников или тестированием и оптимизацией уже известных в сети разработок?

В любом случае, если вы планируете тестировать или торговать советником у выбранного вами брокера, то желательно делать это на котировках именно того брокера, которого вы выбрали для торговли, чтобы результат тестирования максимально совпадал с реальностью. А котировки с реальных счетов у разных брокеров, как правило, имеются только за две последние недели (максимум месяц), и если у вас возникнет желание провести тест на котировках с реальных счетов компаний, то «LepreQuotes» - это то, что вам нужно.

Все котировки хранятся в формате .hst и записываются ТОЛЬКО с минутного временного периода (М1), как с реальных, так и с демо-счетов, так как котировки у таких счетов зачастую довольно сильно отличаются. Мы ввели возможность скачивания архивов обоих типов счетов.

Каждый желающий может совершенно бесплатно скачать архив за любой выбранный отрезок времени для последующего сравнения или использования для исторических тестов своей торговой системы.

Для получения ссылки на архив достаточно выбрать компанию, тип счёта, торговый символ, диапазон дат, и при нажатии на кнопку «Скачать» на ваш e-mail будет выслана ссылка для скачивания выбранного вами участка истории котировок.

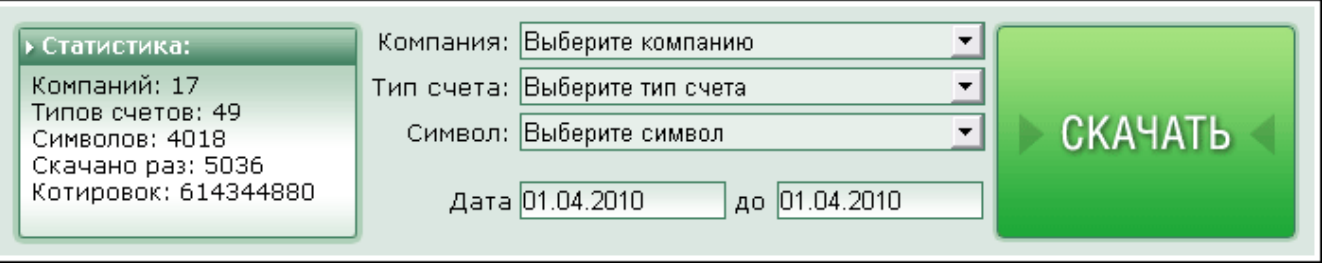

Ссылка на архив действительна только в течение определённого времени (указывается в полученном e-mail) и автоматически становится неактивной, как только указанное время заканчивается.

Пример письма со ссылкой на архив котировок:

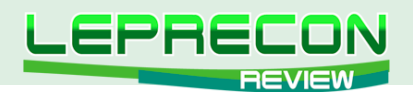

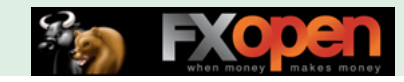

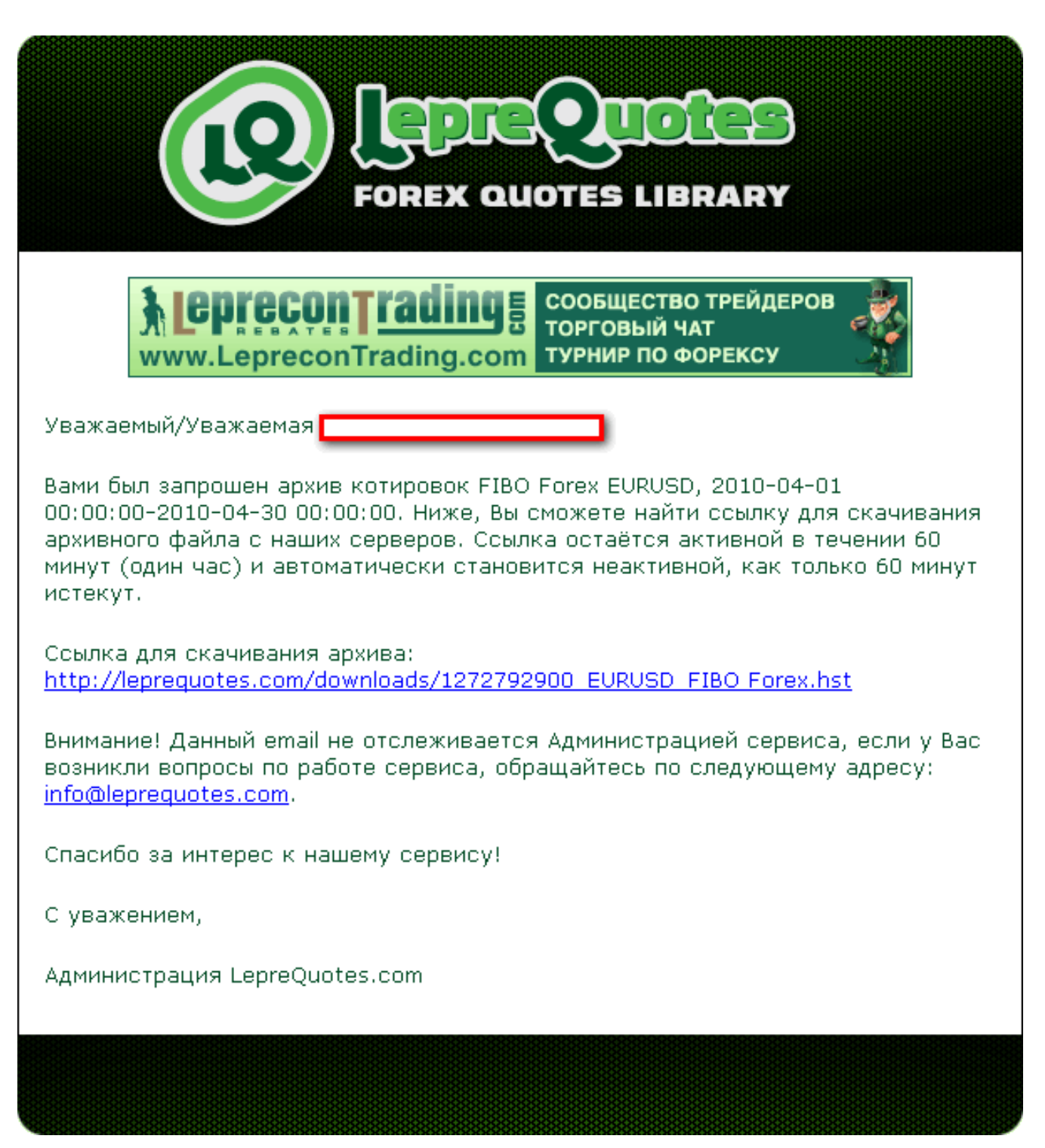

Количество брокеров постоянно увеличивается, и, соответственно, накапливается история котировок. Если в списке вы не найдете брокера, у которого торгуете, то пишите нам – мы постараемся добавить интересующие вас компании в наш список в ближайшее время.
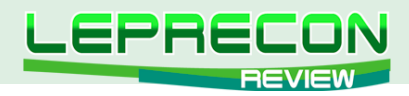

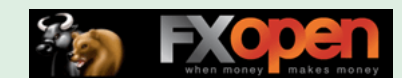

### ЖУРНАЛ «LEPRECON REVIEW»

<http://www.lepreconreview.com>

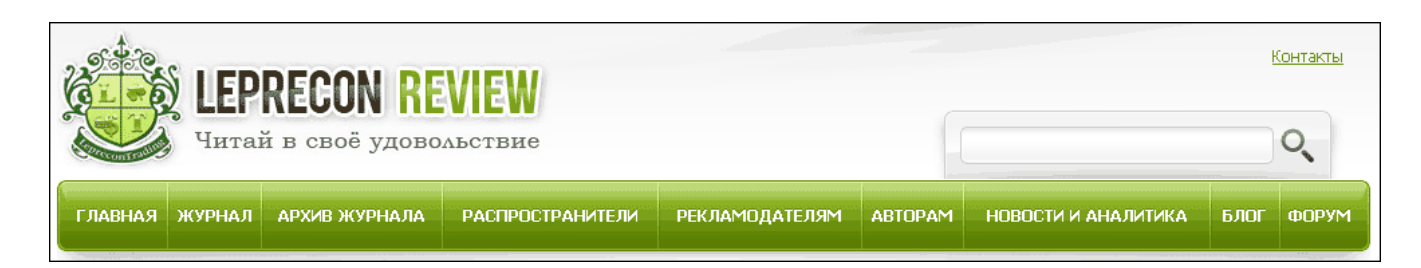

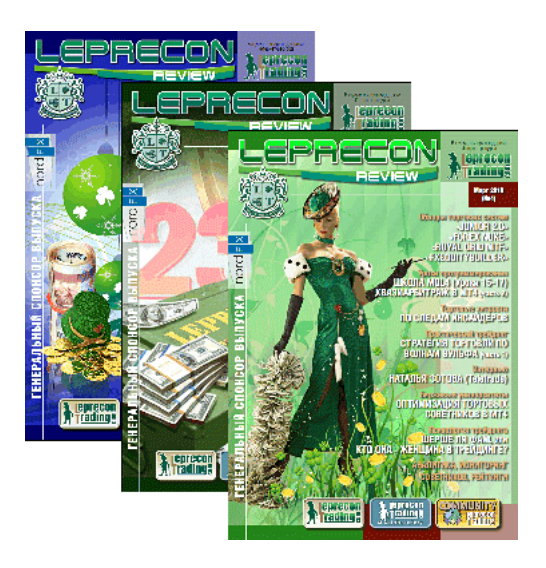

Журнал «Leprecon Review» – это электронное издание, которое станет Вашим незаменимым помощником в получении самой свежей информации о биржевой торговле. В журнале делается акцент на тестировании коммерческих и «домашних» торговых советников, рассматриваются интересные торговые системы, а также затрагиваются психологические, правовые и другие аспекты биржевой торговли.

Представляем Вам сайт нашего журнала:

### <www.lepreconreview.com>

### <www.lepreconreview.ru>

Новый сайт несёт в себе много различных возможностей не только для читателей, но и для наших партнёров:

- Просмотр журнала в онлайн режиме с пролистыванием и обновлением информации в реальном времени;
- Регистрация в разделе распространителей с полным списком выбора баннеров для своих сайтов и блогов;
- Полный архив всех номеров за всю историю существования журнала;
- Новости и анализ рынка;
- Различные конкурсы и призы для самых активных распространителей;
- Самая полезная и интересная информация по тестированию торговых систем, интервью, анализ рынка, интересные проекты и т.д. Все собрано в одном месте, искать бoльше не надо;
- И ещё много другой интересной информации.

109

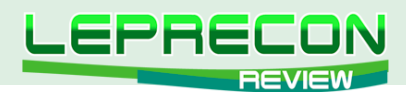

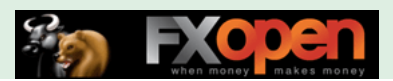

## РАССЫЛКА «ВЕСТНИК ЛЕПРЕКОНА»

<http://forum.leprecontrading.com/viewforum.php?f=88>

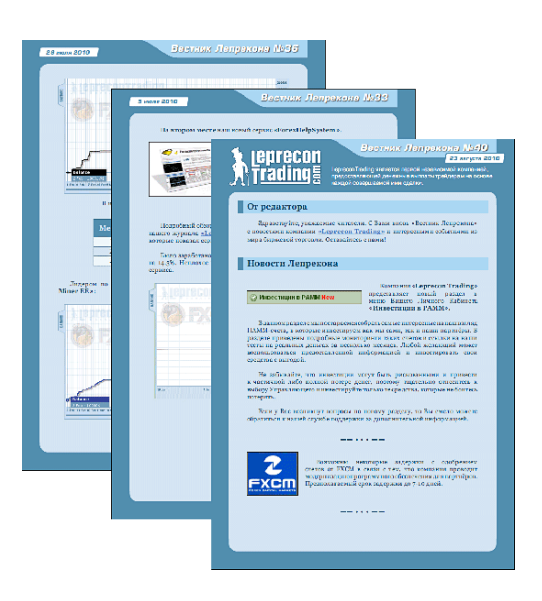

Последние новости, рейтинг торговых систем, обзор ПАММ-счетов, аналитика и анонсы от компании «Leprecon Trading».

# А ТАКЖЕ «LEPRECON TRADING» ЭТО:

- Более 11640 клиентов!
- Бесплатный чат в Skype, где Вы можете задать интересующие Вас вопросы по торговле и получить на них ответы опытных трейдеров
- Наша группа «ВКонтакте»
- Дополнительные бонусы
- Отсутствие комиссий и минимума на вывод
- Различные акции и конкурсы для клиентов
- Бесплатные вебинары по биржевой торговле, организованные совместно с нашими партнерами.

<http://leprecontrading.com>

# КАК ЖЕ СТАТЬ КЛИЕНТОМ КОМПАНИИ «LEPRECON TRADING»?

Достаточно перейти по ссылке<http://leprecontrading.com> и следовать пошаговой инструкции:

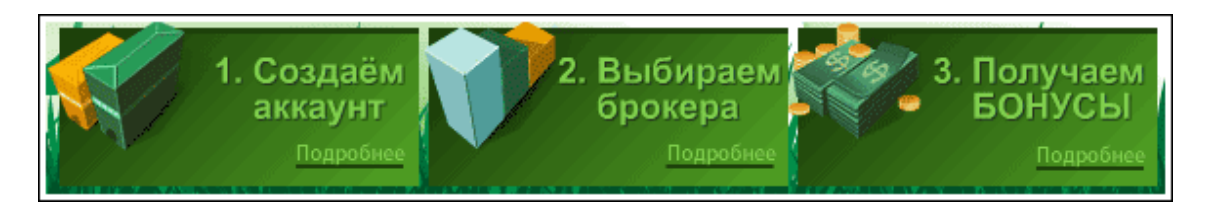

**Более подробное описание всегда можно найти в разделе FAQ на сайте:** <http://leprecontrading.com/faq.php>

110

**R** 

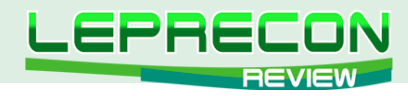

### КОНТАКТЫ

Сайт журнала: <http://www.lepreconreview.com>

Редакция журнала: [review@leprecontrading.com](mailto:review%40leprecontrading.com?subject=)

Главный редактор: [editor@leprecontrading.com](mailto:editor%40leprecontrading.com?subject=)

Для рекламодателей: [advertising@leprecontrading.com](mailto:advertising%40leprecontrading.com?subject=)

По всем вопросам, связанным с содержанием материалов журнала, а также с замечаниями и предложениями обращаться на электронный адрес редакции журнала.

Напоминаем, что торговля на рынке Forex является высокорискованным видом инвестиций. Опубликованные в журнале обзоры и аналитические материалы носят рекомендательный характер и не являются руководством к действию.

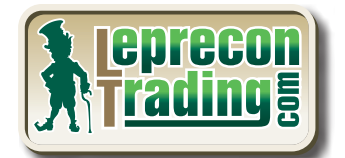

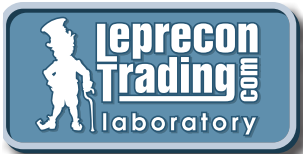

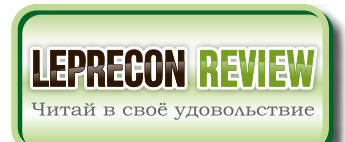

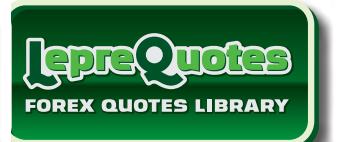

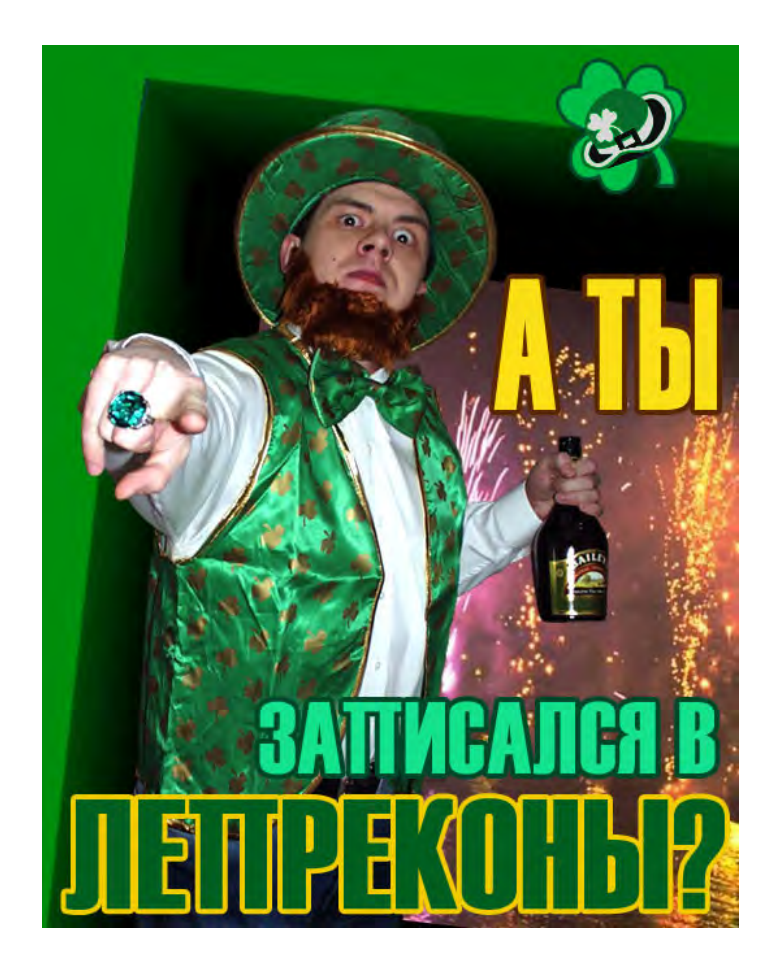

111

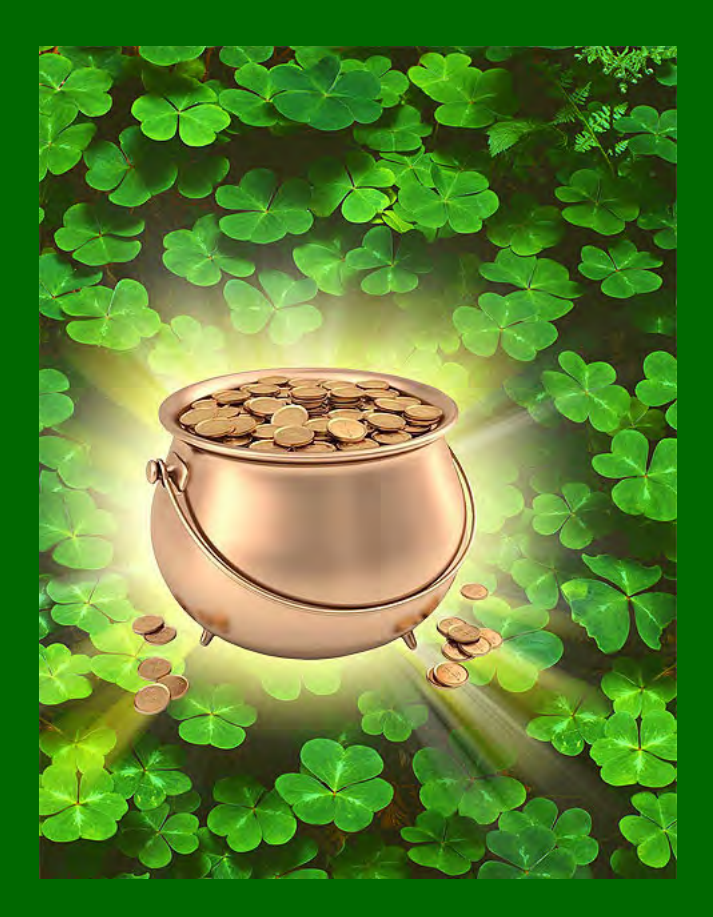